# **PONTIFICIA UNIVERSIDAD CATÓLICA DEL PERÚ FACULTAD DE CIENCIAS E INGENIERÍA**

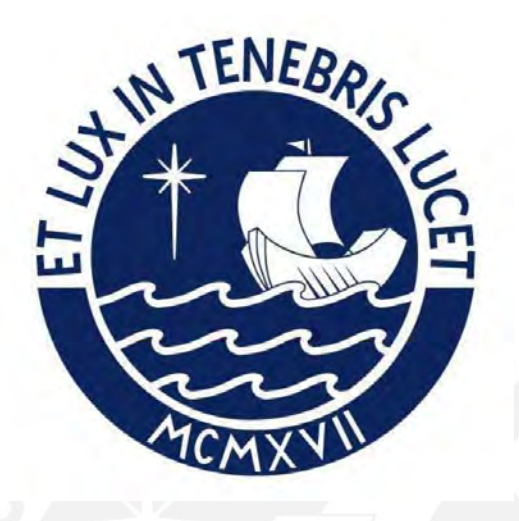

# **Implementación de una aplicación web de soporte al proceso de evaluación de comunicabilidad**

**Tesis para optar por el título profesional de Ingeniero Informático**

## **AUTOR:**

Carlos Arturo Ramos Portugal

# **ASESORES:**

Dr. Freddy Alberto Paz Espinoza

Mag. Miguel Arturo Moquillaza Vizarreta

Lima, mayo de 2024

#### **Informe de Similitud**

Yo, **Dr. Prof. FREDDY ALBERTO PAZ ESPINOZA**, docente de la **Facultad de Ciencias e Ingeniería** de la **Pontificia Universidad Católica del Perú**, asesor de la tesis titulada "**Implementación de una aplicación web de soporte al proceso de evaluación de comunicabilidad**", del autor **CARLOS ARTURO RAMOS PORTUGAL**, dejo constancia de lo siguiente:

- El mencionado documento tiene un índice de puntuación de similitud de 22%. Así lo consigna el reporte de similitud emitido por el software *Turnitin* el 29/04/2024.
- He revisado con detalle dicho reporte y la Tesis, y no se advierte indicios de plagio.
- Las citas a otros autores y sus respectivas referencias cumplen con las pautas académicas.

Lugar y fecha: Lima, 29 de abril del 2024

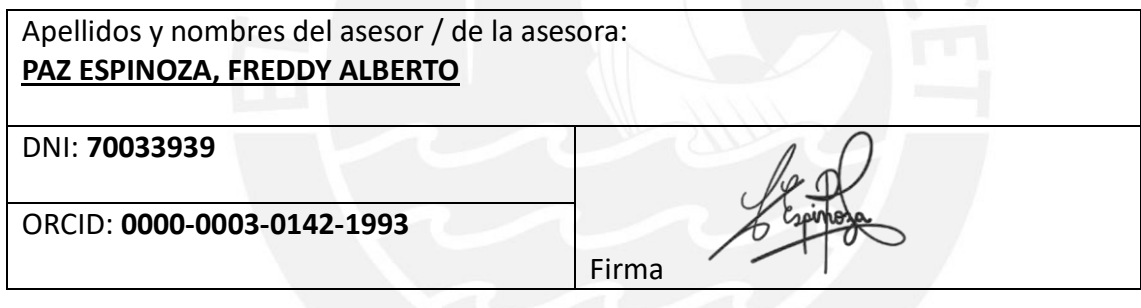

#### **Resumen**

En la actualidad, la usabilidad representa una característica crucial para cualquier producto de software utilizado por organizaciones o individuos con el fin de lograr sus objetivos. En tal sentido, la Ingeniería Semiótica establece el Método de Evaluación de Comunicabilidad (CEM), el cual permite identificar y clasificar problemas específicos en la interacción usuario-interfaz, lo que proporciona una retroalimentación en usabilidad directa al diseñador sobre las pantallas construidas. Esta última característica permite al método CEM destacar sobre otras evaluaciones de usabilidad, puesto que se enfoca en garantizar la fluidez del uso de las interfaces de manera espontánea y completa.

Sin embargo, a pesar de estos beneficios, en la literatura no se han reportado procesos formales que describan el conjunto de actividades a realizar o herramientas que automaticen la ejecución del método, por tal motivo, se presenta como problemática central la dificultad en la aplicación del método CEM de manera manual a interfaces de software. Por tal motivo, la presente tesis establece como solución principal la implementación de una aplicación web que permita ejecutar de manera automática una evaluación de comunicabilidad basándose en un proceso formal.

Como primer paso para desarrollar esta solución, se definió un proceso formal a partir de la revisión de la literatura y entrevistas a especialistas en el área de Interacción Humano-Computador. Seguidamente, se llevó a cabo la construcción iterativa de dos módulos de soporte a la ejecución completa del método CEM. Finalmente, con el objetivo de evaluar la utilidad de la herramienta desarrollada, se realizó un caso de estudio para evaluar la comunicabilidad de una interfaz web con la partición de evaluadores expertos. Tras utilizar la herramienta, los expertos brindaron retroalimentación sobre su experiencia al utilizarla y mostraron interés en su uso futuro, lo cual indica que la herramienta facilita la ejecución del Método de Evaluación de Comunicabilidad.

## **Dedicatoria y Agradecimientos**

El presente proyecto de tesis se lo dedico a mi familia, en especial a mi madre, Gleni, por enseñarme a no rendirme nunca y sonreír ante la adversidad, y por brindarme su amor y ternura incondicional a lo largo de esta etapa. A mi padre, Carlos, quien me ha apoyado en todas las decisiones que he tomado y brindado su cariño a pesar de la distancia. A mis abuelos, quienes me guiaron desde pequeño y hoy puedo dedicarles m is logros aunque no los pueda ver.

Quisiera agradecer también a mis amigos y enamorada, los cuales sacan lo mejor de mi cada día y me motivan a seguir adelante. A mis asesores de tesis y el grupo de investigación HCI-DUXAIT, por el inmenso apoyo en cada paso del desarrollo de esta tesis.

Finalmente, quiero agradecer a la ciudad que me vio nacer, Tacna, por forjar a la persona que soy hoy en día. A mi persona de hace 7 años, que sacrificó lo que más quería y nunca se rindió en cumplir los sueños que hoy se hacen realidad.

# Tabla de Contenido

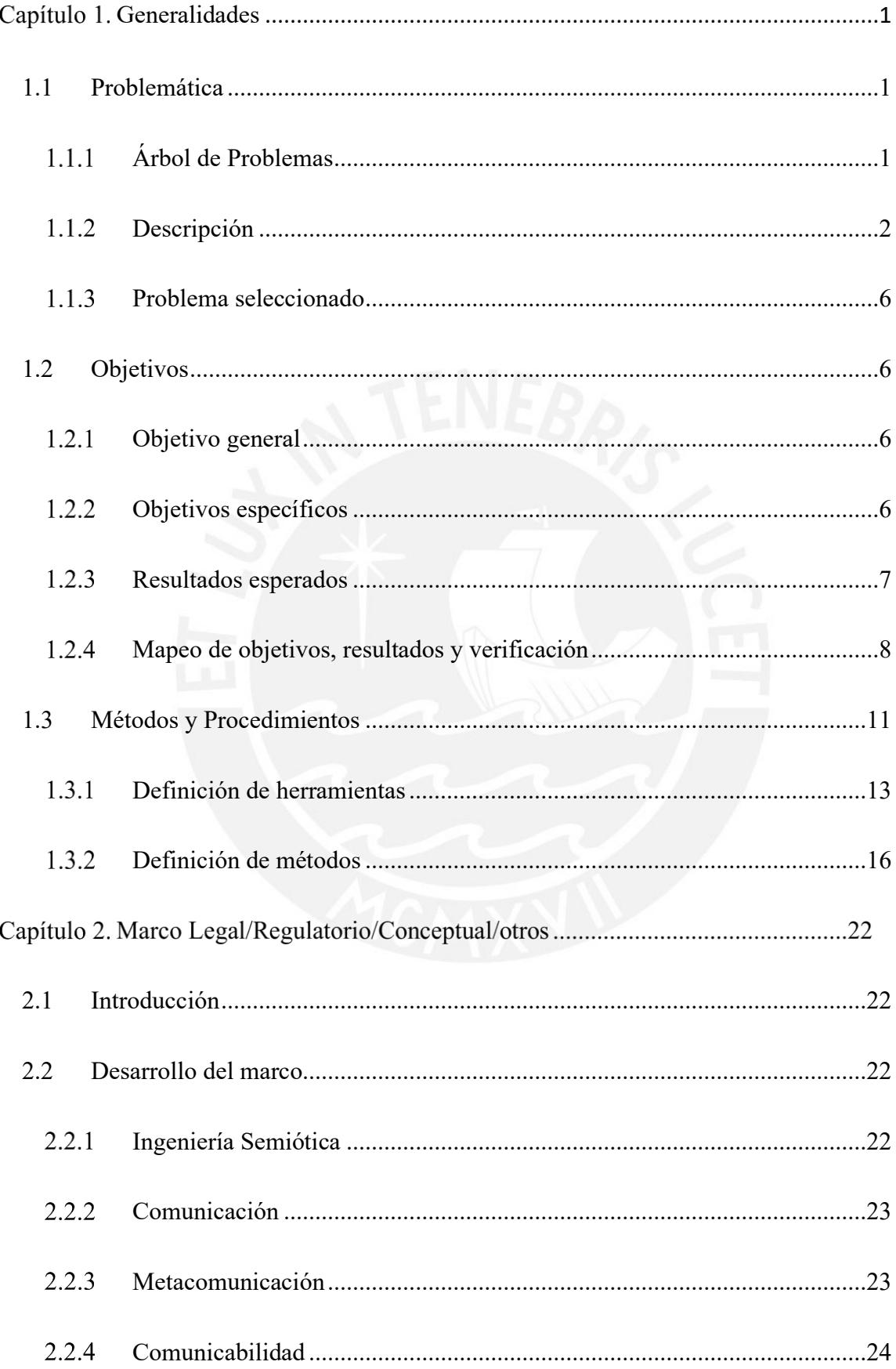

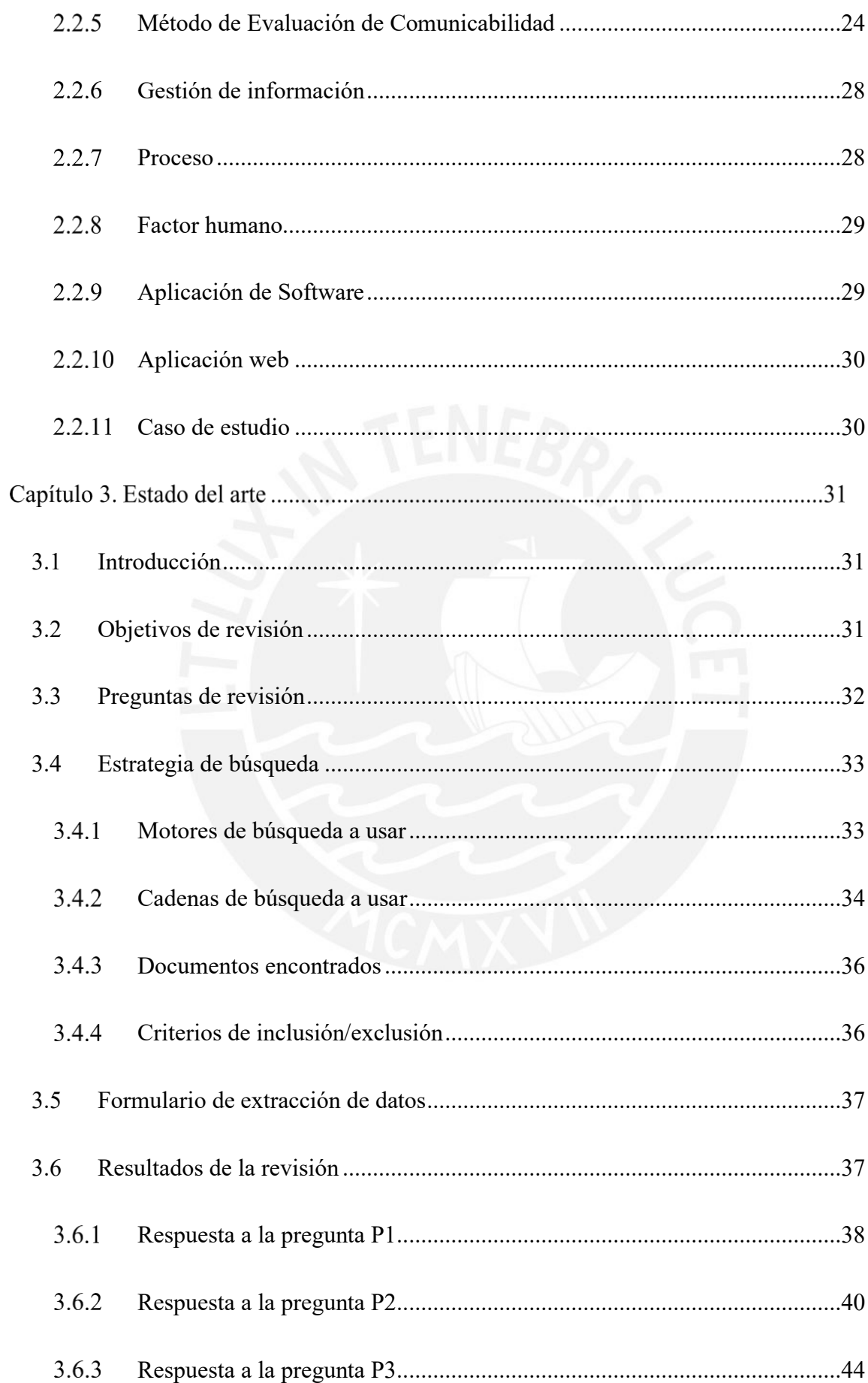

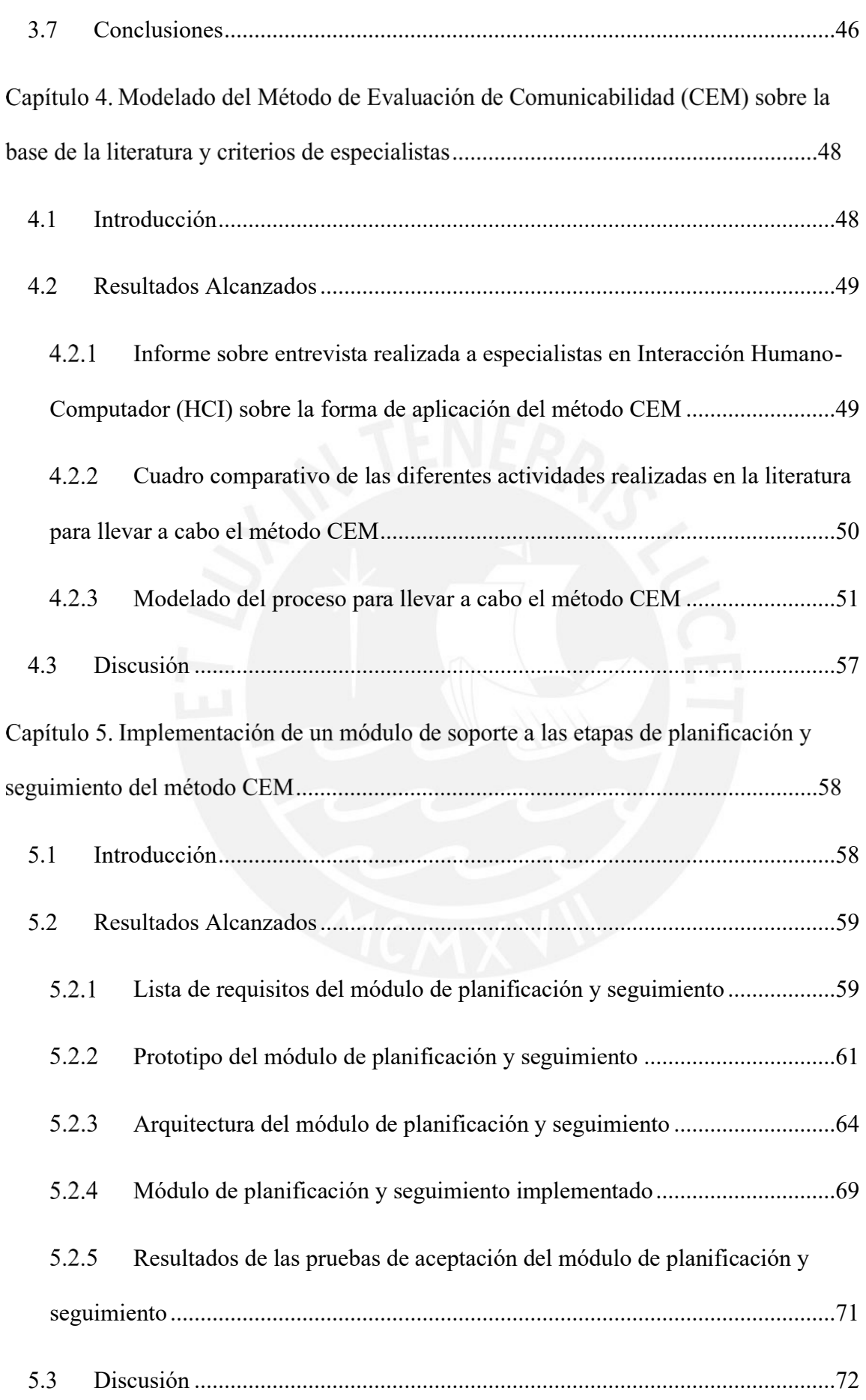

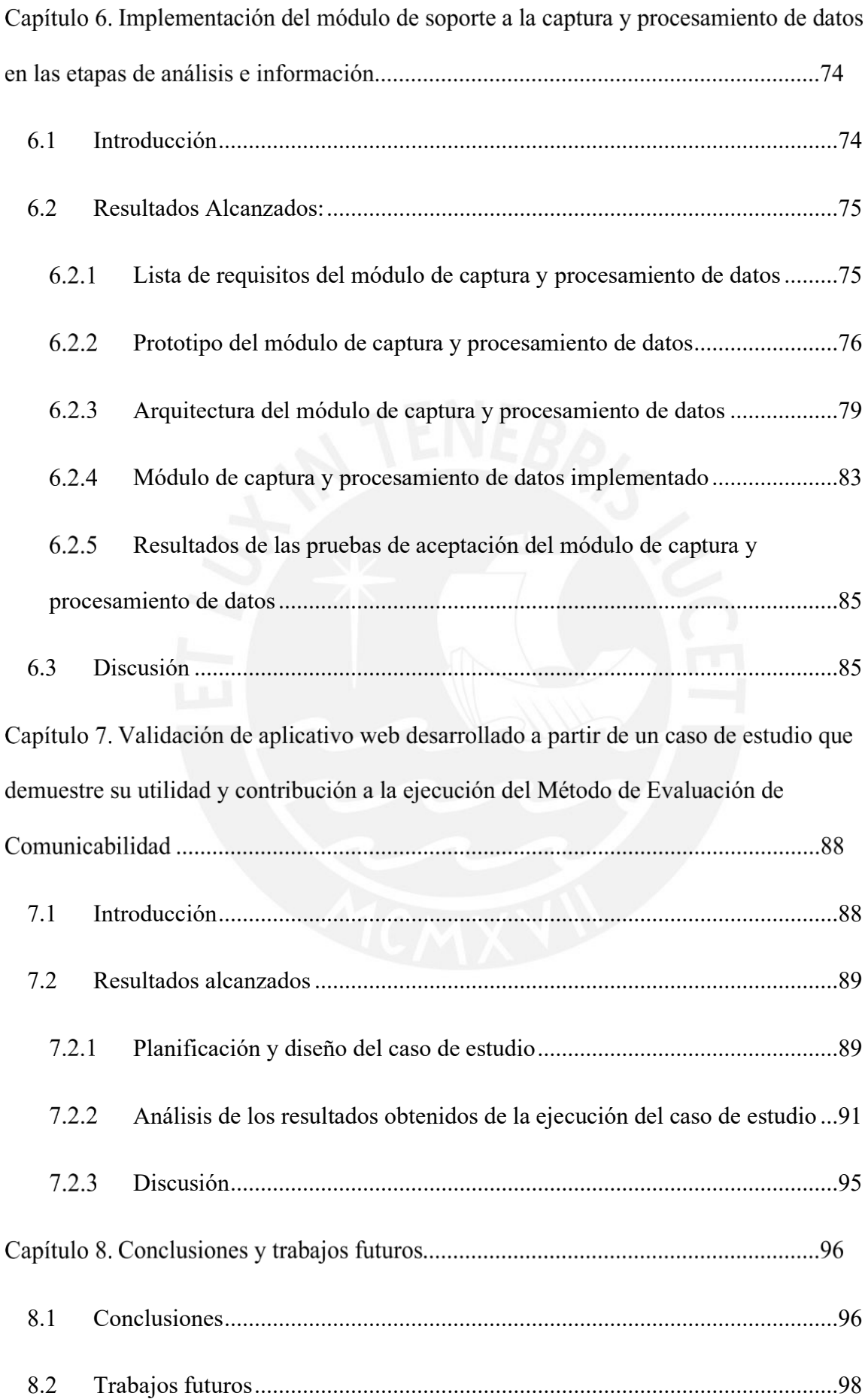

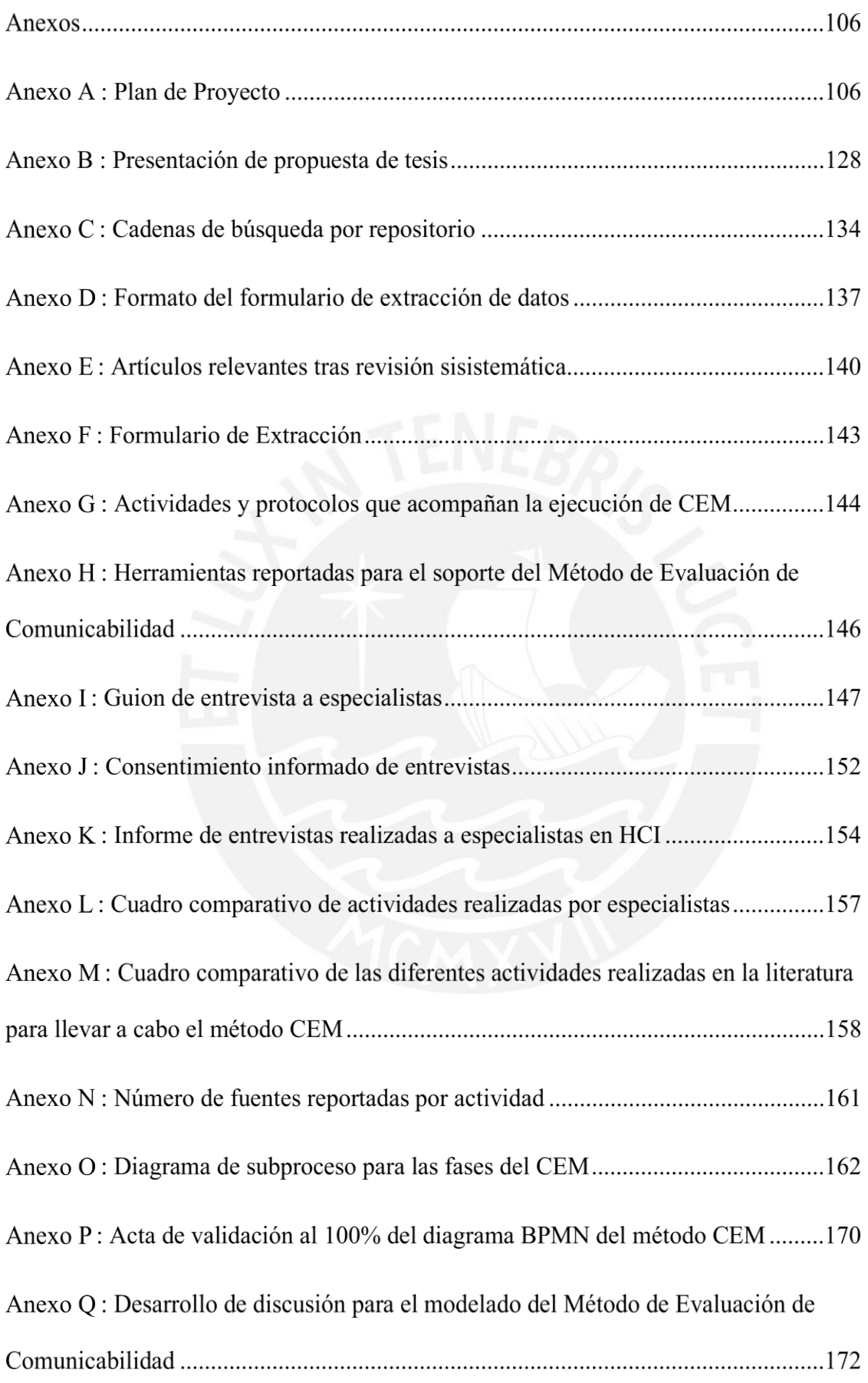

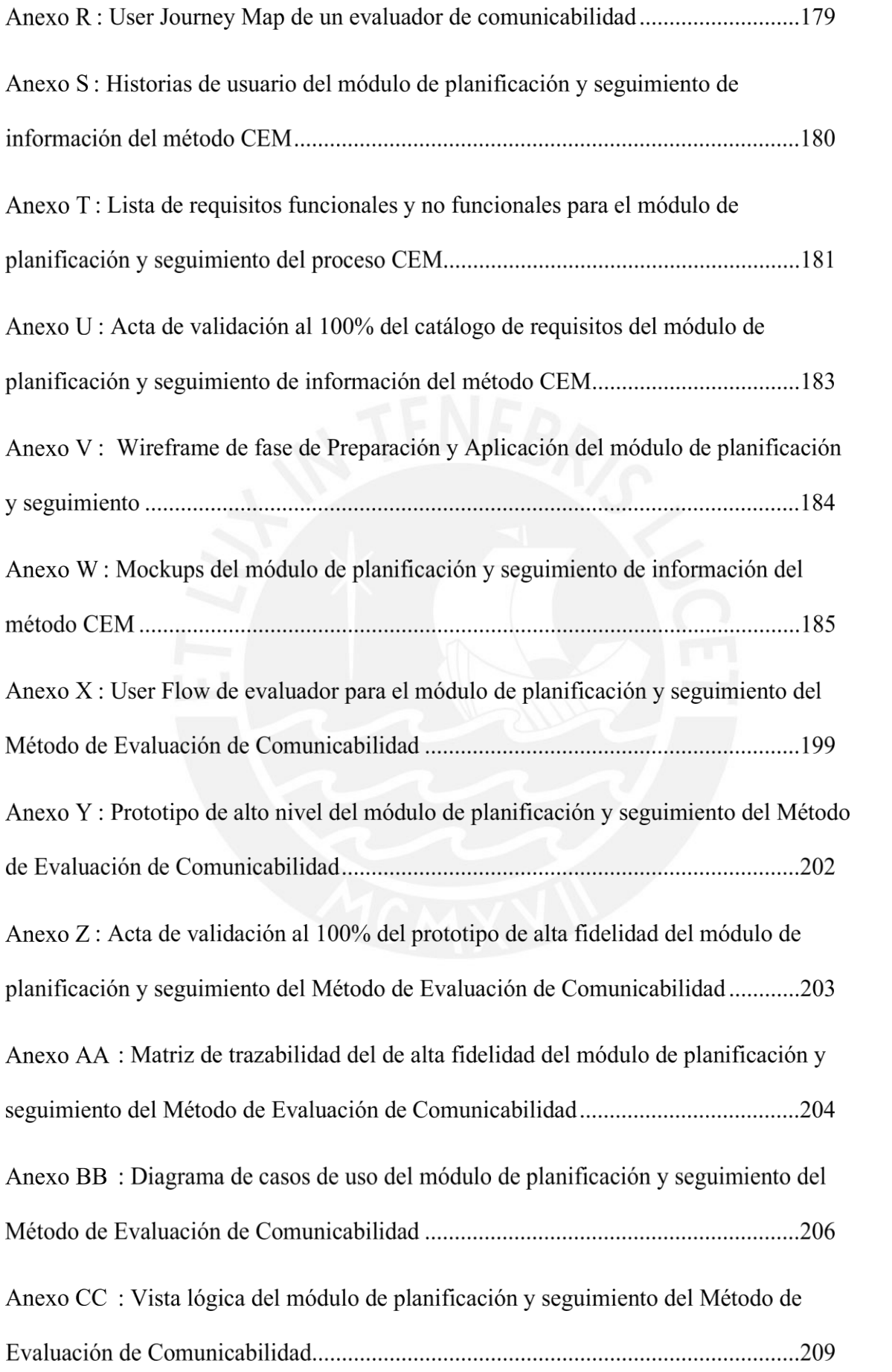

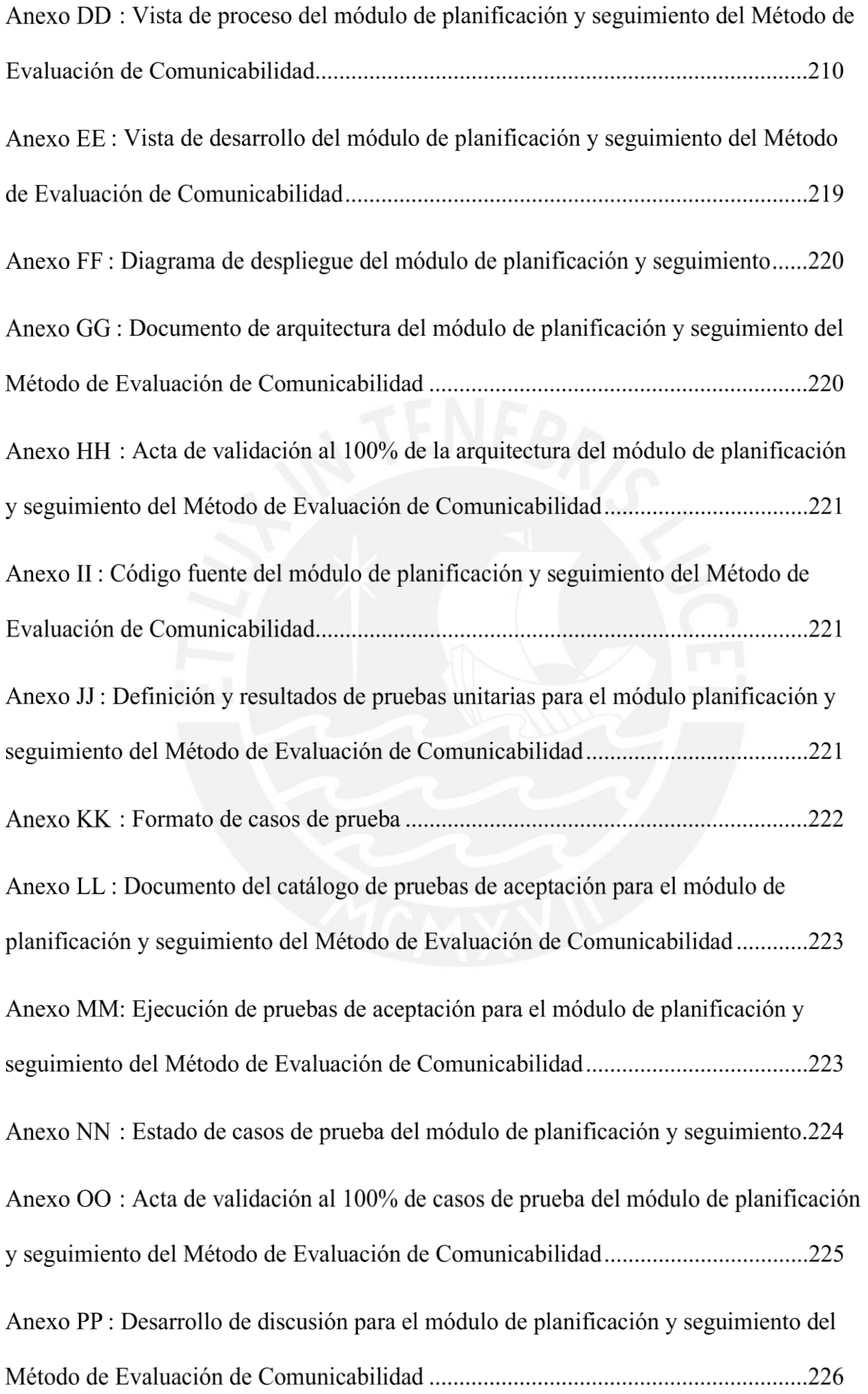

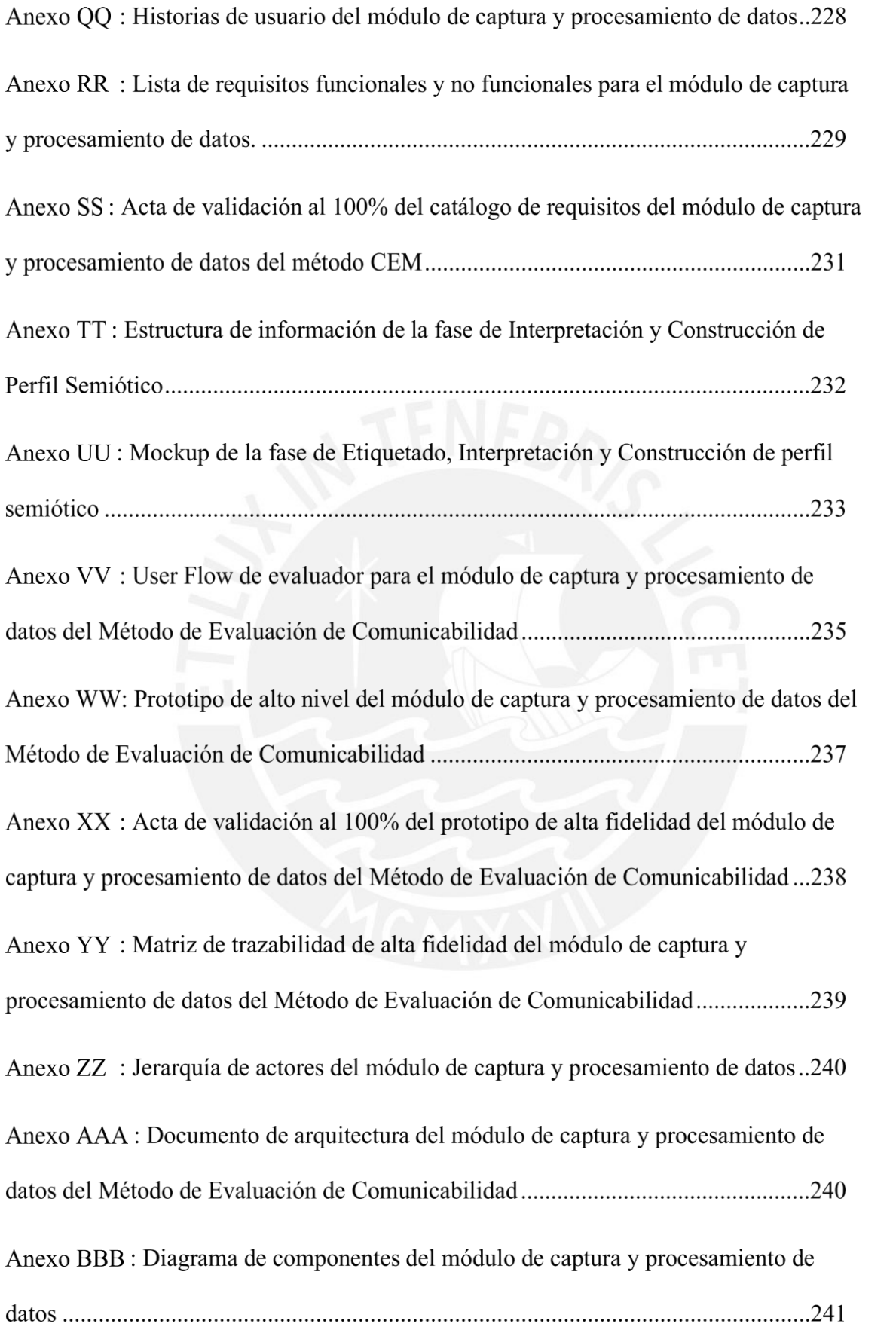

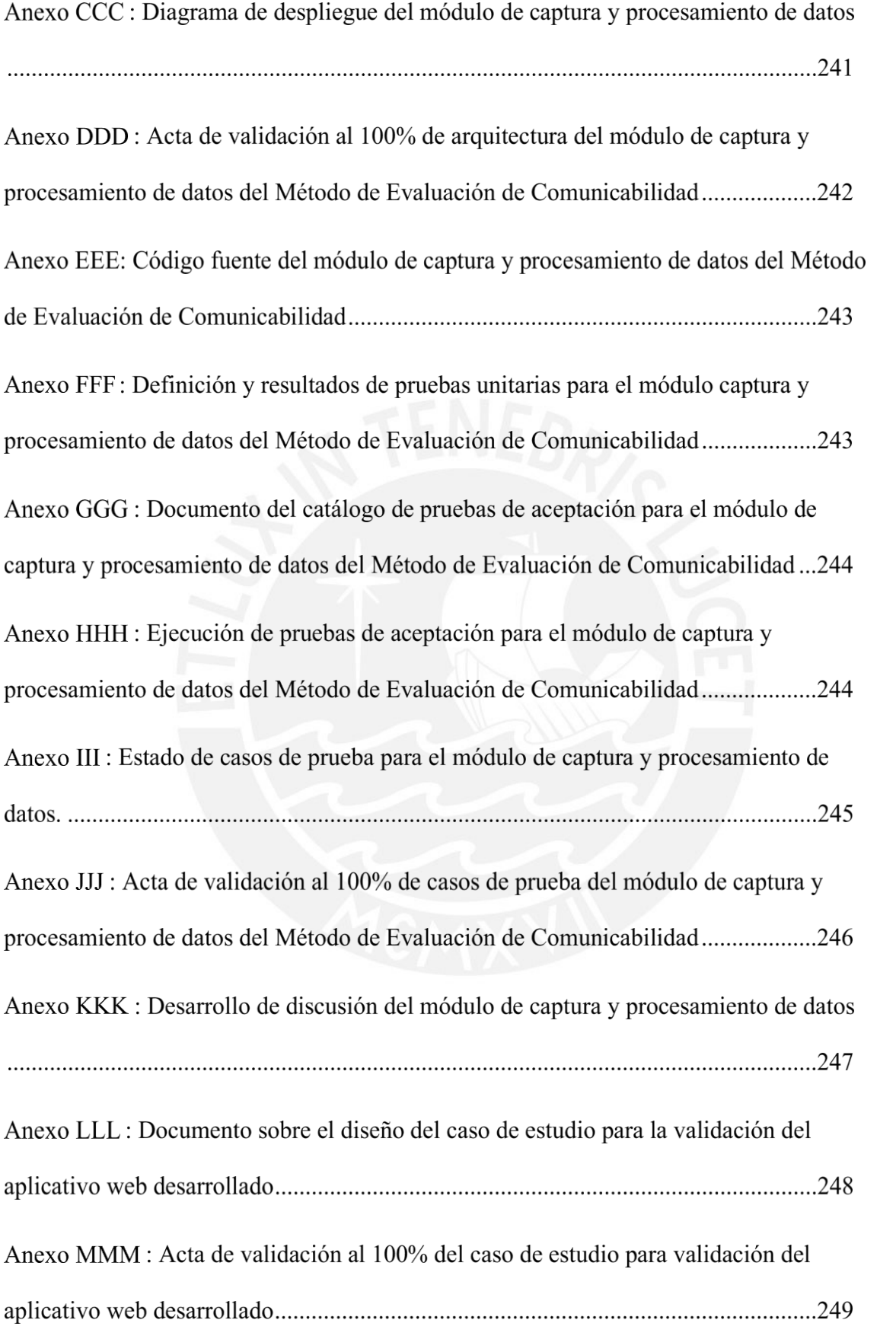

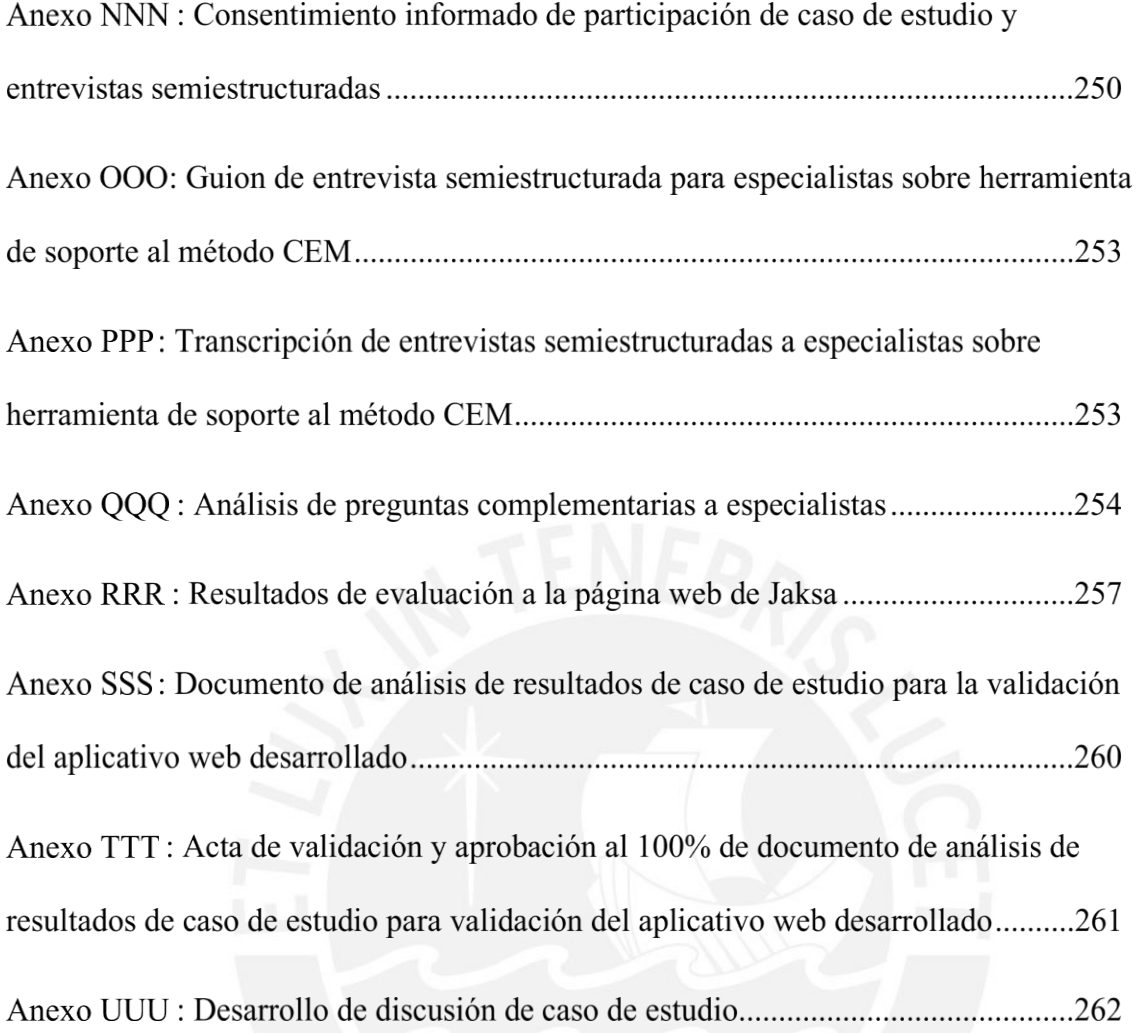

# **Índice de Tablas**

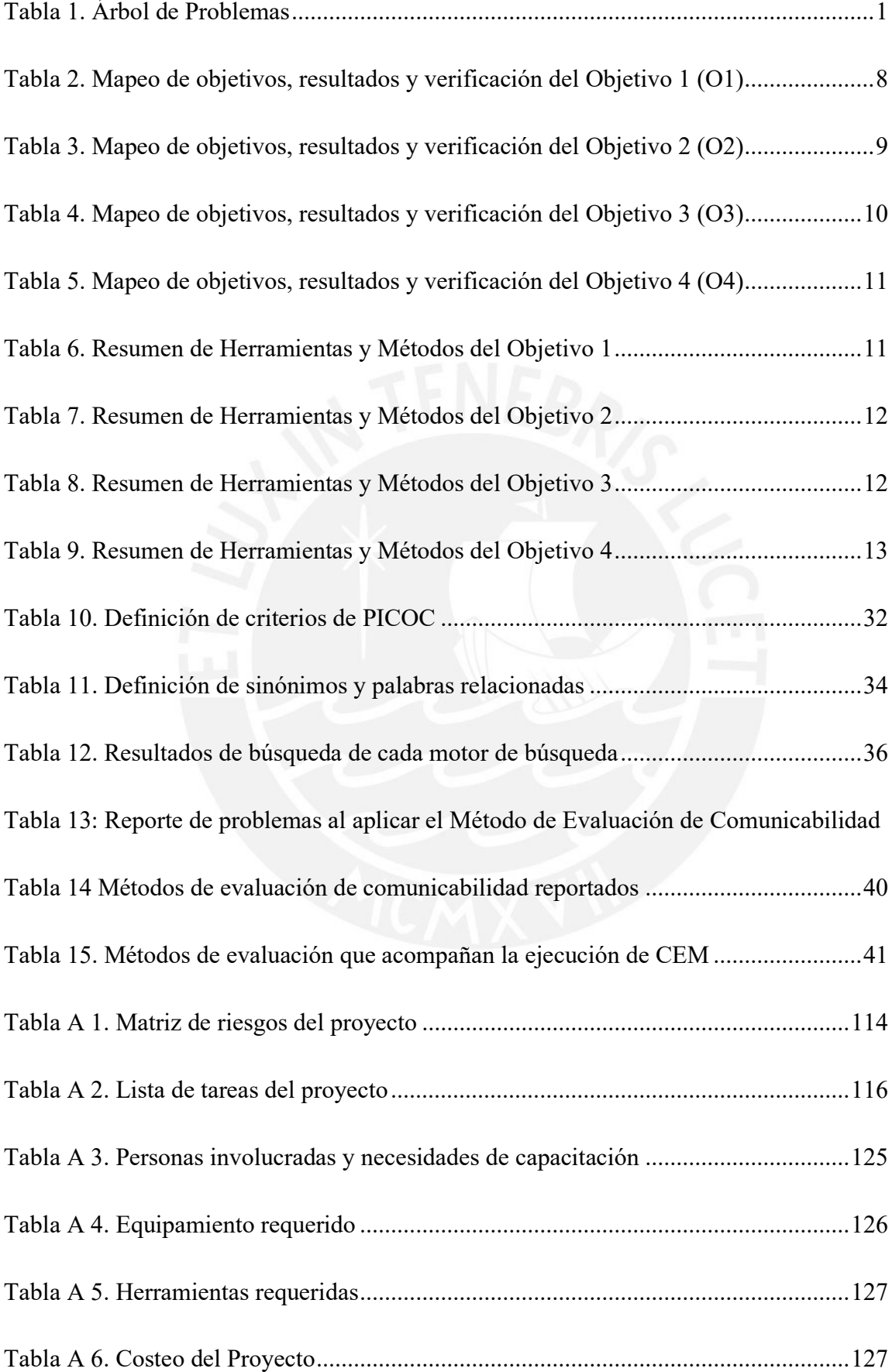

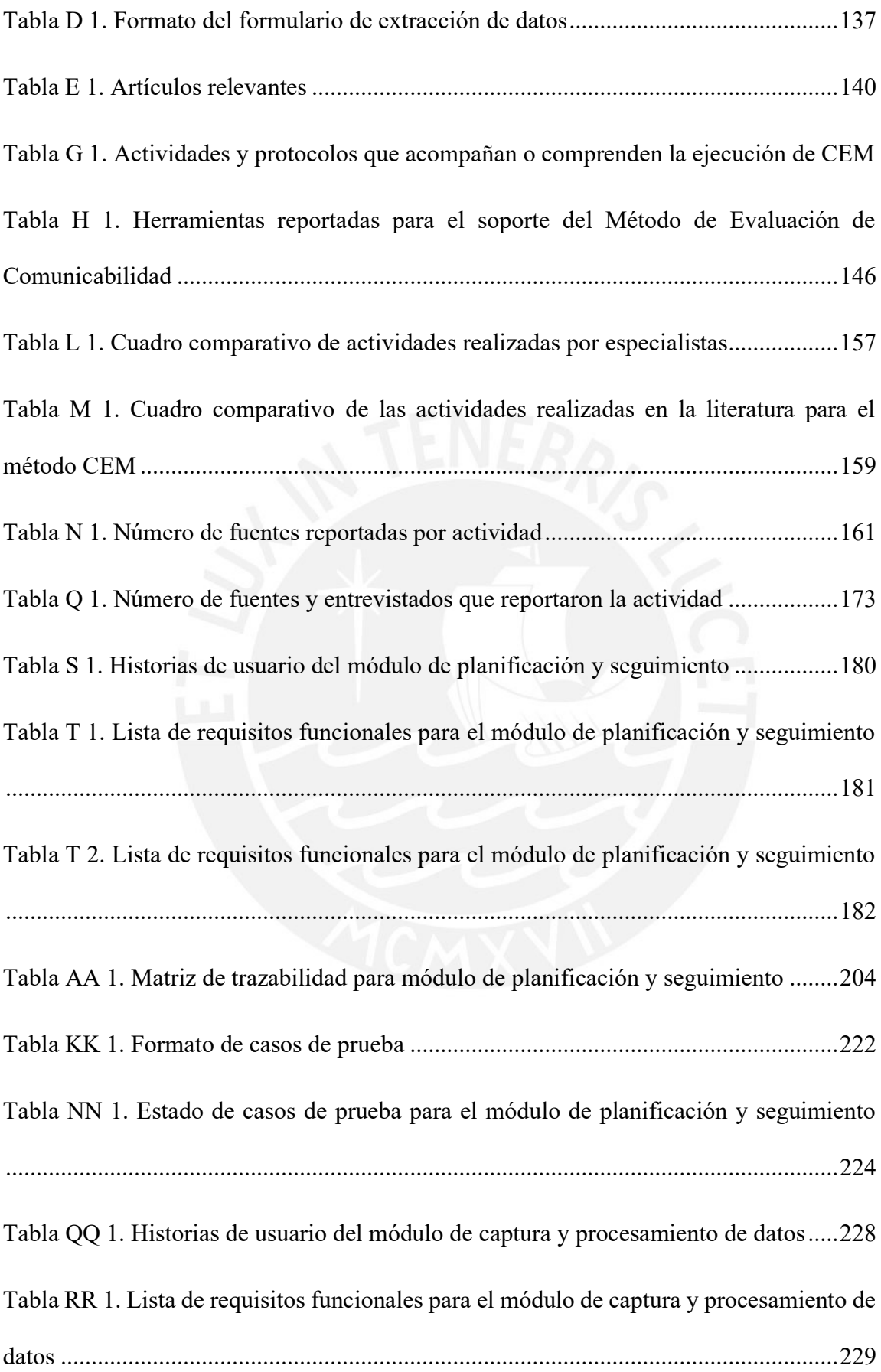

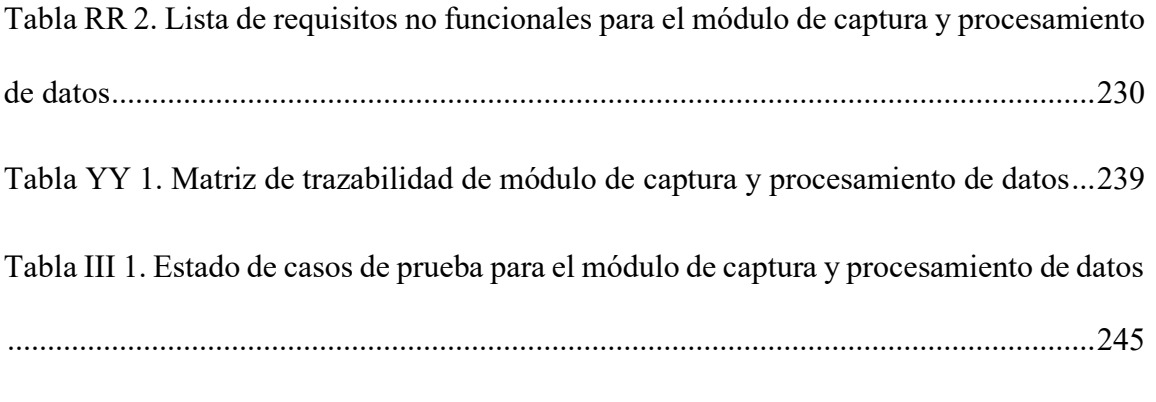

Tabla RRR 1. Resumen de quiebres identificados para interfaz de Turismo JAKSA ...257

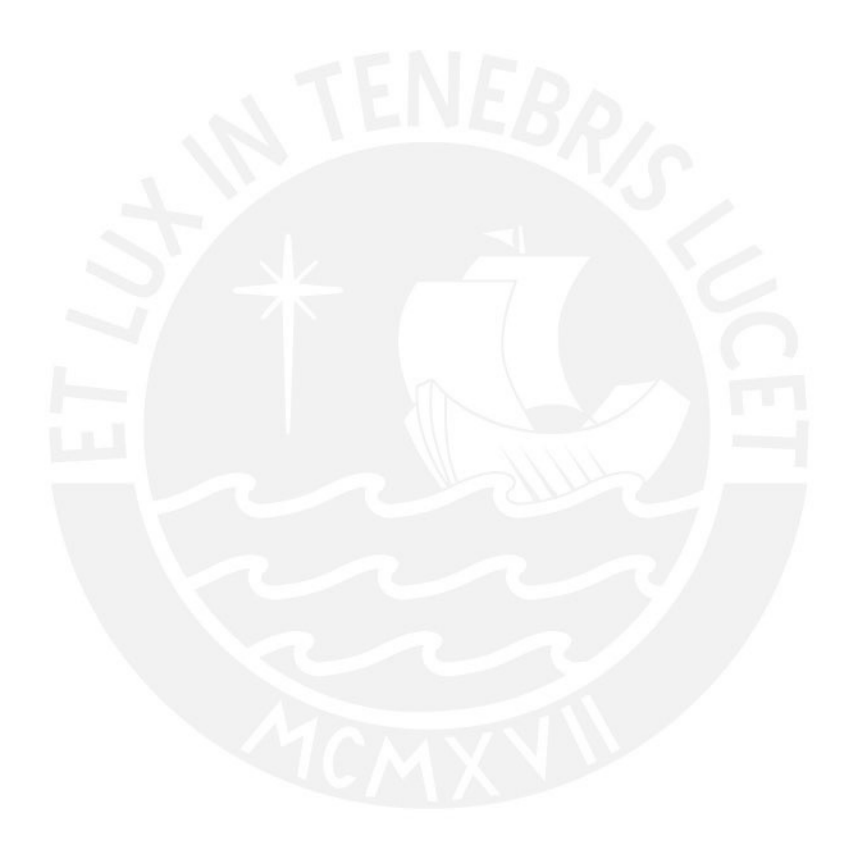

# **Índice de Figuras**

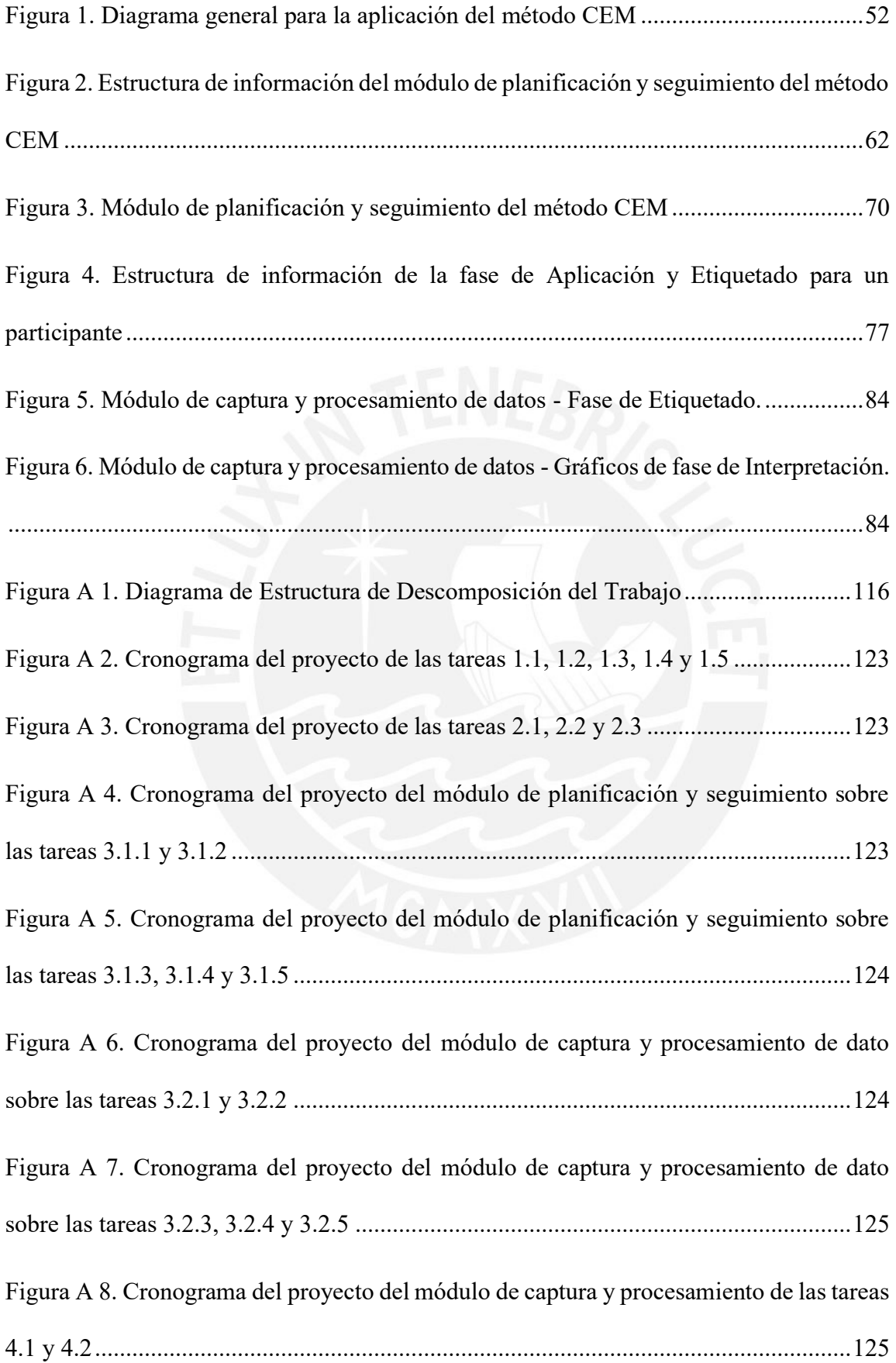

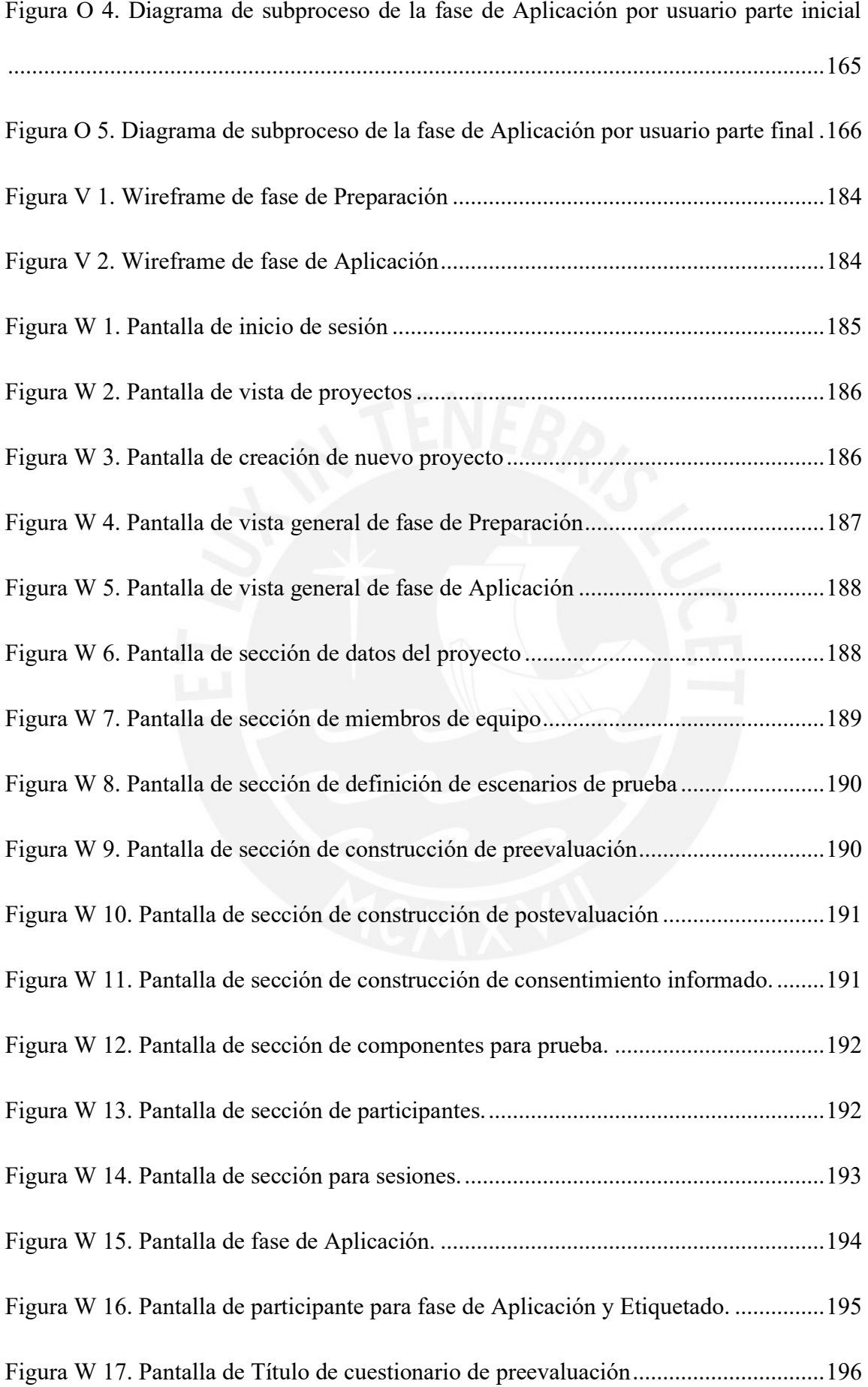

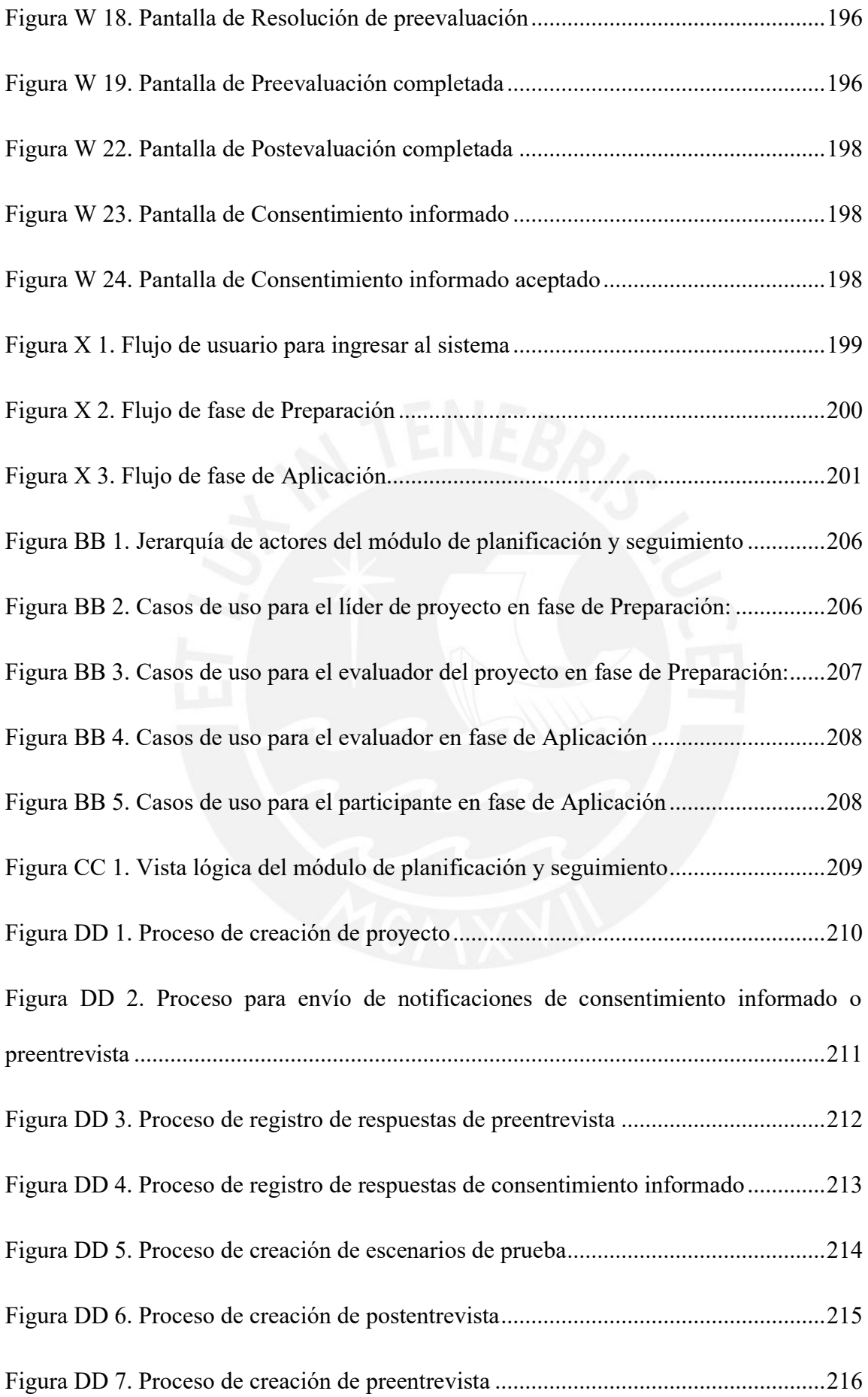

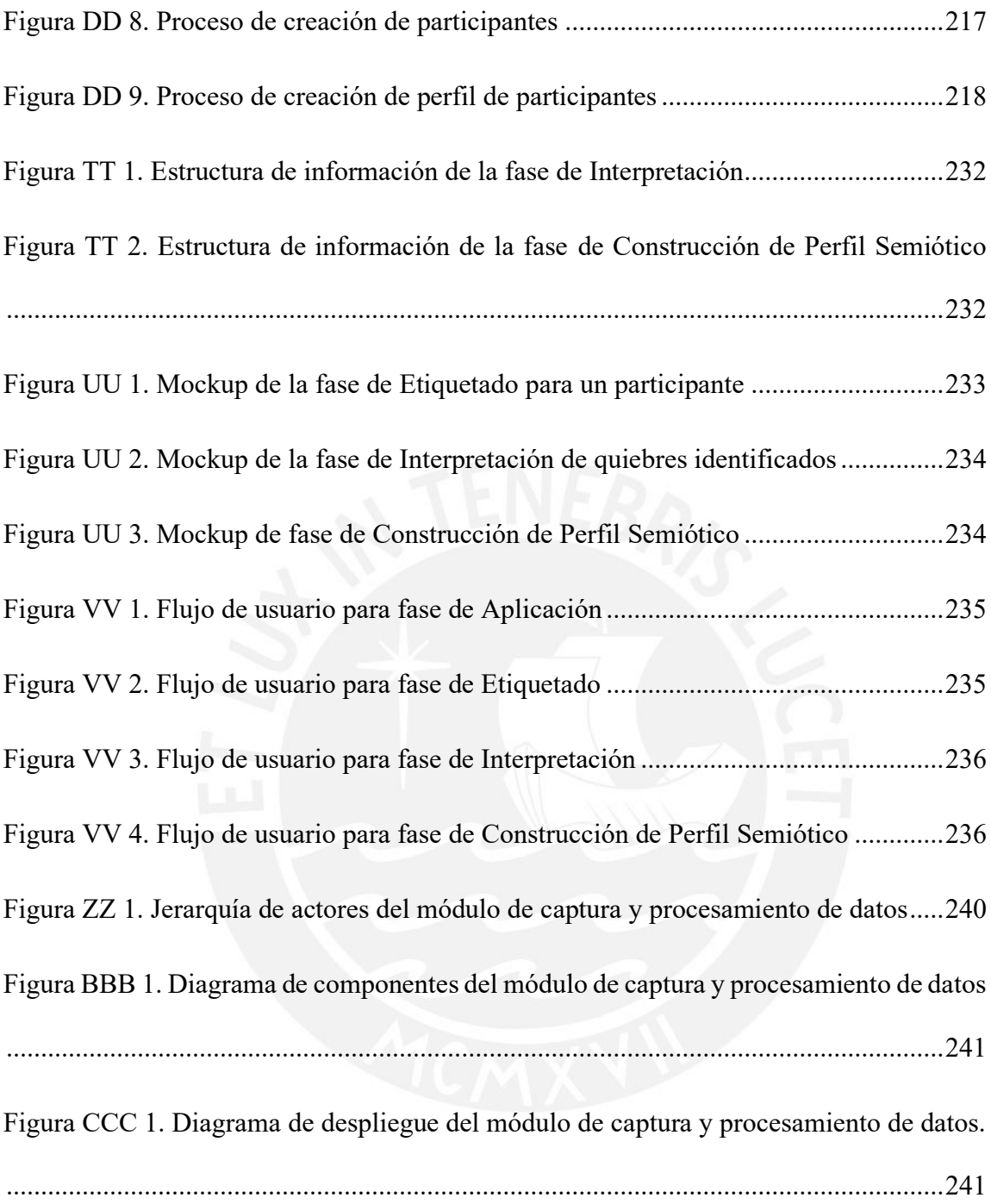

#### <span id="page-21-0"></span>Capítulo 1. **Generalidades**

### <span id="page-21-1"></span>**1.1 Problemática**

En este capítulo se desarrolla la problemática asociada a la aplicación del Método de Evaluación de Comunicabilidad de manera manual a aplicaciones de software, en donde se describe el problema central y las causas que lo originaron; así como también, los efectos que tiene entorno al área de Interacción Humano-Computador. Por tal motivo, se muestra dichos aspectos a partir de la elaboración de un árbol de problemas.

#### <span id="page-21-2"></span>**Árbol de Problemas**  $1.1.1$

A partir del árbol de problemas presentado en la [Tabla 1,](#page-21-3) se puede identificar los efectos negativos de la problemática central a partir de la definición de los problemas causa que la conforman.

<span id="page-21-3"></span>

|                                    | <b>ÁRBOL DE PROBLEMAS</b>                                                                                                    |                                                                                                    |                                                                                                    |                                                                                                    |
|------------------------------------|----------------------------------------------------------------------------------------------------|----------------------------------------------------------------------------------------------------|----------------------------------------------------------------------------------------------------|----------------------------------------------------------------------------------------------------|
| <b>PROBLEMAS</b><br><b>EFECTOS</b> | <b>Se</b><br>presentan<br>inconsistencias en los<br>resultados esperados en<br>cada una de las etapas lo<br>cual<br>genera<br>interpretaciones<br>acerca<br>comunicabilidad<br>de<br>incorrectos. | Se presentan dificultades por<br>parte de los evaluadores de<br>planificar la ejecución del<br>Método de Evaluación de<br>Comunicabilidad al momento<br>de crear, acceder y editar los<br>diferentes materiales<br>necesarios para realizar<br>correctamente las etapas del<br>método CEM, lo cual afecta<br>directamente al resultado<br>esperado en cada una de<br>estas. | Se requiere de mayor<br>esfuerzo y tiempo para llevar<br>a cabo las distintas etapas del<br>método CEM debido a la<br>interacción manual del<br>usuario con diferentes<br>aplicaciones de software. | Se presentan diferentes<br>interpretaciones del<br>método de evaluación<br>de comunicabilidad y<br>distintas formas de<br>ejecutar el método<br>CEM lo cual induce a<br>imprecisiones en los<br>resultados del método<br>por parte de<br>evaluadores con poca<br>experiencia. |
| <b>PROBLEMA</b><br><b>CENTRAL</b>  | Dificultades en la aplicación del Método de Evaluación de Comunicabilidad (CEM) de manera manual a aplicaciones                                                                                   |                                                                                                    |                                                                                                    |                                                                                                    |
|                                    | de software                                                                                                    |                                                                                                    |                                                                                                    |                                                                                                    |

*Tabla 1. Árbol de Problemas*

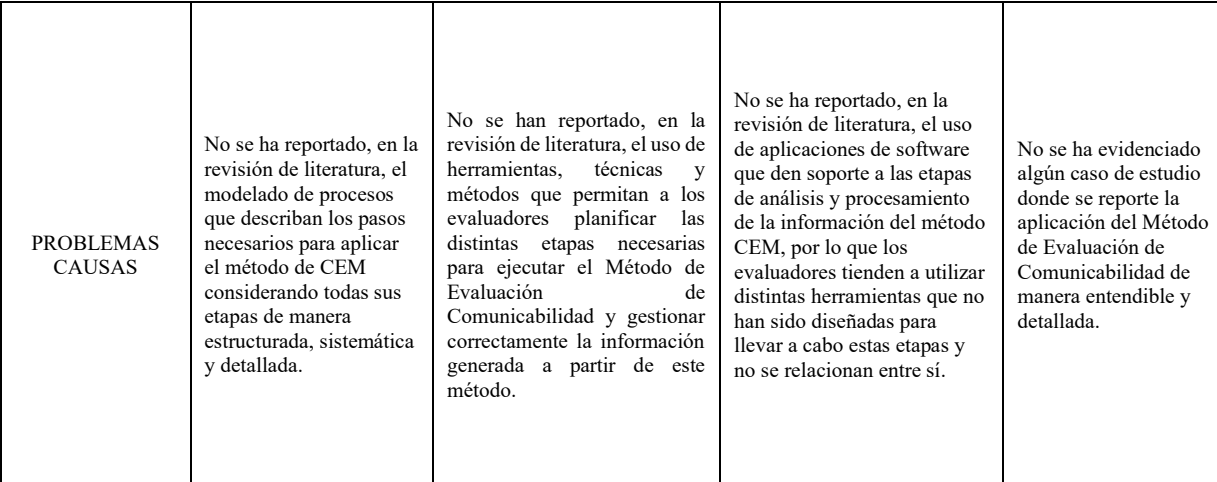

#### <span id="page-22-0"></span>**Descripción**  $1.1.2$

En la actualidad, el uso de aplicaciones de software impacta la forma en que personas u organizaciones logran sus objetivos, ya que son herramientas que tienen como propósito resolver las dificultades o problemas de un usuario (Granic, 2018; Rao & Klein, 1994). Con la finalidad de determinar si una aplicación de software es exitosa en ese aspecto, varios investigadores afirman que analizar el diseño de la interfaz de usuario puede dar respuesta a ello, ya que, un buen diseño permite que la interacción usuariosistema sea natural e interactiva (Kamaruzaman et al., 2016). Lo cual, en un contexto empresarial, mejora los niveles de productividad y satisfacción en el trabajo (Stone et al., 2005).

Según la ISO 9241, se define a la usabilidad como "*la medida en que un producto puede ser utilizado por usuarios para alcanzar sus objetivos concretos con eficacia, eficiencia y satisfacción en un contexto de uso determinado*" (ISO, 2013). Esto condujo al desarrollo de diferentes metodologías en el área de la Interacción Humano-Computador que permitan a los equipos de desarrollo medir la usabilidad y diseñar productos tecnológicos más usables, útiles y disfrutables para los usuarios (de Souza y Faria, 2009). Una de estas metodologías, propuesta por Clarisse de Souza, es la de Ingeniería Semiótica, la cual establece que la interacción humano-computador es una forma de comunicación entre usuarios y diseñadores, debido a que cuando el usuario interactúa con la interfaz, se transmite, como mensaje, la visión del diseñador sobre cómo el usuario debería o podría interactuar con la interfaz (de Souza y Faria, 2009).

A partir de la Ingeniería Semiótica, se establece el Método de Evaluación de Comunicabilidad (CEM, por sus siglas en inglés), el cual evalúa la comunicación entre dos interlocutores, diseñador y usuario, la cual se lleva a cabo en la interacción usuariointerfaz. (de Souza, 2005; de Souza y Faria, 2009). Para llevar a cabo una evaluación de comunicabilidad, el método CEM establece un marco de ejecución con etapas generales y consideraciones que ayudan a los evaluadores en la planificación, análisis e interpretación de los resultados (de Souza y Faria, 2009). Esta evaluación permite a los evaluadores identificar los quiebres comunicacionales ocurridos durante la interacción del usuario con el sistema; es decir, determinar fallas en la recepción de la comunicación; como también, reconstruir la visión del diseñador sobre el producto en relación al usuario (de Souza y Faria, 2009). Asimismo, diferentes estudios respaldan la importancia de aplicar este método, ya que identifica problemas específicos de comunicabilidad en las interfaces, producto de la espontaneidad del usuario para realizar una tarea y revelar caminos alternativos durante su interacción (De Castro Salgado et al., 2006). A partir de ello, el método brinda una mayor cantidad de información, lo cual contribuye a evitar problemas típicos de usabilidad y facilitar el rediseño de las interfaces (Alencar et al., 2011; De Castro Salgado et al., 2006; Santos et al., 2013).

Sin embargo, a pesar de que de Souza establece un marco con un conjunto de fases y consideraciones para tener en cuenta por los evaluadores, este carece de un proceso detallado, estructurado y sistemático con actividades claramente definidas, el cual se evidencia en la revisión sistemática del estado del arte en el Capítulo 3 de este documento. Muestra de ello, algunos estudios ejecutan diferentes actividades o pasos en las etapas de preparación y análisis e interpretación que establece este método; asimismo, la omisión de la etapa de Construcción del Perfil Semiótico en algunos artículos sugiere que no se han identificado y explicado correctamente los problemas asociados a la interacción entre el usuario y la interfaz (de Souza y Faria, 2009). Esta falta de consistencia en la ejecución del método dificulta la comparación de los resultados y puede brindar información imprecisa sobre los aspectos a mejorar en la interfaz en términos de comunicabilidad.

Asimismo, la revisión sistemática no ha reportado el uso de aplicaciones de software que den soporte al proceso completo del Método de Evaluación de Comunicabilidad. En su lugar, los evaluadores han utilizado diferentes herramientas de software adaptadas para las etapas generales del método, lo cual indica que ha sido necesaria la intervención manual para transferir la información entre herramientas. Por tal motivo, el uso de múltiples herramientas puede llevar a la pérdida e inconsistencia de datos, lo cual generaría un sobreesfuerzo para los investigadores al tratar de garantizar la calidad de información gestionada además de la ejecución del método (de Souza y Faria, 2009).

En tanto el contexto del Método de Evaluación de Comunicabilidad (CEM), la planificación desempeña un papel crucial, ya que busca definir cuál es el escenario para evaluar, quiénes serán los usuarios evaluados y cómo se evaluarán (de Souza, 2005). Sin embargo, se presentan dificultades en tanto a la captación de usuarios con los perfiles que han sido definidos; como también, la programación de las evaluaciones con usuarios (De Castro Salgado et al., 2006; Sacramento et al., 2015). En cuanto a la gestión de la información, resulta relevante que esta sea eficiente debido a la cantidad de información generada en documentos y material audiovisual colaborativo de cada etapa del proceso, desde la creación de formulación hasta la recolección de datos de evaluación (de Souza y Faria, 2009). Asimismo, la falta de prácticas para gestionar esta información podría comprometer la calidad de los resultados producto de las evaluaciones y conclusiones de los evaluadores sobre la interfaz evaluada. (Boutle y Jackson, 2021).

En ese sentido, se evidencia la necesidad de establecer procesos y sistemas de gestión de información que faciliten la coordinación y comunicación entre los evaluadores en relación con los productos de información, tales como la definición de la evaluación de comunicabilidad, el estado de la prueba y la coordinación entre evaluadores y participantes. Además, surge la problemática de almacenar y acceder a la información cuando se ejecutan las evaluaciones y procesan los datos, ya que suelen revelarse grandes cantidades de datos relevantes producto de sesiones largas con los usuarios (De Castro Salgado et al., 2006). Esto implica que el evaluador no solo debe estar enfocado en la gestión de los diferentes formularios sino también en capturar los resultados de la evaluación; lo cual, a su vez, puede causar a su vez que el evaluador cometa errores en la recolección de datos.

A pesar del aporte de la aplicación del Método de Evaluación de Comunicabilidad para identificar problemas de comunicabilidad y ampliar el espectro de información respecto a problemas de usabilidad de una aplicación de software (De Castro Salgado et al., 2006; Santos et al., 2013), en la revisión de literatura no se ha evidenciado suficiente material relacionado a casos de estudio donde se reporte la aplicación del Método de Evaluación de comunicabilidad de manera entendible y detallada. A partir de ello, se presentan diferentes interpretaciones del método y distintas formas de ejecutarlo, lo cual induce a imprecisiones en los resultados por parte de evaluadores con poca experiencia. Prueba de ello, De Castro Salgado (De Castro Salgado et al., 2006) menciona que los diferentes procedimientos propuestos para aplicar el método CEM no son lo suficientemente claros, por lo que, dificulta la construcción de las pruebas a realizar y el procesamiento de los resultados obtenidos. Asimismo, la escasez de profesionales

capacitados y experimentados en la aplicación muestra que los evaluadores con poca experiencia invierten mayor cantidad de tiempo en la aplicación de este método y presentan dificultades para contrastar sus resultados (De Castro Salgado et al., 2006; Santos et al., 2013); como consecuencia, se generan mayores costos, producto del sobreesfuerzo y tiempo en la ejecución del método.

## <span id="page-26-0"></span>**Problema seleccionado**

Por lo expuesto anteriormente, el presente proyecto de tesis busca abordar el principal problema identificado; es decir, las dificultades que existen al llevar a cabo el Método de Evaluación de Comunicabilidad de manera manual para evaluar aplicaciones de software.

#### <span id="page-26-1"></span>**1.2 Objetivos**

#### <span id="page-26-2"></span> $1.2.1$ **Objetivo general**

Implementar una aplicación web que dé soporte a la ejecución del Método de Evaluación de Comunicabilidad (CEM) para evaluar aplicaciones de software.

#### <span id="page-26-3"></span>**Objetivos específicos**

- O 1. Modelar el Método de Evaluación de Comunicabilidad (CEM) con base en la literatura y criterios de especialistas detallando las actividades requeridas en cada una de sus etapas.
- O 2. Implementar un módulo de soporte a las etapas de planificación y seguimiento de las etapas del método CEM de carácter colaborativo que permita aplicar buenas prácticas relacionadas a la gestión de información.
- O 3. Implementar un módulo de soporte a la captura y procesamiento de datos en las etapas de análisis e información del método CEM.

O 4. Validar el aplicativo web desarrollado a través de un caso de estudio en el que se demuestre su utilidad y contribución a la ejecución del método de evaluación de comunicación (CEM) como herramienta de soporte.

#### <span id="page-27-0"></span>**Resultados esperados**

- O 1. Modelar el Método de Evaluación de Comunicabilidad (CEM) en base a la literatura y criterios de especialistas detallando las actividades requeridas en cada una de sus etapas.
	- R 1.1. Informe sobre entrevista realizada a especialistas en Interacción Humano-Computador (HCI) sobre la forma de aplicación del método CEM.
	- R 1.2. Cuadro comparativo de las diferentes actividades realizadas en la literatura para llevar a cabo el método CEM.
	- R 1.3. Modelado del proceso para llevar a cabo el método CEM.
- O 2. Implementar un módulo de soporte a las etapas de planificación y seguimiento de las etapas del método CEM de carácter colaborativo que permita aplicar buenas prácticas relacionadas a la gestión de información.
	- R 2.1. Lista de requisitos del módulo de planificación y seguimiento.
	- R 2.2. Prototipo del módulo de planificación y seguimiento.
	- R 2.3. Arquitectura del sistema para el módulo de planificación y seguimiento.
	- R 2.4. Desarrollo del módulo de planificación y seguimiento.
	- R 2.5. Informe de los resultados de las pruebas de aceptación aplicadas al módulo de planificación y seguimiento.
- O 3. Implementar un módulo de soporte a la captura y procesamiento de datos en las etapas de análisis e información del método CEM.
	- R 3.1. Lista de requisitos del módulo de captura y procesamiento de datos.
	- R 3.2. Prototipo del módulo de captura y procesamiento de datos.
- R 3.3. Arquitectura actualizada del sistema para el módulo de captura y procesamiento de datos.
- R 3.4. Desarrollo del módulo de captura y procesamiento de datos.
- R 3.5. Informe de los resultados de las pruebas de aceptación aplicadas al módulo de captura y procesamiento de datos.
- O 4. Validar el aplicativo web desarrollado a través de un caso de estudio en el que se demuestre su utilidad y contribución a la ejecución del método de evaluación de comunicación (CEM) como herramienta de soporte.
	- R 4.1. Planificación y diseño del caso de estudio.
	- R 4.2. Análisis de los resultados obtenidos de la ejecución del caso de estudio.

#### <span id="page-28-0"></span>**Mapeo de objetivos, resultados y verificación**

Con la finalidad de evidenciar la relación de los objetivos, resultados y sus medios

de verificación e indicadores objetivamente verificables, se muestra el mapeo de estos a

partir de la Tabla 2. [Mapeo de objetivos, resultados y verificación del Objetivo 1 \(O1\),](#page-28-1)

Tabla [3. Mapeo de objetivos, resultados y verificación del Objetivo 2 \(O2\)](#page-29-0)[,Tabla](#page-30-0) 

4. [Mapeo de objetivos, resultados y verificación del Objetivo 3 \(O3\)](#page-30-0) y

Tabla [5. Mapeo de objetivos, resultados y verificación del Objetivo 4 \(O4\).](#page-31-1)

*Tabla 2. Mapeo de objetivos, resultados y verificación del Objetivo 1 (O1)*

<span id="page-28-1"></span>**O1.** Modelar el Método de Evaluación de Comunicabilidad (CEM) en base a la literatura y criterios de especialistas detallando las actividades requeridas en cada una de sus etapas.

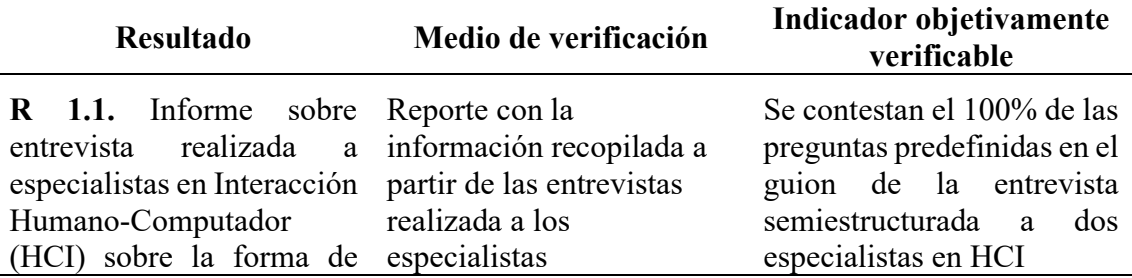

aplicación del método CEM.

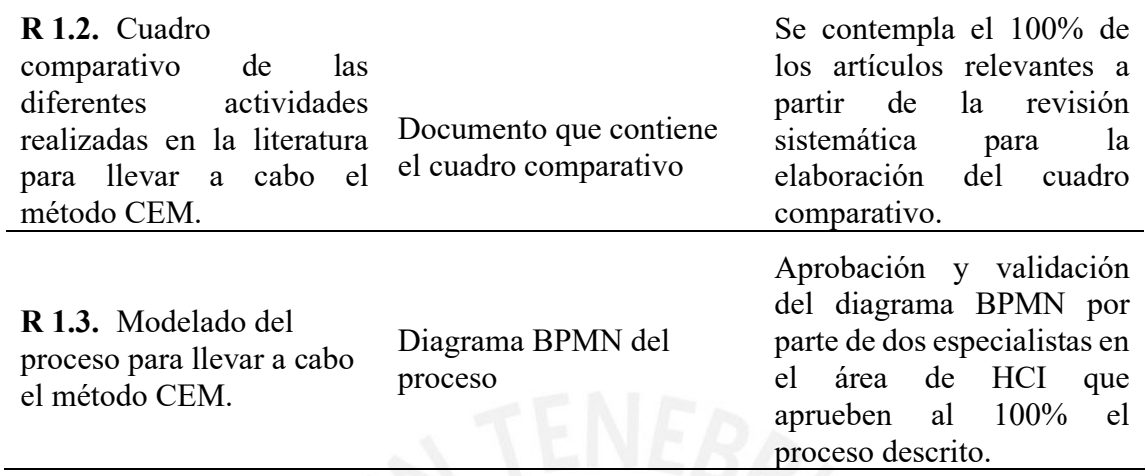

*Tabla 3. Mapeo de objetivos, resultados y verificación del Objetivo 2 (O2)*

<span id="page-29-0"></span>**O 2.** Implementar un módulo de soporte a las etapas de planificación y seguimiento de las etapas del método CEM de carácter colaborativo que permita aplicar buenas prácticas relacionadas a la gestión de información.

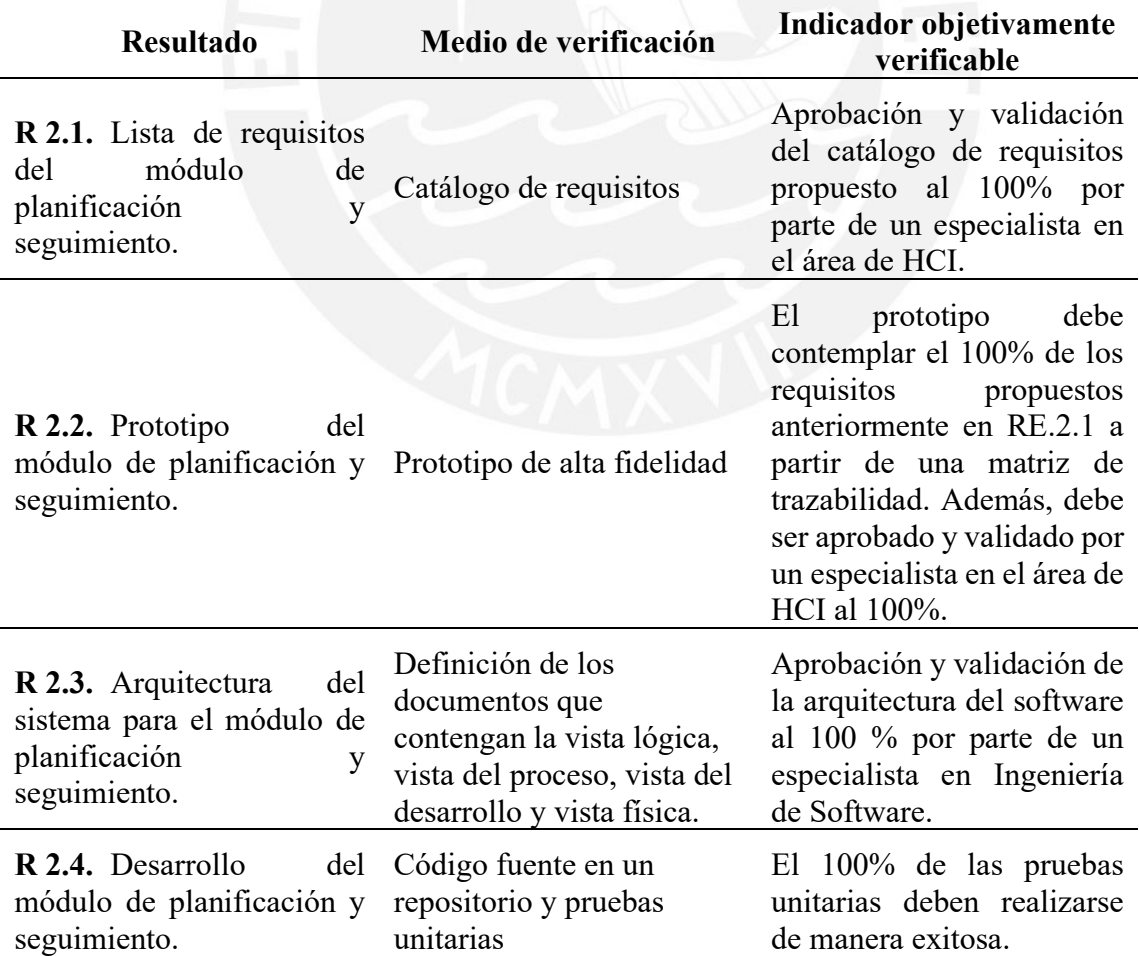

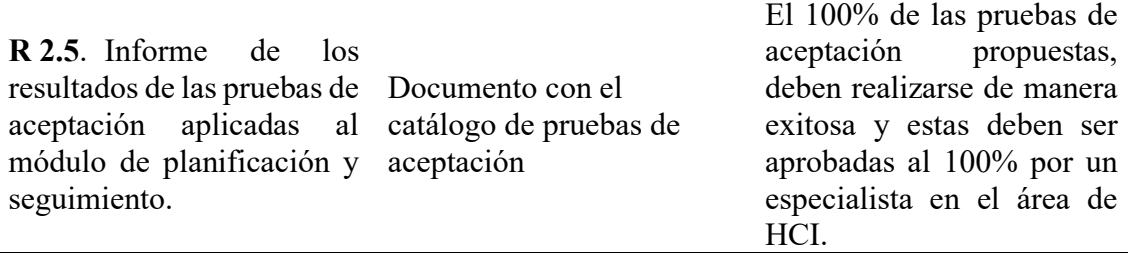

*Tabla 4. Mapeo de objetivos, resultados y verificación del Objetivo 3 (O3)*

<span id="page-30-0"></span>**O 3.** Implementar un módulo de soporte a la captura y procesamiento de datos en las etapas de análisis e información del método CEM.

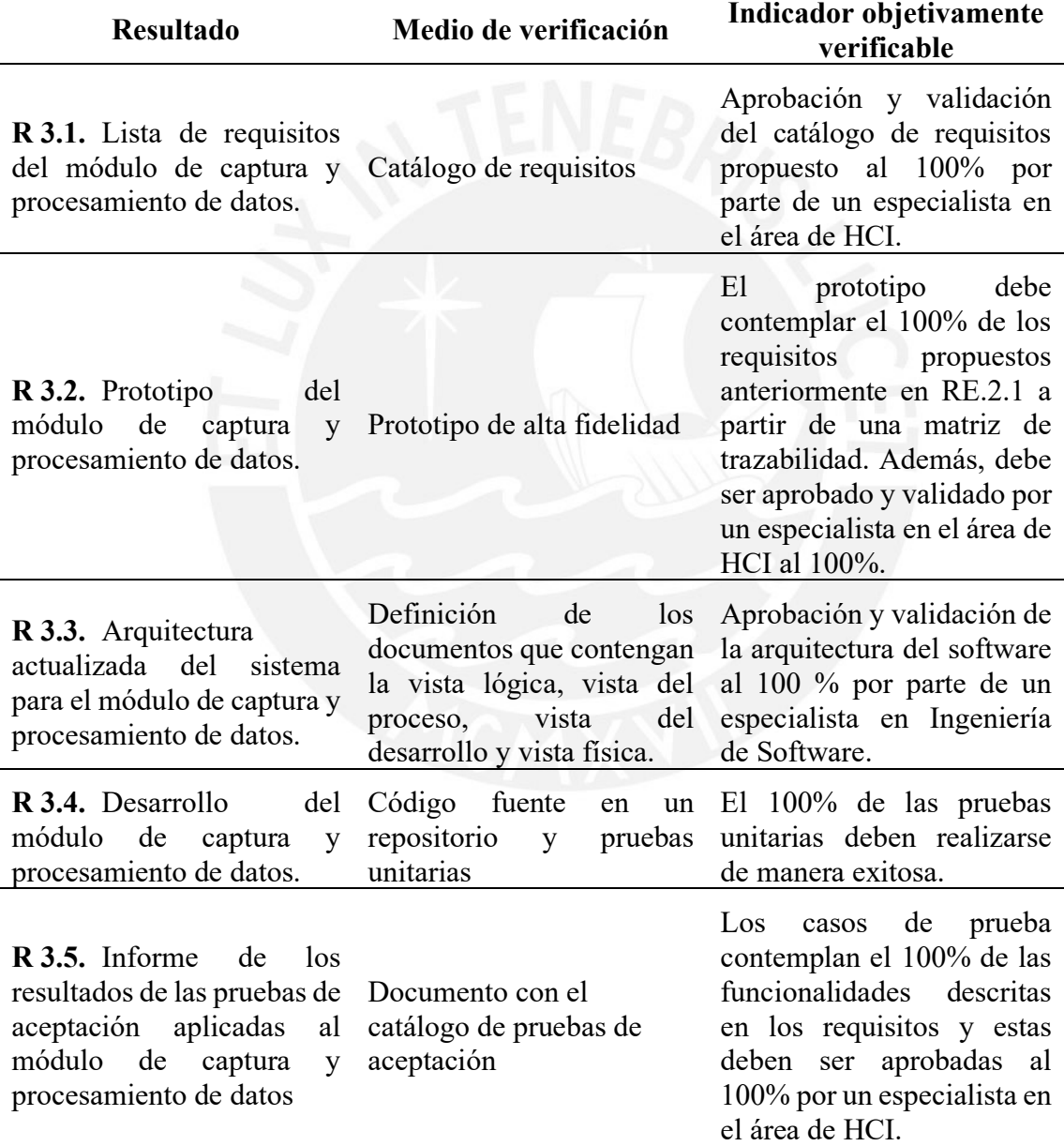

*Tabla 5. Mapeo de objetivos, resultados y verificación del Objetivo 4 (O4)*

<span id="page-31-1"></span>**O 4.** Validar el aplicativo web desarrollado a través de un caso de estudio en el que se demuestre su utilidad y contribución a la ejecución del método de evaluación de comunicación (CEM) como herramienta de soporte.

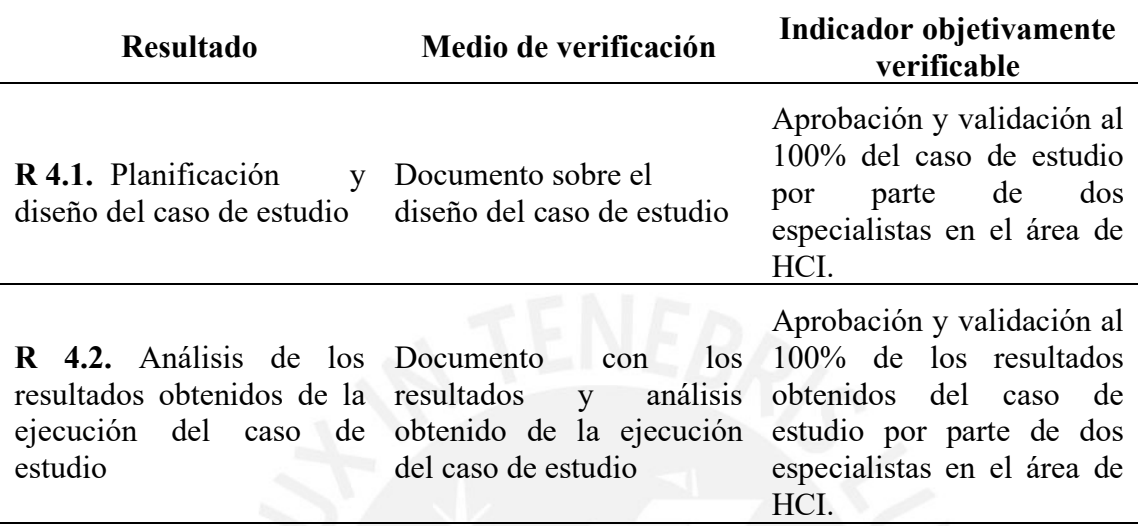

## <span id="page-31-0"></span>**1.3 Métodos y Procedimientos**

A modo de resumen, en esta sección se muestran las distintas herramientas, métodos

y metodologías que serán utilizados para el desarrollo de los resultados esperados propuestos.

### *Tabla 6. Resumen de Herramientas y Métodos del Objetivo 1*

**O1.** Modelar el Método de Evaluación de Comunicabilidad (CEM) en base a la literatura y criterios de especialistas detallando las actividades requeridas en cada una de sus etapas.

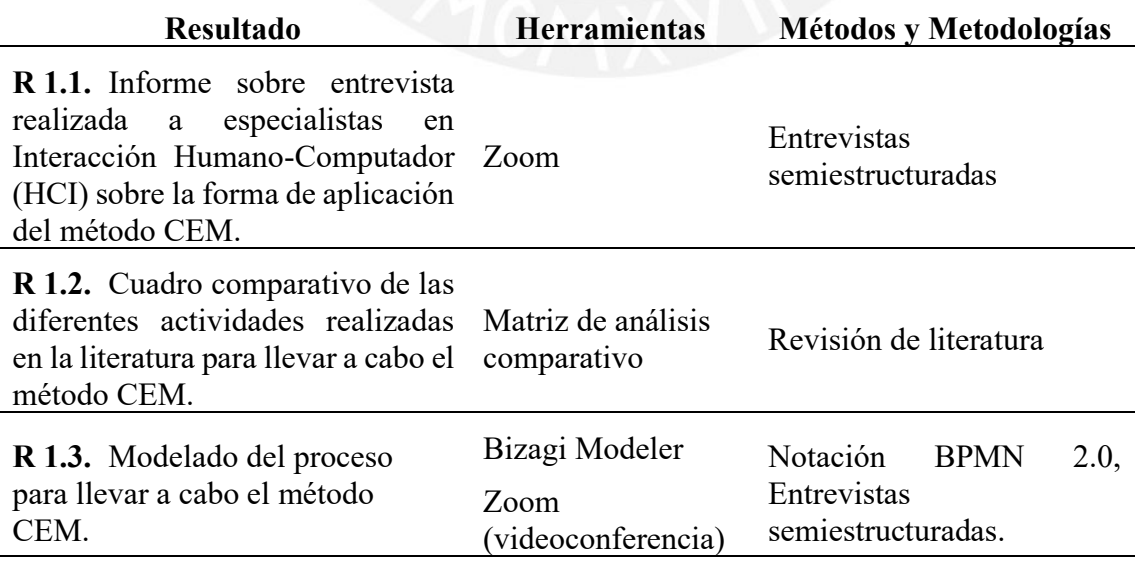

**O 2.** Implementar un módulo de soporte a las fases de planificación y seguimiento del método CEM de carácter colaborativo que permita aplicar buenas prácticas relacionadas a la gestión de información.

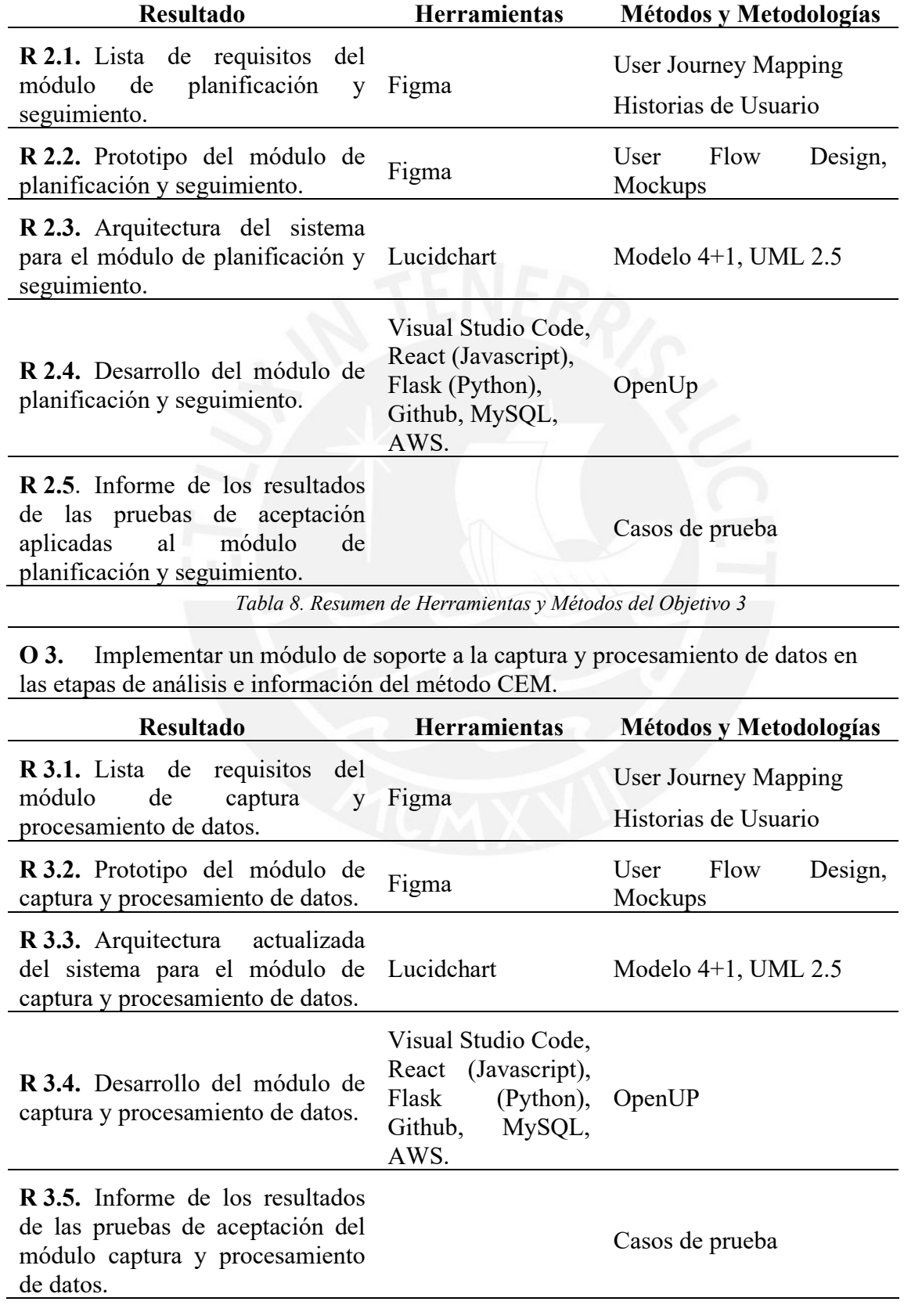

*Tabla 9. Resumen de Herramientas y Métodos del Objetivo 4*

**O 4.** Validar el aplicativo web desarrollado a través de un caso de estudio en el que se demuestre su utilidad y contribución a la ejecución del método de evaluación de comunicación (CEM) como herramienta de soporte.

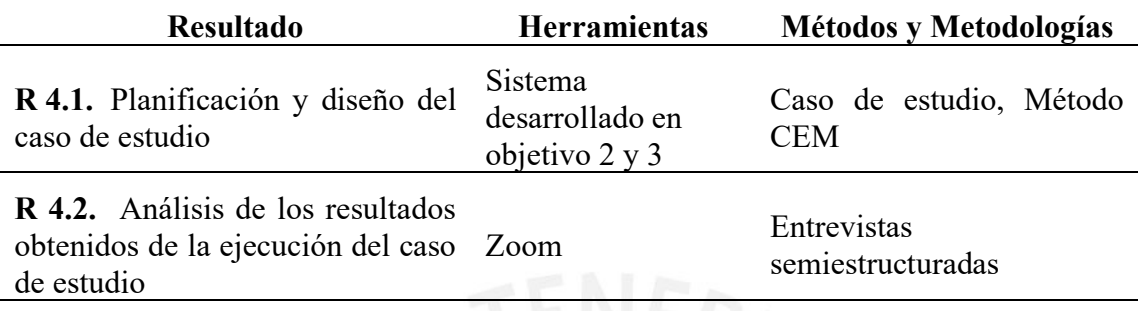

### <span id="page-33-0"></span>**Definición de herramientas**

#### • **Matriz de análisis comparativo**

El método de aplicar una matriz de análisis comparativo implica desarrollar una matriz donde se plasman características de interés, a partir de la agrupación dada por sus ventajas y desventajas, sobre dos herramientas u objetos a analizar (Cabezas Jácome, 2015). A partir de esta matriz, se pretende evidenciar las principales diferencias o similitudes entre diferentes objetos (Jones et al., 1988).

Para este proyecto, se realizará un cuadro comparativo para analizar las diferentes actividades que se presentan en la literatura respecto a la forma de llevar a cabo el Método de Evaluación de Comunicabilidad (CEM).

### • **Bizagi Modeler**

Bizagi Modeler es una herramienta de software centrada en la gestión de procesos organizacionales; es decir, ofrecer soluciones de *Business Process Management* (BPM), lo que implica la visualización, control y mejora en tiempo real de los procesos mediante un modelado ágil (Nafie & Talab, 2013).

Para este proyecto, se utilizará esta herramienta con la finalidad de modelar el proceso Método de Evaluación de Comunicabilidad debido a la documentación respecto al uso de este software y de libre acceso para uso individual.

• **Figma**

Figma es una herramienta de diseño colaborativo que se destaca por su enfoque en la creación de prototipos y wireframes. (Figma, 2022). Asimismo, se utiliza principalmente para el diseño de la experiencia de usuario de aplicaciones con la finalidad de realizar un prototipado ágil y rápido (Stoeva, 2021).

Para este proyecto, se utilizará esta herramienta con la finalidad de presentar los prototipos, *User Flows* y *mockups* de los módulos que conforman el sistema a desarrollar.

• **Lucidchart**

Lucidchart es un software integrado con la nube el cual permite la creación de diagramas y flujogramas. Asimismo, es de acceso libre para estudiantes y ofrece librerías para dar soporte a diferentes tipos de diagrama (Vician & Pierce, 2018).

Para este proyecto, se utilizará esta herramienta con la finalidad de diagramar las diferentes vistas asociadas al modelo 4+1.

• **Visual Studio Code**

Visual Studio Code es un editor de código de carácter ligero y cuenta con extensiones que facilitan el desarrollo de programas en cualquier lenguaje, metodología o framework. (Visual Studio Code, 2015)

Para este proyecto, se utilizará este editor de código con la finalidad de desarrollar el *front-end* y *back-end* del sistema, esto debido a que cuenta con extensiones para las tecnologías de React y Flask.

• **React**

React es una librería del lenguaje de programación Javascript (JS) que se utiliza para crear interfaces de usuario a partir de un conjunto de piezas llamadas componentes, los cuales están compuesto por HTML y JS (Baer, 2018).

Para este proyecto, se utilizará esta librería para desarrollar el *front-end* de la aplicación web propuesta, debido a su estabilidad, rendimiento y reutilización de código frente a otras librerías y frameworks (Kaushalya & Perera, 2021).

#### • **Flask**

Flask es un *web framework* del lenguaje de programación Python el cual provee una librería y herramientas enfocadas en la construcción de páginas web de manera sencilla (Mufid et al., 2019).

Para este proyecto, se utilizará este framework para desarrollar el *back-end* a partir de *APIs.* Se ha elegido este framework debido a su fácil instalación, que requiere pocas configuraciones, y su promoción de buenas prácticas, lo cual es esencial dadas las limitaciones de recursos humanos en el proyecto (Ndiaye et al., 2020).

#### • **Github**

Github es una plataforma de gestión de código basada en el sistema de control de versiones Git (Dabbish et al., 2012). Esto asegura la integridad del código mediante la encritación, rastrea los cambios realizados por los usuarios y fomenta el desarrollo en ambientes separados (Loeliger, 2009).

Para este proyecto, se utilizará Github para gestionar el código de la aplicación, lo que permitirá crear ramas de trabajo para mantener versiones estables y de prueba, utilizadas en presentaciones casos de prueba.

#### • **MySQL**

MySQL es un sistema de base de datos relacionales SQL, que permite crear, acceder, y procesar datos almacenados en tablas en una base de datos a partir del lenguaje
SQL. (MySQL, 2018). Este sistema es uno de los más utilizados en la industria debido a su facilidad de uso, alto rendimiento y debido a su característica de *Open source;* es decir, de uso gratuito (Abadi et al., 2018).

Para este proyecto, se utilizará el motor de base de datos de MySQL debido a que la estructura de la información a almacenar, editar y acceder es de carácter estructurada y esta herramienta provee un acceso ágil a dicha información de manera gratuita.

### • **Amazon Web Services**

Amazon Web Services (AWS), ofrecido por Amazon, es una plataforma que brinda servicios web para acceder a recursos físicos, incluyendo capacidad de cómputo y almacenamiento, con características esenciales de alta disponibilidad, escalamiento y resiliencia, las cuales permiten satisfacer las necesidades específicas de sus usuarios (Murty, 2008).

Para este proyecto, se emplearán los servicios de AWS para aprovechar su escalabilidad y alta disponibilidad, lo que resulta fundamental para desarrollo del sistema; y, simplifica la gestión y mantenimiento de la estructura física.

### • **Aplicación web de soporte al proceso de evaluación de Comunicabilidad**

A partir de los módulos desarrollados en los objetivos 2 y 3, se utiliza la aplicación web de soporte al proceso de evaluación de comunicabilidad para llevar a cabo el caso de estudio diseñado.

#### $1.3.2$ **Definición de métodos**

### • **Entrevistas semiestructuradas**

Las entrevistas semiestructuradas incluyen un conjunto de preguntas definidas y un contexto sobre tema a tratar, en donde el entrevistador puede modificar el orden de las preguntas y profundizar en temas relevantes que cumplan con su objetivo de investigación puede (Miles & Gilbert, 2005).

Para este proyecto, se llevarán a cabo entrevistas semiestructuradas para recopilar datos sobre las diferentes formas de aplicación del Método de Evaluación de Comunicabilidad y obtener información detallada sobre los resultados de un caso de estudio aplicado. Esta elección se justificar debido a que se busca ahondar en las posibles respuestas de los participantes y en sus experiencias personales lo cual se ajusta a una entrevista semiestructurada (Miles & Gilbert, 2005).

### • **Revisión sistemática de literatura**

Según Kitchenham y Charters (Kitchenham y Charters, 2007), el método de revisión sistemática es un medio para identificar, evaluar e interpretar toda investigación o información relevante para abordar preguntas de investigación relacionadas a un área o fenómeno de interés. El método sirve como un marco de trabajo para la planificación, conducción y revisión de la obtención de información, lo cual permite a los investigadores obtener información relevante a las preguntas que estos realicen (Kitchenham y Charters, 2007).

Para este proyecto, se utilizará esta metodología para obtener la información relevante respecto a las diferentes actividades que se realizan en la literatura para aplicar el Método de Evaluación de Comunicabilidad debido a los pasos que establece y permite obtener con mayor facilidad información relevante.

### • **Notación BPMN 2.0**

El estándar de Business Processs Modeling Notation (BPMN) es una herramienta que permite modelar procesos de negocio a partir de un lenguaje definido, lo cual, a partir de sus notaciones, se generan modelos que son más comprensibles y monitoreables para mejorar los procesos descritos (Aagesen & Krogstie, 2015). A partir de la última versión

BPMN 2.0, se proponen mayor cantidad de notaciones para estandarizar la representación de procesos y mejorar su comprensión. (Aagesen & Krogstie, 2015)

Para este proyecto, se utilizará este estándar para modelar el proceso CEM debido a los beneficios previamente mencionados.

### • **User Journey Map**

Los *User Jorney Maps* son herramientas que permiten visualizar de manera gráfica las experiencias de usuarios al interactuar con productos desarrollados, lo cual muestra los cambios en las necesidades de los usuarios y el nivel satisfacción del usuario cuando interactúa con el producto (Howard, 2014).

Para este proyecto, se utilizará este método para definir los requisitos de los módulos necesarios para el sistema puesto que permite evidenciar las necesidades de los investigadores al interactuar con la futura aplicación web.

### • **Historias de Usuario**

Las historias de usuario son artefactos que comunican los requisitos y funcionalidades clave de un proyecto a partir de lenguaje natural, enfocadas en exponer las necesidades principales de los usuarios finales (Wautelet et al., 2014).

Para este proyecto, se utilizará este método para definir los requisitos de los módulos necesarios para el sistema y garantizar que los requisitos sean lo que el usuario expresa como necesidad.

#### • **User Flow Design**

Un User Flow Design es fundamental en el diseño de experiencias de usuario, ya que plasman una secuencia de estados de interfaces que expresan las tareas clave en un orden propuesto (Deka et al., 2016). Esto permite visualizar de manera preliminar cómo los usuarios interactuarán y experimentarán el flujo propuesto antes de desarrollar *wireframes* (Mendoza, 2013)

Para este proyecto, se utilizará este componente en el proceso de prototipado para graficar cómo los usuarios ejecutarían una evaluación de comunicabilidad a partir de las pantallas a diseñar.

• **Mockups**

Los mockups son bosquejos sobre la posible interfaz de usuario que plasma, de manera general, los requisitos capturados sobre la aplicación a desarrollar. La finalidad del uso de este artefacto es la de obtener una retroalimentación inmediata respecto al producto y realizar las correcciones pertinentes (Rivero et al., 2010).

Para este proyecto, se utilizarán los mockups para desarrollar los bosquejos preliminares respecto a la posible interfaz de usuario a desarrollar, una vez validados, servirán como base para el desarrollo de un prototipo de la aplicación web de soporte.

• **Modelo 4+1**

El modelo de 4+1 describe la arquitectura de software de una solución, a partir de cinco vistas concurrentes, las cuales son la vista lógica, la cual describe el modelo de diseño orientado a objetos; la vista de procesos, la cual describe los aspectos de concurrencia y sincronización; la vista física, la cual describe la relación entre el software desarrollado sobre el hardware en el que se despliega; y, la vista de desarrollo, la cual describe la organización estática del software (Kruchten, 1995).

Para este proyecto, se utilizará el modelo 4+1 para describir la arquitectura de la aplicación web a desarrollar, la cual será representada a partir de diagramas que representen a cada una de las vistas propuestas.

• **UML 2.5**

El Lenguaje de Modelado Unificado, o, UML por sus siglas en inglés, es un lenguaje gráfico el cual es usado para modelar sistemas y procesos a partir de diferentes recursos semánticos los cuales representan objetos (Debrauwer & der Heyde, 2016).

Para este proyecto, se utilizará la versión 2.5 del lenguaje UML con la finalidad de utilizar la representación de atributos y métodos heredados, los cuales van a ser utilizados para la representación del Diagrama de Clases de los módulos; y, además, se usará para el desarrollo del Diagrama de Casos de Uso con la finalidad evidenciar la relación los actores del sistema a desarrollar y sus casos de uso.

### • **OpenUp**

OpenUP se define como un proceso ágil, el cual define pasos esenciales para el desarrollo de software; es decir, reúne un conjunto de buenas prácticas centradas en casos, escenarios, manejo de riesgos y arquitectura para desarrollar un sistema de manera completa (Balduino, 2007). Asimismo, aplica un desarrollo incremental e iterativo durante su ciclo de vida, lo cual le permite adaptarse a un contexto de requisitos cambiantes (Balduino, 2007).

Para este proyecto, se decidió optar por este marco de trabajo puesto que está orientado a equipos de trabajo pequeños, ya que propone los requisitos esenciales a tener en consideración para el desarrollo de este proyecto, y en este caso, debido a que la aplicación será desarrollada por un solo integrante, permite generar los artefactos necesarios y aprovechar el aspecto incremental, para el desarrollo de cada uno de los módulos que conforman el sistema.

### • **Casos de prueba**

Los casos de prueba son un conjunto de entradas, condiciones de ejecución y de resultados esperados que han sido desarrollados con la finalidad de verificar un requisito específico o ejecutar una secuencia de ejecución propuesta. (ISO/IEC/IEEE, 2010)

Para este proyecto, se utilizarán los casos de prueba para verificar que los requisitos propuestos por cada uno de los módulos del sistema cumplan sus funcionalidades y características descritas.

#### • **Caso de estudio**

Un caso de estudio es una estrategia de investigación que permite analizar un contexto específico a partir de múltiples fuentes de evidencia que serán comparadas y estudiadas (Yin, 1994). Asimismo, se resalta que esta estrategia aprovecha de manera óptima métodos cuantitativos y cualitativos, lo cual permite ampliar los resultados de la investigación para el análisis de este. (Yin, 1994).

Para este proyecto, se planificará y diseñará un caso de estudio que permita validar que el aplicativo web desarrollado contribuye con la ejecución del Método de Evaluación de Comunicabilidad como herramienta de soporte.

#### • **Método CEM**

El Método de Evaluación de Comunicabilidad (CEM), es un método de evaluación de comunicabilidad de un interfaz que tiene como objetivo identificar los quiebres comunicacionales que existen entre el emisor de un mensaje, en este caso, el diseñador a partir de la interfaz que ha creado, y el receptor, que está representado por el usuario que interactúa con el emisor (de Souza y Faria, 2009).

Para este proyecto, se utiliza la teoría asociada al método CEM como base para el desarrollo del modelado del proceso que implica llevarlo a cabo.

#### Capítulo 2. **Marco Legal/Regulatorio/Conceptual/otros**

#### **2.1 Introducción**

En esta sección se describirán los conceptos asociados a los términos que se han definido como necesarios a fin de contextualizar la problemática presentada en el proyecto de tesis, la cual aborda las dificultades en la aplicación del Método de Evaluación de Comunicabilidad (CEM).

### **2.2 Desarrollo del marco**

A continuación, se presentan los conceptos que serán útiles para la comprensión del presente trabajo.

#### $2.2.1$ **Ingeniería Semiótica**

La Ingeniería Semiótica es una teoría que establece que la interacción humanocomputador es una forma de comunicación entre usuarios y diseñadores (de Souza y Faria, 2009). A partir de la interacción entre el usuario y la interfaz que el diseñador ha elaborado, se transmite de manera directa o indirecta, un mensaje sobre la forma que debería o podría interactuar con la interfaz del sistema. (de Souza, 2005). Debido a que durante la interacción usuario-interfaz se transmite un mensaje, el diseñador toma el rol de interlocutor y no el dispositivo en donde se visualiza la interfaz, por lo que la Ingeniería Semiótica se enfoca en describir la comunicación entre diseñador y usuario (de Souza, 2005).

Por ejemplo, para este proyecto, la Ingeniería Semiótica define la visión que los investigadores deben adoptar respecto a los problemas que se pueden encontrar en la comunicación, ya que define al diseñador y usuario como interlocutores, lo cual enfoca la atención de estos respecto a cómo los diseñadores transmiten sus mensajes y cómo los usuarios las perciben.

### **Comunicación**

La comunicación se refiere a la transmisión de información, ya se verbal o no verbal, entre un emisor que desea expresar una idea y un receptor que debe captarla; en donde, esta interacción se produce a través de un canal de comunicación (Stanton et al., 2007). De manera específica, en una comunicación efectiva, el emisor emite signos que reflejan su intención comunicativa y el receptor comprende y responde de acuerdo con esta (de Souza y Faria, 2009).

En el contexto de la Ingeniería Semiótica, la comunicación es un proceso fundamental, en el cual agentes comunicativos, diseñadores y usuarios, exploran diferentes maneras de expresar sus intenciones para lograr objetivos específicos (Eco, 1976; de Souza y Faria, 2009). Para este proyecto, los agentes comunicativos son el diseñador, que utiliza la interfaz para transmitir su mensaje, y usuario, que explora y capta la intención comunicativa del diseñador a través de la interfaz.

#### $2.2.3$ **Metacomunicación**

El termino metacomunicación, propuesto por Gregory Bateson (Bateson, 1972), se refiere a la información adicional que enriquece la comprensión de la comunicación entre dos interlocutores.

Por ejemplo, en el caso de la Ingeniería Semiótica, la metacomunicación se refiere a la idea de que a partir de los diferentes elementos presentes en las interfaces y patrones de interacción, los diseñadores de las interfaces comunican su visión del diseño a los usuarios, es decir, tratan de comunicarles cómo, por qué y cuándo y para qué interactuar con el sistema que están utilizando, lo cual se entiende como metacomunicación debido a que los diseñadores no responden explícitamente esas preguntas en las interfaces que proponen (de Souza y Faria, 2009).

#### **Comunicabilidad**  $2.2.4$

La comunicabilidad, se define como la capacidad de las interfaces realizadas por diseñadores expresen claramente la metacomunicación de manera completa; es decir, de que las intenciones plasmadas en estas interfaces sean transmitidas y entendidas claramente por los usuarios a través de la interacción usuario-interfaz (de Souza, 2005). Para evaluar la comunicabilidad de una interfaz, se consideran dos aspectos; eficiencia, comunicación organizada y con recursos; y su efectividad, comunicación que logra su propósito, en este caso, transmitir la funcionalidad de las interfaces (de Souza y Faria, 2009).

Por ejemplo, si se concluye que la comunicabilidad de una interfaz es eficiente y efectiva, se afirma que la metacomunicación se lleva a cabo de manera completa, es decir; que el diseñador transmite su visión sobre el producto de manera clara al usuario por medio de su diseño.

#### $2.2.5$ **Método de Evaluación de Comunicabilidad**

El Método de Evaluación de Comunicabilidad (CEM), perteneciente al área de la Ingeniería Semiótica, es un método de evaluación cualitativo desarrollado para capturar problemas en la comunicabilidad, lo que implica identificar dificultades relacionadas a la metacomunicación (de Souza et al., 2008). La Ingeniería Semiótica define los roles de emisor y receptor en la comunicación, lo que permite a CEM explorar diferentes perspectivas acerca de la metacomunicación entre diseñadores y usuario (de Souza, 2005). Como resultado, el Método de Evaluación de Comunicabilidad inspecciona cómo los usuarios perciben la metacomunicación a través de su interacción con el sistema; es decir, las interfaces creadas por el diseñador.

A partir de esta inspección, CEM es capaz de identificar el estado de comunicabilidad del sistema, revelando posibles fallas en la recepción de la metacomunicación, que de Souza y Faria (de Souza y Faria, 2009) definen como quiebres comunicacionales. Estos quiebres en la comunicación están sujetos a las tareas definidas por los investigadores en donde se asigna la interacción en las interfaces en las que los usuarios intentan interactuar. Se detalla, además, que estos quiebres comunicacionales están sujetos a las tareas evidencia empírica de los efectos de los mensajes del diseñador que han sido plasmados en la interfaz a medida que el usuario interactúa con esta.

Con la finalidad, de poder analizar la metacomunicación de las interfaces, este método propone los siguientes pasos (de Souza y Faria, 2009):

- 1. Preparación
- 2. Aplicación
- 3. Clasificación
- 4. Interpretación
- 5. Construcción del perfil semiótico

En donde los dos primeros pasos están enfocados en definir los recursos y materiales necesarios para llevar a cabo la aplicación de las pruebas a usuarios y la información que se espera obtener de las evaluaciones; y los tres últimos, se enfocan en el análisis e interpretación de los resultados obtenidos después de que el usuario haya interactuado con el sistema.

A continuación, se describirá cada uno de estos pasos con mayor detalle.

### **1. Preparación:**

En esta etapa el investigador define la pregunta de investigación que se abordará con la aplicación de CEM (de Souza et al., 2008). De ser el caso, se propondrán los artefactos computacionales, componentes del sistema que proporcionarán datos empíricos para las evaluaciones. Asimismo, en esta etapa se espera definir:

- Los criterios para seleccionar a los participantes de la evaluación
- El escenario para evaluar del sistema
- El guion de la entrevista preevaluación y postevaluación
- El formulario de consentimiento sobre la evaluación
- La infraestructura de hardware y software necesario para la evaluación

Finalmente, se realiza una prueba piloto para ajustar el proceso de evaluación de comunicabilidad de ser necesario.

### **2. Aplicación:**

En esta etapa se define las tareas para los evaluadores durante la evaluación de los usuarios. Según de Souza y Faria (de Souza y Faria, 2009), dos evaluadores participan deben llevar a cabo la evaluación.

Por un lado, el primer evaluador, debe realizar las tareas mencionadas:

- Atender al usuario durante la evaluación
- Asegurar el correcto funcionamiento de los instrumentos de evaluación.
- Observar las reacciones y actitudes del usuario durante la evaluación.

Por otro lado, el segundo evaluador, debe observar detalladamente la evaluación.

Además, ambos deben identificar señales de quiebres comunicacionales durante la evaluación, tomar notas y aclarar cualquier ambigüedad en las reacciones de los usuarios en la postentrevista. De igual forma, se resalta que en esta etapa se deben generar las grabaciones de las evaluaciones; y de ser necesario, las entrevistas de preevaluación y postevaluación, debido a que permiten realizar la etapa de análisis correctamente.

#### **3. Clasificación**

En esta etapa, el investigador se encarga de identificar los quiebres comunicacionales de las grabaciones realizadas en la anterior etapa. Esto implica clasificar las expresiones de los participantes utilizando etiquetas escritas en lenguaje natural, con el objetivo de describir sus reacciones durante la evaluación. Para lograr una clasificación precisa, se definieron trece etiquetas las cuales permiten clasificar las secciones de video en donde los evaluadores detecten problemas de comunicabilidad (de Souza et al., 2008).

#### **4. Interpretación:**

En esta etapa, el investigador se basa en la información clasificada previamente para identificar los problemas relacionados a la metacomunicación y evaluar el grado de éxito en la comunicación de los diseñadores (de Souza et al., 2008). El éxito está asociado con la frecuencia de quiebres comunicacionales, por lo que ausencia de estos implicaría una comunicación exitosa (de Souza et al., 2008). Para facilitar la comprensión y clasificación de la información recopilada en la etapa anterior, de Souza y Faria, (de Souza y Faria, 2009) proponen los siguientes niveles de abstracción de la etapa empírica:

- La frecuencia y contexto en la que ocurrió el tipo de etiqueta.
- Los patrones en donde se presentan los tipos de etiquetas.
- El nivel de problemas dado por la ocurrencia y secuencia de las etiquetas.
- Los problemas de comunicabilidad que han causado los quiebres observados.

### **5. Construcción del perfil semiótico**

En esta etapa se busca identificar y explicar los problemas en el diseño e interacción en los sistemas construidos (Paz et al., 2016). Para ello, los investigadores reconstruyen la metacomunicación propuesta por los diseñadores en base a la evidencia provista por las evaluaciones con los usuarios y futuras investigaciones e inspecciones sobre la aplicación (de Souza et al., 2008).

Por ejemplo, para este proyecto, la definición del Método de Evaluación de Comunicabilidad permite identificar y modelar las etapas que estas comprende en un conjunto de actividades de manera clara.

#### **Gestión de información**  $2.2.6$

La gestión de la información se define como la gestión de los procesos y sistemas que permiten a las personas u organizaciones crear, adquirir, organizar y usar la información de manera eficiente y efectiva (Detlor, 2010). En otras palabras, permite que estas entidades satisfagan diferentes necesidades respecto al uso de la información que ha sido generada o desean obtener.

Según Boutle y Jackson (Boutle y Jackson, 2021) las características relacionadas a una buena gestión de información son las siguientes:

- Mejora la coordinación y comunicación
- Mejor calidad de información producida
- Entrega oportuna de información
- Reducción de trabajo innecesario y el costo asociado a este.

Para el caso del Método de Evaluación de Comunicabilidad, los evaluadores necesitan acceder constantemente a diversos componentes de información para definir los materiales y procesar los datos obtenidos previamente. Por ello, se resalta la importancia de la gestión de la información, ya que organiza la forma en que los investigadores interactúan con los datos.

#### $2.2.7$ **Proceso**

Un proceso se define, según Hammer y Champy (M. Hammer y J. Champy, 1994), como "un conjunto de actividades parcialmente ordenadas predispuestas a lograr un objetivo". En tal sentido, para propósitos de esta investigación, los procesos están conformados por actividades correctamente definidas que permiten lograr un objetivo definido previamente.

Como ejemplo, se evidencia que, de Souza, quien propuso el Método de Evaluación de Comunicabilidad, define una serie de etapas en donde detalla acciones y recomendaciones generales para llevar a cabo este método (de Souza y Faria, 2009). Sin embargo, dichas acciones, al ser de carácter general, dificultan la aplicación del método, ya que no se detallan actividades específicas que indiquen a los investigadores el orden y pasos necesarios a realizar. La falta de detalle en estas etapas puede inducir a una incorrecta aplicación del método y finalmente obtener resultados incorrectos respecto al estudio de comunicabilidad que el investigador planteó.

#### $2.2.8$ **Factor humano**

El factor humano, como disciplina, considera toda aquella interacción por parte de las personas con su entorno, organización, equipamiento o herramientas (Mannan, 2014). Además, esta disciplina tiene como objetivo identificar y mitigar las fuentes de error que originan los errores humanos al momento de la interacción.

En este proyecto de tesis, el factor humano es crucial al definir soluciones para mitigar el error humano. La disciplina destaca la importancia de comprender las capacidades humanas para implementar automatizaciones y reducir la carga cognitiva y el desgaste asociado a procesos manuales. Estos aspectos son relevantes en las etapas de análisis e interpretación del Método de Evaluación de Comunicabilidad.

#### 2.2.9 **Aplicación de Software**

Una aplicación de software se define como un paquete de software que permite al usuario final u otra aplicación, realizar una tarea específica (Gillis, 2021). A partir de esta explicación, se contempla que una aplicación de software permitir realizar una tarea que

da la posibilidad al usuario de cumplir con un objetivo que ha definido previamente o durante la interacción de este con la aplicación.

Por ejemplo, para este proyecto, se abordará el Método de Evaluación de Comunicabilidad para la inspección de aplicaciones de software

#### **Aplicación web**

Una aplicación web se define como un tipo especial de aplicación cliente-servidor; es decir, permite ingresar a un usuario a un servidor web (Luján-Mora, 2002). Debido a que esta aplicación es de carácter web, los usuarios acceden a ella por medio de navegadores con acceso a Internet o a una Intranet (Valarezo Pardo et al., 2018).

Para el caso de este proyecto, se plantea el desarrollo web como la herramienta de software a desarrollar para brindar soporte al Método de Evaluación de Comunicabilidad.

#### **Caso de estudio**

Según Yin (Yin, 1994), un caso de estudio se define como una estrategia global de investigación la cual resuelve situaciones en las que habrá distintas variables y puntos de interés de información; así como también, establece que esta depende de múltiples fuentes de evidencia, con data que necesita ser comparada y analizada; y, además, se beneficia del desarrollo de proposiciones que fortalecen la colección de data y su análisis.

En este proyecto se realizará un caso de estudio para validar que la herramienta de software a ser construida sea de utilidad para los especialistas y permita gestionar la información obtenida a partir de la aplicación del Método de Evaluación de Comunicabilidad a aplicaciones de software.

#### <span id="page-51-0"></span>Capítulo 3. **Estado del arte**

#### **3.1 Introducción**

Con el objetivo de identificar estudios previos relacionados con el presente proyecto de tesis, así como conocer el estado actual de las investigaciones realizadas en tema que se pretende abordar, se propuso el desarrollo de una revisión sistemática de la literatura.

Por ello, en esta sección se describen los resultados de la revisión sistemática del estado del arte con la finalidad de identificar información relevante y relacionada a aplicaciones de soporte al Método de Evaluación de Comunicabilidad. La revisión sistemática se realizó utilizando la metodología de Kitchenham, debido a que propone una serie de pasos enfocados y adaptados al contexto de Ingeniería de Software, área la cual abarca el tema de esta tesis. Los pasos propuestos contemplan el planeamiento, enfocado a definir el propósito de la revisión; la conducción, enfocada en llevar a cabo la búsqueda de información a partir de lo planeado previamente; y finalmente, la revisión, que se encarga de obtener la información relevante de los artículos obtenidos en la etapa anterior (Kitchenham y Charters, 2007). Con la finalidad de cumplir las actividades mencionadas en los pasos de este método, se ha definido el propósito de la revisión y las preguntas necesarias para poder identificar y agrupar información existente relacionada a la materia de estudio.

#### **3.2 Objetivos de revisión**

El tipo de revisión que se llevó a cabo es de carácter empírico, puesto que busca resumir la evidencia empírica relacionada a aplicaciones que den soporte a la evaluación de comunicabilidad. Los objetivos de esta revisión son los siguientes:

• Identificar los problemas asociados al Método de Evaluación de Comunicabilidad al realizarse de manera manual y su efecto en el desarrollo de esta evaluación.

- Identificar metodologías, métodos, protocolos o procesos de trabajo que expliquen cómo desarrollar la evaluación de comunicabilidad y su aplicación.
- Identificar herramientas que den soporte al Método de Evaluación de Comunicabilidad, así como también, sus ventajas y desventajas al utilizarlas.

#### **3.3 Preguntas de revisión**

La revisión sistemática de la literatura es un método que permite obtener información relevante de grandes cantidades de información a partir de preguntas formuladas en una determinada área de interés (Kitchenham y Charters, 2007). Por tanto, con la finalidad de plantear preguntas que permitan obtener información de manera efectiva, Petticrew y Roberts, proponen el modelo PICOC, el cual, delimita las posibles interrogantes en un marco que considera la población, intervención, comparación, salidas y contexto (Petticrew y Roberts, 2008).

A continuación, se presenta en la [Tabla 10](#page-52-0) los criterios PICOC que son necesarios para delimitar las preguntas de la revisión sistemática.

<span id="page-52-0"></span>

| <b>Criterio</b> | Descripción                                                    |
|-----------------|----------------------------------------------------------------|
| Población       | Usabilidad                                                     |
| Intervención    | Método de Evaluación de Comunicabilidad                        |
| Comparación     | No aplica                                                      |
| Salidas         | Problemas, Metodologías, Herramientas, Producto de<br>software |
| Contexto        | Académico/Industrial                                           |

*Tabla 10. Definición de criterios de PICOC*

Una vez que se han definido los criterios de delimitación, se proponen las siguientes preguntas de revisión con la finalidad de cumplir los objetivos planteados:

- **P1:** ¿Qué problemas suelen enfrentar los especialistas al realizar el método de evaluación de comunicabilidad de manera manual y cómo afecta al desarrollo de la evaluación?
- **P2:** ¿Existen metodologías, métodos, protocolos o procesos de trabajo para llevar a cabo el método de evaluación de comunicabilidad y cómo se aplican?
- **P3:** ¿Qué herramientas dan soporte al método de evaluación el método de evaluación de comunicabilidad y cuáles son sus ventajas y desventajas?

#### **3.4 Estrategia de búsqueda**

Con la finalidad de obtener fuentes de información de manera imparcial y relacionadas a las preguntas previamente definidas, es necesario definir una estrategia de búsqueda que identifique las mejores condiciones para realizarla (Kitchenham y Charters, 2007). Por ello, en esta sección se presentarán los motores de búsqueda, así como también, las cadenas de búsqueda necesarias para obtener información pertinente de cada una de estas fuentes.

#### $3.4.1$ **Motores de búsqueda a usar**

Para la búsqueda de información respecto al objeto de estudio, debido a su relevancia en el campo de Ingeniería Informática y por las estrictas revisiones por las que pasan los artículos antes de ser publicados, se seleccionaron tres motores de búsqueda Scopus, IEEE Xplore y ACM Digital Library; y así mismo, el repositorio nacional peruano, Alicia:

- Scopus [\(https://www.scopus.com/\)](https://www.scopus.com/)
- IEEE Xplore [\(https://ieeexplore.ieee.org\)](https://ieeexplore.ieee.org/)
- ACM Digital Library [\(https://dl.acm.org\)](https://dl.acm.org/)
- Alicia [\(https://alicia.concytec.gob.pe\)](https://alicia.concytec.gob.pe/)

### **Cadenas de búsqueda a usar**

Con el propósito de definir las cadenas de búsqueda, Kitchenham propone combinar, mediante operadores lógicos, los criterios propuestos en la Tabla PICOC, así como también los sinónimos y palabras relacionadas de cada uno de estos términos para ampliar el campo de búsqueda (Kitchenham y Charters, 2007).

En la Tabla 11. [Definición de sinónimos y palabras relacionadas,](#page-54-0) se presentan los términos relacionados de cada uno de los criterios de la tabla PICOC:

<span id="page-54-0"></span>

| Palabra clave                               | Sinónimos / Términos relacionados                                                                                  | <b>Criterio</b> |
|---------------------------------------------|----------------------------------------------------------------------------------------------------|-----------------|
| Usability                                   | experience,<br>UX,<br>User,<br>User<br>Communicability, Human Computer-<br>Interaction, HCI                        | Población       |
| Communicability<br><b>Evaluation Method</b> | Communicability<br>Assessment<br>Method, Semiotic Engineering                                                      | Intervención    |
| No aplica                                   |                                                                                                    | Comparación     |
| Problems                                    | Challenge, Complication,<br>Issue,<br>Obstacle, Opportunity, Possibility,<br>Promises                              | Salidas         |
| Methodology                                 | Practice, Method,<br>Approach,<br>Procedure, Process, Protocol, Step,<br>Framework, Measure, Applications,<br>Case | Salidas         |
| Tools                                       | Support system, Technologies                                                                                       | Salidas         |

*Tabla 11. Definición de sinónimos y palabras relacionadas*

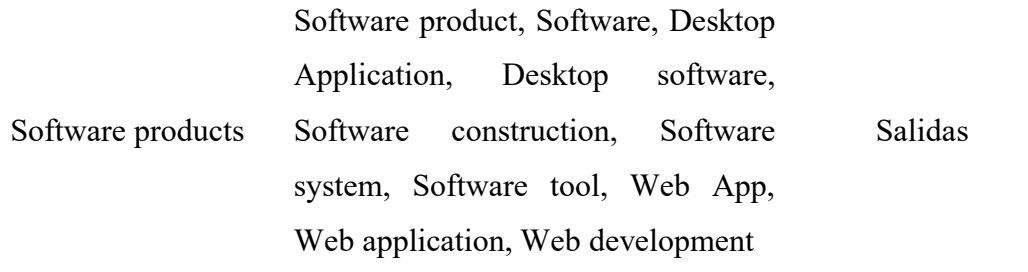

Debido a que los motores de búsqueda permiten una búsqueda avanzada a partir de la combinación de términos mediante conectores lógicos AND y OR, se optó por establecer la siguiente cadena de búsqueda base:

"Human Computer-Interaction" OR "HCI" OR "Usability" OR "UX" OR "User experience" OR "Human factor" or "Semiotic\*" OR "User\*" OR "Communicabilit\*") AND ("Communicability evaluation method" OR "Communicability Assessment Method" OR "Semiotic Engineering") AND ( "Methodolog\*" OR "Applicatio\*" OR "Approach\*" OR "Practic\*" OR "Method\*" OR "Procedure\*" OR "Process\*" OR "Protocol\*" OR "Step\*" OR "Measur\*" OR "Appl\*" OR "Use\*" OR "Framework\*" OR "Challenge\*" OR "Complication" OR "Issue\*" OR "Obstacle\*" OR "Opportunit\*" OR "Possibilit\*" OR "Problem\*" OR "Promise\*" OR "Case\*" OR "Software product\*" OR "Software" OR "Desktop Application\*" OR "Desktop software" OR "Software construction" OR "Software system\*" OR "Software tool\*" OR "Web App\*" OR "Web application" OR "Web development" OR "Tool\*" OR "Support system\*" OR "Technolog\*" OR "Web system\*"

En donde los asteriscos permiten ampliar la búsqueda al tomar la raíz de la palabra e incluir derivados de esta. Asimismo, para visualizar los resultados de esta cadena en los motores de búsqueda, es necesario adaptarla a la sintaxis específica del motor, por lo que, en el [Anexo C,](#page-154-0) se detallan las cadenas de búsqueda específicas por repositorio seleccionado.

#### $3.4.3$ **Documentos encontrados**

Tras aplicar cada una de las cadenas de búsqueda en sus motores correspondientes al 22 de abril del 2022, se obtuvieron diferentes cantidades de documentos encontrados, los cuales fueron analizados posteriormente. Por ello, con el fin de visualizar la proporción de resultados encontrados en los diferentes motores, se muestra en la Tabla 12. [Resultados](#page-56-0)  [de búsqueda de cada motor de búsqueda,](#page-56-0) la cantidad de estudios encontrados, duplicados y seleccionados:

<span id="page-56-0"></span>

| <b>Fuente</b>                    | <b>Documentos</b><br>encontrados | <b>Documentos</b><br>duplicados | <b>Documentos</b><br>seleccionados |
|----------------------------------|----------------------------------|---------------------------------|------------------------------------|
| Scopus                           | 179                              | 29                              | 10                                 |
| <b>IEEE</b> Xplore               | 69                               |                                 |                                    |
| Digital<br><b>ACM</b><br>Library | 43                               |                                 | 8                                  |
| Alycia                           |                                  |                                 |                                    |
| <b>Total</b>                     | 291                              | 37                              |                                    |

*Tabla 12. Resultados de búsqueda de cada motor de búsqueda*

#### **Criterios de inclusión/exclusión**  $3.4.4$

Con la finalidad de seleccionar los documentos relevantes como fuente de información, se definen criterios de inclusión y exclusión para los resultados obtenidos por los motores de búsqueda.

#### **3.4.4.1 Criterios de inclusión:**

La nomenclatura utilizada en los criterios de inclusión es la de CI junto al número del criterio desarrollado. A continuación, se presentan los criterios de inclusión:

- − **CI1**: El estudio reporta la aplicación del Método de Evaluación de Comunicación en distintas modalidades, ya sea presencial o remoto.
- − **CI2**: El estudio reporta metodologías, métodos, protocolos o procesos del Método de Evaluación de Comunicabilidad.
- − **CI3**: El estudio reporta el uso de herramientas de soporte al Método de Evaluación de Comunicabilidad.

#### **3.4.4.2 Criterios de exclusión:**

La nomenclatura utilizada en los criterios de inclusión es la de CE junto al número del criterio desarrollado. A continuación, se presentan los criterios de exclusión:

- − **CE1**: Estudios donde el término CEM hace referencia a áreas no relacionadas a HCI.
- − **CE2**: Estudios donde no se realice la aplicación del Método de Evaluación de Comunicabilidad.
- − **CE3**: Estudios donde el idioma no sea español, inglés o portugués.

### **3.5 Formulario de extracción de datos**

En esta etapa, el formulario de extracción presentado en el [Anexo D](#page-157-0) define la estructura de datos generales a obtener en relación con los artículos que se obtendrán tras realizar la búsqueda, así como aspectos que permitan posteriormente dar respuesta a las preguntas de revisión propuestas.

### **3.6 Resultados de la revisión**

Tras haber realizado el proceso de búsqueda de artículos con las cadenas de búsqueda y posteriormente el análisis de cumplimiento de los criterios de aceptación y exclusión propuestos, se evidencia en el [Anexo E](#page-160-0) , los 19 estudios primarios seleccionados.

A partir de las fuentes seleccionadas, se extrajo la información relacionada a los campos del Formulario de Extracción previamente definido con la finalidad de responder las preguntas de revisión planteadas. El formulario de extracción es un archivo de formato Excel cuyo enlace se encuentra en el [Anexo F](#page-163-0) del presente documento.

#### **Respuesta a la pregunta P1**  $3.6.1$

Con la finalidad de plasmar los resultados obtenidos por el formulario de extracción acerca de los problemas que se presentan al llevar a cabo el Método de Evaluación de Comunicabilidad (CEM) de manera manual, en la [Tabla 13](#page-58-0) se presentan los problemas reportados.

<span id="page-58-0"></span>*Tabla 13: Reporte de problemas al aplicar el Método de Evaluación de Comunicabilidad de manera manual*

| <b>Problemas reportados</b>                                                                | Cantidad | <b>Estudios</b>                   |
|--------------------------------------------------------------------------------------------|----------|-----------------------------------|
| Cantidad de tiempo dedicado a la etapa de<br>Etiquetado debido a la duración de los videos |          | S <sub>16</sub> , S <sub>19</sub> |

A partir de la información plasmada en la [Tabla 13,](#page-58-0) se evidencia un problema asociado a la aplicación del Método de Evaluación de Comunicabilidad de manera manual es la cantidad de tiempo que se dedica a la etapa de Etiquetado debido a la duración del material audiovisual generado. Los artículos que reportaron estos problemas mencionaron que los videos capturados en sus casos de estudio tenían una duración mayor a dos horas, lo cual implica que los especialistas deben revisar detalladamente toda esta data audiovisual para identificar correctamente los quiebres comunicacionales, labor la cual puede resultar agotadora.

Adicionalmente, el problema identificado se agrava debido a que, para llevar a cabo dicha actividad, no se ha reportado el uso de herramientas de software que permitan dar soporte a esta etapa del método CEM; por lo que, el investigador se ve forzado a no solamente enfocarse en la identificación de quiebres sino, en la forma en que va a crear y dar visibilidad a las etiquetas de los videos capturados.

Asimismo, si bien los demás artículos no han reportado el mismo problema, en la [Tabla G 1,](#page-164-0) de los dieciocho casos de estudio, diecisiete han mencionado que han realizado grabaciones de las evaluaciones lo cual implica que han realizado la etapa de Clasificación a partir de este material audiovisual y que han tenido que lidiar con las complicaciones mencionadas respecto a esta etapa, siendo así un problema recurrente en las diferentes investigaciones que se realizan.

Finalmente, se menciona que el principal problema asociado a la aplicación del Método de Evaluación de Comunicabilidad es la gestión de los datos obtenidos, puesto que no se ha reportado prácticas que definan pasos para almacenar y acceder a datos generados en el proceso de evaluación. Los datos que se generan durante la aplicación del método CEM abarcan además de las grabaciones realizadas sobre los participantes, las entrevistas preevaluación y postevaluación, los formularios de consentimiento y las notas generadas durante las evaluaciones, datos que han sido a partir de las actividades reportadas frecuentemente en la [Tabla G 1.](#page-164-0) Por lo que, si no se organiza correctamente los datos generados, se presentan problemas relacionados a la accesibilidad de la información; es decir, que los investigadores no tienen formas entendibles de acceder a ella de manera sencilla (Kanchi et al., 2015). La falta de accesibilidad afecta directamente a las etapas de Análisis y Construcción de Perfil Semiótico ya que dependen de la calidad de los datos obtenidos en las etapas anteriores y la forma en que los investigadores acceden a los datos (de Souza y Faria, 2009). Por lo tanto, si no se asegura este principio, el resultado de la aplicación del Método de Evaluación de comunicabilidad se ve afectado, lo cual no garantiza que se cumplan los objetivos del caso de estudio planteado por los investigadores.

#### **Respuesta a la pregunta P2**

Con la finalidad de plasmar los resultados obtenidos por el formulario de extracción acerca de las metodologías, métodos, protocolos o procesos de trabajo para llevar a cabo el Método de Evaluación de Comunicabilidad (CEM), se presenta en la Tabla [14,](#page-60-0) los diferentes métodos de evaluación de CEM reportados; en la [Tabla 15,](#page-61-0) los métodos que acompañan la evaluación de CEM en los casos de estudio; y en la [Tabla G 1,](#page-164-0) las actividades y protocolos que acompañan o comprenden la ejecución de CEM.

<span id="page-60-0"></span>**Métodos de evaluación de comunicabilidad reportados Cantidad Estudios** Método de evaluación de Comunicabilidad (CEM) 16 S1, S2, S3, S4, S5, S6, S7, S8, S9, S10, S11, S12, S13, S15, S16, S18 Método de evaluación de Comunicabilidad para Sistemas Colaborativos (CEM-g) 2 S17, S19

*Tabla 14 Métodos de evaluación de comunicabilidad reportados*

A partir de la información plasmada en l[a Tabla 14,](#page-60-0) por un lado, podemos observar que el método de comunicabilidad más aplicado en los diferentes estudios encontrados es el de CEM, los cuales reportan la aplicación de las principales etapas que conlleva este método tales como la Categorización, Análisis y Construcción del Perfil Semiótico. Dentro de este grupo de resultados, se resalta la presencia de un caso de estudio que ha reportado la aplicación de este método de manera virtual; es decir, llevando a cabo las evaluaciones a los usuarios por medio de herramientas de software online.

Por otro lado, se resalta la presencia de dos documentos académicos los cuales presentan una versión extendida del Método de Evaluación de Comunicabilidad, denominada MAC-g. El Método de Evaluación de Comunicabilidad para Sistemas Colaborativos (MAC-g) se considera una extensión del método original de CEM ya que su enfoque, además de incluir la identificación de los quiebres comunicacionales entre el usuario y el sistema, abarca la interacción varios usuarios y el sistema (Sacramento et al., 2015). A partir de ello, se evidencia que existe una posibilidad de que se propongan diferentes formas del método que abarquen nuevas metodologías.

Por tal motivo, la presencia de los artículos presentados, supone que al aplicarse el Método de Evaluación de Comunicabilidad se pretende utilizar las principales etapas de este método con el fin de identificar los quiebres comunicacionales entre el usuario y el sistema; sin embargo, dependiendo de la necesidad del investigador, este puede adoptar por variaciones de este método que agrupen los quiebres comunicacionales en distintos niveles de abstracción que permitan revelar otro tipo de problemas en la comunicabilidad. Prueba de ello, es el método MAC-g, dado que agrupa los quiebres comunicaciones propuestos por CEM en cuatro dimensiones, los cuales son: "*1) Nivel de interacción en el que se puede producir una ruptura (individual, interpersonal y grupal); 2) Aspectos colaborativos importantes para apoyar las actividades de comunicación, coordinación y colaboración entre los miembros del sistema (artefacto, ubicación, visión, audición, habla y acción); 3) Tiempo en que se produce la ruptura (pasado, presente y futuro) y 4) Rupturas de comunicación"* (Sacramento et al., 2015). A partir de las adaptaciones de CEM, los investigadores son capaces de encontrar problemas relacionados no solo a la interacción entre el usuario y el sistema, sino también, acorde al caso de estudio que deseen analizar.

<span id="page-61-0"></span>

| Métodos de evaluación                                  | Cantidad                    | <b>Estudios</b>  |
|--------------------------------------------------------|-----------------------------|------------------|
| Método de Inspección Semiótica                         | 4                           | S5, S9, S17, S18 |
| Evaluación heurística                                  | 2                           | S3, S16          |
| Observación de usuario con protocolo think-out<br>loud | $\mathcal{D}_{\mathcal{L}}$ | S3, S4           |
| Focus group                                            |                             | S4               |
| Evaluación de Usabilidad                               |                             | S5               |
| Manas                                                  |                             | S <sub>17</sub>  |
| Ruta heurística                                        |                             | S <sub>16</sub>  |

*Tabla 15. Métodos de evaluación que acompañan la ejecución de CEM*

Respecto a la [Tabla 15,](#page-61-0) se reportan diferentes métodos de evaluación de interfaz que han sido realizados en conjunto a la aplicación de CEM. De los dieciocho artículos que reportaban el estudio de una evaluación hacia una aplicación a partir del uso del Método de Evaluación de Comunicabilidad, doce de ellos, reportaron emplear otros métodos adicionales a este para la evaluación de la interfaz. De los resultados plasmados en la tabla, se observa que el método de Inspección Semiótica (SIM) es el que más ha sido utilizado en los diferentes casos de estudio, esto debido a que, de Souza, quien propuso el método de evaluación CEM, menciona que es importante validar los resultados de este método a partir otros procedimientos que sean compatibles como es el caso de SIM (de Souza y Faria, 2009). El Método de Inspección Semiótica, se encarga de analizar la calidad de la emisión de metacomunicación por parte de los diseñadores a los usuarios a partir de los signos plasmados en la interfaz (Da Silva Carneiro & Monteiro, 2016). Por ello, se resalta la idea de que, al aplicar estos dos métodos, el evaluador es capaz de observar quiebres en la comunicación de manera más amplia debido a que se identifican problemas comunicacionales diferentes en cada uno de estos métodos (do Rêgo et al., 2017; Santos et al., 2013; Da Silva Carneiro & Monteiro, 2016).

Por lo tanto, se afirma que, en ciertos casos de estudio, los evaluadores optan por utilizar más de un método de evaluación a fin de complementar los resultados encontrados por CEM, lo cual evidencia que los casos de estudio suelen ser de carácter amplio, por lo que utilizar diferentes métodos implica también una mayor cantidad de pasos para llevar a cabo por lo que se resalta la importancia de definir un procedimiento uniforme al llevar a cabo una evaluación de comunicabilidad.

Por otro lado, en el [Anexo G](#page-164-1) se plasma la información asociada a las actividades y protocolos que acompañan o comprenden la ejecución de CEM, estas han sido agrupadas en las principales etapas que comprenden el Método de Evaluación de

Comunicabilidad, las cuales son las de Preparación, Aplicación, Clasificación e Interpretación (de Souza y Faria, 2009). Para este análisis no se consideró la etapa de Clasificación debido a que es la principal etapa de la aplicación de este método, de manera que, todos los artículos donde se haya aplicado la evaluación CEM reportan esta etapa.

A partir de la información plasmada en el anexo mencionado, se observa que, en la etapa de Preparación, se reporta una cantidad variada de actividades o protocolos en diferentes casos de estudios; es decir, no se presenta una tendencia a adoptar las mismas actividades en la etapa de Preparación. En contraste, la etapa de Aplicación muestra que sí se lleva a cabo una serie de actividades en común, principalmente las relacionadas a la obtención de información durante y después que el usuario haya sido evaluado. Las actividades más comunes en esta etapa son las siguientes: entrevistas preevaluación, entrevistas postevaluación, grabaciones de la evaluación y tomar nota de las actividades de los participantes.

La razón de la recurrencia en estas actividades se debe a que estas permiten a los evaluadores realizar la etapa de Análisis posteriormente. Si bien, se muestra un patrón en las actividades realizadas en esta etapa, se evidencia además que existen ciertas prácticas que se definen de manera irregular en esta etapa, tales como las demostraciones o explicaciones del aplicativo previo a realizar la prueba y las condiciones durante la prueba así como el tiempo límite de la prueba y aplicar el protocolo de *think-out loud*; lo cual, evidencia que en la etapa de Aplicación existen pequeñas diferencias en su aplicación en distintos casos de estudio.

Por último, en la etapa de Aplicación, observamos que las actividades reportadas tales como la descripción de los quiebres comunicacionales y la construcción de perfiles semióticos, solo fue aplicada por 5 artículos, lo cual supone que el método CEM no es aplicado completamente en el resto de los documentos. Al no realizarse la etapa de Análisis, específicamente la etapa de Construcción del Perfil Semiótico, el investigador no obtiene una caracterización profunda acerca de cómo es que la metacomunicación de las interfaces es percibida por los usuarios en el contexto de su caso de estudio (de Souza y Faria, 2009).

Finalmente, se resume la información plasmada en cada tabla presentada para esta respuesta. En la Tabla 14 [Métodos de evaluación de comunicabilidad reportados,](#page-60-0) se resalta que los investigadores pueden adoptar variaciones del Método de Evaluación de Comunicabilidad a fin de cubrir las necesidades de su investigación; y en la [Tabla 15.](#page-61-0) se afirma que los evaluadores suelen optar por aplicar un método de evaluación adicional a CEM a fin de complementar los resultados encontrados por CEM. En ambos casos, la cantidad de pasos para llevar a cabo el Método de Evaluación de Comunicabilidad y aplicar un método adicional será mucho mayor; además, considerando los resultados obtenidos de la [Tabla G 1,](#page-164-0) al evidenciar que no existe un consenso en los pasos a realizar en cada una de las etapas de CEM, genera que no se aplique correctamente este método, ya que como se evidenció, algunos artículos no reportan la construcción del Perfil Semiótico, etapa importante en este método. A partir de esto, se muestra la necesidad de poder caracterizar formalmente el método de CEM con la finalidad de que pueda aplicarse correctamente y obtener resultados positivos respecto a la identificación de problemas comunicacionales en los casos de estudios planteados.

#### **Respuesta a la pregunta P3**

Con la finalidad de plasmar los resultados obtenidos por el formulario de extracción acerca de las herramientas de software que dan proceso al método de evaluación de comunicabilidad, se presenta en el [Anexo H](#page-166-0) las herramientas reportadas por los artículos académicos, sus funcionalidades, la etapa de CEM que a la cual se da soporte y el artículo junto al año que lo reporta.

A partir de la información plasmada en el anexo mencionado, se aprecia que la etapa del Método de Evaluación de Comunicabilidad a la cual se da más soporte es la de Aplicación a partir del uso de herramientas. Además, respecto a este grupo enfocado en esta etapa, se puede observar que la funcionalidad más común en ellas es la de grabar la interacción del usuario con la aplicación; es decir, permitir grabar la pantalla en la que el usuario visualiza la aplicación a probar y las reacciones de este durante el experimento. Esto sugiere que existe un énfasis en utilizar herramientas que garanticen la captura correcta de la etapa de aplicación, ya que, según la metodología propuesta por CEM, a partir de la información obtenida en esta etapa se procederá con la identificación de quiebres comunicacionales y un análisis de este (de Souza y Faria, 2009).

Asimismo, se observa que no existe un software común entre los artículos, lo cual indica que las ventajas o desventajas de estos no son considerables al momento en que un evaluador decide optar por un software. Además, se resalta que los beneficios reportados entre la misma categoría de etapa de CEM son similares, por lo que la prioridad al momento de escoger un software es que cumpla con los requisitos mínimos de la evaluación a realizar, específicamente, la grabación de la pantalla con la que el usuario interactuará y los gestos faciales y corporales de los participantes durante toda la evaluación.

A partir de las herramientas mencionadas, se resalta la herramienta de Tag-it!, debido a que es la única que ha sido desarrollada para dar soporte al proceso de evaluación de comunicabilidad a partir de la etapa de Clasificación (Charallo et al., 2011). Si bien propone una solución a la necesidad de etiquetar los quiebres comunicacionales y es considerada una herramienta accesible al ser una solución web construida en la nube de Google Cloud, esta presenta desventajas que puede limitar a los evaluadores a considerarla. Una de estas limitantes es la cantidad de videos que se pueden subir a la

plataforma, ya que solamente se permite 1 video por proyecto a realizar y los videos generados en el campo de investigación suelen superar esa cantidad (Charallo et al., 2011).

Finalmente, se concluye que, a partir de los estudios escogidos, no existe una herramienta que permita dar soporte de forma integral a todo el proceso de evaluación de comunicabilidad de interfaces gráficas de productos de software por lo que los evaluadores se ven forzados a integrar diferentes herramientas para realizar sus evaluaciones.

#### **3.7 Conclusiones**

A través de los resultados de la revisión sistemática, no se ha evidenciado un proceso formal o un consenso sobre las distintas actividades que deben ejecutarse al aplicar el Método de Evaluación de Comunicabilidad (CEM) en la evaluación de un producto de software. Los investigadores ejecutan propuestas distintas lo que conlleva a múltiples interpretaciones y discrepancias entre los especialistas, lo que a su vez genera pocas posibilidades de colaboración y trabajo en conjunto.

Así mismo, se resalta que al realizar las actividades de forma manual conlleva a ciertos desafíos que los especialistas deben afrontar al momento de ejecutar CEM. Entre ellos la gestión de los datos obtenidos, la preparación y disponibilidad de los materiales, así como la captura de resultados en tiempo real y el etiquetado de los quiebres. A esto se suman los desafíos de ejecutar el proceso de forma presencial, como la disponibilidad de los especialistas y usuarios para asistir a un espacio físico compartido a una misma hora donde se lleve a cabo la prueba de evaluación de comunicabilidad, además de los protocolos que deben seguirse actualmente para asegurar que todas las personas se encuentren seguras de un posible contagio contra el virus del Covid-19.

Finalmente, se observó el reporte de una herramienta que permite dar soporte a CEM, sin embargo, esta herramienta se enfoca únicamente en la fase de Clasificación dejando de lado las etapas de Preparación y Análisis, así como actividades relevantes dentro de la fase de Aplicación. Esto obliga a que los especialistas utilicen herramientas adicionales sin que se puedan superar los problemas mencionados anteriormente de gestión de la información, materiales y captura de los resultados en tiempo real.

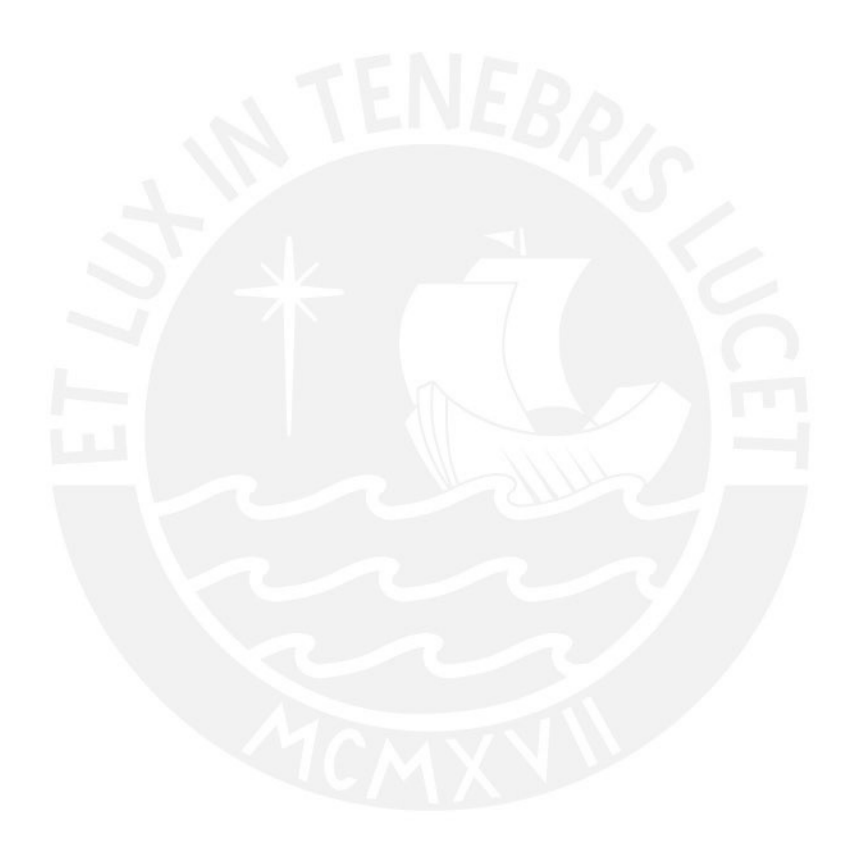

#### Capítulo 4. **Modelado del Método de Evaluación de Comunicabilidad (CEM) sobre la base de la literatura y criterios de especialistas**

#### **4.1 Introducción**

Este capítulo tiene como finalidad presentar los resultados obtenidos para el primer objetivo planteado, el cual, corresponde al modelado del Método de Evaluación de Comunicabilidad (CEM). El propósito de este objetivo es de uniformizar y establecer de forma detallada la lista de actividades necesarias para la ejecución del método debido a la existencia de múltiples criterios y perspectivas de diferentes especialistas para aplicarlo. Con el fin de llevar a cabo una estandarización del proceso, se realizó una revisión sistemática de la literatura, como también se llevaron a cabo dos entrevistas semiestructuradas con dos especialistas en el área de HCI que posean experiencia en la aplicación de este método. En primer lugar, a partir de la revisión sistemática de la literatura, se pretende realizar un cuadro comparativo con las diferentes actividades que se mencionan en la literatura al aplicarse este método, con ello se puede comparar y evidenciar las actividades más recurrentes para el modelado del proceso. Y, por otro lado, a partir de la opinión de expertos en el área de HCI, se obtiene información más cercana respecto a la forma de aplicación de este método en la práctica.

Tras recopilar esta información y visualizarla en un cuadro comparativo, se ha realizado un diagrama en notación BPMN 2.0 sobre la aplicación del método CEM considerando las cinco fases que propone su autora de Souza (de Souza y Faria, 2009). A partir de esto, se pretende formalizar y evidenciar los pasos necesarios para llevar a cabo el método de manera detallada con la finalidad de que se detecten correctamente los problemas de comunicabilidad y con ello generar información más precisa que permita a los investigadores generar interfaces más entendibles.

A continuación, se presentan los resultados alcanzados que permitieron lograr el cumplimiento del objetivo a partir de sus descripciones, medios de verificación y el cumplimiento de los indicadores objetivamente verificables.

#### **4.2 Resultados Alcanzados**

# <span id="page-69-0"></span>**Informe sobre entrevista realizada a especialistas en Interacción Humano-Computador (HCI) sobre la forma de aplicación del método CEM**

Para el primer resultado alcanzado, se llevaron a cabo entrevistas con dos especialistas en el área de Interacción Humano Computador con el propósito de recopilar información acerca de las actividades que estos suelen realizar al aplicar el Método de Evaluación de Comunicabilidad. A partir de ello, se generó un informe con la información sintetizada y resumida; además, se utilizó el instrumento de cuadro comparativo para mostrar los pasos que los especialistas indicaron aplicar cuando han realizado evaluaciones de comunicabilidad. Tras llevarse a cabo este primer resultado, el informe ha sido utilizado como insumo para realizar el modelado del proceso en un diagrama BPMN del siguiente resultado esperado.

En primer lugar, se llevaron a cabo entrevistas semiestructuradas, por ello, se generó un guion de preguntas que serviría como base para obtener la información pertinente. Dicho guion se encuentra en el [Anexo I.](#page-167-0)

Una vez realizada la estructura de las preguntas, se llevaron a cabo las entrevistas, las cuales habían sido previamente coordinadas con los especialistas y aprobadas a partir de la firma de un consentimiento informado, el cual se encuentra en el [Anexo J.](#page-172-0) Estas entrevistas tenían la característica de ser de manera virtual, por lo cual se utilizó la plataforma de videoconferencias Zoom, la cual permitió grabar las sesiones de preguntas.

Tras realizar las preguntas estructuradas a los especialistas, como medio de verificación de resultado, se procedió a realizar un informe, desarrollado en el [Anexo K,](#page-174-0) de las entrevistas a partir de la revisión de las grabaciones hechas. A partir del informe, se construyó una tabla plasmando las respuestas a cada una de las preguntas planteadas respecto a las actividades realizadas por cada especialista. Por tal motivo en el [Anexo L,](#page-177-0) se muestra un cuadro comparativo con las diferentes actividades que los especialistas han llevado a cabo en las distintas fases del Método de Evaluación de Comunicabilidad.

A partir del cuadro comparativo, se evidencian las diferentes formas de aplicación del método CEM debido a la diferente visión sobre su uso al momento de evaluar interfaces.

Finalmente, como indicador objetivamente verificable, se ha elaborado un informe donde se evidencia que los evaluadores han contestado al 100% de las preguntas planteadas en el guion construido, el cual se encuentra en el [Anexo K.](#page-174-0)

## <span id="page-70-0"></span>**Cuadro comparativo de las diferentes actividades realizadas en la literatura para llevar a cabo el método CEM**

A partir del segundo resultado esperado, se recopiló la información acerca de las actividades reportadas en la literatura para evaluar la comunicabilidad de interfaces a partir de las cinco fases que establece el método de CEM. Los estudios analizados han sido obtenidos a partir de la revisión sistemática realizada previamente en el [Capítulo 3,](#page-51-0) en donde, a partir de la revisión del estado del arte se busca responder la pregunta de investigación N°2 *"¿Existen metodologías, métodos, protocolos o procesos de trabajo para llevar a cabo el método de evaluación de comunicabilidad y cómo se aplican?*". Tras seleccionar las fuentes, se utilizó el instrumento de cuadro comparativo para evidenciar las actividades que cada uno de los estudios seleccionados aplicó en las cinco fases para llevar a cabo la evaluación de comunicabilidad. Por tal motivo, como medio de verificación de resultado, se observa en el [Anexo M,](#page-178-0) el cuadro comparativo con el número y porcentaje de actividades reportadas por los 19 estudios escogidos previamente.

A partir de la construcción de la tabla mostrada en [Anexo N,](#page-181-0) se visualiza las fases en donde una cantidad de artículos académicos reporta con mayor frecuencia la aplicación de ciertas actividades. Mientras que, por otro lado, se observa que, en las fases de interpretación y elaboración de perfil semiótico, algunos artículos no reportan la ejecución de actividades esenciales de dichas fases.

Finalmente, el indicador objetivamente verificable de este resultado se visualiza en el [Anexo E,](#page-160-0) en donde se han considerado el 100% de los artículos relevantes para la elaboración del cuadro comparativo.

#### $4.2.3$ **Modelado del proceso para llevar a cabo el método CEM**

El modelado del proceso del Método de Evaluación de Comunicabilidad se definió con el propósito de uniformizar y establecer detalladamente los pasos a realizar en las cinco fases que establece el método. El desarrollo del modelado del proceso se realizó a partir de la información recopilada a partir de las entrevistas realizadas a especialistas en el área de Interacción Humano Computador descrito en el punto [4.2.1.](#page-69-0) Asimismo, se utilizó como fuente de información el cuadro comparativo realizado en el punto [4.2.2,](#page-70-0) en donde se llevó a cabo una revisión sistemática de la literatura para evidenciar las diferentes actividades realizadas por los autores de estos estudios. Una vez recopilada la información necesaria, se utilizó la herramienta de Bizagi Modeler, la cual, a partir de la notación BPMN 2.0, permitió detallar las actividades realizadas en cada una de las fases del método. Por tal motivo, se muestra en la [Figura 1,](#page-72-0) la vista general del proceso para aplicar el Método de Evaluación de Comunicabilidad en su totalidad, ya que describe el
flujo del proceso a partir de cinco subprocesos generales, los cuales corresponden a las fases de Preparación, Aplicación, Etiquetado, Interpretación y Perfil Semiótico.

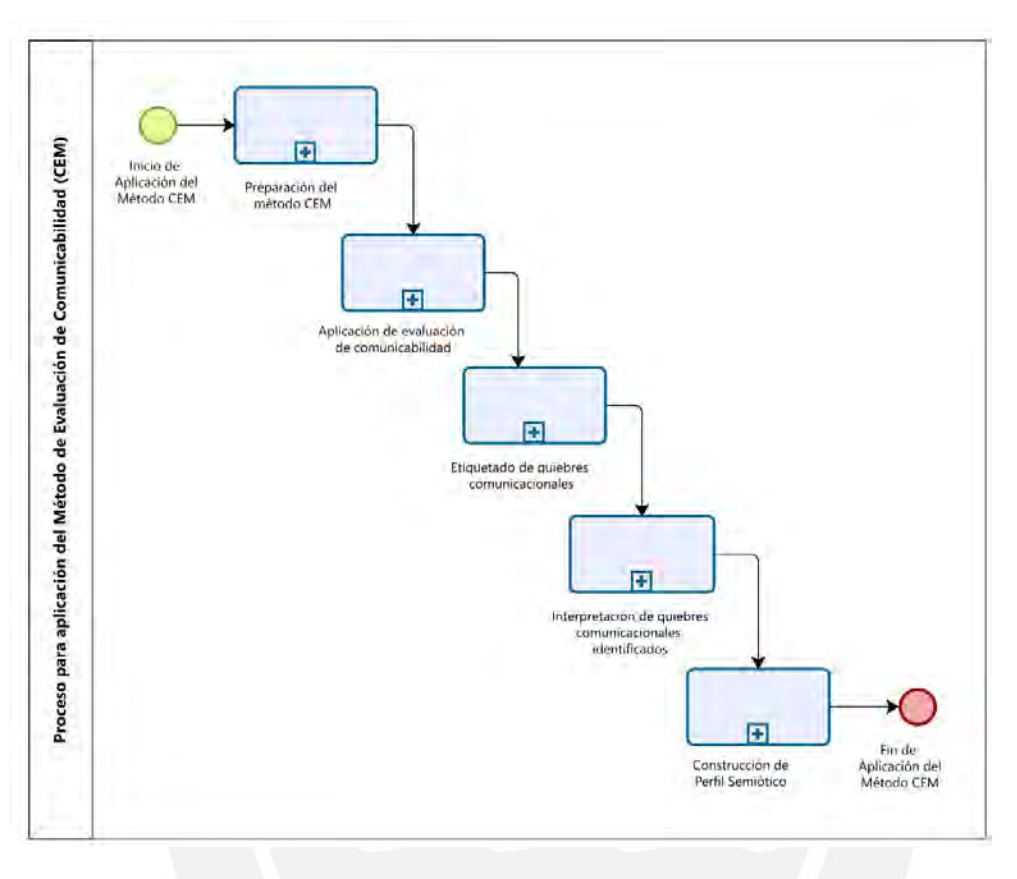

Figura 1. Diagrama general para la aplicación del método CEM

Fuente: Elaboración propia

A continuación, se desarrollarán los cinco subprocesos correspondientes a las fases del método CEM:

i. Preparación:

A partir del medio de verificación mostrado en la [Figura O 1](#page-182-0) del [Anexo O,](#page-182-1) se muestra el diagrama BPMN correspondiente al subproceso de la etapa de Preparación, en donde, este inicia con la definición de una pregunta de investigación la cual define el propósito o interés de los investigadores con respecto al estudio a realizar. En caso, la pregunta planteada pueda ser respondida a partir de la aplicación del método CEM, se define el artefacto computacional; es decir, la herramienta de software que será inspeccionada con el método de evaluación de comunicabilidad. Tras definirse el objetivo y el objeto de estudio de la investigación, se define el perfil de los usuarios a quienes está dirigido el artefacto computacional; asimismo, las actividades u objetivos que permite lograr a partir del uso de este. A continuación, se procede a elaborar el perfil de usuario para la ejecución de la prueba, para luego, definir las tareas y subtareas correspondientes al escenario de evaluación. Una vez que se ha delimitado el alcance de la prueba a partir de las actividades descritas, se procede a elaborar los documentos complementarios para realizar evaluaciones con usuarios, los cuales corresponden a la definición del formulario de consentimiento, la infraestructura y software, encuestas pre y post evaluación para llevar a cabo la evaluación de comunicabilidad. En el caso de estos documentos, a partir de las entrevistas elaboradas y la revisión sistemática de la literatura, se pueden elaborar documentos adicionales para la investigación, esto se llevará a cabo dependiendo de la necesidad de los evaluadores y el contexto de la prueba.

Tras la definición de los documentos necesarios para la prueba, se lleva a cabo el subproceso relacionado a la selección de los usuarios, el cual se propone como una actividad en donde los investigadores deben contactar a los usuarios que se ajusten al perfil de usuario que se haya definido.

Finalmente, en caso, se considere necesario y se tengan los recursos necesarios para llevar a cabo una prueba piloto con usuarios, se lleva a cabo esta prueba, la cual evidenciaría si es necesario realizar cambios en los productos realizados para la investigación, por ejemplo, las tareas y subtareas planteados, el hardware o software utilizado, las preguntas asociadas a las pruebas de pre y post evaluación, etc. En caso, no haya más cambios por realizar tras llevar a cabo la prueba piloto o esta no se haya aplicado, finaliza la fase de Preparación.

ii. Aplicación:

A partir del medio de verificación mostrado en la [Figura O 3. Diagrama de](#page-184-0)  [subproceso de la fase de Aplicación,](#page-184-0) se muestra el diagrama BPMN correspondiente al subproceso de la fase de Aplicación. En esta imagen, se muestra de manera general, la aplicación de esta fase por cada uno de los participantes previamente seleccionados. Por ello, se llevará a cabo un subproceso donde el usuario lleva a cabo las tareas definidas hasta que se hayan evaluado a todos los participantes.

Asimismo, en la [Figura O 4](#page-185-0) y [Figura O 5,](#page-186-0) se muestra de manera detallada el subproceso que se lleva a cabo para la evaluación de cada uno de los usuarios en un diagrama BPMN. En él, la primera actividad a realizar es verificar que los componentes necesarios para la evaluación estén funcionando correctamente; por ejemplo, el hardware donde se ejecuta la interfaz con la que el usuario interactuará; asimismo, asegurar el funcionamiento de la interfaz que será evaluada, las aplicaciones que permitan registrar las acciones del usuario en la pantalla u otra herramienta que el equipo de evaluadores requiera para la investigación que lleva a cabo. Una vez que se hayan verificado estas herramientas, se explica el documento de consentimiento informado, en donde se obtiene como producto el documento de consentimiento firmado, en caso el usuario esté de acuerdo.

Luego, si el equipo de evaluadores concluyó como necesario llevar a cabo una preevaluación para conocer el perfil del usuario, se lleva a esta evaluación; si no, se realiza inmediatamente la explicación relacionada al objetivo de la prueba que el usuario realizará, y posteriormente, las tareas y subtareas que el usuario

llevará a cabo. Se menciona, que, en esta parte del proceso, en donde se explica al usuario el propósito de las tareas a realizar, los evaluadores pueden detallar, dependiendo del caso, consideraciones adicionales a la prueba; por ejemplo, funcionalidades de la aplicación, brindar guías instructivas o dar un tutorial previo al desarrollo de la evaluación.

Tras explicarse las tareas al usuario, se lleva a cabo la evaluación del usuario, en donde, se inicia la grabación, tanto de la pantalla del usuario como del rostro del usuario. Además, se realiza la toma de notas por parte del evaluador encargado de observar la evaluación con la finalidad de registrar los posibles quiebres comunicacionales o alguna duda que tratará de resolver tras la evaluación, mientras el otro evaluador se encargará de asistir al usuario en caso este lo solicite.

Finalizadas las tareas o el tiempo de la evaluación, se registran los videos generados en el repositorio de información que hayan definido los evaluadores. Posteriormente, se realiza una prueba postevaluación con la finalidad de aclarar las dudas correspondientes a las acciones del usuario durante la prueba. De no haberse definido esta prueba, se concluye con la fase de Aplicación.

iii. Etiquetado:

A partir del medio de verificación mostrado en la [Figura O 6,](#page-187-0) se muestra el diagrama BPMN correspondiente al subproceso de la etapa de Etiquetado. En él, se muestra que el equipo de evaluadores inicia esta etapa a partir de la revisión de las grabaciones de los usuarios, junto a las notas que han sido tomadas e identificando los quiebres comunicacionales en los videos donde se ejecuta la evaluación. Se considera en este caso, que las grabaciones han sido almacenadas en un repositorio de información que posea el equipo de trabajo; asimismo, las

notas tomadas sobre la evaluación pueden presentarse en formato digital o físico según la preferencia de los evaluadores. Finalmente, tras identificar los quiebres comunicacionales de los usuarios evaluados, finaliza la fase de Etiquetado.

iv. Interpretación:

A partir del medio de verificación mostrado en la [Figura O 7,](#page-188-0) se muestra el diagrama BPMN correspondiente al subproceso de la etapa de Interpretación de quiebres comunicacionales identificados. En él, se muestra que el equipo de evaluadores genera una tabla de frecuencia sobre los quiebres comunicacionales identificados, junto al contexto en el que se dio; es decir, el momento durante la ejecución de las tareas en donde el usuario presentó un quiebre de comunicabilidad. Tras ello, se busca detectar la existencia de patrones en la ocurrencia de los quiebres, para así, determinar el nivel de problema de comunicabilidad por cada quiebre identificado. Finalmente, se procesa toda la información obtenida en las actividades anteriores a esta fase para dictaminar los problemas de comunicabilidad asociados a la interfaz evaluada.

v. Perfil Semiótico:

A partir del medio de verificación mostrado en la [Figura O 8,](#page-189-0) se muestra el diagrama BPMN correspondiente al subproceso de la etapa de Perfil Semiótico, en donde se lleva a cabo el nivel más alto de abstracción del proceso (de Souza, 2008). En el diagrama se muestra que tras haber llevado a cabo en dos fases anteriores el sintetizado de la información a partir de las evaluaciones, se construye el perfil semiótico; es decir, el mensaje que el diseñador transmite al usuario de la aplicación a partir del diseño que este ha planteado. (de Souza, 2008). Por tal motivo, se responderán las preguntas correspondientes a la construcción del Perfil Semiótico, lo cual permitirá identificar el perfil del usuario con el cuál

el diseñador se comunica a través de su interfaz y las diferencias que existen con el usuario real de la aplicación. Tras responder a estas preguntas, finaliza con la etapa de Perfil Semiótico y finaliza el Método de Evaluación de Comunicabilidad.

Finalmente, con el propósito de validar el diagrama BPMN realizado, se tiene como indicador objetivamente verificable, la aprobación al 100% por parte de dos especialistas en el área de Interacción Humano Computador del Método de Evaluación de Comunicabilidad modelado en notación BPMN. Para ello, en el [Anexo P,](#page-190-0) se muestra el acta de validación del diagrama BPMN del proceso CEM.

# **4.3 Discusión**

Se llevaron a cabo tres resultados esperados para lograr el objetivo de modelar el Método de Evaluación de Comunicabilidad (CEM). Para el primer resultado, se desarrolló un informe detallado sobre la aplicación del método CEM mediante entrevistas a dos especialistas en el área de Interacción Humano Computador (HCI). Para el segundo resultado esperado, se desarrolló un cuadro comparativo de las actividades realizadas en la literatura para llevar a cabo el método CEM, donde se destaca que no todos los evaluadores realizan todas las tareas para las fases fundamentales que establece el método y en algunos casos, se llega a omitir la fase de construcción de perfil semiótico, la cual permite identificar las características del usuario que utiliza la interfaz web. Finalmente, para el tercer resultado esperado, a partir de la información recopilada en las entrevistas y literatura, se llevó a cabo el modelado del proceso para llevar a cabo el método CEM, el cual fue validado por especialistas en el área de HCI, los cuales propusieron algunas mejoras respecto a la notación BPMN 2.0 utilizada para el modelado.

De manera adicional, el desarrollo de la discusión para cada uno de los resultados esperados se encuentra en el [Anexo Q.](#page-192-0)

### <span id="page-78-0"></span>Capítulo 5. **Implementación de un módulo de soporte a las etapas de planificación y seguimiento del método CEM**

# **5.1 Introducción**

Este capítulo tiene como finalidad presentar los resultados obtenidos para el segundo objetivo planteado, el cual, corresponde a la implementación de un módulo que dé soporte a la planificación y gestión de información necesaria para llevar a cabo el método CEM. El propósito de este objetivo es el de brindar, a los evaluadores de comunicabilidad, una herramienta que les permita establecer las características necesarias para ejecutar un proyecto de evaluación de comunicabilidad de manera sencilla y detallada.

En primer lugar, se definió la lista de requisitos funcionales y no funcionales, para lo cual se utilizó las herramientas de *User Journey Mapping* e Historias de Usuario. En segundo lugar, se llevó a cabo el prototipado en alto nivel de la interfaz del módulo, para lo cual se desarrollaron Mockups y se estableció el flujo de usuario del módulo; y, además, de manera preliminar se desarrolló un prototipo de bajo nivel a partir de *wireframes*. En tercer lugar, se realizaron las vistas establecidas por el Modelo 4+1 para la definición de la arquitectura del módulo, para que, con ello, se pueda llevar a cabo la implementación del módulo; y finalmente, evidenciar los resultados asociados a las pruebas de aceptación realizadas.

A continuación, se presentan los resultados alcanzados que permitieron lograr el cumplimiento del objetivo a partir de sus descripciones, medios de verificación y el cumplimiento de los indicadores objetivamente verificables.

# <span id="page-79-0"></span>**5.2 Resultados Alcanzados**

# **Lista de requisitos del módulo de planificación y seguimiento**

Para el primer resultado alcanzado, en base a las entrevistas realizadas a especialistas en Interacción Humano Computador descritos en el apartado [4.2.1,](#page-69-0) se llevó a cabo el desarrollo de un *User Journey Map* para describir las expectativas, pensamientos, emociones y oportunidades que un evaluador experimenta, en un contexto donde se requiere evaluar la comunicabilidad de una interfaz y se necesita aplicar el Método de Evaluación de Comunicabilidad. Dicha descripción de experiencias del evaluador se plasma en el [Anexo R;](#page-199-0) lo cual permite evidenciar las necesidades y dificultades que este experimenta; y, las posibles formas que estás podrían ser obtenidas y superadas. Para este caso, observamos que, para el módulo de planificación y seguimiento, el evaluador se sitúa en la fase de Preparación, ya que en esta fase se busca definir el objeto de estudio de comunicabilidad y gestionar los componentes necesarios para llevar una evaluación de comunicabilidad a un producto de software con la participación de usuarios representativos. Por tal motivo, para cumplir con estas expectativas del evaluador, el sistema, permitirá al evaluador gestionar la información asociada a esta fase de manera organizada con la finalidad de mejorar la experiencia de usuario que este tiene al realizar la fase de Preparación.

Una vez descrita, las experiencias del usuario al momento de realizar la planificación del proyecto de evaluación de comunicabilidad, se realizaron las historias de usuario para este módulo, el cual tenía el objetivo de satisfacer las necesidades plasmadas de los evaluadores en el mapa anterior. Por tal motivo, se evidencia en e[l Anexo](#page-200-0)  [S,](#page-200-0) la lista de historias de usuario, las cuales plasman los criterios de aceptación que ha de considerar el sistema. En las historias de usuario, se resalta que el actor principal del módulo es el evaluador, ya que es quien usará el sistema para llevar a cabo una evaluación de comunicabilidad; mientras que, el participante que realiza las tareas definidas por el actor principal se define como un actor secundario, ya que solamente utilizará el sistema para completar las preguntas relacionadas a las actividades de preevaluación y postevaluación.

Una vez definidas las historias de usuario, como medio de verificación de resultado, se realizaron las listas de requisitos funcionales y no funcionales del módulo las cuales se evidencian en la [Tabla T 1](#page-201-0) y la [Tabla T 2](#page-202-0) respectivamente de[l Anexo T.](#page-201-1) Para estos requisitos, se tomó en consideración las funcionalidades que los evaluadores requieren para llevar a cabo el método CEM, por lo cual, se incluyó al participante de la fase de Aplicación como actor del sistema, quien llevará a cabo actividades relacionadas al desarrollo de los cuestionarios pre o post evaluación, y la firma de las pruebas de consentimiento, para lo cual, no se solicitará que este se registre en el sistema, sino, accederá a las tareas propuestas por el evaluador a partir del módulo. A modo de detalle, se explica que, para los requisitos funcionales, se cuenta con las siguientes categorías principales: componentes necesarios para el proyecto de evaluación de comunicabilidad, evaluadores, escenarios de prueba, pruebas pre y post evaluación, prueba de consentimiento y participantes, las cuales responden a las actividades a desarrollar en la fase de Preparación y que han sido previamente discutidas en el [Capítulo 4.](#page-68-0)

Finalmente, con el propósito de validar la lista de requisitos desarrollada para el módulo de planificación y seguimiento, se tiene como indicador objetivamente verificable, la aprobación al 100% por parte de un especialista en el área de Interacción Humano Computador sobre los requisitos previos. Para ello, en el [Anexo U,](#page-203-0) se muestra el acta de validación de la lista de requisitos.

# **Prototipo del módulo de planificación y seguimiento**

Una vez que la lista de requisitos del módulo se ha definido a partir del resultado descrito anteriormente, se construyó el prototipo del módulo de planificación y seguimiento, el cual permite a los evaluadores llevar a cabo la etapa de Preparación. A partir de la estructura de información del módulo, se definen los componentes necesarios para preparar una evaluación de comunicabilidad y se da seguimiento a las actividades que realizan los usuarios; y, a partir del prototipo, se evidencia la navegación entre estos componentes con los cuales el evaluador interactuará.

Para el desarrollo de este prototipo, se llevaron a cabo tres productos de diseño previos, los cuales corresponden a la definición de *wireframes*, flujos de usuario y *mockups*. En primer lugar, se definió la estructura de información que poseería el sistema a implementar, considerando las 5 fases del método CEM a partir del desarrollo de un *wireframe*. Por tal motivo, en la [Figura 2,](#page-82-0) se muestra la distribución de los componentes que conformarían el sistema que contendría al módulo de planificación y seguimiento. En él, se muestra de manera general, el desarrollo de cada una de las fases a partir de actividades específicas a estas. A partir del orden establecido, se propone una secuencialidad en las actividades que el evaluador realiza, al visualizar las 5 fases de izquierda a derecha, siguiendo el orden establecido por el método CEM.

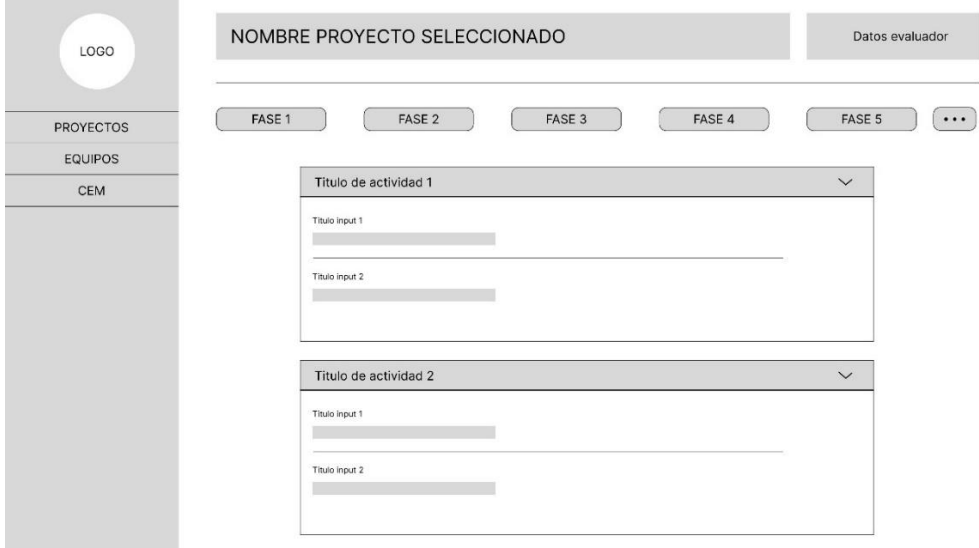

Figura 2. Estructura de información del módulo de planificación y seguimiento del método CEM

<span id="page-82-0"></span>Tras ello, se desarrollaron los apartados para las dos primeras fases correspondientes a la de Preparación y Aplicación. Para esta última fase se muestran únicamente los resultados asociados a las preevaluaciones, postevaluaciones y consentimiento informado, más no el desarrollo completo de la fase, debido a que se desarrollará en el módulo descrito en el [Capítulo 6.](#page-94-0)

Para la fase de Preparación, en la [Figura V 1](#page-204-0) de[l Anexo V,](#page-204-1) se muestra el *wireframe* asociado al desarrollo de esta fase, donde, de manera parcial, se visualiza el apartado de Datos del proyecto, el cual asocia un nombre y define el software sobre el cual se aplicará la evaluación de comunicabilidad.

Asimismo, para la fase de Aplicación en el módulo de planificación y seguimiento, se muestra en la [Figura V 2,](#page-204-2) una tabla con los participantes de la evaluación y las actividades que este realizará en esta fase. Para este, caso, se consideran los resultados asociados al consentimiento informado, preentrevista y postentrevista.

Una vez definida la estructura de información a partir de los *wireframes*, se realizaron los *mockups* del módulo, los cuales se evidencian en el [Anexo W.](#page-205-0) Estos definen los componentes de diseño tales como los colores, tipografía, iconos y contenido, los

cuales, permitirán al evaluador llevar a cabo la fase de Preparación. En la [Figura W 4,](#page-207-0) se muestran los componentes gráficos del módulo; asimismo, se desarrolla la fase de preparación a partir de los apartados descritos, de los cuales, la construcción de las pre y post entrevistas son de carácter opcional, esto con el objetivo de brindar flexibilidad a las necesidades del evaluador.

Asimismo, se muestra el *mockup* de la fase de Aplicación en la [Figura W 5,](#page-208-0) el cual muestra la recolección de información sobre el usuario; y, además, permite al evaluador, enviar notificaciones a los participantes para que respondan el consentimiento informado de la evaluación de comunicabilidad y las preguntas de las pre y post entrevistas.

Tras realizarse los *mockups* del módulo, se desarrolló el flujo de usuario para el evaluador de comunicabilidad, el cual se desarrolla en el [Anexo X.](#page-219-0) A partir del flujo desarrollado, se evidencia el grado de complejidad del uso de la interfaz, y los posibles caminos que el evaluador puede tomar al momento de preparar una prueba de evaluación. Además, se muestra la distribución de apartados en cada una de las pestañas relacionadas de las fases. Para la etapa de Preparación, se evidencian diversos flujos, los cuales, brindan al evaluador la posibilidad de desarrollar esta fase de Preparación acorde a sus necesidades. Asimismo, para la fase de Aplicación, se visualiza que, para revisar los resultados de un participante en el consentimiento informado y la preentrevista, solo se requiere pasar una pantalla, por lo cual se simplifica la complejidad de las tareas que el evaluador debe realizar.

Una vez que se ha definido las pantallas con las cuales interactuará el evaluador y el flujo el cual seguirá para llevar a cabo la fase de Preparación, se define un prototipo de alta fidelidad, el cual se presenta a partir de la aplicación de diseño Figma. En él, se refleja el flujo de usuario mencionado previamente en conjunto a las pantallas desarrolladas en

el [Anexo Y.](#page-222-0) Finalmente, la propuesta de prototipo para el módulo de preparación y seguimiento fue revisada y validada por una especialista en el área de Interacción Humano Computador; en donde, a partir del [Anexo Z,](#page-223-0) se tiene como indicador objetivamente verificable, la aprobación al 100% del prototipo. Asimismo, con la finalidad de llevar a cabo el cumplimiento de requisitos establecidos para este módulo, en el [Anexo AA,](#page-224-0) se muestra una matriz de trazabilidad la cual muestra el cumplimiento al 100% de los requisitos a partir de las pantallas propuestas.

#### $5.2.3$ **Arquitectura del módulo de planificación y seguimiento**

Tras la definición del catálogo de requisitos funcionales y no funcionales; así como también, los prototipos de alta y baja fidelidad, se desarrolló la arquitectura de software del módulo de planificación y seguimiento como parte del resultado esperado del objetivo de implementación de este módulo. Para la definición de la arquitectura, se utilizó la metodología establecida en el Modelo 4+1 establecido por Kruchten (Kruchten, 1995), la cual permite determinar las características de la arquitectura software a partir de las diferentes vistas que propone. Para el desarrollo de este resultado se desarrollaron los diferentes diagramas que proponen la vista lógica, de proceso, de desarrollo y física; así como también, la definición de escenarios del módulo. Estos diagramas están representados a partir de la notación UML 2.0, por tal motivo, se utilizó la herramienta de software de Lucidchart para el desarrollo de los gráficos.

En primer lugar, para la definición de los escenarios, en la [Figura BB 1](#page-226-0) de[l Anexo](#page-226-1)  [BB,](#page-226-1) se muestra la jerarquía de actores del sistema, en la cual se detalla a los actores que utilizarán el módulo de planificación y seguimiento. En él, se muestra al líder de proyecto, actor el cual hace referencia a los evaluadores que utilizan el sistema para construir proyectos de evaluación de comunicabilidad y tienen la potestad de llevar a cabo actividades relacionadas a la gestión y organización del proceso de evaluación.

De similar forma, el actor de evaluador hace referencia a los usuarios los cuales poseen similares características al líder de proyecto, con la excepción que este se enfoca en llevar a cabo actividades relacionadas al desarrollo de los productos necesarios para desarrollar una evaluación de comunicabilidad, más no, la gestión y organización de miembros del equipo como es el caso del líder del proyecto

Por otro lado, el actor de participante hace referencia al usuario que ejecuta las pruebas que los evaluadores han elaborado a partir del uso del sistema. Este usuario, solamente interactúa con el sistema para resolver las entrevistas asociadas a la prueba, más no, el escenario y tareas que han definido los actores previos.

A partir de la definición de los actores, se desarrollaron casos de uso asociados a la fase de Preparación y Aplicación los cuales se muestran a detalle en el [Anexo BB.](#page-226-1) Por un lado, para el paquete asociado a la fase de Preparación, se tienen los casos de uso asociado al líder de proyecto, en donde se evidencia su relación con las actividades de registro de nuevos proyectos, invitación de evaluadores a un proyecto y la asignación de roles. Asimismo, para los casos de uso de un evaluador para esta fase, se presentan los casos de uso de los evaluadores y líderes de proyecto asociados a la definición de las características del proyecto, en él se muestran casos de uso como el registro de los escenarios de prueba, las preguntas de entrevista, los participantes, consentimiento informado y sesiones de usuario. Se menciona que el líder de proyecto cuenta con los mismos casos de uso que un evaluador.

Por otro lado, para el paquete asociado a la fase de Aplicación, los casos de uso del evaluador en esta fase corresponden a la interacción con el usuario, debido a que el evaluador realiza actividades relacionadas a la notificación de aceptación de consentimiento informado y respuesta de entrevistas. En tanto a los casos de uso del participante de la evaluación en la fase de Aplicación, este cuenta con tres casos de uso

específico, los cuales corresponden a dar una respuesta al consentimiento informado y a las preguntas que han sido establecidas por los evaluadores para las actividades de previas y posteriores a la ejecución de la prueba de comunicabilidad.

En segundo lugar, a partir del [Anexo CC](#page-229-0) se presenta la vista lógica del módulo de planificación y seguimiento, en la cual se muestran las clases que darán soporte a la fase de Preparación y Aplicación. Las principales clases definidas son las siguientes: Participante, Proyecto Escenario, Tarea, Componente, Consentimiento, Sesión y Pregunta. Estas clases corresponden a los componentes que conforman las características esenciales de un proyecto de evaluación de comunicabilidad, con ello, los evaluadores son capaces de almacenar y visualizar las características asociadas al proyecto que pretenden llevar a cabo.

En tercer lugar, se presenta la vista de proceso, en donde, a partir del [Anexo DD,](#page-230-0) se presentan los diagramas de actividades asociados a los principales flujos que encuentran los actores al interactuar con el sistema. Por tal motivo, en él se desarrollaron los diagramas de actividades asociados a los siguientes procesos:

- Proceso de creación de proyecto
- Proceso para envío de notificaciones de consentimiento informado o preentrevista
- Proceso de registro de respuestas de preentrevista
- Proceso de registro de respuestas de consentimiento
- Proceso de creación de escenarios de prueba
- Proceso de creación de postentrevista
- Proceso de creación de preentrevista
- Proceso de creación de participantes

# • Proceso de creación de perfil de participantes

La definición de estos procesos corresponde a las actividades definidas en el modelado del proceso del método de evaluación de Comunicabilidad desarrollado en el [Capítulo 1,](#page-21-0) en donde a partir de los diagramas de actividades, se detallan los pasos que el evaluador debe realizar para llevar a cabo la fase de Preparación a partir de la interacción con el módulo.

En cuarto lugar, se presenta la vista de desarrollo a partir del [Anexo EE,](#page-239-0) la cual presenta el diagrama de componentes. Para el desarrollo de este resultado, se utilizó de base el diagrama de clases, en donde se agruparon las principales clases a partir de su relación e interacción. A partir de ello, se definieron los principales componentes:

- Evaluador: A partir del componente de evaluador, se registran los diferentes datos del evaluador; así como también, la asignación de perfiles y roles para el equipo que conforma un proyecto. Este componente interactúa con el componente de Autentificación de Google con la finalidad de que el evaluador acceda al sistema; y, además, con el componente de Evaluaciones, con la finalidad de que este pueda consultar los datos asociados a las evaluaciones de los proyectos con los cuales haya trabajado.
- Participante: A partir del componente de participante, se almacena y registra los datos asociados al participante, así como también, las respuestas a las entrevistas que los evaluadores hayan definido en sus evaluaciones. Se menciona además que el participante interactúa con el componente de Autentificación de Google con la finalidad de poder acceder a las preguntas de preentrevista y postentrevista.
- Proyecto: A partir de este componente, los evaluadores son capaces de gestionar toda la información relacionada a la construcción de la fase de Preparación y los datos asociados al proyecto.
- Evaluaciones: A partir del componente de evaluaciones, se almacena la información relacionada a las evaluaciones que el participante realiza, la identificación de los quiebres comunicacionales y el registro de las actividades que el participante realice. Para esto, es necesario que este componente interactúe con la interfaz de los componentes Participante, Quiebres comunicacionales y de Proyecto, con el fin de obtener la información del participante, la definición de quiebres comunicacionales y los pasos que el evaluador ha definido para la fase de Preparación respectivamente.
- Quiebres comunicacionales: A partir del componente de quiebres comunicacionales, se registra y visualiza la información asociada a la definición de los quiebres comunicacionales establecidos por el método CEM, este componente permite a los componentes de evaluadores y participantes consultar sobre estas definiciones para llevar a cabo posteriormente a la fase de Preparación y Aplicación, el etiquetado de quiebres.
- Autentificación Google: A partir de este componente, los participantes y evaluadores son autentificados por Google para el acceso al sistema. Para ello, este componente recibe los correos de ambos actores y devuelve una respuesta válida en caso se hayan ingresado los datos correctos y el actor se haya registrado en el sistema.

Finalmente, para la vista física del módulo de planificación y seguimiento, se definen los principales nodos del diagrama de despliegue mostrado en el [Anexo FF.](#page-240-0) Estos nodos corresponden a la instancia que se utilizará para el despliegue del *back end* y *front* *end* del módulo, como así también, los servicios de la base de datos a utilizar, el servidor de archivos y el servidor de Google el cual validará las credenciales de los usuarios.

A modo de detalle se utilizarán los servicios de Amazon Web Services, la aplicación de *front end* será desplegado en un *bucket* de Amazon S3 y el *back-end* a Lambda, de igual forma, la base de datos MySQL se gestionará a partir de Amazon RDS.

A partir de la definición de la arquitectura, se tiene como medio de verificación del resultado, la elaboración de un documento de arquitectura, el cual se encuentra en el [Anexo GG.](#page-240-1) Tras la construcción de este documento, con la finalidad de satisfacer el indicador objetivamente variable establecido, se presentó la arquitectura del módulo de implementación y seguimiento a un especialista en Ingeniería de Software, el cual, brindó su aprobación y validación al 100% del documento desarrollado, dicha validación se encuentra en el [Anexo HH.](#page-241-0)

### **Módulo de planificación y seguimiento implementado** 5.2.4

A partir de la lista de requisitos, prototipos de alta fidelidad, y diagramas de arquitectura desarrollados en el apartado de Resultados Esperados [5.2](#page-79-0) del presente capítulo, se llevó a cabo el desarrollo del módulo de planificación y seguimiento el cual da soporte a las fases iniciales del método CEM. Para llevar a cabo su implementación, se siguió la metodología establecida por OpenUp, ya que establece un desarrollo incremental y se adapta a las fases que define el método de evaluación de comunicabilidad debido a que cada fase se disgrega en módulos con funcionalidades definidas. En este caso, se desarrolló un módulo enfocado principalmente en la fase de Preparación y en la notificación y visualización de participantes asociadas a la fase de Aplicación del método.

Para el desarrollo del *front-end* del sistema, se utilizó la librería de React a partir del lenguaje de programación JavaScript, con lo cual, se desarrollaron las pantallas asociadas a las actividades de la fase de Preparación y evaluaciones parciales de los participantes. Asimismo, con la finalidad de almacenar la información registrada, se desarrolló el *back-end* del sistema con el microframework de Flask en lenguaje Python, con lo cual, se atendieron las peticiones HTTP enviadas por el *front-end*. Dicha información se registró en MySQL, un sistema base de datos, el cual permitía acceder posteriormente.

Asimismo, el módulo se desplegó a partir de los servicios de nube provistos por Amazon, con lo cual se utilizaron un *bucket* de Amazon S3, una función Lambda de AWS y el servicio de Amazon RDS para la creación de la base de datos del sistema. A partir de la [Figura 3,](#page-90-0) se visualiza el módulo de planificación y seguimiento implementado

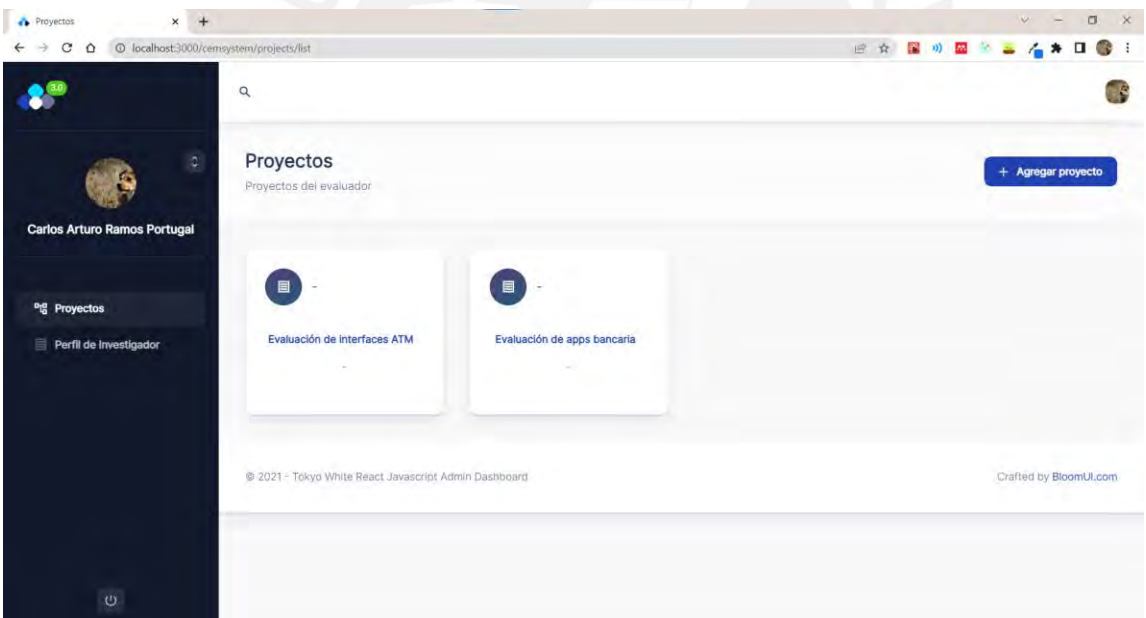

Figura 3. Módulo de planificación y seguimiento del método CEM

<span id="page-90-0"></span>Finalmente, como medio de verificación del módulo desarrollado, se muestra en el [Anexo II,](#page-241-1) el código fuente del presente resultado, con lo cual, se llevaron a cabo pruebas unitarias para validar el funcionamiento del módulo. Los resultados de las pruebas unitarias se presentan en el [Anexo JJ,](#page-241-2) en el cual, se definen las pruebas a realizar y el resultado de la ejecución de estas. Tras la ejecución de estas pruebas, como indicador objetivamente verificable, se aprueba el 100% de las pruebas de manera exitosa.

# **Resultados de las pruebas de aceptación del módulo de planificación y seguimiento**

Una vez finalizada la implementación del módulo de planificación y seguimiento, se realizó un informe con los resultados de las pruebas de aceptación elaboradas. Para llevar a cabo el desarrollo de este informe; primero, se desarrolló un catálogo de pruebas de aceptación en el cual se describían los principales casos de prueba junto a sus criterios de aceptación, los cuales se encuentran relacionados a la lista de requisitos descritas en el resultado [R 2.1.](#page-27-0) Posterior a ello, se definieron casos de prueba para cada uno de los apartados correspondientes a la fase de Preparación con la finalidad de establecer correctamente la planificación y definición de un proyecto de evaluación de comunicabilidad. La estructura de casos de prueba por cada apartado se describe en el [Anexo KK,](#page-242-0) donde se define el nombre y descripción del caso de prueba; como también, los prerrequisitos y pasos para ejecutarla, y el resultado esperado tras su ejecución; es decir, el criterio de aceptación.

Como medio de verificación, en el [Anexo KK,](#page-242-0) se muestra el documento con el catálogo de pruebas de aceptación junto al resultado de la ejecución de las pruebas. Asimismo, tras la ejecución de las pruebas de aceptación mostradas en el [Anexo MM,](#page-243-0) en la [Tabla NN 1](#page-244-0) del [Anexo NN,](#page-244-1) se muestran los resultados de ejecución de los casos de prueba establecidos, con lo cual, tras la ejecución de los casos de prueba, se muestra que el 100% de las pruebas establecidas fue realizada con éxito. Y, además, para la validación de los casos de pruebas propuestos, se obtuvo la validación al 100% por parte de un especialista en HCI, la cual se evidencia en el [Anexo OO,](#page-245-0) con lo cual se cumplió con el indicador objetivamente verificable del presente resultado esperado.

# **5.3 Discusión**

Con la finalidad de lograr el objetivo de implementar un módulo de soporte para las fases de planificación del método CEM, se desarrollaron productos de software para planificar, definir e implementar este módulo. Por tal motivo, el primer resultado esperado, corresponde a la definición de una lista de requisitos funcionales y no funcionales del módulo, el cual se definió en relación con el proceso Modelado del Método de Evaluación de Comunicabilidad en el [Capítulo 4.](#page-68-0) A partir de ello, se obtuvo una lista preliminar de requisitos la cual fue validada por un especialista en HCI, lo que permitió definir correctamente las características que debería poseer el módulo.

Para el segundo resultado esperado, se definió un prototipo del módulo, para lo cual, se realizaron muestras en bajo y alto nivel, con la finalidad de definir una arquitectura de información correcta; y posteriormente, implementar el flujo que un evaluador, actor del sistema, experimentaría al planificar una evaluación de comunicabilidad.

Tras la validación del prototipo, como tercer resultado esperado, se definió la arquitectura del módulo a partir del Modelo 4+1, el cual permitió definir las vistas concurrentes que darían soporte y describirían al sistema a partir del desarrollo de los diagramas de componentes, flujo, actividades, desarrollo y escenarios.

Para el cuarto resultado esperado, se desarrolló el módulo de planificación y seguimiento del presente objetivo a partir de la metodología OpenUP, la cual define un proceso incremental. A partir de la metodología definida y el uso de herramientas, se obtuvo un módulo funcional que satisface las pruebas de aceptación definidas en el quinto resultado esperado. Esta fase de pruebas garantizó que el módulo cumple las necesidades básicas de los evaluadores, al cumplir con los requisitos previamente identificados.

De manera adicional, el desarrollo de la discusión para cada uno de los resultados esperados se encuentra en el [Anexo PP.](#page-246-0)

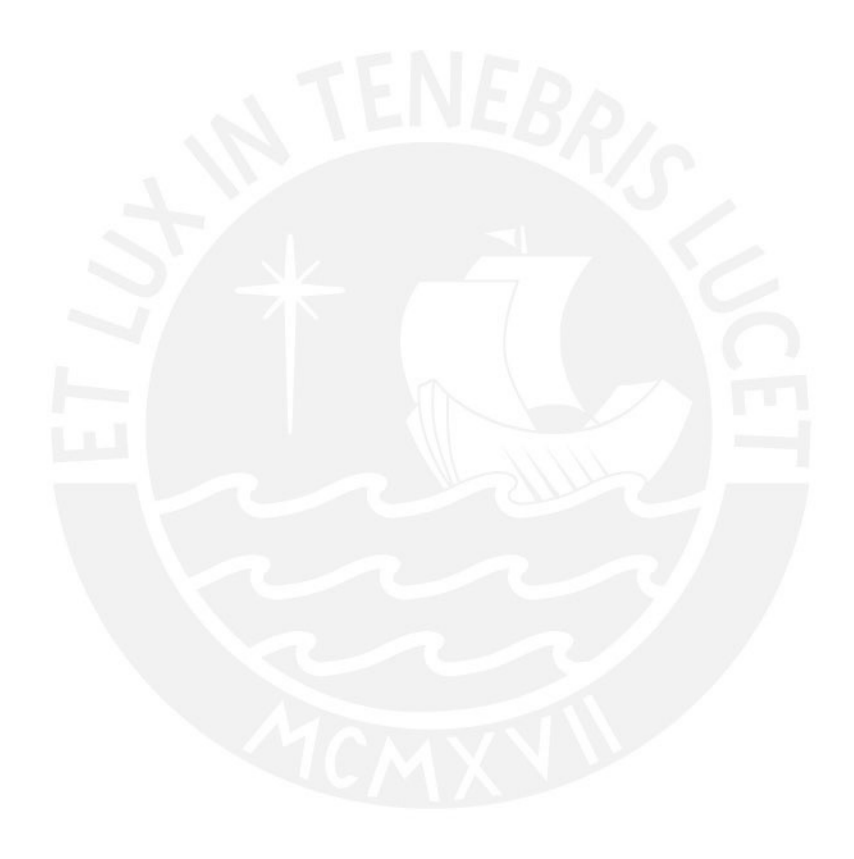

### <span id="page-94-0"></span>Capítulo 6. **Implementación del módulo de soporte a la captura y procesamiento de datos en las etapas de análisis e información**

# **6.1 Introducción**

Este capítulo tiene como finalidad presentar los resultados obtenidos para el tercer objetivo planteado, el cual, corresponde a la implementación de un módulo que dé soporte a la captura y procesamiento de datos en las etapas de análisis e información del método CEM. El propósito de este objetivo es el de brindar, a los evaluadores de comunicabilidad, una herramienta que permita llevar a cabo la ejecución de las etapas de Aplicación, Etiquetado, Interpretación y Construcción de Perfil Semiótico. A partir de la captura de los datos asociados a las evaluaciones ejecutadas por los participantes de la evaluación de comunicabilidad, lo cual permite generar información que permite determinar el nivel de comunicabilidad de la interfaz evaluada.

En primer lugar, se definió la lista de requisitos funcionales y no funcionales, a partir del del *User Journey Map* del evaluador de comunicabilidad e Historias de Usuario. En segundo lugar, se llevó a cabo el prototipado en alto y bajo nivel de la interfaz del módulo, a partir del desarrollo de mockups y wireframes respectivamente. A partir de esto, se plantea una arquitectura de información acorde a la estructura del módulo desarrollado en el [Capítulo 5.](#page-78-0) En tercer lugar, se realizaron las vistas establecidas por el Modelo 4+1 para la definición de la arquitectura del módulo, para que, con ello, se pueda llevar a cabo la implementación del módulo y los requisitos asociadas al almacenamiento de videos de ejecución de escenarios por parte de los participantes; y finalmente, evidenciar los resultados asociados a las pruebas de aceptación realizadas.

A continuación, se presentan los resultados alcanzados que permitieron lograr el cumplimiento del objetivo a partir de sus descripciones, medios de verificación y el cumplimiento de los indicadores objetivamente verificables.

# **6.2 Resultados Alcanzados:**

## **Lista de requisitos del módulo de captura y procesamiento de datos**

Para el primer resultado alcanzado del presente capítulo, a partir del *User Journey Map* desarrollado en el [Anexo R,](#page-199-0) se desarrollaron las historias de usuario para el módulo de captura y procesamiento, en base a las necesidades y dificultades que los evaluadores experimentan a raíz de la ejecución de las fases de Aplicación, Etiquetado, Interpretación y Construcción de Perfil Semiótico. En el [Anexo QQ,](#page-248-0) se muestran las principales historias de uso agrupadas por estas fases que comprende el método CEM, con lo cual, se logra plasmar y proponer criterios de aceptación que mejoren la experiencia del evaluador en relación con la ejecución de una prueba de comunicabilidad.

Tras definirse las historias de usuario del módulo, como medio de verificación, realizaron las listas de requisitos funcionales y no funcionales del módulo, las cuales se muestran en el [Anexo RR,](#page-249-0) en la [Tabla RR 1](#page-249-1) y la [Tabla RR 2](#page-250-0) respectivamente. En estas listas, se establecen los requisitos funcionales esenciales que satisfacen los criterios de aceptación establecidos en las historias de usuario. En tanto a los requisitos funcionales, estos han sido divido en cuatro categorías correspondientes a las fases de Aplicación, Etiquetado, Interpretación y Construcción de Perfil Semiótico del método CEM, con lo cual, se definen funcionalidades que abarcan las actividades propuestas en el diagrama BPMN del método CEM del [Capítulo 4.](#page-68-0) Asimismo, se señala que, para los requisitos no funcionalidades identificados, se consideraron las mismas funcionalidades definidas previamente en el módulo de planificación y seguimiento, ya que, las necesidades no funcionales, no presentan requerimientos adicionales y diferentes a las planteadas previamente. Asimismo, se resalta que, a partir del enfoque incremental propuesto por la metodología OpenUP, el desarrollo del módulo de captura y procesamiento de datos requiere del uso de las mismas tecnologías para su implementación.

Finalmente, con el propósito de validar la lista de requisitos desarrollada para el módulo de captura y procesamiento de datos, se tiene como indicar objetivamente verificable, la aprobación del 100% por parte de un especialista en el área de Interacción Humano Computadora sobre los requisitos mostrados previamente. Para ello, en el [0,](#page-250-1) se muestra el acta de validación de la lista de requisitos.

# **Prototipo del módulo de captura y procesamiento de datos**

A partir de la lista de requisitos validada, se ha desarrollado el prototipo del módulo de captura y procesamiento de datos, en donde el evaluador puede llevar a cabo la ejecución de las fases de Aplicación, Etiquetado, Interpretación y Construcción de Perfil Semiótico. Tomando en cuenta la estructura de información el módulo desarrollado en el capítulo anterior, se definen los componentes necesarios para ejecutar los escenarios de evaluación de comunicabilidad a cada uno de los participantes que los evaluadores definan y con ello, procesar e interpretar los quiebres comunicacionales que estos registren.

Para el desarrollo de este prototipo, se llevaron a cabo tres productos de diseño previos, los cuales corresponden a la definición de *wireframes*, flujos de usuario y *mockups*. En primer lugar, se definió la estructura de información que poseería el módulo para capturar la información asociada a la fase de Aplicación y Etiquetado, en donde el evaluador podría ingresar los videos de los participantes evaluados; y posteriormente, llevar a cabo la revisión de estos. Por tal motivo, en la [Figura 4](#page-97-0) se muestra la distribución de componentes que permitirían a un evaluador ingresar datos asociados a los quiebres comunicacionales que identifique, como también, los videos asociados a la ejecución de tareas definidas por parte de los participantes.

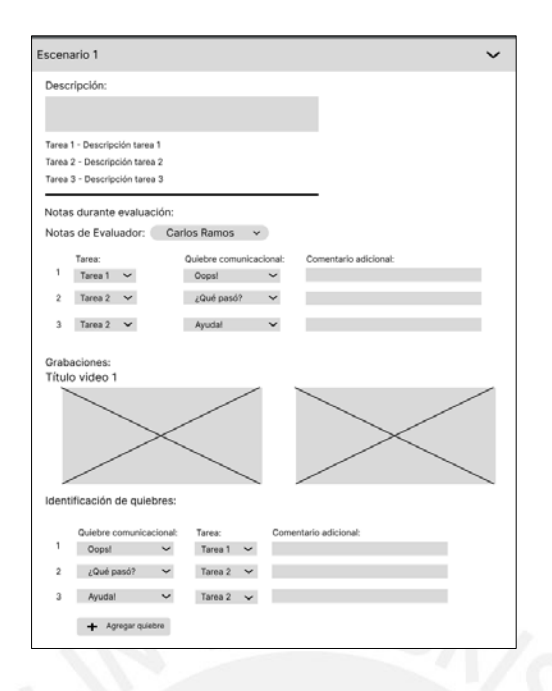

Figura 4. Estructura de información de la fase de Aplicación y Etiquetado para un participante

<span id="page-97-0"></span>Asimismo, para la fase de Interpretación, en la [Figura TT 1](#page-252-0) del [Anexo TT](#page-252-1) se muestra la estructura de información para llevar a cabo la fase de Interpretación, en él se establece un apartado de problemas consolidados como también, una lista de problemas identificados por cada evaluador que conforma el proyecto. A partir de ello, se establece revisar cada uno de los problemas propuestos para que, tras revisarse en conjunto con el equipo del proyecto de evaluación, se decida aquellos problemas que conformarán parte de los problemas consolidados de la interfaz evaluada.

Por otro lado, para la construcción del perfil semiótico, se establece como último apartado, la resolución de preguntas que permiten determinar el perfil semiótico de la interfaz evaluada. Por tal motivo, en la [Figura TT 2,](#page-252-2) se muestra la estructura de información de la fase de Construcción de Perfil Semiótico para la resolución de las preguntas que establece esta fase. En cada una de las respuestas redactadas, se define el perfil semiótico que corresponde al usuario de la interfaz evaluada. De igual manera que en la fase de Interpretación, cada uno de los evaluadores responderá las preguntas

establecidas; y, posteriormente, se llevará la revisión de las respuestas para consolidar el perfil semiótico identificado.

Tras llevar a cabo la elaboración de los *wireframes* del módulo, se desarrollaron los *mockups* del módulo, donde se consideran las principales actividades de las fases correspondientes a la aplicación de escenarios, etiquetado de quiebres, interpretación de los datos registrados y la construcción del perfil semiótico. Por tal motivo, en la Figura UU 1 del [Anexo UU,](#page-253-0) se muestra el *mockup* correspondiente a la fase de Etiquetado para la evaluación de un participante, en él se visualiza los resultados asociados a la preentrevista y las grabaciones que han sido registradas previamente en la fase de Aplicación, a partir de la reproducción de ambos videos, los evaluadores ingresarán los quiebres comunicacionales que estos identifiquen. Asimismo, en la [Figura UU 2](#page-254-0) se muestra la información procesada tras la ejecución de la fase de Etiquetado, donde se detallan los quiebres identificados por tarea y participante evaluado. A partir de ello, el evaluador puede llevar a cabo la fase de Interpretación e identificar los problemas de comunicabilidad asociados al escenario descrito. De igual forma, para la fase de Construcción de Perfil Semiótico, se muestra, en la [Figura UU 3,](#page-254-1) un *mockup* de la interfaz que permite el registro de las respuestas a las preguntas que establece esta fase y permite determinar el perfil semiótico del usuario que ejecutó los escenarios definidos.

Tras realizarse los *mockups* del módulo, se desarrolló el flujo de usuario que describe la interacción del evaluador con el módulo de captura y procesamiento, el cual se desarrolla en el [Anexo VV.](#page-255-0) A partir del flujo de desarrollado, se muestra los diferentes caminos que el evaluador puede tomar para ejecutar las fases que comprende el Método de Evaluación de Comunicabilidad para lograr identificar los problemas de comunicabilidad que los evaluadores hayan desarrollado.

Finalmente, tras definirse los *mockups* y el flujo de usuario del módulo, como medio de verificación, se elaboró un Prototipo de alta fidelidad el cual se muestra en el [Anexo WW,](#page-257-0) en el cual se muestra la interacción, establecida en los flujos de usuario, de las diferentes pantallas elaboradas en los mockups. Dicho prototipo, fue validado y aprobado por un especialista en HCI, evidencia la cual se muestra en el [Anexo XX.](#page-258-0) Asimismo, con la finalidad de llevar a cabo el cumplimiento de los requisitos establecidos para este módulo, en el [Anexo YY,](#page-259-0) se muestra una matriz de trazabilidad la cual muestra el cumplimiento al 100% de los requisitos para el módulo de captura y procesamiento de datos.

### $6.2.3$ **Arquitectura del módulo de captura y procesamiento de datos**

A partir de la metodología, OpenUP, propuesta para el desarrollo de la aplicación web del presente proyecto de tesis, se desarrolló de manera incremental la propuesta de arquitectura del sistema, con lo cual, se da soporte al módulo desarrollado en el módulo en el [Capítulo 5](#page-78-0) y al módulo objetivo del presente capítulo. Para el desarrollo de la arquitectura del sistema, se contemplaron el catálogo de requisitos y los prototipos de alta fidelidad desarrollados, y así, a partir de la metodología establecida por el Modelo 4+1 propuesto por Kruchten (Kruchten, 1995), se definieron los diagramas correspondientes a la vista lógica, de proceso, de desarrollo y física; como, además, la definición de escenarios de escenarios del módulo. Se menciona, además, que los diagramas fueron construidos a partir de la notación UML 2.0; para ello, se utilizó la herramienta de software Lucidchart.

En primer lugar, para la definición de los escenarios del módulo de captura y procesamiento de datos, en el [Anexo ZZ](#page-260-0) se muestra la jerarquía de actores para el presente módulo.

A partir de la [Figura ZZ 1,](#page-260-1) mostrada en el anexo, se describe al usuario del sistema para la evaluación de comunicabilidad, en donde se presenta al Líder del proyecto y el evaluador. El primero de ellos, lleva a cabo las tareas asociadas a la consolidación de las diferentes respuestas que cada uno de los evaluadores desarrolla en este módulo. Y, por otro lado, el segundo actor, lleva a cabo las actividades relacionadas a la identificación e interpretación de quiebres comunicacionales.

En base a la definición de los actores, se desarrollaron casos de uso asociados a la fase de Aplicación, Etiquetado y Construcción de Perfil semiótico, los cuales se muestran en el [Anexo AAA.](#page-260-2) Para los paquetes desarrollados, se evidencia que tanto el líder de proyecto como evaluador llevan a cabo los mismos casos de uso, a excepción del evaluador, el cual no puede llevar a cabo actividades de consolidación de respuestas. En primer lugar, para el paquete de la fase de Aplicación, se desarrollan los casos de uso relacionados a la ejecución de los escenarios planteados para evaluar a los usuarios, en donde se mencionan actividades como el registro de los escenarios evaluados, los quiebres comunicacionales identificados y videos de la participación del usuario. En segundo lugar, para el paquete de la fase de Etiquetado, se establecen los casos de uso asociados a la visualización de la información registrada en la fase de Aplicación y el registro de los quiebres comunicacionales encontrados en los videos anexados previamente. En tercer lugar, para la fase de Interpretación, se muestran las tablas y gráficos de los datos procesados en la fase de Aplicación, con lo cual tanto evaluador como líder de proyecto pueden registrar los problemas que hayan identificado a partir de su interpretación de la información mostrada; y, para el caso del líder de proyecto, este podrá establecer, a modo de conclusión, los problemas que posee la interfaz evaluada. Por último, para la fase de Construcción de Perfil Semiótico, cada uno de los evaluadores responderá a las preguntas semióticas planteadas, para que, de igual forma que en el paquete de Interpretación, el líder de proyecto establezca cuáles son aquellas respuestas que contestan de manera conclusiva a las preguntas semióticas de esta fase.

En segundo lugar, a partir del [Anexo AAA,](#page-260-2) se presenta la vista lógica del módulo de captura y procesamiento de datos, en la cual se muestran las clases que darán soporte a las cinco fases del Método de Evaluación de Comunicabilidad. Para este caso, a partir del diagrama de clases establecido para el módulo de planificación y seguimiento, se establecieron clases adicionales que permitirían ejecutar las fases de Aplicación, Etiquetado, Interpretación y Construcción del Perfil Semiótico. Por tal motivo, las principales clases planteadas son las siguientes: Grabación, Quiebre, QuiebreIdentificado, Problema y PreguntaPerfilSemiótico. Estas clases corresponden a los componentes que permitirían el registro e interpretación de los problemas comunicacionales asociados a la interfaz evaluada.

En tercer lugar, se presenta la vista de proceso, en donde, a partir del [Anexo AAA,](#page-260-2) se presentan los diagramas de actividades asociados a los principales flujos que los evaluadores llevan a cabo al ejecutar las tareas de procesamiento y captura de datos. Para ello, en base a las actividades planteadas en el diagrama BPMN en el [Capítulo 4,](#page-68-0) se desarrollaron los diagramas de actividades asociados a los siguientes procesos:

- Proceso de registro de quiebres comunicacionales
- Proceso de registro de grabaciones
- Proceso de registro de problemas identificados
- Proceso de registro de problemas consolidados
- Proceso de registro de respuestas a preguntas de perfil semiótico
- Proceso de registro de respuestas a preguntas de perfil semiótico consolidadas

En cuarto lugar, se presenta la vista de desarrollo en el Anexo BBB donde se muestran los componentes adicionales que permitirían llevar a cabo la implementación del módulo de captura y procesamiento de datos.

De manera complementaria a los componentes planteados en el módulo de planificación y seguimiento, se definieron los principales componentes:

- Problema Identificado: A partir del componente relacionado a los problemas identificados, se registra las interpretaciones sobre las principales dificultades en comunicabilidad que cada evaluador detecte al interpretar la información del componente de Reporte y gráficas.
- Perfil Semiótico: A partir del componente de construcción de perfil semiótico, se almacena la información asociada a las respuestas que cada evaluador realiza a las preguntas planteadas en la fase de Construcción de Perfil Semiótico.
- Quiebres Comunicacionales: A partir del componente de quiebres comunicacionales, se obtiene la información relacionada a los trece quiebres comunicacionales que establece la teoría, asimismo, permite el registro de las notas y quiebres identificados para la revisión de los videos asociados a los participantes.

Finalmente, en el [Anexo CCC](#page-261-0) se definen los principales nodos del diagrama de despliegue que da soporte al módulo de captura y procesamiento de datos; y, además, el módulo de planificación y seguimiento. En relación con el diagrama de despliegue mostrado en la [Figura CCC 1](#page-261-1) para el módulo anterior, se definió de manera adicional el uso de Amazon S3 como servidor de archivos. Por tal motivo, se tiene como arquitectura final de ambos módulos el uso de servicios de Amazon Web Servicios, los cuales

corresponden a Amazon S3, Amazon RDS y Amazon Lambda; y adicionalmente, a Google API para la autentificación de los evaluadores en el sistema.

Tras la definición de la arquitectura, se tiene como medio de verificación del resultado, la elaboración de un documento de arquitectura, el cual se muestra en el [Anexo](#page-260-2)  [AAA.](#page-260-2) Dicho documento, se encuentra validado y aprobado por un especialista en Ingeniería de Software, en donde, a partir del [Anexo DDD,](#page-262-0) se muestra su conformidad al 100% de la arquitectura planteada.

### $6.2.4$ **Módulo de captura y procesamiento de datos implementado**

Tras construir el módulo de planificación y seguimiento como objetivo del [Capítulo 5;](#page-78-0) a partir de la metodología incremental de OpenUp, se llevó a cabo la implementación del módulo de captura y procesamiento de datos, el cual se enfoca en llevar a cabo las actividades relacionadas a las fases de Aplicación, Etiquetado, Interpretación y Construcción de Perfil Semiótico. Con lo que, en conjunto con el anterior módulo, se da soporte al método de evaluación de manera completa.

Para el desarrollo de este módulo se utilizó como base la lista de requisitos, prototipos de alta fidelidad y diagramas de arquitectura desarrollados en este capítulo. Por ello, tras definir estos componentes, se desarrolló el módulo a partir de la librería de React para implementar el *front-end* del sistema; y, asimismo, el microframework de Flask para el desarrollo del *back-end*. El resultado de la implementación del módulo se muestra a partir de las [Figura 5](#page-104-0) y [Figura 6,](#page-104-1) donde se evidencia la fase de Etiquetado e Interpretación.

Asimismo, debido a que la metodología de OpenUp, utilizada para esta aplicación web, es de carácter incremental y las necesidades de la aplicación completa se ajustan a ella, las tecnologías utilizadas para el despliegue y almacenamiento del módulo de captura y procesamiento de datos son provistas por *Amazon Web Services*. Por tal motivo, el *front-* *end* y el servidor de archivos se desplegaron en Amazon S3, el *back-end* en Amazon Lambda y el servidor de base de datos en Amazon RDS.

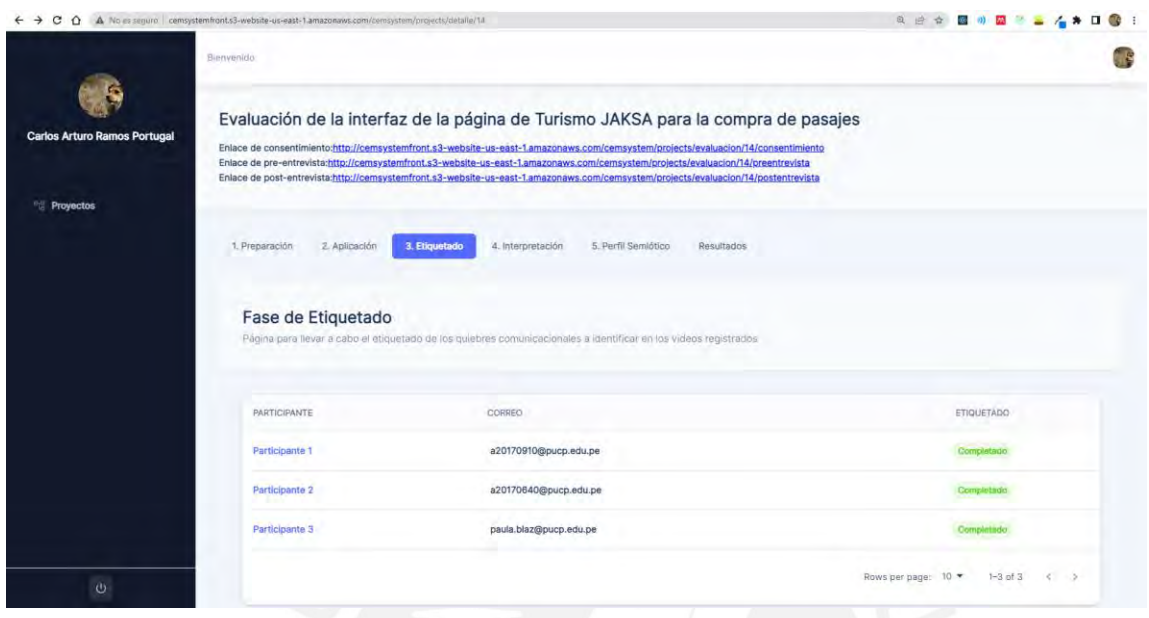

Figura 5. Módulo de captura y procesamiento de datos - Fase de Etiquetado.

<span id="page-104-0"></span>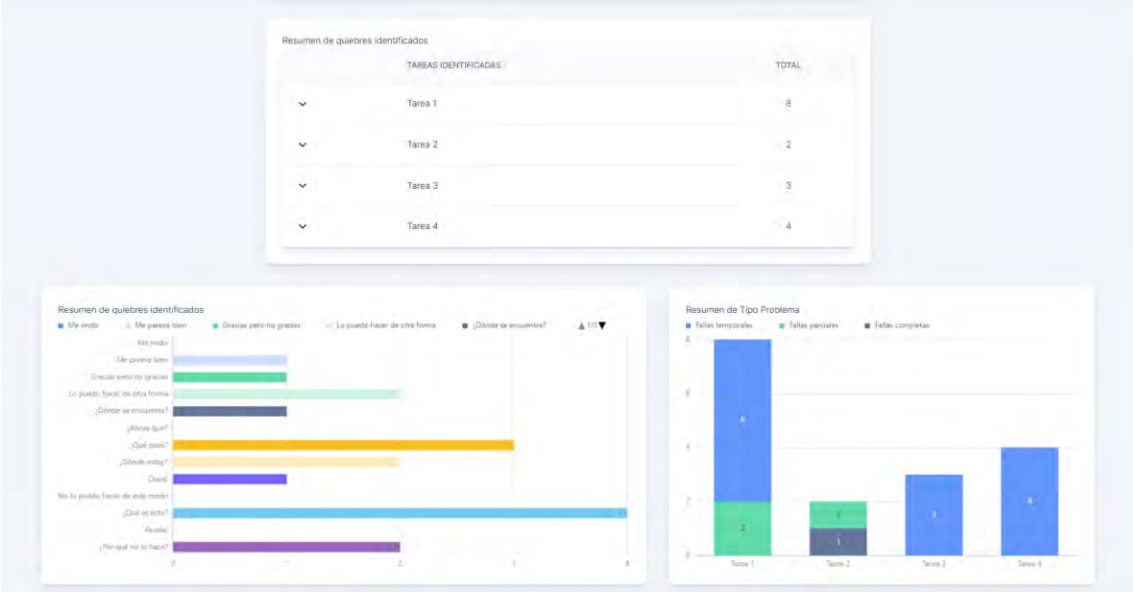

Figura 6. Módulo de captura y procesamiento de datos - Gráficos de fase de Interpretación.

<span id="page-104-1"></span>Finalmente, como medio de verificación del módulo desarrollado, se muestra en el [Anexo EEE,](#page-263-0) el código fuente del módulo de captura y procesamiento de datos, con lo cual, se llevaron a cabo la ejecución de pruebas unitarias para su validación funcional. El resultado de la ejecución y descripción de las pruebas se muestra en el [Anexo FFF.](#page-263-1) Tras

la ejecución de las pruebas, como indicador objetivamente verificable, se ejecutan el 100% de las pruebas de manera exitosa.

# **Resultados de las pruebas de aceptación del módulo de captura y procesamiento de datos**

Tras la implementación del módulo de captura y procesamiento de datos, se llevó a cabo un informe con los resultados de las pruebas de aceptación elaboradas, las cuales abarcan las fases de Aplicación, Etiquetado, Interpretación y Construcción de Perfil Semiótico. Para llevar el desarrollo del informe, se desarrolló en primer lugar un catálogo de pruebas de aceptación en el cual se describen los principales casos a probar de las funcionalidades junto a sus criterios de aceptación. Los casos de prueba desarrollados siguen el formato planteado en el [Anexo KK,](#page-242-0) el cual permite evidenciar la descripción del caso de prueba, sus prerrequisitos, pasos y el resultado esperado tras su ejecución.

Como medio de verificación, en el [Anexo GGG,](#page-264-0) se muestra el documento asociado al catálogo de pruebas de aceptación del presente módulo junto al resultado obtenido tras su ejecución; y, además, en el [Anexo HHH,](#page-264-1) se muestra la ejecución de las pruebas de aceptación a partir de videos. A modo de resumen, en la tabla mostrada en el [Anexo III,](#page-265-0) se evidencia el cumplimiento al 100% de las pruebas aprobadas. Asimismo, para la validación de las pruebas establecidas, se obtuvo la validación al 100% por parte de un especialista en HCI lo cual se evidencia en el [Anexo JJJ,](#page-266-0) con lo cual se cumple con el indicador objetivamente verificable del presente resultado esperado.

# **6.3 Discusión**

Con la finalidad de lograr el objetivo propuesto en este capítulo, el cual corresponde a la implementación de un módulo de soporte a las fases de captura y procesamiento de datos del método CEM, se desarrollaron los distintos productos de software para planificar, definir e implementar este módulo; así como también, la actualización de los componentes desarrollados en el [Capítulo 5.](#page-78-0)

Para el primer resultado esperado, se llevó a cabo la definición de la lista de requisitos funcionales y no funcionales del módulo, la cual se basó en las principales necesidades evidenciadas en el User Journey Map mostrado en el [Anexo R;](#page-199-0) y posteriormente, para su validación, fue revisado y aprobado por un especialista en HCI.

Tras la definición de la lista de requisitos funcionales y no funcionales, se llevó a cabo el segundo resultado esperado, en el cual se definió el prototipo del módulo del presente capítulo. Para ello, se desarrollaron prototipos de bajo y alto nivel, donde la arquitectura y composición gráfica de la interfaz estaba basada en el módulo desarrollado del capítulo anterior. A partir de esta interfaz propuesta, se establecieron las pantallas de manera completa para las fases de Aplicación, Etiquetado, Interpretación y Construcción de Perfil Semiótico.

Tras validar el prototipo, como tercer resultado esperado, se actualizó la arquitectura establecida para el módulo de preparación y seguimiento, la cual estaba basada en el Modelo 4+1. A partir del resultado, se lograron definir todas las clases y componentes necesarios para el diagrama de clases y componentes respectivamente, los cuales darían soporte a ambos módulos. Asimismo, se definió en el diagrama de despliegue, el servidor de archivos a utilizar el cual sería gestionado por Amazon S3.

Para el cuarto resultado esperado, se desarrolló el módulo de captura y procesamiento de datos, el cual a partir de la metodología de OpenUP utilizada, se agregó como módulo adicional al ya existente, con lo cual se obtuvo una aplicación web que permite ejecutar las cinco fases del método CEM a partir de estos módulos.

Y, por último, para el quinto resultado esperado, se definió un catálogo de pruebas de aceptación, el cual fue ejecutado exitosa y posteriormente validado por un especialista en HCI.

De manera adicional, el desarrollo de la discusión para cada uno de los resultados esperados se encuentra en el [Anexo KKK.](#page-267-0)

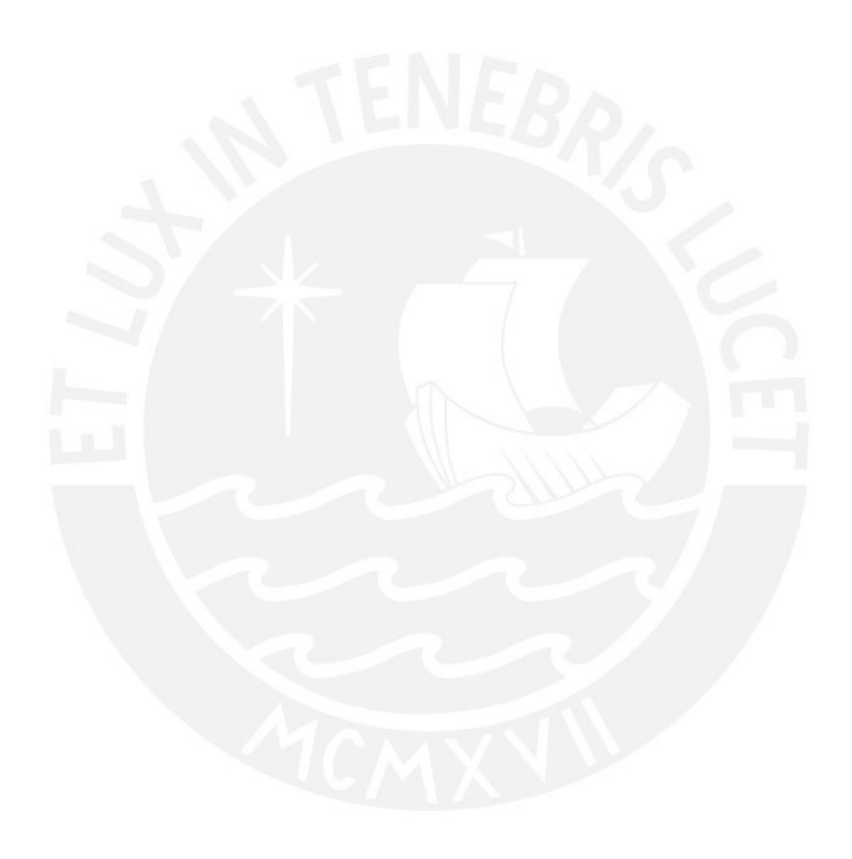
# Capítulo 7. **Validación de aplicativo web desarrollado a partir de un caso de estudio que demuestre su utilidad y contribución a la ejecución del Método de Evaluación de Comunicabilidad**

# **7.1 Introducción**

Este capítulo tiene como finalidad presentar los resultados obtenidos para el cuarto objetivo planteado, el cual, corresponde a la validación del aplicativo web desarrollado a través de un caso de estudio en el que se demuestre su utilidad y contribución a la ejecución del Método de Evaluación de comunicación (CEM) como herramienta de soporte. El propósito de este objetivo es el de determinar el grado de utilidad de la herramienta desarrollada a partir de la revisión de especialistas en el área de Interacción Humano-Computador (HCI) quienes llevaron a cabo la ejecución de este método.

Por un lado, se definió un caso de estudio para llevar a cabo la ejecución del método CEM, para lo cual, se escogió la interfaz web para la compra de pasajes de la empresa de transporte terrestre Turismo JAKSA. A partir de la interfaz definida, se definieron el objetivo, participantes, preguntas de pre y post evaluación y los escenarios los cuales los participantes llevarían a cabo para interactuar con la interfaz. Tras la validación del caso de estudio propuesto, se llevó a cabo la ejecución del método CEM en la interfaz, para lo cual, diferentes especialistas en HCI, ejecutarían este proceso a partir de la herramienta de soporte implementada. Además, durante la ejecución del caso de estudio y posterior a este, los especialistas ejecutaron las cinco fases propuestas por el método CEM a partir de la herramienta.

Con la finalidad de determinar el nivel de utilidad y contribución de la herramienta desarrollada, se llevaron a cabo entrevistas semiestructuradas con los especialistas con respecto a su experiencia con la herramienta. Posterior a ello, se llevó a cabo un análisis de las respuestas obtenidas; y finalmente, se construyó un reporte con los resultados

obtenidos tras la ejecución del caso de estudio en donde se describen las percepciones de los especialistas en relación a su interacción con la interfaz.

## **7.2 Resultados alcanzados**

#### **Planificación y diseño del caso de estudio**

Para la planificación y diseño del caso de estudio como primer resultado alcanzado, se elaboró el diseño de una evaluación de una interfaz a partir del Método de Evaluación de Comunicabilidad (CEM), para lo cual, especialistas en el área de Interacción Humano-Computador, utilizarían los módulos desarrollados en los Objetivos 2 y 3, con el objetivo de determinar el grado de utilidad de la herramienta de soporte conformada por estos dos módulos. Por tal motivo, en primer lugar, se definió que la interfaz a evaluar sea de carácter transaccional, ya que esto permitiría evidenciar los quiebres comunicacionales que puedan presentarse en la ejecución de pasos definidos que un usuario realizaría al momento de lograr un objetivo por medio de la interfaz presentada. Seguidamente, tras definir el ámbito transaccional de la interfaz a evaluar, se optó por seleccionar una transacción familiar para diferentes usuarios, con lo cual se definió como transacción la compra de pasajes terrestres. Para el caso de estudio, se optó por seleccionar la interfaz web de la empresa de transporte terrestre Turismo JAKSA, debido a que permitía efectuar la compra de un pasaje desde la selección de la fecha de viaje hasta la selección de un asiento y efectuar la compra.

Una vez definido el software para evaluar una transacción de compra de pasajes de bus, se definieron los apartados que establece el método CEM en la fase de Preparación, tales como el objetivo de estudio, participantes, descripción del software, escenarios y tareas a evaluar, preguntas de pre y post entrevista; y, el ambiente de evaluación. Para el ambiente de evaluación; es decir, el espacio donde se llevarían a cabo las pruebas con los participantes se optó por llevarse de manera remota, esto principalmente debido a la disponibilidad de los especialistas y a las facilidades de grabación de tanto pantalla y rostro de los participantes que permite la herramienta de videoconferencia Zoom. Previo a la consolidación de la información, se llevó a cabo una prueba piloto con un participante, lo cual permitió redefinir las tareas propuestas inicialmente, ya que no se explotaban todas las funcionalidades de la página web de JAKSA.

A partir del objeto de estudio definido, se construyó el caso de estudio que permitiría identificar el grado de utilidad de la herramienta para ejecutar este tipo de pruebas. Por tal motivo, se contactó con tres especialistas en el área de Interacción Humano-Computador (HCI), los cuales poseían diferente grado de conocimiento sobre el método CEM. Para la evaluación de la herramienta, se llevaría a cabo la prueba de comunicabilidad con cada especialista por separado para las fases que comprende el método CEM. Asimismo, se definió que uno de los especialistas ejecutaría solamente la fase de Interpretación y llevaría a cabo una inspección general de la herramienta. Con lo cual, dos especialistas ejecutarían de manera completa las cinco fases del método CEM, mientras que uno ejecutaría la fase de Interpretación, a partir de data precargada, simulando el rol de un evaluador de comunicabilidad que es añadido a un proyecto nuevo.

Para la ejecución del método CEM, en primer lugar, los especialistas ejecutaron la fase de Preparación, con lo cual, utilizarían como insumo la información plasmada en un documento con los datos del proyecto de evaluación de comunicabilidad a la interfaz de Turismo JAKSA. En segundo lugar, para la fase de Aplicación, se llevaron a cabo sesiones remotas con los participantes que interactuarían con la interfaz. Estas sesiones estarían conducidas por el especialista y el presente investigador. En donde, el especialista, sería el encargado de anotar los quiebres comunicacionales utilizando la herramienta de soporte, mientras que el investigador guiaría al participante en las tareas definidas para el escenario de comunicabilidad. En tercer lugar, tras identificar de manera parcial los quiebres comunicacionales, los especialistas llevarían a cabo la fase de Etiquetado, y con ello las fases de Interpretación y Construcción de Perfil Semiótico.

A partir de la interacción de los especialistas con la herramienta, a modo de identificar sus experiencias y sensaciones respecto a la aplicación web de soporte, se llevarían a cabo entrevistas semiestructuradas, las cuales se darían de manera independiente con cada especialista.

Tras la definición de los principales componentes que conforma el caso de estudio, se consolidó la información mencionada en un documento el cual serviría de insumo para ejecutar la prueba de comunicabilidad, dicho documento se encuentra en el [Anexo LLL](#page-268-0) y es parte del medio de verificación del presente resultado. Asimismo, con la finalidad de validar el caso de estudio establecido, se presentó el documento a dos especialistas en HCI, con lo cual, se cumplió el indicador objetivamente verificable, ya que ambos otorgaron su aprobación y validación al 100% del caso de estudio establecido, lo cual se evidencia en el [Anexo MMM.](#page-269-0) De igual forma, para la participación de los especialistas en el caso de estudio y las entrevistas semiestructuradas, en el [Anexo NNN,](#page-270-0) se muestran los consentimientos informados firmados por cada uno de ellos.

#### **Análisis de los resultados obtenidos de la ejecución del caso de estudio**  $7.2.2$

Tras llevar a cabo la evaluación de comunicabilidad de la página web para la compra de pasajes terrestres, se llevaron a cabo las entrevistas semiestructuradas a los especialistas, con la finalidad de conocer el grado de utilidad de la herramienta de soporte desarrollada cuando estos ejecutaron el método CEM a partir de esta. Por tal motivo, en el [Anexo OOO,](#page-273-0) se muestra a detalle el guion de la entrevista semiestructurada; y, además, en el [Anexo PPP,](#page-273-1) se muestra la transcripción de las respuestas de cada uno de los participantes, lo cual permitió llevar a cabo un análisis sobre sus respuestas. A modo de detallar las principales respuestas y observaciones de los encuestados, se muestran a continuación las principales preguntas:

- A. ¿Cuál fue tu percepción general de la aplicación desarrollada como una herramienta para el soporte del método de evaluación de comunicabilidad? ¿Cumple con su propósito?
- B. ¿Sientes alguna diferencia en el trabajo y concentración dedicados a llevar a cabo este método de comunicabilidad sin el uso de esta herramienta?
- C. ¿Volverías a utilizar esta herramienta para llevar a cabo una prueba de evaluación de comunicabilidad? ¿Por qué?

Asimismo, para referenciar a los especialistas, se menciona que el primer especialista (E1), posee experiencia previa aplicando evaluaciones completas de comunicabilidad en un ámbito profesional; en tanto al segundo especialista (E2), este posee conocimiento y experiencia en la aplicación del Método de Evaluación de Comunicabilidad, pero aplicado de manera parcial; es decir, considerando las cuatro primeras fases del método las cuales son la fase de Preparación, Aplicación, Etiquetado e Interpretación; y, para el tercer especialista (E3), este posee experiencia previa en la ejecución de evaluaciones heurísticas y de usabilidad mas no del método CEM. De manera adicional, el análisis de las respuestas obtenidas para las preguntas relacionadas al uso de los módulos se encuentra en el [Anexo](#page-274-0)  [QQQ.](#page-274-0)

En primer lugar, para la pregunta (A), los tres especialistas mencionan que la herramienta cumple su propósito de soporte al método CEM, donde se resalta como principal característica el orden existente al momento de presentar las fases de ejecución que comprende el método, el cual permite guiar y facilitar, el proceso de evaluación para diferentes equipos de trabajo.

En segundo lugar, para la pregunta (B), los tres especialistas mencionaron que sin el uso de la herramienta existe un mayor esfuerzo en la ejecución del método; es decir, cuando la ejecución se lleva a cabo de manera manual. En donde el E1, resalta que desde la fase de preparación se encuentra una ventaja al poseer la información precargada de los componentes necesarios que definen un proyecto de comunicabilidad; y de manera similar, tanto E1 como E3, al momento de evaluar a los participantes, señalaron que disponer de los escenarios y tareas precargadas al momento de identificar los quiebres comunicacionales quita una carga de trabajo a los evaluadores, lo cual puede traducirse en evitar retrabajo al revisar nuevamente el video para registrar los quiebres. De manera adicional, para el E2, este resalta que el hecho de que estén detallados los pasos descritos de manera clara, permite ahorrar tiempo a los equipos de desarrollo y aplicación, lo cual considera favorable para este tipo de trabajos.

Y, por último, para la pregunta (C), se menciona que los tres especialistas volverían a utilizar la herramienta. De manera específica el Especialista 1, menciona a que esto se debe a que la herramienta le ha permitido tener el acceso a los recursos del proyecto en un mismo sitio; así como también, visualizar el estado de las evaluaciones y el progreso del resto de evaluadores. Por otra parte, el Especialista 2 señala que volvería a utilizar a la herramienta principalmente para enseñar acerca del Método de Evaluación de Comunicabilidad en cursos universitarios relacionados al área de HCI debido a la visualización de los pasos que ofrece la aplicación. De igual modo, el Especialista 3, volvería a utilizar la herramienta debido a que el software cuenta con las fases del método CEM ya integrada y permite obtener resultados de manera rápida.

A partir de estas respuestas, se puede determinar que la aplicación web desarrollada, permite ejecutar el método CEM con menor esfuerzo y mayor eficacia que una ejecución manual, ya que da soporte a sus cinco fases de manera clara y entendible. A partir del soporte de manera integral a las evaluaciones de comunicabilidad que proporciona la herramienta, se puede evaluar la comunicabilidad de las interfaces de manera óptima debido a que permite a los evaluadores concentrarse en ejecutar el etiquetado correctamente, dejando que la aplicación se encargue de la planificación y gestión de los datos del proyecto. Asimismo, se resalta que, para las fases relacionadas a la planificación y seguimiento de participantes, soportadas por el primer módulo, los evaluadores mencionaron que la plataforma facilita recordar las actividades a ejecutar en el proyecto, a partir de la visualización del proceso en la interfaz y de las funcionalidades enfocadas en la gestión de participantes y sus actividades asignadas. Por otro lado, para las fases relacionadas al procesamiento y captura datos, soportadas por el segundo módulo, los evaluadores mencionaron que, para la captura de datos, el hecho de tener precargadas los quiebres facilita el trabajo relacionado a la identificación; y también, sirve como facilitador para equipos no expertos en el método CEM; mientras que, para el procesamiento de datos, la visualización de los quiebres en tablas y gráficas, permite un entendimiento rápido y amigable de los problemas de comunicabilidad en la interfaz estudiada.

Por otro parte, en relación con los problemas de comunicabilidad encontrados en la interfaz web de Jaksa, en el [Anexo RRR,](#page-277-0) se muestra los resultados de la evaluación realizada, detallando los quiebres comunicacionales encontrados por tarea y un reporte de comunicabilidad sobre cada una de las interfaces evaluadas.

Finalmente, para la validación de los resultados obtenidos en tanto a los problemas de comunicabilidad de la interfaz de JAKSA y el grado de utilidad de la herramienta desarrollada en este proyecto de tesis, en el [Anexo TTT,](#page-281-0) se muestra las actas de validación y aprobación al 100% por parte de dos especialistas en HCI de estos resultados.

#### $7.2.3$ **Discusión**

Con la finalidad de validar la utilidad de la herramienta de soporte al método CEM desarrollada para este proyecto tesis, como parte del primer resultado esperado, se llevó a cabo el diseño de un caso de estudio el cual permita evidenciar el desempeño de la aplicación web desarrollada como herramienta de soporte para evaluadores de comunicabilidad. Por tal motivo, se definió un objeto de estudio para aplicar el método CEM, en donde se escogió una interfaz transaccional para la compra de pasajes terrestres. Asimismo, para validar la herramienta, tres especialistas en HCI llevarían a cabo las cinco fases del método CEM a partir del software desarrollado, con lo cual, se lograría identificar los quiebres comunicacionales; y posteriormente, procesarlos.

Después del diseño del caso de estudio y su validación, para el segundo resultado esperado, se llevó a cabo el análisis de los resultados obtenidos tras la ejecución del caso de estudio, para lo cual, después de la interacción de los especialistas con la herramienta de soporte, se llevaron a cabo entrevistas estructuradas enfocadas en revelar la utilidad del software a partir de la experiencia de los especialistas.

De manera adicional, el desarrollo de la discusión para cada uno de los resultados esperados se encuentra en el [Anexo UUU.](#page-282-0)

#### Capítulo 8. **Conclusiones y trabajos futuros**

### **8.1 Conclusiones**

Para poder resolver la problemática asociada a las dificultades presentes en la aplicación manual del Método de Evaluación de Comunicabilidad (CEM) a aplicaciones de software, se propuso como objetivo principal, la implementación de una aplicación web que de soporte a este método y permita evaluar la comunicabilidad de las interfaces de aplicaciones de software. Para el desarrollo de este objetivo, se propusieron cuatro objetivos específicos, los cuales, a partir de sus resultados esperados, establecen los principales componentes de la aplicación web que se desarrolló.

En el primer objetivo específico se desarrolló el modelado en notación BPMN 2.0 del método CEM en base a la literatura y criterios de especialistas. Para conseguir este objetivo, se llevaron a cabo entrevistas a especialistas en el área de Interacción Humano-Computador (HCI), un cuadro comparativo de las diferentes actividades mencionadas en la literatura para llevar a cabo el método CEM; y finalmente, el modelado de un proceso que permita la ejecución de este método. La realización exitosa de estas actividades permite concluir se alcanzó el objetivo propuesto.

En el segundo objetivo planteado, se logró implementar un módulo de soporte a las etapas de planificación y seguimiento de las etapas del Método CEM de carácter colaborativo. Con la finalidad de implementar el módulo correspondiente al segundo objetivo, siguiendo el marco de la metodología ágil de OpenUP, se desarrolló una lista de requisitos, un prototipo de alta fidelidad, la definición de su arquitectura, el desarrollo del módulo; y, un informe de los resultados de las pruebas de aceptación aplicadas a este.

Tras llevar a cabo las actividades descritas para el segundo objetivo, se concluye que se logró cumplir con el segundo objetivo, debido a que se implementó un módulo de soporte a las etapas de preparación y seguimiento del método CEM.

En el tercer objetivo planteado, se logró implementar un módulo par la captura y procesamiento de datos del método del método CEM, con lo cual, a partir del objetivo anterior, se lograría obtener la herramienta de soporte a las cinco fases que abarca el método CEM. Para el desarrollo de este módulo, se realizó una lista de requisitos, un prototipo de alta fidelidad, la actualización de la arquitectura establecida en el módulo anterior, el desarrollo del módulo; y, un informe de los resultados de las pruebas de aceptación aplicadas a este.

Tras llevar a cabo las actividades descritas para el tercer objetivo, se concluye que se logró cumplir el tercer objetivo, debido a que se implementó un módulo par la captura y procesamiento de datos del método del método CEM.

A partir de los objetivos 2 y 3 desarrollados, se logró elaborar una herramienta para el soporte a las cinco fases del método CEM, por tal motivo, como parte del objetivo 4, se buscó validar dicha herramienta a partir de un caso de estudio, donde se demuestre su utilidad y contribución a la ejecución del método de evaluación al método CEM.

Para el desarrollo del objetivo cuatro, se llevó a cabo la planificación y diseño de un caso de estudio, donde se escogió a la página web de Turismo Jaksa para llevar a cabo la evaluación de comunicabilidad. Seguidamente, se ejecutó el caso de estudio con los participantes y especialistas en HCI los cuales utilizaron la herramienta desarrollada.

Tras llevar a cabo las actividades descritas para el cuarto objetivo, se logró validar la utilidad de la herramienta, al diseñar un caso de estudio que permita a especialistas en HCI llevar a cabo la ejecución completa del método CEM.

Finalmente, tras lograr los cuatro objetivos planteados, se ha establecido una solución a la problemática central planteada: "Dificultades en la aplicación del Método de Evaluación de Comunicabilidad (CEM) de manera manual a aplicaciones de software". Ya que; se ha desarrollado una aplicación web enfocada en facilitar la ejecución de las cinco fases del método CEM, la cual está basada en un diagrama BPMN donde se detallan las actividades a realizar y ha sido validada como herramienta de soporte por especialistas en HCI.

#### **8.2 Trabajos futuros**

Como trabajos futuros para este proyecto de tesis; en primer lugar, se establece la posibilidad de ejecutar los escenarios y tareas planteados por los evaluadores a partir del uso de la aplicación web desarrollada. A partir de esto, se busca brindarles a los evaluadores la factibilidad de llevar a cabo la aplicación del método CEM de manera completamente remota.

Asimismo, en tanto a las entrevistas previas y posteriores a la prueba de comunicabilidad, se establece la posibilidad de dar soporte dedicado a la creación de preguntas; por ejemplo, a partir del uso de componentes gráficos enfocados en la creación de entrevistas tales como el uso de cuadros combinados, *radio buttons* y *date time pickers*, con la finalidad de poder generar gráficos que permitan a los evaluadores visualizar las respuestas de manera más rápida y entendible.

Además, se establece como propuesta de mejora al módulo de planificación y seguimiento, la implementación de calendarios y notificaciones que permitan a los evaluadores y participantes, visualizar las fechas correspondientes a las sesiones programadas.

Por un lado, a partir de las respuestas por parte de especialistas en HCI a la pregunta: "¿Cuáles son las funcionalidades adicionales que la herramienta podría poseer a modo de consideración?", mostrado en el [Anexo PPP,](#page-273-1) se establece como propuesta de mejora en tanto al módulo de captura y procesamiento de datos, permitir ingresar capturas de imágenes a los quiebres comunicacionales identificados; y además, permitir descargar los gráficos de manera independiente para la fase de Interpretación. Por otro lado, adicional a las observaciones de los especialistas, se establece personalizar los datos a mostrar en el reporte generado a partir de filtros de información.

Finalmente, en tanto al caso de estudio realizado, se propone la posibilidad de ejecutar la evaluación de la utilidad de la herramienta a partir de la participación de un mayor número de especialistas en HCI. Asimismo, se propone utilizar la herramienta para la evaluación de otras aplicaciones, inclusive de otros dominios web transaccionales. Y, además, a modo de contrastar los resultados obtenidos por medio de la ejecución del método CEM, se propone ejecutar una evaluación heurística que permita complementar los problemas identificados para el mismo caso de estudio.

## **Referencias**

- Aagesen, G., & Krogstie, J. (2015). BPMN 2.0 for Modeling Business Processes. In J. vom Brocke & M. Rosemann (Eds.), *Handbook on Business Process Management 1: Introduction, Methods, and Information Systems* (pp. 219–250). Springer Berlin Heidelberg. https://doi.org/10.1007/978-3-642-45100-3\_10
- Abadi, S., Huda, M., Hehsan, A., Mohamad, A. M., Basiron, B., Ihwani, S. S., Jasmi, K. A., Safar, J., Mohamed, A. K., Embong, W. H. W., & others. (2018). Design of online transaction model on traditional industry in order to increase turnover and benefits. *International Journal of Engineering and Technology*, *7*(2.27), 231–237.
- Archibald, M. M., Ambagtsheer, R. C., Casey, M. G., & Lawless, M. (2019). Using zoom videoconferencing for qualitative data collection: perceptions and experiences of researchers and participants. *International Journal of Qualitative Methods*, *18*, 1609406919874596.
- Baer, E. (2018). *What React is and why it Matters: The Business Case for Your Frontend Team and Organization*. O'Reilly Media.
- Balduino, R. (2007). Open UP. *Introudction to OpenUP (Open Unified Process).* https://www.eclipse.org/epf/general/OpenUP.pdf
- Bateson, G. (1972). The logical categories of learning and communication. *Steps to an Ecology of Mind*, 279-308.
- Boutle, A., Jackson, R. (2021) About the information management function. *Information management according to BS EN ISO 19650, (2),* 8. https://www.ukbimframework.org/wp-content/uploads/2021/02/Guidance-Part-A\_The-information-management-function-and-resources\_Edition-2.pdf
- Cabezas Jácome, J. S. (2015). *Análisis comparativo de herramientas de software libre y propietario para la gestión de Big Data en empresas de comercialización masiva"*. PUCE.
- Caeldries, F. (1994). [Review of *Reengineering the Corporation: A Manifesto for Business Revolution*, by M. Hammer & J. Champy]. *The Academy of Management Review*, *19*(3), 595–600. https://doi.org/10.2307/258943

Charallo, L., Bim, S. A., & Hild, T. A. (2011). Tag-It-Uma ferramenta de apoio ao

MAC. *Proceedings of the Companion Proceedings of the 10th Brazilian Symposium on Human Factors in Computing Systems and the 5th Latin American Conference on Human-Computer Interaction (Pp. 8-9)*. https://doi.org/10.5555/2254516.2254521

- Dabbish, L., Stuart, C., Tsay, J., & Herbsleb, J. (2012). Social Coding in GitHub: Transparency and Collaboration in an Open Software Repository. *Proceedings of the ACM 2012 Conference on Computer Supported Cooperative Work*, 1277–1286. https://doi.org/10.1145/2145204.2145396
- De Castro Salgado, L. C., Bim, S. A., & De Souza, C. S. (2006). Comparação entre os métodos de avaliação de base cognitiva e semiótica. *Proceedings of the VII Symposium on Human Factors in Computing Systems, IHC 2006*, 158–167. https://doi.org/10.1145/1298023.1298045
- De Souza, C. S. (2005). Semiotic engineering: bringing designers and users together at interaction time. Interacting with Computers, 17(3), 317–341. https://doi.org/10.1016/J.INTCOM.2005.01.007
- De Souza, C. S. (2005). *The semiotic engineering of human-computer interaction*. MIT press.
- De Souza, C. S., & Leitão, C. F. (2009). *Semiotic Engineering Methods for Scientific Research in HCI. Synthesis Lectures on Human-Centered Informatics.*  https://doi.org/10.2200/S00173ED1V01Y200901HCI002
- Debrauwer, L., & der Heyde, F. (2016). *UML 2.5: iniciación, ejemplos y ejercicios corregidos*. Ediciones ENI.
- Deka, B., Huang, Z., & Kumar, R. (2016). ERICA: Interaction Mining Mobile Apps. *Proceedings of the 29th Annual Symposium on User Interface Software and Technology*, 767–776. https://doi.org/10.1145/2984511.2984581
- Detlor, B. (2010). Information management. *International Journal of Information Management*, *30*(2), 103–108. https://doi.org/10.1016/J.IJINFOMGT.2009.12.001
- Eco, U. (1979). *A theory of semiotics* (Vol. 217). Indiana University Press.
- Eric J. Braude & Michael E. Bernstein. (2010). *Software Engineering: Modern Approaches*. Wiley.

Figma. (2022). Acerca de Figma. Figma. https://www.figma.com/about/

Gillis, A. ( octubre de 2020). Application. TechTarget https://www.techtarget.com/searchsoftwarequality/definition/application

- Granic, A. (2018). Technology in use: The importance of good interface design. *2017 International Conference on Infocom Technologies and Unmanned Systems: Trends and Future Directions, ICTUS 2017*, *2018*-*January*, 43–49. https://doi.org/10.1109/ICTUS.2017.8285972
- Horna, Lilly. (2014). *Implementación de la ISO/IEC 12207:2008 para mejorar los procesos asociados al ciclo de vida de software en una micro empresa peruana cuyo objeto social es el desarrollo de sistemas de información.* [Tesis de Maestría, Pontificia Universidad Católica del Perú]. ProQuest.
- Howard, T. (2014). Journey Mapping: A Brief Overview. *Commun. Des. Q. Rev*, *2*(3), 10–13. https://doi.org/10.1145/2644448.2644451
- International Organization for Standardization (ISO). ISO/TS 20282-2 https://www.iso.org/obp/ui/#iso:std:iso:ts:20282:-2:ed-2:v1:en
- ISO/IEC/IEEE International Standard Systems and software engineering -- Vocabulary. (2010). *ISO/IEC/IEEE 24765:2010(E)*, 1–418. https://doi.org/10.1109/IEEESTD.2010.5733835
- Joan Verdon. (27 de abril de 2021). *Global E-Commerce Sales To Hit \$4.2 Trillion As Online Surge Continues, Adobe Reports.* Forbes. https://www.forbes.com/sites/joanverdon/2021/04/27/global-ecommerce-sales-tohit-42-trillion-as-online-surge-continues-adobe-reports/?sh=776ead1650fd
- Jones, B. F., Pierce, J., & Hunter, B. (1988). Teaching students to construct graphic representations. *Educational Leadership*, *46*(4), 20–25.
- Kamaruzaman, M. F., Rani, N. M., Nor, H. M., & Azahari, M. H. H. (2016). Developing User Interface Design Application for Children with Autism. *Procedia - Social and Behavioral Sciences*, *217*, 887–894. https://doi.org/10.1016/J.SBSPRO.2016.02.022
- Kanchi, S., Sandilya, S., Ramkrishna, S., Manjrekar, S., & Vhadgar, A. (2015). Challenges and solutions in big data management-An overview. *Proceedings - 2015*

*International Conference on Future Internet of Things and Cloud, FiCloud 2015 and 2015 International Conference on Open and Big Data, OBD 2015*, 418–426. https://doi.org/10.1109/FICLOUD.2015.121

- Kaushalya, T., & Perera, I. (2021). Framework to migrate AngularJS based legacy web application to react component architecture. *MERCon 2021 - 7th International Multidisciplinary Moratuwa Engineering Research Conference, Proceedings*, 693– 698. https://doi.org/10.1109/MERCON52712.2021.9525659
- Kitchenham, B., & Charters, S. (2007). Guidelines for performing systematic literature reviews in software engineering. http://citeseerx.ist.psu.edu/viewdoc/summary?doi=10.1.1.117.471
- Kruchten, P. B. (1995). The 4+ 1 view model of architecture. *IEEE Software*, *12*(6), 42– 50.
- Loeliger, J. (2009). *Version Control with Git: Powerful Tools and Techniques for Collaborative Software Development* (1st ed.). O'Reilly Media, Inc.
- Luján-Mora, S. (2002). *Programación de aplicaciones web: historia, principios básicos y clientes web*. Editorial Club Universitario.
- Mannan, S. (2014). Human Factors and Human Error. Lees' Process Safety Essentials, 143-154. https://doi.org/10.1016/B978-1-85617-776-4.00009-9
- Mendoza, A. (2013). *Mobile user experience: patterns to make sense of it all*. Newnes.
- Miles, J., & Gilbert, P. (2005). *A handbook of research methods for clinical and health psychology*. Oxford University Press on Demand.
- Mufid, M. R., Basofi, A., Al Rasyid, M. U. H., Rochimansyah, I. F., & Rokhim, A. (2019). Design an MVC Model using Python for Flask Framework Development. *IES 2019 - International Electronics Symposium: The Role of Techno-Intelligence in Creating an Open Energy System Towards Energy Democracy, Proceedings*, 214–219. https://doi.org/10.1109/ELECSYM.2019.8901656
- Murty, J. (2008). *Programming amazon web services: S3, EC2, SQS, FPS, and SimpleDB*. " O'Reilly Media, Inc."
- MySQL AB. (2018). What is MySQL? MySQL.

https://dev.mysql.com/doc/refman/8.0/en/what-is-mysql.html

- Nafie, F., & Talab, S. (2013). Comparative study between workflow tools Case study: Arabdox workflow and Bizagi express. *International Journal of Engineering Inventions*, *3*, 2278–7461.
- Ndiaye, L., Gueye, K., Degboe, B. M., & Ouya, S. (2020). Proposal of an IVR Solution and Granting of Credit With Asterisk's AGI and a Flask RESTFul Framework in an IMS Network: Case of an Advertisement. *2020 22nd International Conference on Advanced Communication Technology (ICACT)*, 354–360. https://doi.org/10.23919/ICACT48636.2020.9061249
- P. McCawley, "Problem Tree Analysis: a centenary appreciation by project managers. European Journal of Operational Research, 13(9), 231-236. 2014
- Petticrew, M., & Roberts, H. (2008). *Systematic reviews in the social sciences: A practical guide*. John Wiley & Sons.
- Rao, P. M., & Klein, J. A. (1994). Growing importance of marketing strategies for the software industry. *Industrial Marketing Management*, *23*(1), 29–37. https://doi.org/10.1016/0019-8501(94)90024-8
- Rivero, J. M., Rossi, G., Grigera, J., Burella, J., Luna, E. R., & Gordillo, S. (2010). From Mockups to User Interface Models: An Extensible Model Driven Approach. In F. Daniel & F. M. Facca (Eds.), *Current Trends in Web Engineering* (pp. 13–24). Springer Berlin Heidelberg.
- Sacramento, C., Ferreira, S. B. L., Alves, A., Da Silva, F., Pimentel, M., Nardi, L., & Conci, A. (2015). Communicability on Facebook: Evaluating elderly and young users using MAC-g method. *ACM International Conference Proceeding Series*. https://doi.org/10.1145/3148456.3148488
- Salvador G., Ramírez-Gallego S., Luengo J. & Herrera F. (2016). *Big Data: Preprocesamiento y calidad de datos.* Novanótica
- Santos, N. S., Ferreira, L. S., Barros, F. M., & Prates, R. O. (2013). Uma Análise Comparativa dos Métodos de Avaliação de Sistemas Colaborativos Fundamentados na Engenharia Semiótica. *Proceedings of the 12th Brazilian Symposium on Human Factors in Computing Systems*. https://doi.org/10.5555/2577101.2577146
- Shackel, B. (2009). Usability Context, framework, definition, design and evaluation. *Interacting with Computers*, *21*(5–6), 339–346. https://doi.org/10.1016/J.INTCOM.2009.04.007
- Stanton, W. J., Etzel, M. J., Walker, B. J., Báez, E. P., & Martínez, J. F. J. D. (2004). Fundamentos de marketing.
- Stoeva, M. (2021). Model and prototype of interactive assistant for compliant interface development – MayUI tool. 2021 International Conference Automatics and Informatics (ICAI), 295–300. https://doi.org/10.1109/ICAI52893.2021.9639601
- Stone, D., Jarrett, C., Woodroffe, M., & Minocha, S. (2005). *User interface design and evaluation*. Elsevier.
- Valarezo Pardo, M. R., Honores Tapia, J. A., Gómez Moreno, A. S., & Vinces Sánchez, L. F. (2018). COMPARACIÓN DE TENDENCIAS TECNOLÓGICAS EN APLICACIONES WEB. 3C Tecnologia, 7(3).
- Vician, C. M., & Pierce, E. M. (2018). Accounting Documentation Software: An Overview of Options and Results from a Lucidchart Software Evaluation. *AIS Educator Journal*, *13*(1), 62–85.
- Wautelet, Y., Heng, S., Kolp, M., & Mirbel, I. (2014). Unifying and Extending User Story Models. In M. Jarke, J. Mylopoulos, C. Quix, C. Rolland, Y. Manolopoulos, H. Mouratidis, & J. Horkoff (Eds.), *Advanced Information Systems Engineering* (pp. 211–225). Springer International Publishing.
- Yin, R. K. (1994). Discovering the future of the case study. Method in evaluation research. *Evaluation practice*, *15*(3), 283-290.

#### **Anexos**

### **Anexo A : Plan de Proyecto**

### ● **Justificación**

A partir de la rama de Ingeniería Semiótica se ha logrado brindar un mayor espectro de oportunidades de mejora a los diseñadores que construyen interfaces gráficas, ya que esta área profundiza en el estudio de herramientas y métodos que permiten a los diseñadores plasmar de forma apropiada sus ideas en una interfaz gráfica de software. A partir de esta visión enfocada en los diseñadores, se han logrado identificar problemas únicos asociados a la usabilidad de una aplicación, que, en el caso de otras teorías, como el diseño centrado al usuario, no hubiera sido posible reconocer dichos problemas debido a su perspectiva enfocada en las acciones del consumidor de la interfaz y no en las del diseñador. Sin embargo, a pesar de su novedosa contribución en el área de HCI, se han identificado diversas dificultades para los investigadores al momento de aplicar uno de los métodos propuestos por la Ingeniería Semiótica, en este caso el Método de Evaluación de Comunicabilidad (CEM), el cual permite evaluar el nivel de comunicabilidad de una interfaz cuando un usuario interactúa con ella. Una de las principales dificultades que se presentan, son las diversas interpretaciones que se presentan en la literatura sobre cómo llevar a cabo al método, lo cual afecta el resultado final del análisis realizado; al mismo tiempo, debido a la falta de herramientas que den soporte al proceso de manera transversal, se presentan dificultades asociadas a la planificación, ejecución y análisis de resultados debido al sobreesfuerzo que implica llevar a cabo tareas manuales y las coordinaciones que son necesarias para llevar a cabo el método. Por tal motivo, el proyecto de fin de carrera propone la implementación de una aplicación web que dé soporte a un proceso formalizado sobre la evaluación de comunicabilidad.

En tal sentido, el desarrollo de este proyecto será de utilidad para los investigadores que opten por llevar a cabo una evaluación de comunicabilidad a partir del método CEM, debido a que contarán con un sistema web el cual de soporte a las etapas propuestas en este método de manera transversal. A partir del sistema, los investigadores podrán planificar las actividades de manera colaborativa, almacenar y consultar los datos obtenidos; y finalmente, generar reportes e informes que sirvan como insumo para realizar análisis de comunicabilidad. Por consecuencia, esto reducirá el sobreesfuerzo relacionado a tareas manuales que requiere el método, lo cual permitirá a los investigadores tener mayor flexibilidad de tiempo y enfocarse en el estudio de comunicabilidad y en sus interfaces.

Asimismo, debido a que el sistema da soporte a un método enfocado en la identificación de problemas asociados a la comunicabilidad de una interfaz con la finalidad de resolverlos, se genera un aporte con relevancia social; ya que, tanto sociedades académicas enfocadas en HCI, como entidades y organizaciones en la industria que deseen identificar y mejorar la comunicabilidad de sus aplicaciones, tendrán la posibilidad de hacerlo a partir del uso de este sistema. Por consecuencia, al identificarse y corregirse los quiebres que ocurren en la interacción usuario-interfaz, se está mejorando la usabilidad de estas aplicaciones con interfaz gráfica y con ello, la satisfacción de los usuarios al ser capaces de realizar sus actividades de manera fluida y entendible. Dicho beneficio presente en los usuarios finales se traslada a las organizaciones dueñas de estas aplicaciones puesto que logran comunicar el propósito de estas con los usuarios, lo cual puede traducirse en distintos beneficios, los cuales pueden ser económicos y sociales ya que los usuarios tienen menos dificultades al usar sus aplicaciones.

Del mismo modo, se resalta su relevancia en tanto a implicaciones prácticas puesto que, al organizar y reducir la intervención manual respecto a los datos generados, el desarrollo de este sistema permitirá resolver problemas asociados a la integridad y consistencia de la información que es almacenada y posteriormente procesada, reduciendo también, la carga asociada al acceso de información de distintas fuentes de información. Por consecuencia, el proyecto posibilitará que el análisis realizado sobre los datos permita a los investigadores identificar correctamente los problemas de comunicabilidad y dar un diagnóstico preciso sobre las posibles causas.

Respecto a su valor teórico; por un lado, debido a que el sistema está basado en la definición del método CEM a partir un proceso formal, en el cual se describen las actividades y tareas a realizar a partir de un flujograma en BPMN, el desarrollo de este proyecto permitirá que se reduzcan diversas interpretaciones en la forma de aplicar el método, debido a que se enfoca en la aplicación del método CEM de manera formal. Por otro lado, a partir de la revisión sistemática, se evidencia la falta de herramientas que brinden soporte al método CEM de manera transversal, por lo que, al proponerse que el código fuente del sistema a desarrollar sea de libre acceso, servirá como referencia o base en el ámbito académico para la investigación y desarrollo de aplicaciones que decidan ahondar y expandir el alcance respecto a la identificación de problemas en comunicabilidad.

Finalmente, se resalta la relevancia de este proyecto de investigación a nivel metodológico, debido a que se establece una serie de pasos y tareas a realizar para desarrollar un sistema web dentro del área de Ingeniería Software. En él, se propone la planificación de un proyecto de investigación, la identificación del problema central, los objetivos y resultados esperados a partir de este problema; y, además, la revisión sistemática de la literatura. A partir de esta metodología, se permite la definición de un proceso formal sobre un método de evaluación de comunicabilidad, el cual puede ser trasladado a otros métodos en el área de la Interacción Humano-Computadora, y con ello,

generar un sistema que permita a investigadores llevar a cabo actividades con la finalidad de mejorar la usabilidad en interfaces gráficas. Asimismo, la metodología utilizada puede ser adaptada y trasladada a proyectos de software, con la finalidad de evidenciar la relevancia en el ámbito donde pueda ser aplicado, debido a que se muestran los pasos seguidos para el desarrollo de una aplicación y finalmente, a partir de la aplicación de un caso de uso, verificar que el producto obtenido es relevante para la solución del problema central que se ha planteado inicialmente.

#### ● **Viabilidad**

La viabilidad del desarrollo del proyecto de fin de carrera se ha analizado a partir de su viabilidad técnica, económica y temporal, con lo cual, en esta sección se explicarán los criterios mencionados.

### **Viabilidad técnica**

Respecto a la viabilidad técnica del proyecto, se cuenta con el acceso a repositorios de información físicos y virtuales, los cuales son provistos por la universidad de manera gratuita. A partir de estos repositorios, se facilita la revisión de artículos científicos, revistas, libros y tesis, lo cual permitirá el desarrollo de una revisión sistemática de la literatura asociada al tema propuesto por el proyecto de tesis.

Asimismo, el tesista cuenta con experiencia asociada al desarrollo de aplicaciones, debido a los diferentes proyectos académicos de la misma índole que ha desarrollado en dos años de formación académica. En estos proyectos, el tesista realizó tareas asociadas al desarrollo *front-end* y *back-end* aplicando el marco de trabajo de Scrum, lo cual evidencia la capacidad su capacidad técnica para el desarrollo de este proyecto.

Finalmente, se menciona que las herramientas mencionadas en la sección [1.3.1,](#page-33-0) reciben mantenimiento constante y cuentan con documentación actualizada respecto a su uso, lo cual permite el rápido aprendizaje y aplicación de estas para el proyecto. Por lo tanto, a partir de las razones mencionadas previamente, se concluye que el proyecto es viable técnicamente.

# **Viabilidad económica**

Respecto a la viabilidad económica del proyecto, las herramientas a utilizar para el desarrollo de este proyecto son de libre acceso debido a que son de código abierto o cuentan con planes gratuitos a correos educativos, el cual es provisto por la universidad. Asimismo, en tanto al acceso a los servicios de cómputo en la nube, debido a que la universidad cuenta con un convenio con Amazon para el uso de créditos educativos el cual es de libre acceso para todos los estudiantes de la universidad. Por otro lado, para obtener la validación de documentos asociados al desarrollo del proyecto, llevar a cabo entrevistas y ejecutar un caso de estudio, se cuenta con el apoyo de dos especialistas en el área de Interacción Humano-Computador, los cuales forman parte del grupo de investigación HCI-DUXAIT. Finalmente, a partir del análisis de costos realizados en la [Tabla A 6](#page-147-0) se muestran los principales costos asociados a las actividades, herramientas y participantes necesarios para el desarrollo del proyecto, los cuales, a partir de las razones previamente explicadas, serán accedidos y consultados de manera gratuita. Además, ante cualquier costo adicional que se presente en el desarrollo del proyecto y no haya sido considerado en la tabla, será cubierto por el tesista.

Por lo tanto, a partir de las razones mencionadas previamente, se concluye que el proyecto es viable económicamente.

#### **Viabilidad temporal**

Respecto a la viabilidad temporal del proyecto, a partir de la lista de taras presentada en [Tabla A 2,](#page-136-0) se evidencia que el tiempo requerido para llevar a cabo el análisis, diseño, implementación y validación de la aplicación web a desarrollar será de un tiempo no mayor a cuatro meses.

#### ● **Alcance**

El presente proyecto de fin de carrera tendrá como objetivo principal implementar una aplicación web que dé soporte al proceso de evaluación de comunicabilidad, lo cual, al pertenecer al área de Ingeniería de Software, contará con un plan de desarrollo y cronograma, en donde el lapso para que este se lleve a cabo será de alrededor de doce semanas.

Para el primer resultado esperado, se modelará el proceso para llevar a cabo el Método de Evaluación de Comunicabilidad (CEM) en base a la información recopilada y analizada de la literatura referente a este método. Para ello, se analizará y plasmará la información en una matriz de análisis comparativo; asimismo, se recurrirá aplicarán entrevistas semiestructuradas, de manera virtual, a dos especialistas en el área de Interacción Humano-Computador (HCI), con la finalidad de que brinden información pertinente a los pasos que se realizan para llevar a cabo este método.

Para el segundo y tercer resultado esperado, se espera desarrollar dos módulos los cuales conformarán las principales funcionalidades de la aplicación web a desarrollar. El primer módulo asociado al segundo resultado esperado dará soporte a las etapas de planificación y seguimiento de las distintas etapas que conlleva aplicar el método CEM.

Para este primer módulo, se permitirá registrar los datos de una evaluación de comunicabilidad a realizar, definir el equipo de evaluadores, los perfiles de los usuarios participantes, el cronograma de las tareas definidas; y, asimismo, deberá permitir la construcción del plan de pruebas a utilizar en la evaluación. Se considera que este módulo sea de carácter colaborativo, como tal, se deberá permitir que al menos dos investigadores tengan la posibilidad de interactuar simultáneamente para realizar las actividades en este módulo. Esta cantidad de colaboradores es limitada a dos debido a que el método de CEM establece esta cantidad.

El segundo módulo asociado al tercer resultado esperado dará soporte a la captura y procesamiento de datos en las etapas de análisis e información del método CEM, en donde, tras haber ejecutado el plan de pruebas, se dará soporte al almacenamiento de vídeos a partir del uso enlaces externos que permitan dar seguimiento a las sesiones con cada usuario. A partir de esto, el sistema permitirá que los especialistas puedan registrar sus observaciones asociadas a la identificación de problemas de comunicabilidad en los videos, y con ello procesar dichas anotaciones para la generación de una matriz entre las tareas solicitadas y la frecuencia de los quiebres comunicacionales encontrados, una matriz con la frecuencia de quiebres comunicacionales que experimentar cada participante, y un gráfico de barras identificando los la frecuencia de los quiebres comunicacionales encontrados.

Previo al desarrollo de ambos módulos se debe realizar un prototipo de alta fidelidad y uno de baja fidelidad; asimismo, la definición de la arquitectura de software sobre la que ambos serán implementados, se menciona además que la arquitectura propuesta dará soporte a 40 sesiones simultáneas. Posterior a ello y el desarrollo, serán validados a partir de pruebas de aceptación las cuales deben ser aprobadas de manera exitosa.

Finalmente, para el cuarto resultado esperado, se realizará un caso de estudio que valide la utilidad y contribución de la aplicación web desarrollada a la ejecución del método de evaluación de Comunicabilidad (CEM) como herramienta de soporte. Para ello, participarán dos especialistas en el área de HCI como mínimo de manera remota, lo cual, tras haber aplicado el caso de estudio, se analizará y verificará el resultado producto de la ejecución del caso de estudio.

# ● **Limitaciones**

Dentro de las limitaciones del proyecto, debido a la actual pandemia producto del virus COVID-19, el caso de estudio, las entrevistas, validaciones y reuniones con los asesores de este proyecto, se llevarán a cabo de manera virtual con la finalidad de minimizar el riesgo de contagio y la afectar la salud de los participantes en el caso de uso. Por tal motivo, el diseño de este caso involucrará la interacción con esta aplicación web de manera remota, característica la cual, según Marques (Marques et al., 2021), no afecta el desempeño de la ejecución de una prueba de comunicabilidad, por lo cual, la ejecución del plan de pruebas establecido en el caso de estudio se realizará virtualmente.

# ● **Identificación de los riesgos del proyecto**

A partir de la [Tabla A 1,](#page-134-0) se evidencian la lista de riesgos asociados al desarrollo de este proyecto, en los cuales se identifican los síntomas asociados a las situaciones que ocurren antes de que se concrete el riesgo, las medidas de mitigación para tratar con los síntomas; y, además, en caso se concrete el riesgo, llevar a cabo un plan de contingencia. Con la finalidad de identificar la relevancia de estos riesgos para el proyecto, se ha determinado la probabilidad de ocurrencia, representado con la letra P; el impacto que puede recibirse respecto al nivel de daño que afecte al proyecto, representado con la letra I; y finalmente, la severidad del riesgo identificado, representado por la letra S. Por un lado, para los valores que pueden tomar la probabilidad de ocurrencia y el impacto del riesgo, se utiliza una escala en donde el valor de 1 representa un nivel "Muy bajo"; el de 2, "Bajo"; el de 3, "Medio"; el de 4, "Alto"; y el de 5, "Muy alto". Por otro lado, en tanto al nivel de severidad de un riesgo, se utiliza propone una escala en donde los valores del 1 al 5 representan una severidad "Muy baja"; del 6 al 10, "Bajo"; del 11 al 15, "Medio"; del 16 al 20, "Alto"; y los valores del 21 al 25, una severidad "Muy alta".

<span id="page-134-0"></span>

| Descripción                        | <b>Síntomas</b>                                | P                   | 1 | S  | Mitigación                         | Contingencia                    |
|------------------------------------|------------------------------------------------|---------------------|---|----|------------------------------------|---------------------------------|
| Enfermedad por                     | Se<br>presentan                                | $\overline{2}$      | 5 | 10 | Realizar                           | Acudir<br>a<br>un               |
| parte del tesista                  | síntomas asociados a                           |                     |   |    | actividades<br>que                 | médico                          |
|                                    | aflicciones                                    |                     |   |    | aumenten<br>las                    | especializado<br>y              |
|                                    | característicos<br>de                          |                     |   |    | defensas                           | seguir<br>con<br>el             |
|                                    | una enfermedad                                 |                     |   |    | inmunológicas                      | tratamiento<br>que              |
|                                    |                                                |                     |   |    | como                               | dicte.<br>este                  |
|                                    |                                                |                     |   |    | alimentación                       | Comunicar a los                 |
|                                    |                                                |                     |   |    | saludable<br>y                     | profesores<br>del               |
|                                    |                                                |                     |   |    | ejercicio                          | curso y asesores                |
|                                    |                                                | 3                   | 5 |    |                                    | sobre la situación.<br>Acudir a |
| Indisponibilidad<br>$\log$<br>de   | Existe una ausencia<br>demora<br><sub>la</sub> |                     |   | 15 | Firmar una ficha<br>de             | otros                           |
| especialistas en                   | en<br>$\overline{O}$                           |                     |   |    | compromiso<br>por el lado del      | especialistas<br>alternos       |
| software y HCI                     | respuesta por parte<br>de los especialistas    |                     |   |    | tesista<br>y                       | que<br>sido<br>hayan            |
|                                    | en la comunicación                             |                     |   |    | especialista para                  | considerados                    |
|                                    | especialistas<br>Los                           |                     |   |    | el cumplimiento                    | previamente para                |
|                                    | cancelan las sesiones                          |                     |   |    | de las sesiones                    | poder llevar<br><sub>a</sub>    |
|                                    | programadas                                    |                     |   |    |                                    | cabo las sesiones               |
|                                    |                                                |                     |   |    |                                    | del<br>necesarias               |
|                                    |                                                |                     |   |    |                                    | proyecto.                       |
| Discontinuidad                     | Los desarrolladores                            | 1                   | 5 | 5  | Revisar                            | Utilizar<br>otra                |
| de herramientas                    | la<br>anuncian                                 |                     |   |    | periódicamente                     | herramienta<br>que              |
| en el proyecto                     | discontinuidad de la                           |                     |   |    | los<br>anuncios                    | posea principios                |
|                                    | herramienta                                    |                     |   |    | relacionados<br>a                  | similares.<br>Por               |
|                                    | evidencia<br>Se<br>la                          |                     |   |    | las versiones de                   | ejemplo,<br>el<br>en            |
|                                    | ausencia de nuevas                             |                     |   |    | la herramienta y                   | caso de Flask, se               |
|                                    | versiones<br>de<br>la                          |                     |   |    | posibles                           | migraría Django,                |
|                                    | herramienta                                    |                     |   |    | anuncios de los                    | y en el caso de                 |
|                                    |                                                |                     |   |    | desarrolladores                    | React,<br>se                    |
|                                    |                                                |                     |   |    | de<br>las                          | utilizaría Vue.JS               |
|                                    |                                                |                     |   |    | herramientas                       | Utilizar                        |
| Inoperatividad                     | La<br>laptop<br>${\bf O}$                      | $1 \quad 5 \quad 5$ |   |    | Revisar                            | el<br>laboratorio de<br>la      |
| de los equipos de<br>cómputo donde | computadora<br>produce<br>ruidos               |                     |   |    | periódicamente<br>el estado de los | facultad<br>de                  |
| se desarrollará el                 | intensos,<br>las                               |                     |   |    | equipos<br>de                      | Ingeniería<br>de                |
| proyecto                           | funcionalidades                                |                     |   |    | cómputo.                           | Informática de la               |
|                                    | suelen demorar                                 |                     |   |    |                                    | PUCP hasta que                  |

*Tabla A 1. Matriz de riesgos del proyecto*

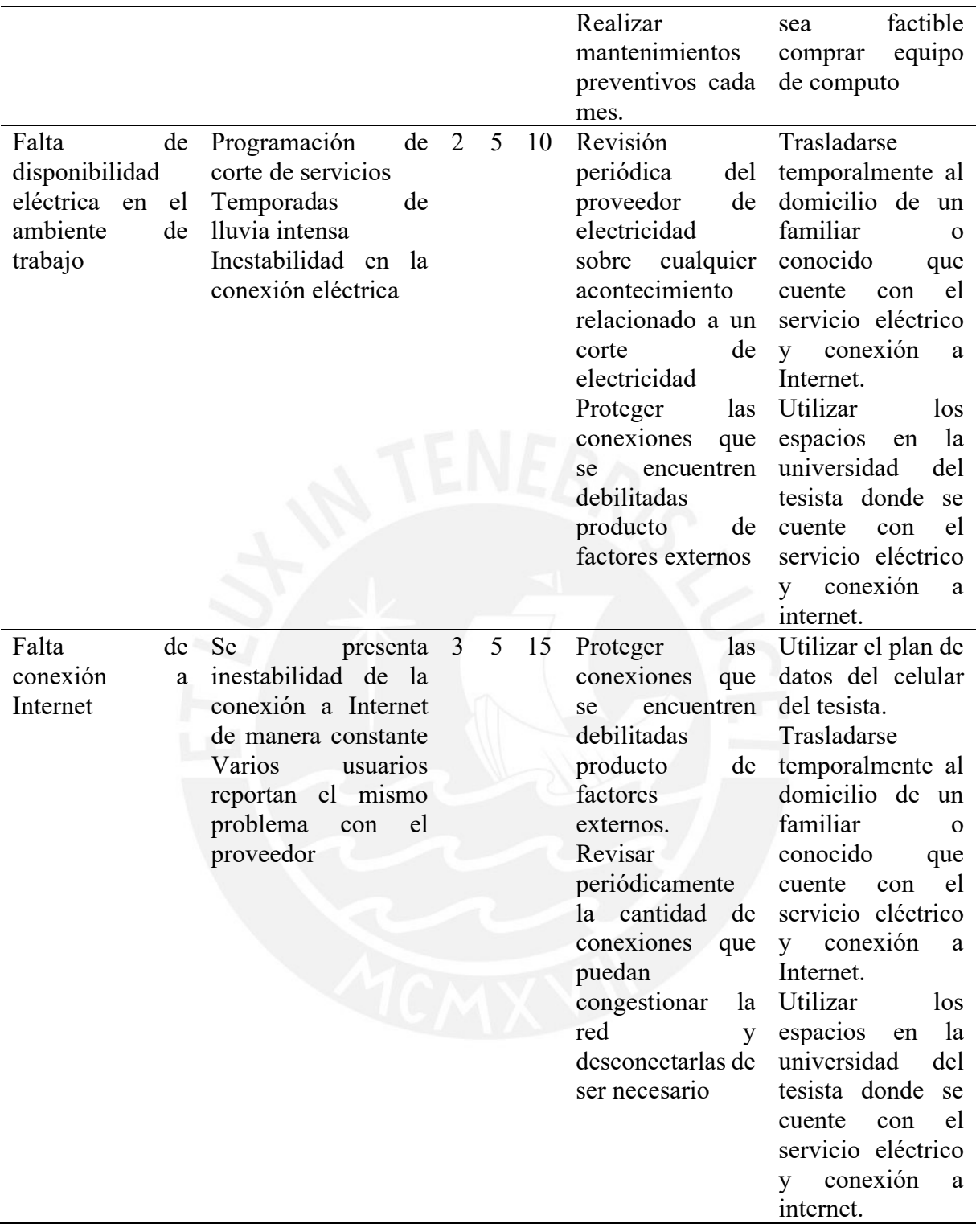

# ● **Estructura de descomposición del trabajo (EDT)**

A partir de la [Figura A 1,](#page-136-1) se muestran los paquetes de trabajo que conforman el diagrama de Estructura de descomposición de trabajo para el desarrollo del presente proyecto de tesis.

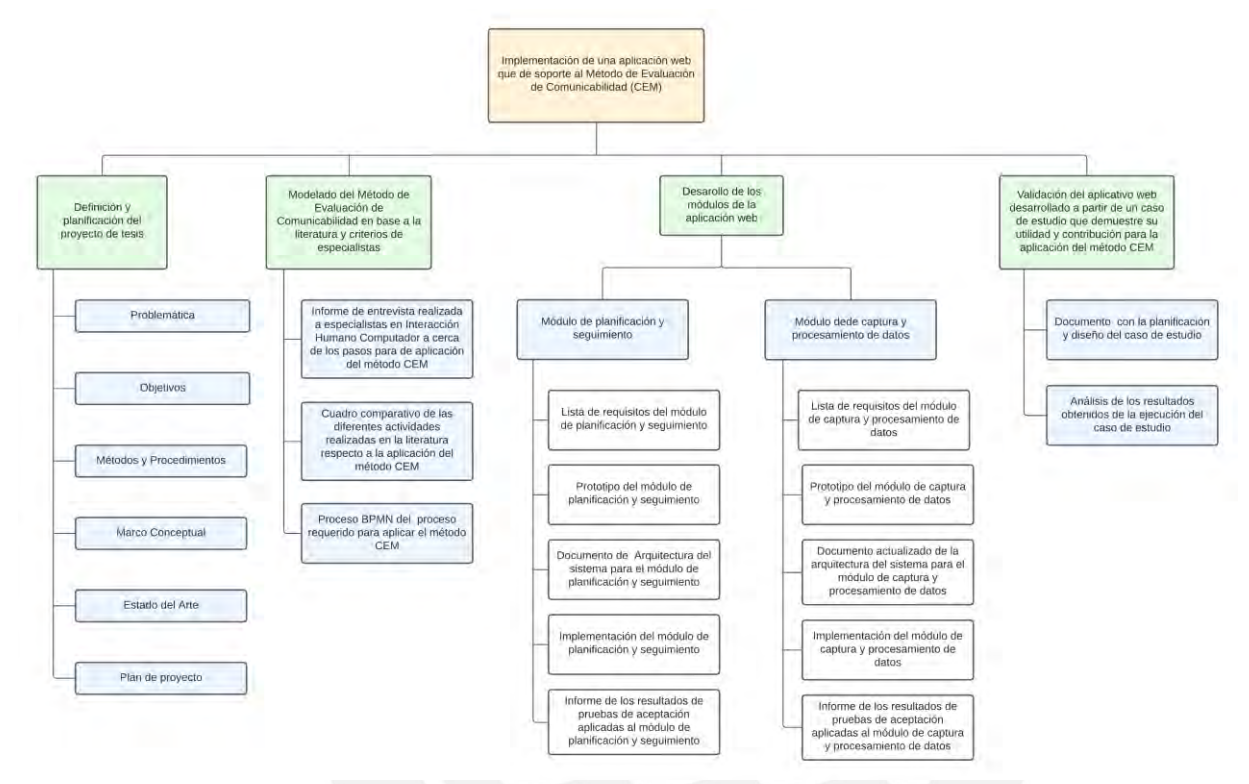

Figura A 1. Diagrama de Estructura de Descomposición del Trabajo

## <span id="page-136-1"></span>● **Lista de tareas**

En la [Tabla A 2](#page-136-0) se muestra la lista de tareas identificadas para el proyecto a partir de una duración estimada en días, cantidad de personas involucradas en la tarea, el esfuerzo asociado en horas por cada persona y el costo que implica.

<span id="page-136-0"></span>

| Nombre de tarea                                     | Duración | Cantidad de<br>personas<br>involucradas<br>en la tarea | <b>Esfuerzo</b><br>asociado<br>(horas-<br>persona) | Costo |  |  |  |  |  |  |  |  |
|-----------------------------------------------------|----------|--------------------------------------------------------|----------------------------------------------------|-------|--|--|--|--|--|--|--|--|
| 1. Definición y planificación del proyecto de tesis |          |                                                        |                                                    |       |  |  |  |  |  |  |  |  |
| 1.1 Estado del Arte                                 |          |                                                        |                                                    |       |  |  |  |  |  |  |  |  |
| 1.1.1 Reunión con los asesores                      | 1 día    | 3                                                      |                                                    | 260   |  |  |  |  |  |  |  |  |
| 1.1.2 Desarrollo de ficha de registro de            | 4 días   |                                                        | 8                                                  | 72    |  |  |  |  |  |  |  |  |
| idea de tesis y asesor                              |          |                                                        |                                                    |       |  |  |  |  |  |  |  |  |
| 1.1.3 Reunión con los asesores                      | 1 día    |                                                        | $\mathcal{P}$                                      |       |  |  |  |  |  |  |  |  |

*Tabla A 2. Lista de tareas del proyecto*

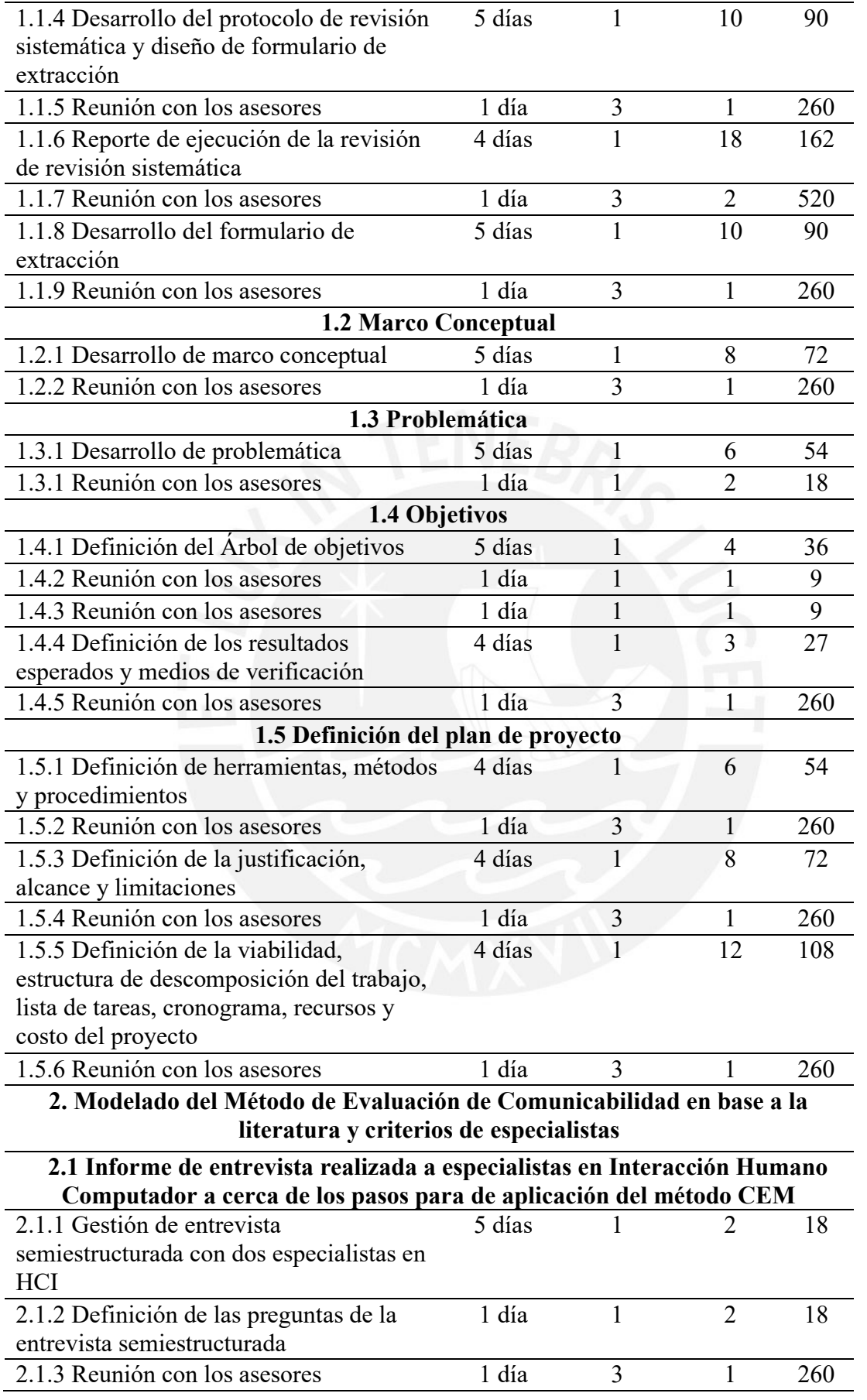

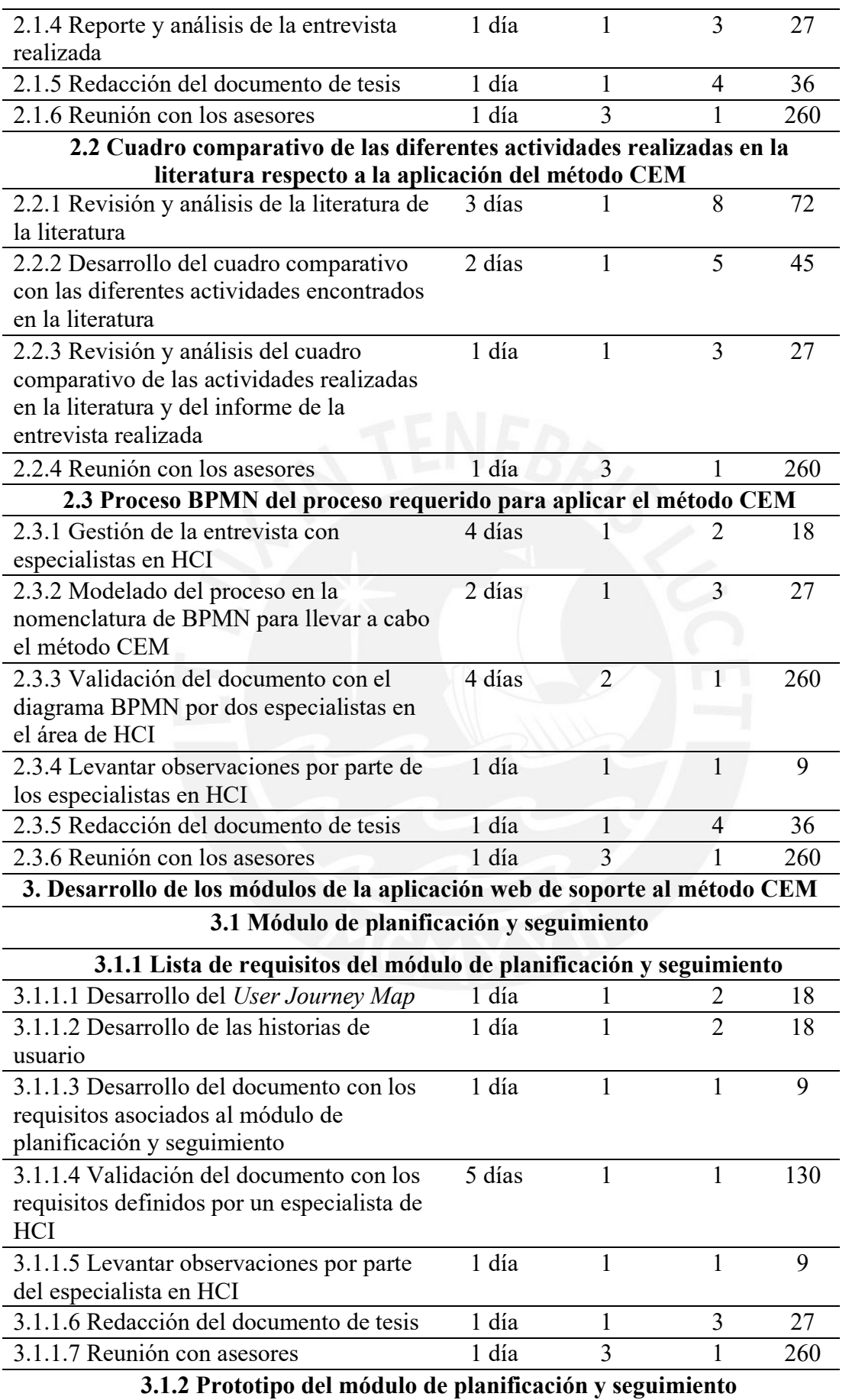

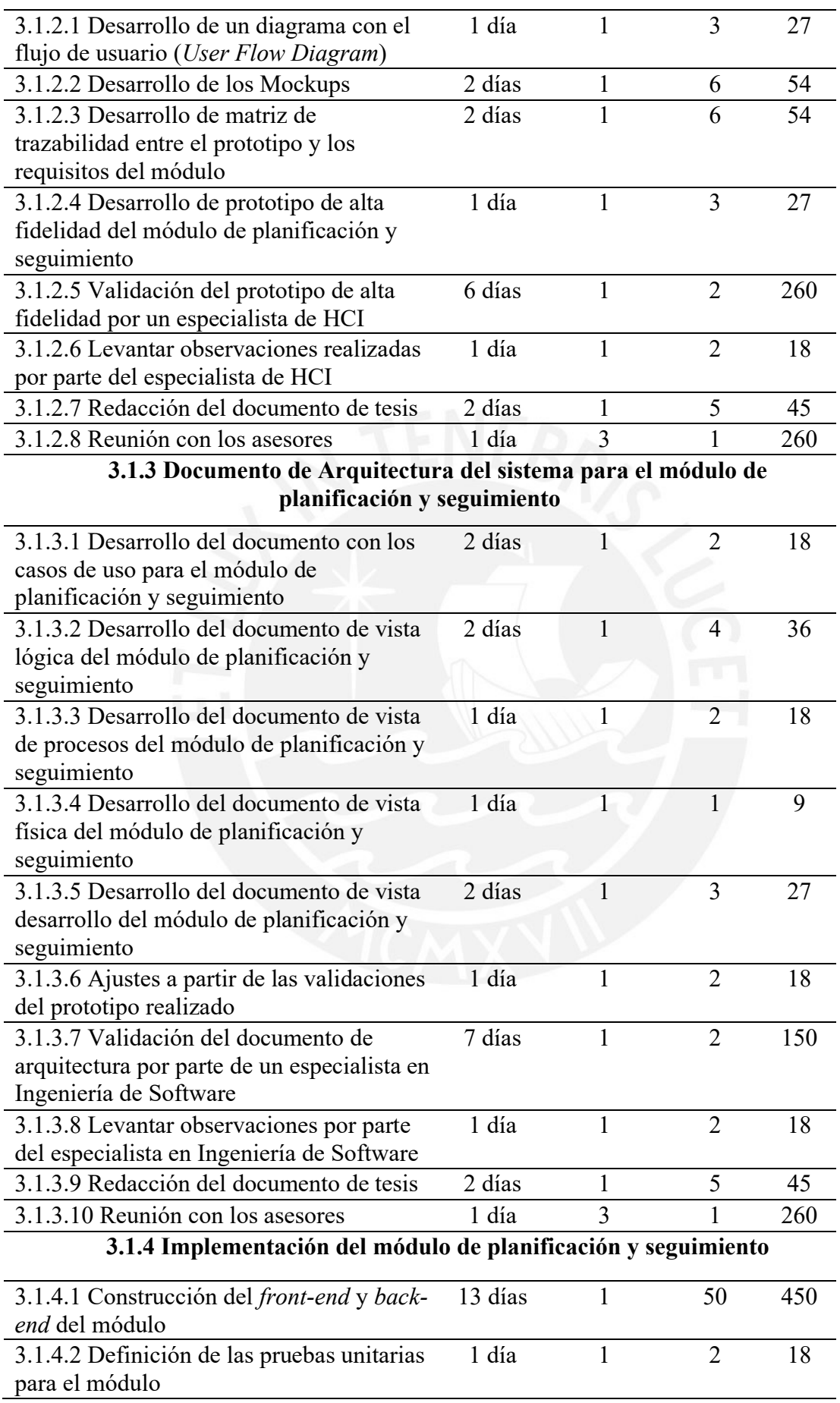

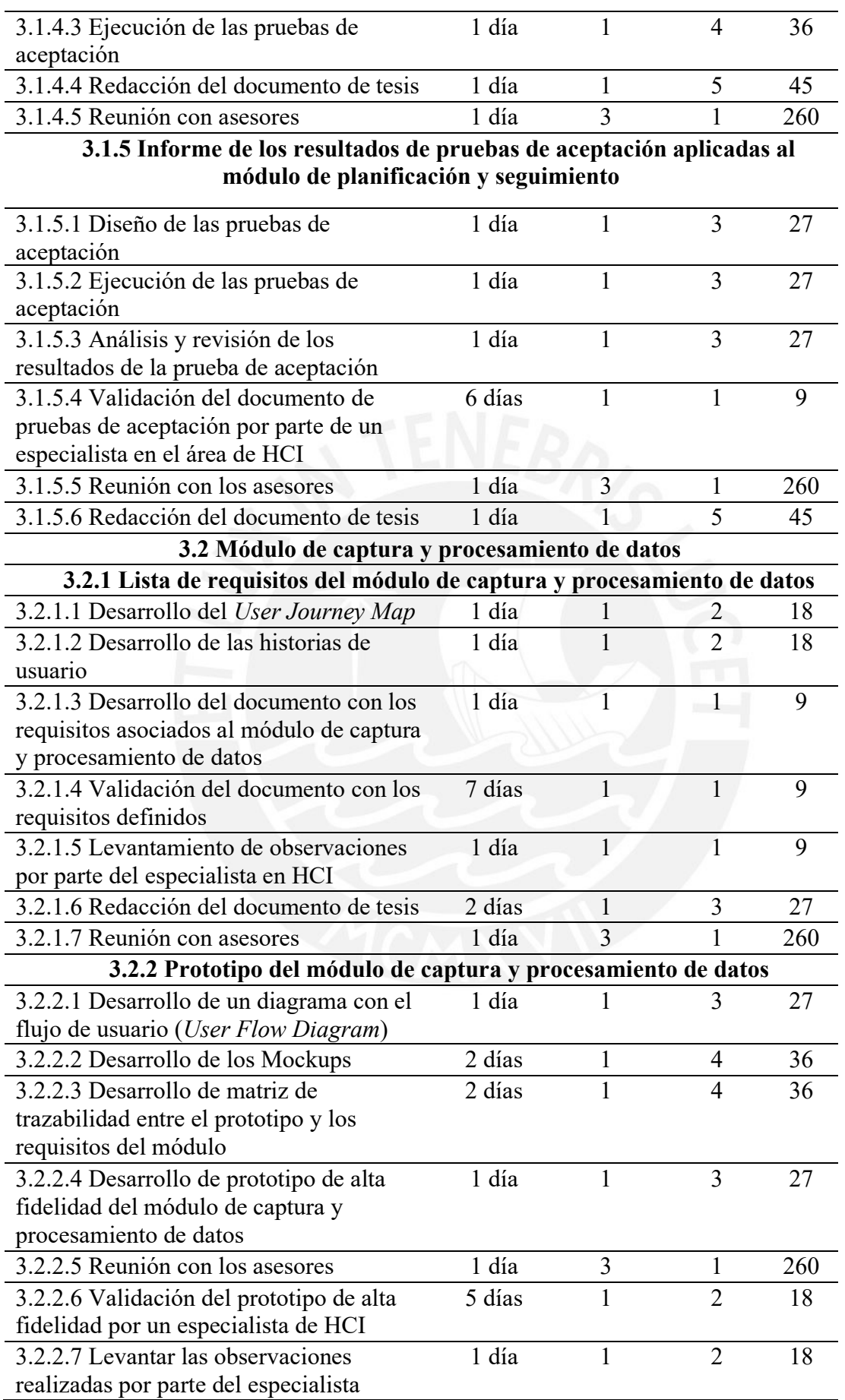

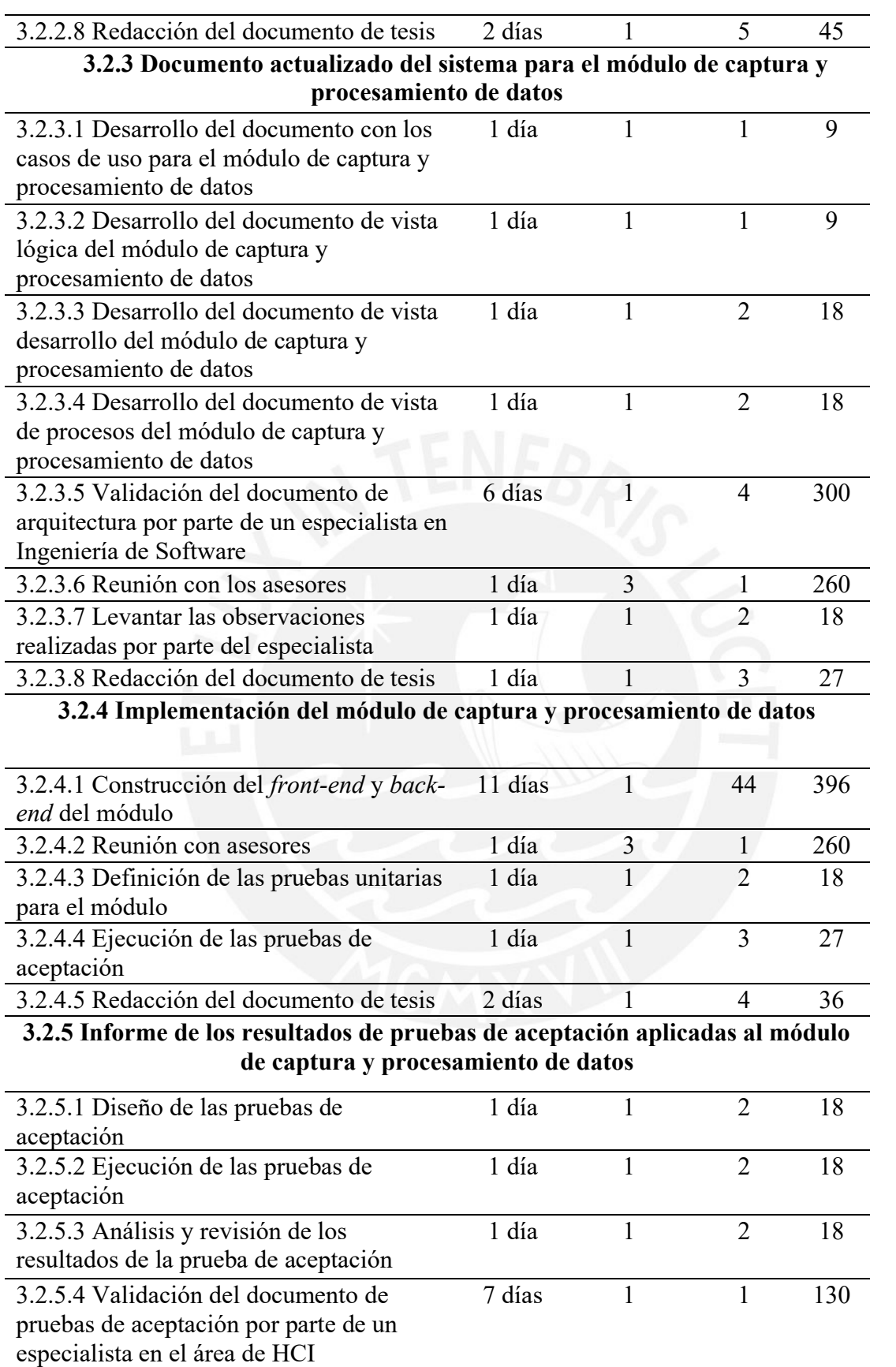

3.2.5.5 Redacción del documento de tesis 1 día 1 2 18

121

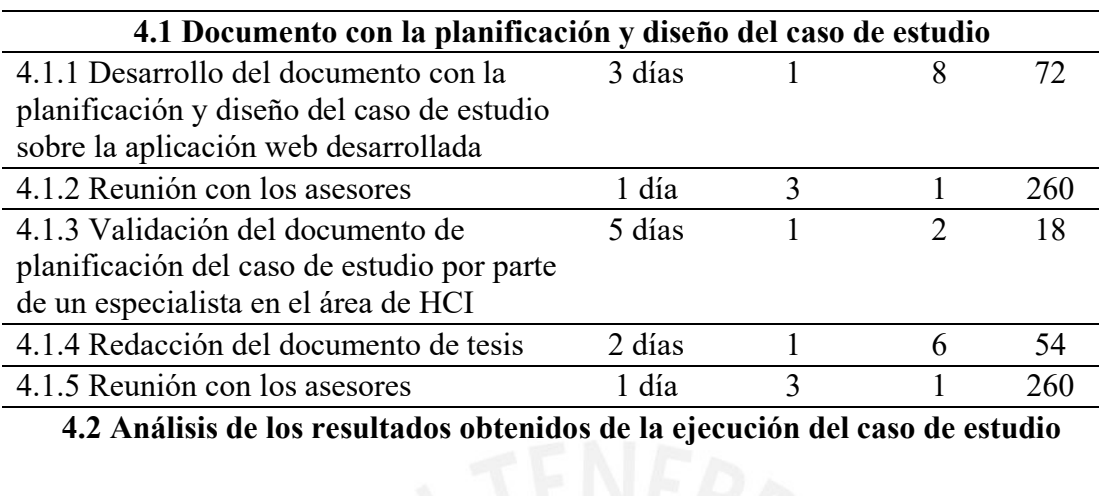

**4. Validación del aplicativo web desarrollado a partir de un caso de estudio que demuestre su utilidad y contribución para la aplicación del método CEM**

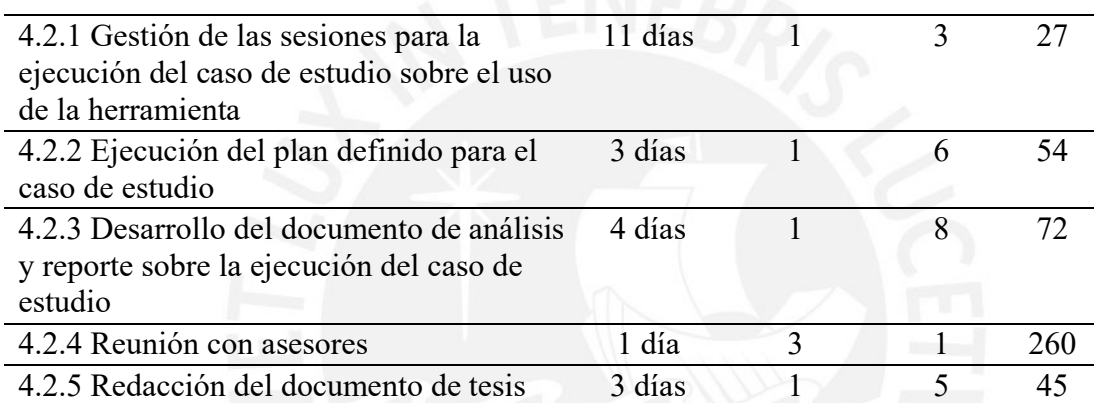

# ● **Cronograma del proyecto**

A partir de las siguientes figuras mostradas en esta sección, se evidencia el cronograma del proyecto representado en un diagrama de Gantt, en donde se visualiza

la fecha de inicio y fin de cada actividad, y la dependencia entre estas tareas.

| Nombre de tarea                                                                                                    | $-$ Duración $-$ | Comienzo     | $-10$          |
|----------------------------------------------------------------------------------------------------|------------------|--------------|----------------|
| - 1. Definición y planificación del proyecto de tesis                                                                                         | 90 dias          | lun 21/03/22 | sáb 18/06/22   |
| 4 1.1 Estado del Arte                                                                                                    | 28 dias          | lun 21/03/22 | dom $17/04/22$ |
| 1.1.1 Reunión con los asesores                                                                                                    | 1 <sub>dis</sub> | lun 21/03/22 | lun 21/03/22   |
| 1.1.2 Desarrollo de ficha de registro de idea de tesis y<br>asesor                                                                            | 4 días           | mar 22/03/22 | vie 25/03/22   |
| 1.1.3 Reunión con los asesores                                                                                                    | 1 <sub>dB</sub>  | lun 28/03/22 | lun 28/03/22   |
| 1.1.4 Desarrollo del protocolo de revisión sistemática y<br>diseño de formulario de extracción                                                | 5 dias           | mar 29/03/22 | sáb 02/04/22   |
| 1.1.5 Reunión con los asesores                                                                                                    | 1 <sub>ds</sub>  | lun 04/04/22 | lun 04/04/22   |
| 1.1.6 Reporte de ejecución de la revisión de revisión<br>sistemática                                                                          | 4 días           | jue 07/04/22 | dom 10/04/22   |
| 1.1.7 Reunión con los asesores                                                                                                    | 1 día            | lun 11/04/22 | fun 11/04/22   |
| 1.1.8 Desarrollo del formulario de extracción                                                                                                 | 5 días           | mar 12/04/22 | sáb 16/04/22   |
| 1.1.9 Reunión con los asesores                                                                                                    | 1 <sub>0</sub>   | dom 17/04/22 | dom 17/04/22   |
| - 1.2 Marco Conceptual                                                                                                    | 6 dias           | mlé 20/04/22 | lun 25/04/22   |
| 1.2.1 Desarrollo de marco conceptual                                                                                                    | 5 días           | mie 20/04/22 | dom 24/04/22   |
| 1.2.2 Reunión con los asesores                                                                                                    | 1 dfa            | lun 25/04/22 | lun 25/04/22   |
| « 1.3 Problemática                                                                                                    | 6 dias           | mlé 27/04/22 | lun 02/05/22   |
| 1.3.1 Desarrollo de problemática                                                                                                    | 5 dias           | mié 27/04/22 | dom 01/05/22   |
| 1.3.1 Reunión con los asesores                                                                                                    | 1 día            | lun 02/05/22 | lun 02/05/22   |
| # 1.4 Objetivos                                                                                                    | 28 dias          | mar 03/05/22 | lun 30/05/22   |
| 1.4.1 Definición del Árbol de objetivos                                                                                                    | 5 dias           | mié 04/05/22 | dom 08/05/22   |
| 1.4.2 Reunión con los asesores                                                                                                    | 1 día            | lun 09/05/22 | lun 09/05/22   |
| 1.4.3 Reunión con los asescres                                                                                                    | 1 día            | lun 23/05/22 | lun 23/05/22   |
| 1.4.4 Definición de los resultados esperados y medios de<br>venficación                                                                       | 4 dias           | mar 24/05/22 | vie 27/05/22   |
| 1.4.5 Reunión con los asesores                                                                                                    | 1 día            | lun 30/05/22 | lun 30/05/22   |
| * 1.5 Definición del plan de proyecto                                                                                                    | 19 días          | mar 31/05/22 | sáb 18/06/22   |
| 1.5.1 Definición de herramientas, métodos y<br>procedimientos                                                                                 | 4 días           | mar 31/05/22 | vie 03/06/22   |
| 1.5.2 Reunión con los asesores                                                                                                    | 1 dia            | sáb 04/06/22 | sáb 04/06/22   |
| 1.5.3 Definición de la justificación, alcance y limitaciones                                                                                  | 4 días           | dom 05/06/22 | mié 08/06/22   |
| 1.5.4 Reunión con los asesores                                                                                                    | 1 día            | lun 13/06/22 | lun 13/06/22   |
| 1.5.5 Definición de la viabilidad, estructura de<br>descomposición del trabajo, lista de tareas, cronograma,<br>recursos y costo del proyecto | 4 días           | mar 14/06/22 | vie 17/06/22   |
| 1.5.6 Reunión con los asesores                                                                                                    | 1 <sub>0</sub>   | sáb 18/06/22 | sáb 18/06/22   |

Figura A 2. Cronograma del proyecto de las tareas 1.1, 1.2, 1.3, 1.4 y 1.5

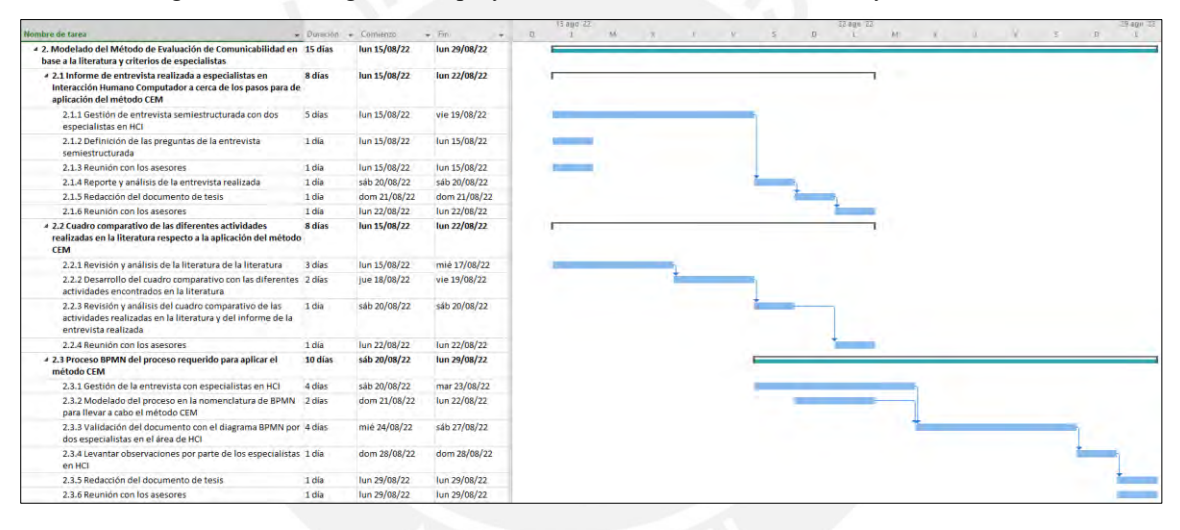

Figura A 3. Cronograma del proyecto de las tareas 2.1, 2.2 y 2.3

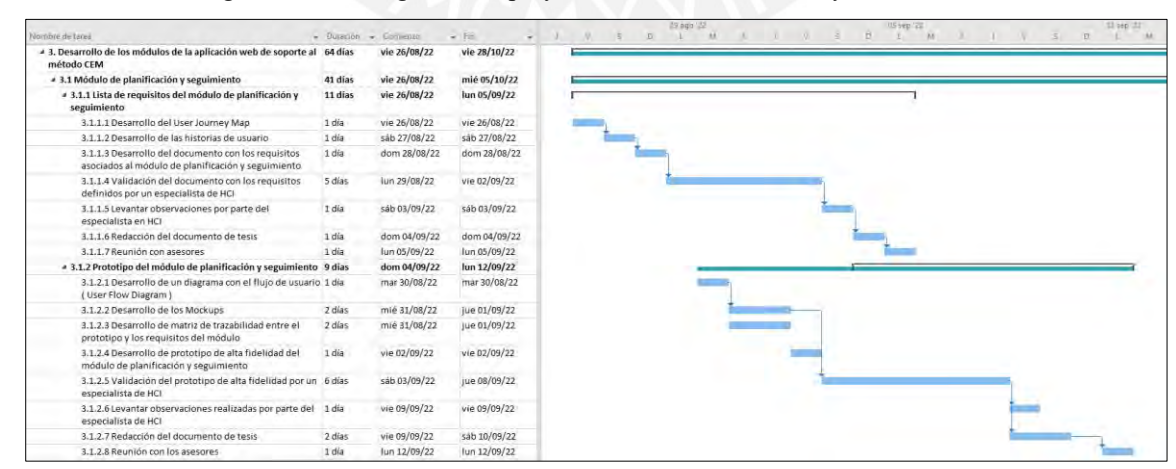

Figura A 4. Cronograma del proyecto del módulo de planificación y seguimiento sobre las tareas 3.1.1 y
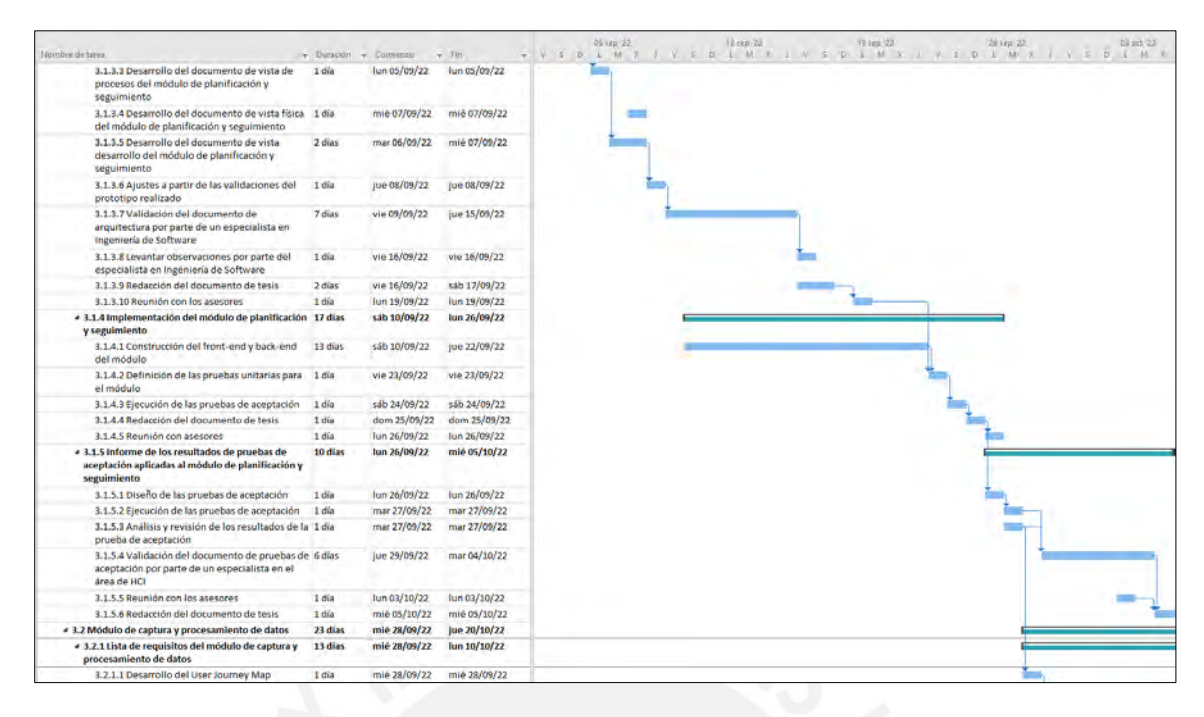

Figura A 5. Cronograma del proyecto del módulo de planificación y seguimiento sobre las tareas 3.1.3,

### 3.1.4 y 3.1.5

| Nombre de tares                                                                                                   |         | - Duration - Comienzo | $+$ Fox      | 22<br>M<br>÷ |  | D. | 03 oct 22<br>7.8 |  | $\mathcal{L}$ | D. | T0 oct 22<br>3.3 |  |
|----------------------------------------------------------------------------------------------------|---------|-----------------------|--------------|--------------|--|----|------------------|--|---------------|----|------------------|--|
| - 3.2 Módulo de captura y procesamiento de datos                                                                  | 31 dias | mié 28/09/22          | vie 28/10/22 |              |  |    |                  |  |               |    |                  |  |
| - 3.2.1 Lista de requisitos del módulo de captura y<br>procesamiento de datos                                     | 13 días | mlé 28/09/22          | lun 10/10/22 |              |  |    |                  |  |               |    |                  |  |
| 3.2.1.1 Desarrollo del User Journey Map                                                                           | 1 día   | mié 28/09/22          | mié 28/09/22 |              |  |    |                  |  |               |    |                  |  |
| 3.2.1.2 Desarrollo de las historias de usuario                                                                    | 1 día   | Jue 29/09/22          | jue 29/09/22 |              |  |    |                  |  |               |    |                  |  |
| 3.2.1.3 Desarrollo del documento con los requisitos<br>asociados al módulo de captura y procesamiento de<br>datos | 1 día   | vie 30/09/22          | vie 30/09/22 |              |  |    |                  |  |               |    |                  |  |
| 3.2.1.4 Validación del documento con los requisitos<br>definidos                                                  | 7 días  | sáb 01/10/22          | vie 07/10/22 |              |  |    |                  |  |               |    |                  |  |
| 3.2.1.5 Levantamiento de observaciones por parte del<br>especialista en HCI                                       | 1 día   | sáb 08/10/22          | sáb 08/10/22 |              |  |    |                  |  |               |    |                  |  |
| 3.2.1.6 Redacción del documento de tesis                                                                          | 2 días  | sáb 08/10/22          | dom 09/10/22 |              |  |    |                  |  |               |    |                  |  |
| 3.2.1.7 Reunión con asesores                                                                                      | 1 día   | lun 10/10/22          | lun 10/10/22 |              |  |    |                  |  |               |    |                  |  |
| 4 3.2.2 Prototipo del módulo de captura y procesamiento de 11 días<br>datos                                       |         | sáb 01/10/22          | mar 11/10/22 |              |  |    |                  |  |               |    |                  |  |
| 3.2.2.1 Desarrollo de un diagrama con el flujo de usuario 1 día<br>(User Flow Diagram)                            |         | sáb 01/10/22          | sáb 01/10/22 |              |  |    |                  |  |               |    |                  |  |
| 3.2.2.2 Desarrollo de los Mockups                                                                                 | 2 días  | sab 01/10/22          | dom 02/10/22 |              |  |    |                  |  |               |    |                  |  |
| 3.2.2.3 Desarrollo de matriz de trazabilidad entre el<br>prototipo y los requisitos del módulo                    | 2 días  | sáb 01/10/22          | dom 02/10/22 |              |  |    |                  |  |               |    |                  |  |
| 3.2.2.4 Desarrollo de prototipo de alta fidelidad del<br>módulo de captura y procesamiento de datos:              | I día   | lun 03/10/22          | lun 03/10/22 |              |  |    |                  |  |               |    |                  |  |
| 3.2.2.5 Reunión con los asesores                                                                                  | 1 día   | lun 03/10/22          | lun 03/10/22 |              |  |    |                  |  |               |    |                  |  |
| 3.2.2.6 Validación del prototipo de alta fidelidad por un<br>especialista de HCI                                  | 5 días  | mar 04/10/22          | sáb 08/10/22 |              |  |    |                  |  |               |    |                  |  |
| 3.2.2.7 Levantar las observaciones realizadas por parte<br>del especialista                                       | 1 día   | dom 09/10/22          | dom 09/10/22 |              |  |    |                  |  |               |    |                  |  |
| 3.2.2.8 Redacción del documento de tesis                                                                          | 2 días  | lun 10/10/22          | mar 11/10/22 |              |  |    |                  |  |               |    |                  |  |

Figura A 6. Cronograma del proyecto del módulo de captura y procesamiento de dato sobre las tareas

3.2.1 y 3.2.2

| Absenbre de Livier                                                                                                    |         | $\star$ Duranon $\star$ Comings | $=$ Fm       | 3722<br>10 pet '32<br>17 set 22<br>34 oct '22<br>$1$ $M$ $X$<br>$x = 12$<br>$4 - 64$<br>$1$ $1$ $1$ $0$<br>$1 - 10 - 1 - 2$<br>M'<br>D.<br>$\mathcal{X}$<br><b>SOF</b><br>K<br>٠ |
|----------------------------------------------------------------------------------------------------|---------|---------------------------------|--------------|----------------------------------------------------------------------------------------------------|
| « 3.2.3 Documento actualizado del sistema para el módulo<br>de captura y procesamiento de datos                       | 9 días  | mié 05/10/22                    | jue 13/10/22 |                                                                                                    |
| 3.2.3.1 Desarrollo del documento con los casos de uso<br>para el módulo de captura y procesamiento de datos           | 1 dia   | mié 05/10/22                    | mié 05/10/22 |                                                                                                    |
| 3.2.3.2 Desarrollo del documento de vista lógica del<br>módulo de captura y procesamiento de datos                    | 1 día   | mie 05/10/22                    | mie 05/10/22 | <b>COL</b>                                                                                                    |
| 3.2.3.3 Desarrollo del documento de vista desarrollo del 1 día<br>módulo de captura y procesamiento de datos          |         | mié 05/10/22                    | mié 05/10/22 |                                                                                                    |
| 3.2.3.4 Desarrollo del documento de vista de procesos<br>del módulo de captura y procesamiento de datos               | 1 día   | mié 05/10/22                    | mié 05/10/22 |                                                                                                    |
| 3.2.3.5 Validación del documento de arquitectura por<br>parte de un especialista en Ingeniería de Software            | 6 días  | jue 06/10/22                    | mar 11/10/22 |                                                                                                    |
| 3.2.3.6 Reunión con los asesores                                                                                      | 1 día   | lun 10/10/22                    | lun 10/10/22 |                                                                                                    |
| 3.2.3.7 Levantar las observaciones realizadas por parte<br>del especialista                                           | 1 día   | mié 12/10/22                    | mié 12/10/22 |                                                                                                    |
| 3.2.3.8 Redacción del documento de tesis                                                                              | 1 día   | jue 13/10/22                    | jue 13/10/22 |                                                                                                    |
| 4 3.2.4 Implementación del módulo de captura y<br>procesamiento de datos                                              | 12 días | vie 07/10/22                    | mar 18/10/22 |                                                                                                    |
| 3.2.4.1 Construcción del front-end y back-end del<br>médulo                                                           | 9 días  | vie 07/10/22                    | sãb 15/10/22 |                                                                                                    |
| 3.2.4.2 Reunión con asesores                                                                                          | 1 día   | lun 10/10/22                    | lun 10/10/22 |                                                                                                    |
| 3.2.4.3 Definición de las pruebas unitarias para el<br>módulo                                                         | 1 dia   | dom 16/10/22                    | dom 16/10/22 |                                                                                                    |
| 3.2.4.4 Ejecución de las pruebas de aceptación                                                                        | 1 día   | lun 17/10/22                    | lun 17/10/22 |                                                                                                    |
| 3.2.4.5 Redacción del documento de tesis.                                                                             | 1 día   | mar 18/10/22                    | mar 18/10/22 |                                                                                                    |
| « 3.2.5 Informe de los resultados de pruebas de aceptación<br>aplicadas al módulo de captura y procesamiento de datos | 10 días | mié 19/10/22                    | vie 28/10/22 |                                                                                                    |
| 3.2.5.1 Diseño de las pruebas de aceptación                                                                           | 1 día   | mié 19/10/22                    | mié 19/10/22 |                                                                                                    |
| 3.2.5.2 Ejecución de las pruebas de aceptación                                                                        | 1 día   | jue 20/10/22                    | jue 20/10/22 |                                                                                                    |
| 3.2.5.3 Análisis y revisión de los resultados de la prueba 1 día<br>de aceptación                                     |         | jue 20/10/22                    | jue 20/10/22 |                                                                                                    |
| 3.2.5.4 Validación del documento de pruebas de<br>aceptación por parte de un especialista en el área de<br>HČI        | 7 días  | vie 21/10/22                    | jue 27/10/22 |                                                                                                    |
| 3.2.5.5 Redacción del documento de tesis                                                                              | 1 día   | vie 28/10/22                    | vie 28/10/22 |                                                                                                    |

Figura A 7. Cronograma del proyecto del módulo de captura y procesamiento de dato sobre las tareas

3.2.3, 3.2.4 y 3.2.5

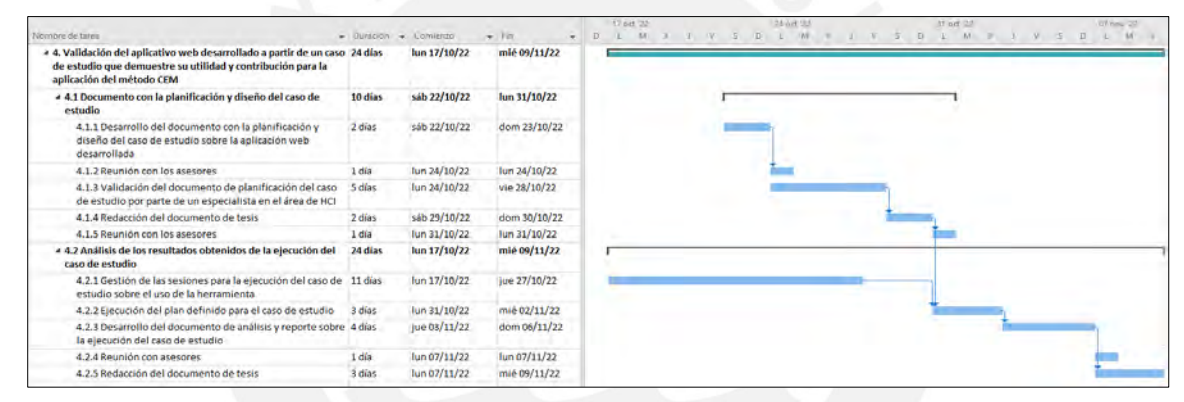

Figura A 8. Cronograma del proyecto del módulo de captura y procesamiento de las tareas 4.1 y 4.2

### ● **Lista de recursos**

# o **Personas involucradas y necesidades de capacitación**

En la [Tabla A 3](#page-145-0) se muestra la lista de personas involucradas en el proyecto de

investigación; así como también, su rol y necesidad de capacitación.

<span id="page-145-0"></span>

| Persona      | Rol     | Necesidad de capacitación |
|--------------|---------|---------------------------|
| involucrada  |         |                           |
| Carlos Ramos | Tesista | • Capacitación en la      |
|              |         | aplicación del Método de  |
|              |         | Evaluación de             |
|              |         | Comunicabilidad           |
|              |         |                           |

*Tabla A 3. Personas involucradas y necesidades de capacitación*

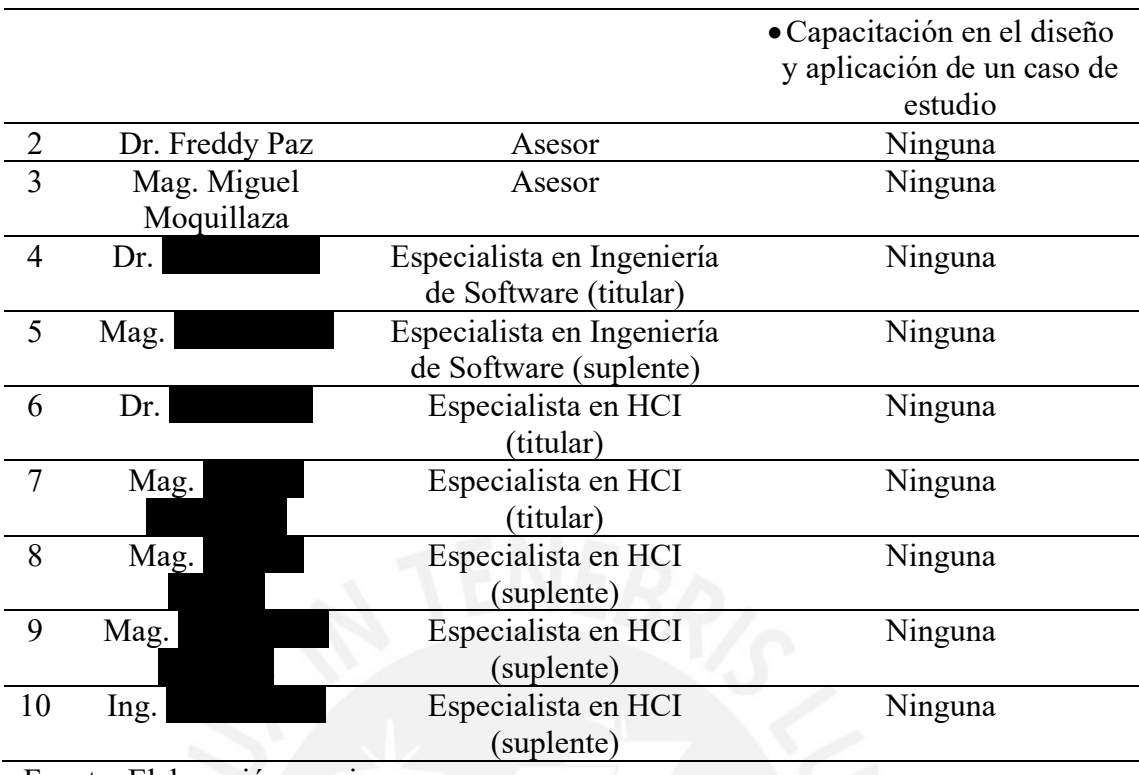

Fuente: Elaboración propia

# o **Materiales requeridos para el proyecto**

No se ha identificado la necesidad de materiales para el desarrollo de este proyecto; por lo tanto, no aplica.

# o **Estándares utilizados en el proyecto**

No se ha identificado la necesidad de utilizar estándares para el desarrollo de este

proyecto; por lo tanto, no aplica.

# o **Equipamiento requerido**

En la [Tabla A 4,](#page-146-0) se presenta el equipamiento requerido, así como la importancia

de este para el desarrollo del proyecto de tesis.

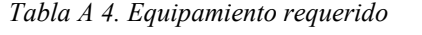

<span id="page-146-0"></span>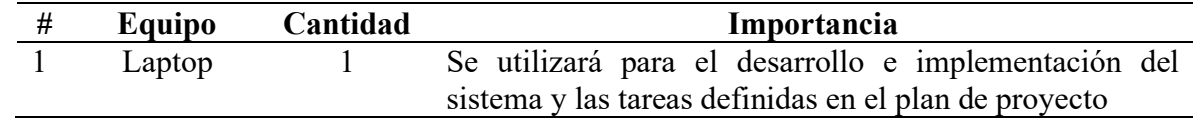

# o **Herramientas requeridas**

En la [Tabla A 5](#page-147-0) se muestran las herramientas requeridas y la importancia de ellas para el desarrollo de este proyecto.

<span id="page-147-0"></span>

| #              | Herramienta      | Importancia                                                             |  |  |  |  |  |  |  |  |  |
|----------------|------------------|-------------------------------------------------------------------------|--|--|--|--|--|--|--|--|--|
| 1              | Zoom             | Se utilizará para llevar a cabo las entrevistas semiestructuradas y     |  |  |  |  |  |  |  |  |  |
|                |                  | el caso de estudio                                                      |  |  |  |  |  |  |  |  |  |
| 2              | Bizagi           | Se utilizará para modelar el método CEM                                 |  |  |  |  |  |  |  |  |  |
|                | Modeler          |                                                                         |  |  |  |  |  |  |  |  |  |
| 3              | Figma            | Se utilizará para realizar el flujo de usuario, mockups y prototipo     |  |  |  |  |  |  |  |  |  |
|                |                  | de alta fidelidad del sistema                                           |  |  |  |  |  |  |  |  |  |
| $\overline{4}$ | Lucidchart       | Se utilizará para realizar la arquitectura del proyecto                 |  |  |  |  |  |  |  |  |  |
| 5              | Visual<br>Studio | Se utilizará para como editor de código para desarrollar el sistema     |  |  |  |  |  |  |  |  |  |
|                | Code             |                                                                         |  |  |  |  |  |  |  |  |  |
| 6              | React            | Se utilizará como librería principal para el desarrollo del front-end   |  |  |  |  |  |  |  |  |  |
| 7              | Flask            | Se utilizará como <i>framework</i> de trabajo para desarrollar el back- |  |  |  |  |  |  |  |  |  |
|                |                  | end                                                                     |  |  |  |  |  |  |  |  |  |
| 8              | Github           | Se utilizará como repositorio online para el versionado del código      |  |  |  |  |  |  |  |  |  |
|                |                  | relacionado al desarrollo del sistema                                   |  |  |  |  |  |  |  |  |  |
| 9              | <b>MySQL</b>     | Se utilizará como principal administrador de base de datos para el      |  |  |  |  |  |  |  |  |  |
|                |                  | funcionamiento del sistema                                              |  |  |  |  |  |  |  |  |  |
| 10             | Web<br>Amazon    | Se utilizará como solución en la nube para el acceso y gestión de       |  |  |  |  |  |  |  |  |  |
|                | Services         | la infraestructura en la que se desplegará el sistema. Ello incluye     |  |  |  |  |  |  |  |  |  |
|                |                  | el servidor de aplicación y base de datos.                              |  |  |  |  |  |  |  |  |  |
| 11             | Microsoft        | Se utilizará como administrador del plan de proyecto para               |  |  |  |  |  |  |  |  |  |
|                | Project          | establecer las fechas y visualizar la estructura de las tareas a        |  |  |  |  |  |  |  |  |  |
|                |                  | realizar.                                                               |  |  |  |  |  |  |  |  |  |

*Tabla A 5. Herramientas requeridas*

# ● **Costeo del Proyecto**

En la [Tabla A 6,](#page-147-1) se detalla el costo para la realización de este proyecto a partir de los ítems

identificados.

<span id="page-147-1"></span>

| <b>Item</b>      | Descripción                        | Unidad | Cantidad | <b>Valor</b><br>Unidad<br>$(S/\lambda)$ | Monto<br>Parcial<br>$(S/\lambda)$ | <b>Monto</b><br><b>Total</b><br>$(S/\lambda)$ |
|------------------|------------------------------------|--------|----------|-----------------------------------------|-----------------------------------|-----------------------------------------------|
| $\boldsymbol{0}$ | Costo total del proyecto           | ---    |          |                                         |                                   | 9405                                          |
| 1.               | <b>Estudiantes o tesistas</b>      | ---    | ---      | ---                                     | ---                               | 3870                                          |
| 1.1              | Carlos Ramos                       | Horas  | 430      | 9                                       | 3870                              |                                               |
| $\overline{2}$ . | Otros participantes                |        |          |                                         |                                   | 2530                                          |
| 2.1              | Expertos en Ingeniería de Software | Horas  | 6        | 75                                      | 450                               |                                               |
| 2.2              | Expertos en HCI                    | Horas  | 16       | 130                                     | 2080                              |                                               |
| 3.               | <b>Bienes y equipos</b>            |        |          |                                         |                                   | 3005                                          |
| 3.1              | Laptops                            | Equipo |          | 3000                                    | 3000                              |                                               |
| 3.2              | Servicios de AWS                   | Horas  | 119      | 0.042                                   | 5                                 |                                               |
| 4.               | Pasajes y viáticos                 |        |          | ---                                     | ---                               | 0                                             |
| 4.1              | Pasajes o viáticos                 |        | $\theta$ | 0                                       | 0                                 |                                               |

*Tabla A 6. Costeo del Proyecto*

### **Anexo B : Presentación de propuesta de tesis**

### • **Título de temas de tesis:**

Implementación de una aplicación web de soporte al proceso de evaluación de comunicabilidad.

• **Asesores:**

Dr. Freddy Alberto Paz Espinoza

Mag. Miguel Arturo Moquillaza Vizarreta

### • **Plan de Trabajo:**

Para el desarrollo del proyecto de tesis, con la finalidad de poder llevar a cabo un desarrollo adecuado del mismo, se tendrán reuniones de asesoría con ambos asesores los días lunes a las 8:00 pm mediante la plataforma de videoconferencia Zoom. El propósito de estas reuniones será de revisar los avances realizados por el tesista a fin de poder realizar sugerencias de mejora, así como también definir los siguientes objetivos, avances y actividades a desarrollar durante la elaboración del documento de tesis. Además, el medio de comunicación inmediato será Google Chat, el cual permitirá realizar consultas puntuales, así como también asignar tareas requeridas a lo largo del proyecto y se utilizará el correo electrónico institucional para llevar a cabo todo tipo de comunicación formal. Por otro lado, los avances, entregables y entregables parciales de la tesis serán publicados en una carpeta compartida en Google Drive bajo el nombre de "20160493 - RAMOS PORTUGAL, CARLOS ARTURO", en la cual los asesores y profesores del curso podrán realizar las observaciones correspondientes y monitorear el avance del mismo. La estructura de carpetas en Google Drive será la siguiente:

- 1. Avances Semanales: Carpeta que tiene la finalidad de mostrar los avances del tesista y recibir retroalimentación por parte de los asesores.
- 2. Entregables: Carpeta que tiene la finalidad de mostrar la versión final de los entregables; es decir, que ya han sido corregidos y aprobados.
- 3. Entregables Parciales: Carpeta que tiene la finalidad de mostrar la versión final de los entregables parciales; es decir, que ya han sido corregidos y aprobados.
- 4. Evaluaciones: Carpeta que tiene la finalidad de mostrar las observaciones de los entregables de los profesores y jurados.

Respecto a la periodicidad de la entrega de archivos en las carpetas mencionadas, el tesista subirá avances de la los entregables, en la carpeta de Avances Semanales, hasta el viernes a medio día de cada semana; mientras que, para los entregables, estos se subirán en la carpeta de Entregables hasta la fecha indicada en el cronograma. La finalidad de dicho cronograma es de poder recibir con antelación las observaciones por parte de los asesores y profesores del curso, para que se pueda aplicar la retroalimentación proporcionada.

# • **Área:**

El tema de tesis por desarrollar pertenece al área de Ingeniería de Software, ya que se define como una área enfocada en el desarrollo de artefactos de software a partir del uso de métodos rigurosos para su diseño y construcción los cuales realizarán tareas específicas de manera confiable (ACM, 2020); y al tratarse de implementar un aplicativo web, este seguirá el ciclo de vida de software propuesto por la ISO 12207:2008, que abordará procesos relacionados a Ingeniería de Software (Horna, 2014).

Por otro lado, este tema también pertenece al área de Ciencias de la Computación, dado que se pretende ahondar en temas relacionados a la Interacción Humano-Computador. Según la ACM (ACM, 2020), la Interacción Humano-Computador forma parte de una de las competencias de Ciencias de la Computación, al mencionar que se enfoca en el análisis y evaluación de interfaz de usuario considerando sus aplicaciones y necesidades en el contexto en que se encuentre, competencia la cual corresponde al tema de estudio de esta tesis ya que al proponerse un sistema que dé soporte al método de evaluación de comunicabilidad, se hace referencia a un método que surge como una propuesta de la Ingeniería Semiótica a diseñar lenguajes de interfaz de usuario (de Souza y Faria, 2009).

### • **Descripción:**

En la actualidad, la tecnología representa una herramienta fundamental para las personas debido a la cantidad de información que brinda y que utilizan a fin de realizar sus tareas diarias con normalidad (Granic, 2018). Por lo que resulta necesario garantizar que estas herramientas que presenten características de usabilidad. Según Brian Shackel (2009), la usabilidad de un sistema está definida como la capacidad, en términos de funcionalidad humana, con la que el usuario interactúa con éste de manera fácil y eficiente a partir del apoyo e información que estos reciben para realizar diferentes tareas en distintos contextos. Por ello, resulta imprescindible que las interfaces de estas herramientas sigan principios de usabilidad, ya que estas garantizan su entendimiento y funcionalidad (Granic, 2018). Además la importancia de esta característica se evidencia a partir de los resultados del reporte de Adobe Digital Economy Index (2021), el cual señala que a nivel mundial el incremento en ventas por e-commerce en el primer cuartil del año 2021, aumentó 38% respecto al año pasado, lo cual muestra un aumento en la interacción entre interfaces y usuarios, en donde si el usuario no era capaz de entender las interfaces diseñadas por estos negocios, se hubieran producido pérdidas económicas importantes y descontento entre los clientes.

De esta manera, con el fin de reducir la brecha de entendimiento entre los usuarios e interfaces, han surgido diferentes metodologías enfocadas en el usuario con el propósito de alcanzar productos de calidad que sean entendibles y fáciles de usar. Estos procedimientos forman parte de los enfoques que posee la Interacción Humano-Computador; uno de ellos, es el Diseño Centrado en Usuario, el cual involucra al usuario en la ejecución y evaluación de los productos o servicios al momento de diseñarlos. (de Souza y Faria, 2009). Si bien el usuario representa el principal consumidor de la interfaz que se pretende construir, no es el único actor presente, ya que, el diseñador es quien determina la organización de elementos en la interfaz a fin de poder comunicarse correctamente con el usuario. Este segundo participante, a través de diferentes elementos gráficos y textuales, plantea una propuesta de interacción para que los usuarios logren sus objetivos a través del uso de sus productos de software. Por ende, con el fin de garantizar que el diseñador transmite efectivamente el propósito de su interfaz al usuario, se propone el método de evaluación de comunicabilidad, el cual se enfoca en identificar los quiebres comunicacionales que existen en el momento que las personas interactúan con la interfaz del sistema. (de Souza y Faria, 2009)

Para llevar a cabo este método, es necesario una serie de pasos, los cuales involucran lo siguiente: definir previamente las herramientas y participantes, aplicar y clasificar evaluaciones, así como también contrastar los resultados. Estos pasos generan datos que son transformados en información por los evaluadores, y según García, Ramírez-Gallego, Luengo y Herrera (2016), "La calidad del conocimiento extraído depende en gran medida de la calidad de los datos", por lo que, si la información no es capturada y almacenada debidamente, los resultados obtenidos no serán relevantes para el conocimiento del diseñador respecto a sus interfaces.

Por ello, para garantizar que el proceso de evaluación de comunicabilidad se realice de manera que este evite imprecisiones dadas por un proceso manual, de colaboración, tareas repetitivas e imprecisiones de cálculos, se propone el desarrollo de un aplicativo web que dé soporte al proceso de evaluación de comunicabilidad.

Para desarrollar el aplicativo, se propone utilizar el ciclo de vida de software propuesto por la ISO 12207:2008, la cual establece una serie de procesos involucrados en el desarrollo, operación y mantenimiento de software (Horna, 2014). Por un lado, la etapa de toma de requisitos se realizará a partir de entrevistas con especialistas en la materia de comunicabilidad. Por otro lado, el lenguaje utilizado para desarrollar los artefactos de arquitectura durante la etapa de desarrollo del software será el de UML 2.0 (Unified Modeling Language) mientras que los lenguajes de programación para la construcción del aplicativo serán Javascript, utilizando el framework de React, para el desarrollo de la interfaz; y Python, utilizando el framework de Flask, para el desarrollo de los servicios web que consumirá la interfaz. Asimismo, se modelará, mediante BPMN, el proceso que se llevaría a cabo en la evaluación de comunicabilidad de manera remota; es decir, utilizando el aplicativo web, con el fin de poseer una visión detallada de cada uno de los módulos que brindarán soporte a este proceso. Finalmente, el aplicativo será validado por especialistas en el área de Interacción Humano-Computador para determinar su utilidad al momento de llevar a cabo la ejecución del método de evaluación.

Tras el desarrollo e investigación sobre el aplicativo web y el método de evaluación, se espera obtener un sistema capaz de recopilar y procesar la información obtenida de evaluaciones, así como también, brindar herramientas especializadas para la correcta visualización de datos enfocada en la comunicabilidad. Por otro lado, la aplicación pretende brindar a los diseñadores que utilicen la aplicación, retroalimentación sobre las

interfaces diseñadas que permitan desarrollar interfaces que transmitan mensajes entendibles al usuario.

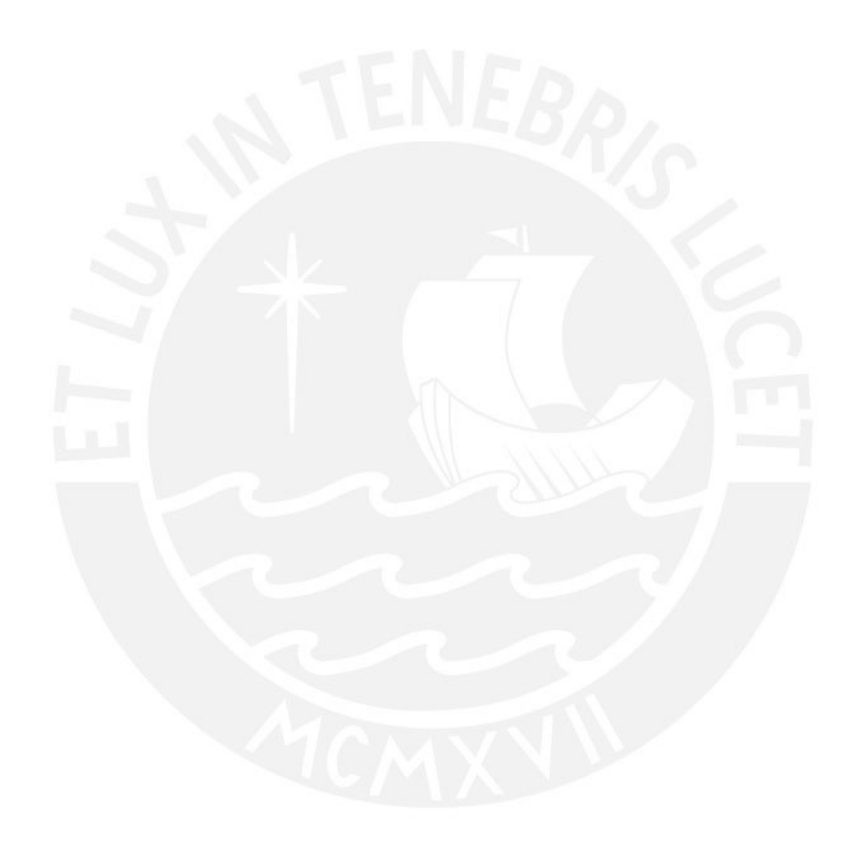

### **Anexo C: Cadenas de búsqueda por repositorio**

En el presente anexo se detallan las cadenas de búsqueda utilizadas para obtener los artículos pertinentes en la revisión de la literatura de la presente tesis.

### **En Scopus:**

TITLE-ABS-KEY ( ( "Human Computer-Interaction" OR "HCI" OR "Usability" OR "UX" OR "User experience" OR "Human factor" or "Semiotic\*" OR "User\*" OR "Communicabilit\*") AND ("Communicability evaluation method" OR "Communicability Assessment Method" OR "Semiotic Engineering") AND ( "Methodolog\*" OR "Applicatio\*" OR "Approach\*" OR "Practic\*" OR "Method\*" OR "Procedure\*" OR "Process\*" OR "Protocol\*" OR "Step\*" OR "Measur\*" OR "Appl\*" OR "Use\*" OR "Framework\*" OR "Challenge\*" OR "Complication" OR "Issue\*" OR "Obstacle\*" OR "Opportunit\*" OR "Possibilit\*" OR "Problem\*" OR "Promise\*" OR "Case\*" OR "Software product\*" OR "Software" OR "Desktop Application\*" OR "Desktop software" OR "Software construction" OR "Software system\*" OR "Software tool\*" OR "Web App\*" OR "Web application" OR "Web development" OR "Tool\*" OR "Support system\*" OR "Technolog\*" OR "Web system\*" ) )

### **En IEEE Xplore:**

("Human Computer-Interaction" OR "HCI" OR "Usability" OR "UX" OR "User experience" OR "Human factors" or "Semiotic" OR "Semiotics" OR "User" OR "Users" OR "Communicability" OR "Communicabilities") AND ("Communicability evaluation method" OR "Communicability Assessment Method" OR "Semiotic Engineering") AND ( "Methodology" OR "Methodologies" OR "Application" OR "Applications" OR "Approach" OR "Approaches" OR "Practices" OR "Practice" OR "Method" OR "Methods" OR "Procedure" OR "Procedures" OR "Activity" OR "Activities" OR

"Process" OR "Processes" OR "Protocol" OR "Protocols" OR "Step" OR "Steps" OR "Measure" OR "Measures" OR "Measurement" OR "Measurements" OR "Applies" OR "Apply" OR "Use" OR "Uses" OR "Framework" OR "Frameworks" OR "Challenge" OR "Challenges" OR "Complication" OR "Issues" OR "Issue" OR "Obstacle" OR "Obstacles" OR "Opportunities" OR "Opportunity" OR "Possibilities" OR "Possibility" OR "Problem" OR "Problems" OR "Promise" OR "Promises" OR "Case" OR "Cases" OR "Software product" OR "Software products" OR "Software products" OR "Software" OR "Desktop Application" OR "Desktop Applications" OR "Desktop software" OR "Tool" OR "Tools" OR "Support system" OR "Support systems" OR "Technology" OR "Technologies" OR "Web system" OR "Web systems" OR "System" or "Systems")

### **En ACM Digital Library:**

("Human Computer-Interaction" OR "HCI" OR "Usability" OR "UX" OR "User experience" OR "Human factors" or "Semiotic" OR "Semiotics" OR "User" OR "Users" OR "Communicability" OR "Communicabilities") AND ("Communicability evaluation method" OR "Communicability Assessment Method") AND ( "Methodology" OR "Methodologies" OR "Application" OR "Applications" OR "Approach" OR "Approaches" OR "Practices" OR "Practice" OR "Method" OR "Methods" OR "Procedure" OR "Procedures" OR "Activity" OR "Activities" OR "Process" OR "Processes" OR "Protocol" OR "Protocols" OR "Step" OR "Steps" OR "Measure" OR "Measures" OR "Measurement" OR "Measurements" OR "Applies" OR "Apply" OR "Use" OR "Uses" OR "Framework" OR "Frameworks" OR "Challenge" OR "Challenges" OR "Complication" OR "Issues" OR "Issue" OR "Obstacle" OR "Obstacles" OR "Opportunities" OR "Opportunity" OR "Possibilities" OR "Possibility" OR "Problem" OR "Problems" OR "Promise" OR "Promises" OR "Case" OR "Cases" OR "Software product" OR "Software products" OR "Software products" OR "Software" OR "Desktop Application" OR "Desktop Applications" OR "Desktop software" OR "Tool" OR "Tools" OR "Support system" OR "Support systems" OR "Technology" OR "Technologies" OR "Web system" OR "Web systems" OR "System" or "Systems" )

# **En Alicia:**

**("**Interacción Humano-Computador" OR "HCI" OR "Usabilidad" OR "UX" OR "User Experience" OR "Usuario" OR "Comunicabilidad") AND ("Método de evaluación de comunicabilidad" OR "Ingeniería Semiótica" OR "Método de asistencia de comunicación") AND ("Metodología" OR "Aplicaciones" OR "Prácticas" OR "Métodos" OR "Procedimientos" OR "Procesos" OR "Protocolos" O "Pasos" OR "Mediciones" OR "Uso" OR "Framework" OR "Retos" OR "Complicaciones" OR "Problemas" OR "Casos" OR "Productos de Software" OR "Aplicaciones de software" OR "Software de escritorio" OR "Aplicaciones de Software" OR "Construcción de Software" OR "Herramientas de software" OR "Aplicaciones Web" OR "Aplicación Web" OR "Desarrollo web" OR "Herramienta" OR "Sistema de apoyo" OR "Tecnología" OR "Sistema web")

# **Anexo D: Formato del formulario de extracción de datos**

| Campo                                             | Descripción                                                                                                    |                                      |  |  |  |  |  |
|---------------------------------------------------|----------------------------------------------------------------------------------------------------|--------------------------------------|--|--|--|--|--|
| ID                                                | Identificador del artículo científico                                                                                    | General                              |  |  |  |  |  |
| Autor                                             | Autor(es)                                                                                                    | General                              |  |  |  |  |  |
| Título                                            | Título del artículo científico                                                                                           | General                              |  |  |  |  |  |
| Tipo de fuente                                    | Conferencias, libros, revistas                                                                                           | General                              |  |  |  |  |  |
| Fuente                                            | Nombre de la conferencia, libro o<br>revista.                                                                            | General                              |  |  |  |  |  |
| Año de publicación                                | Año en el que se publicó el artículo                                                                                     | General                              |  |  |  |  |  |
| Enlace                                            | URL del artículo                                                                                                    | General                              |  |  |  |  |  |
| Motor de búsqueda                                 | Nombre del motor de búsqueda<br>donde se encontró el artículo                                                            | General                              |  |  |  |  |  |
| Resumen                                           | Resumen proporcionado por el<br>documento encontrado.                                                                    | General                              |  |  |  |  |  |
| Caso de estudio                                   | Objeto de estudio                                                                                                    | Relacionado<br>a<br>pregunta 1       |  |  |  |  |  |
| $i$ El tipo de ejecución es<br>manual?            | Si el caso de estudio realiza el<br>evaluación<br>método<br>de<br>comunicabilidad de manera manual pregunta 1<br>(SI/NO) | de Relacionado<br>a                  |  |  |  |  |  |
| Apreciaciones<br>de<br>la<br>evaluación realizada | Cuál fue la experiencia percibida<br>por los evaluadores tras realizar el                                                | Relacionado<br>la<br>a<br>pregunta 1 |  |  |  |  |  |

*Tabla D 1. Formato del formulario de extracción de datos*

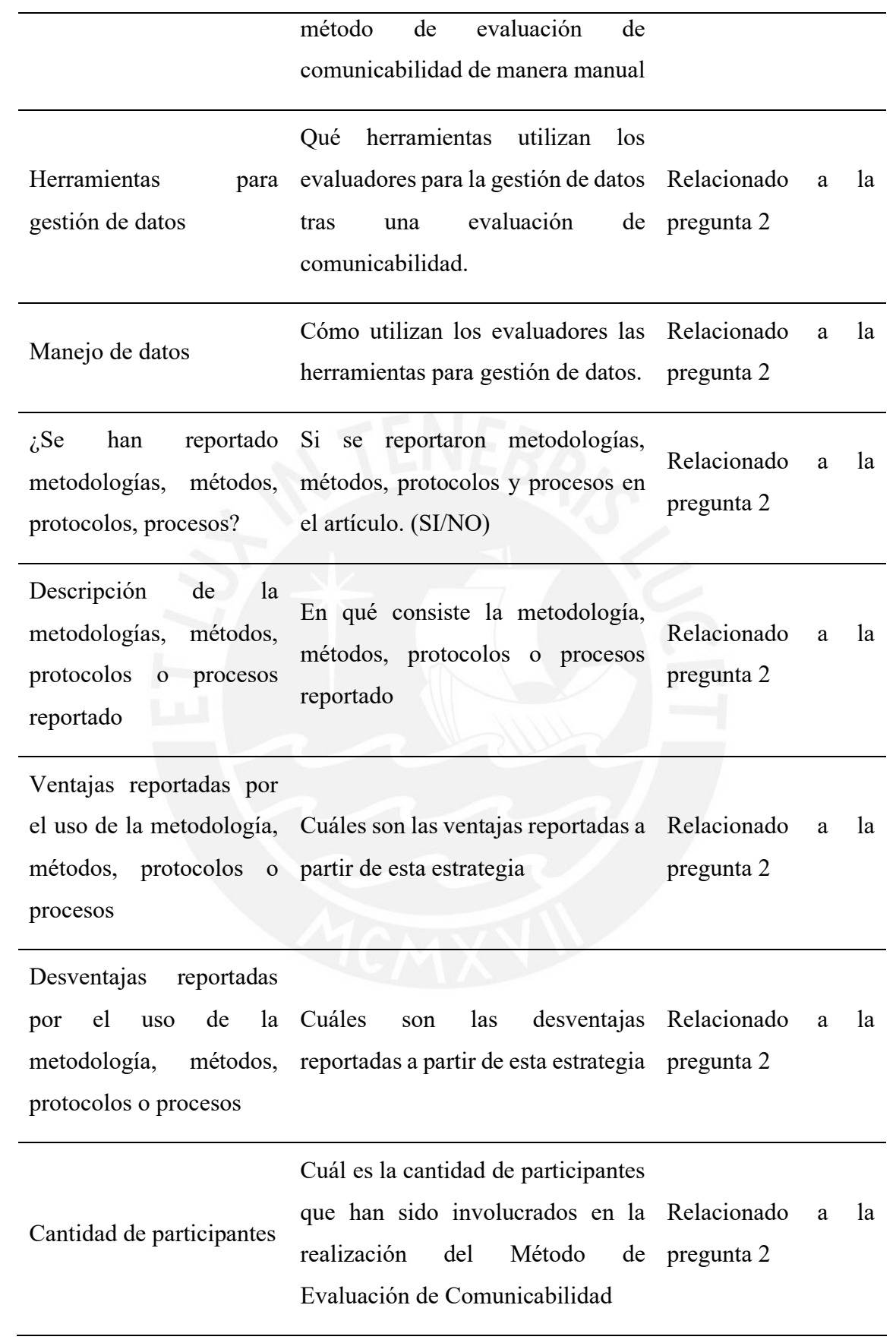

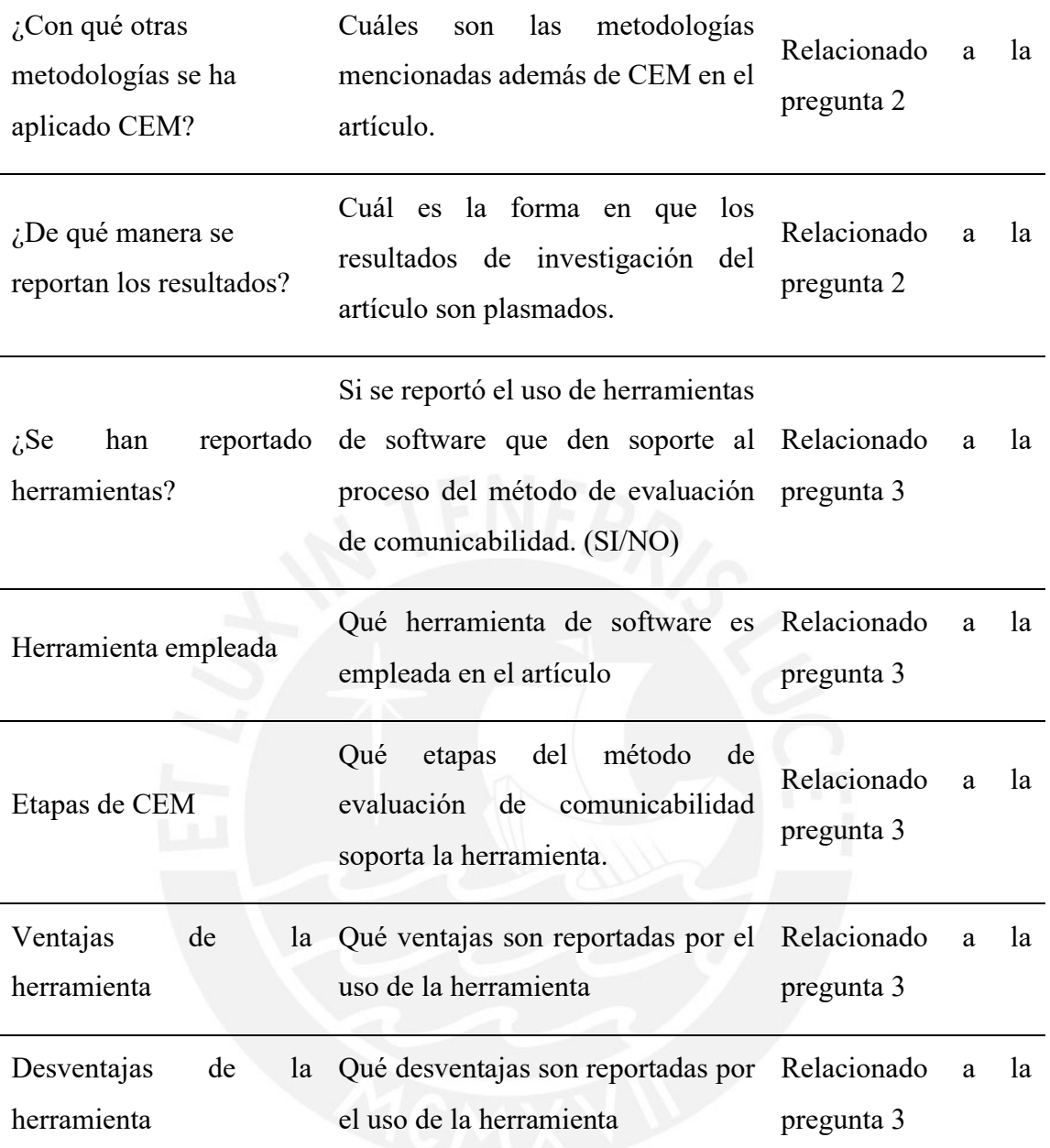

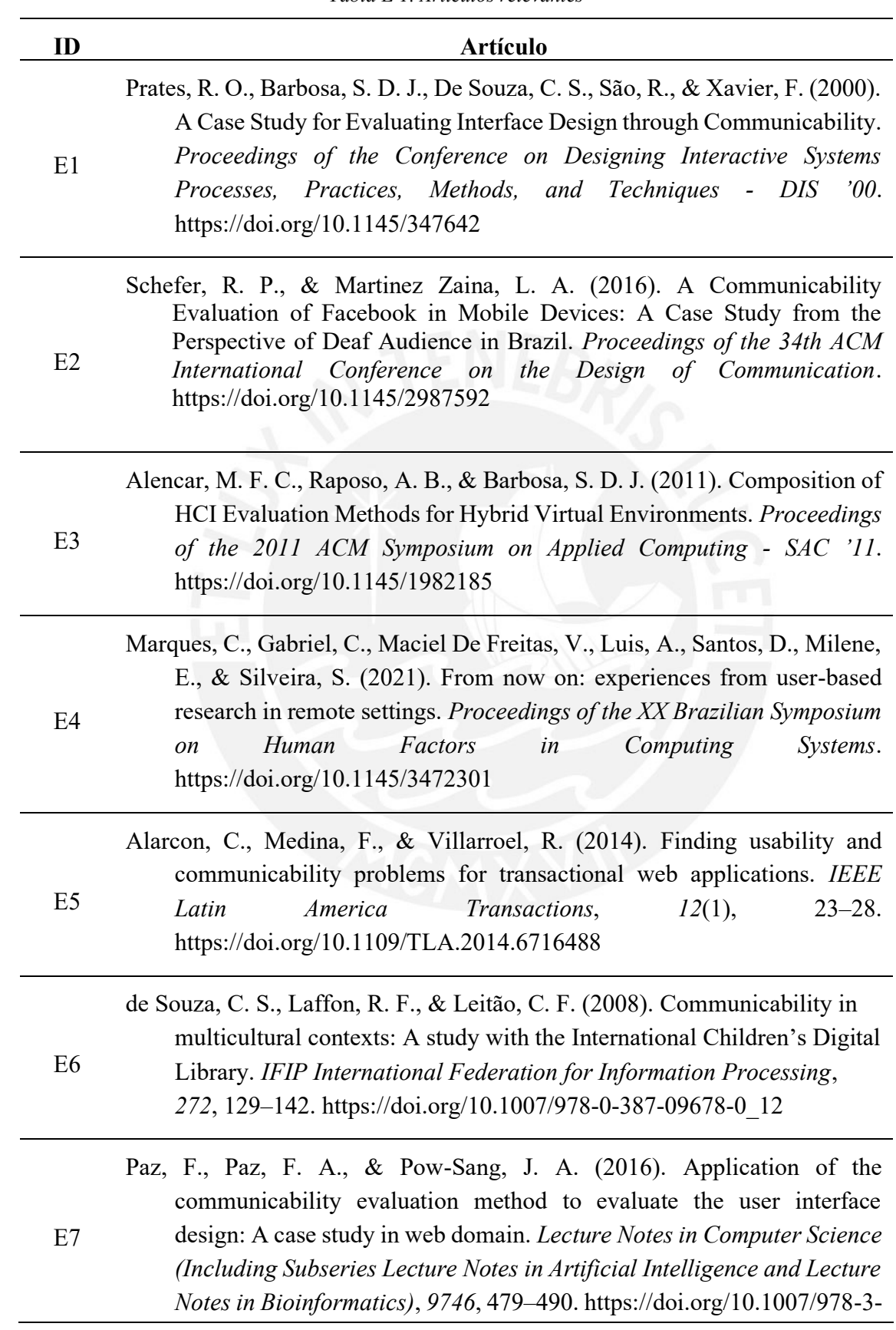

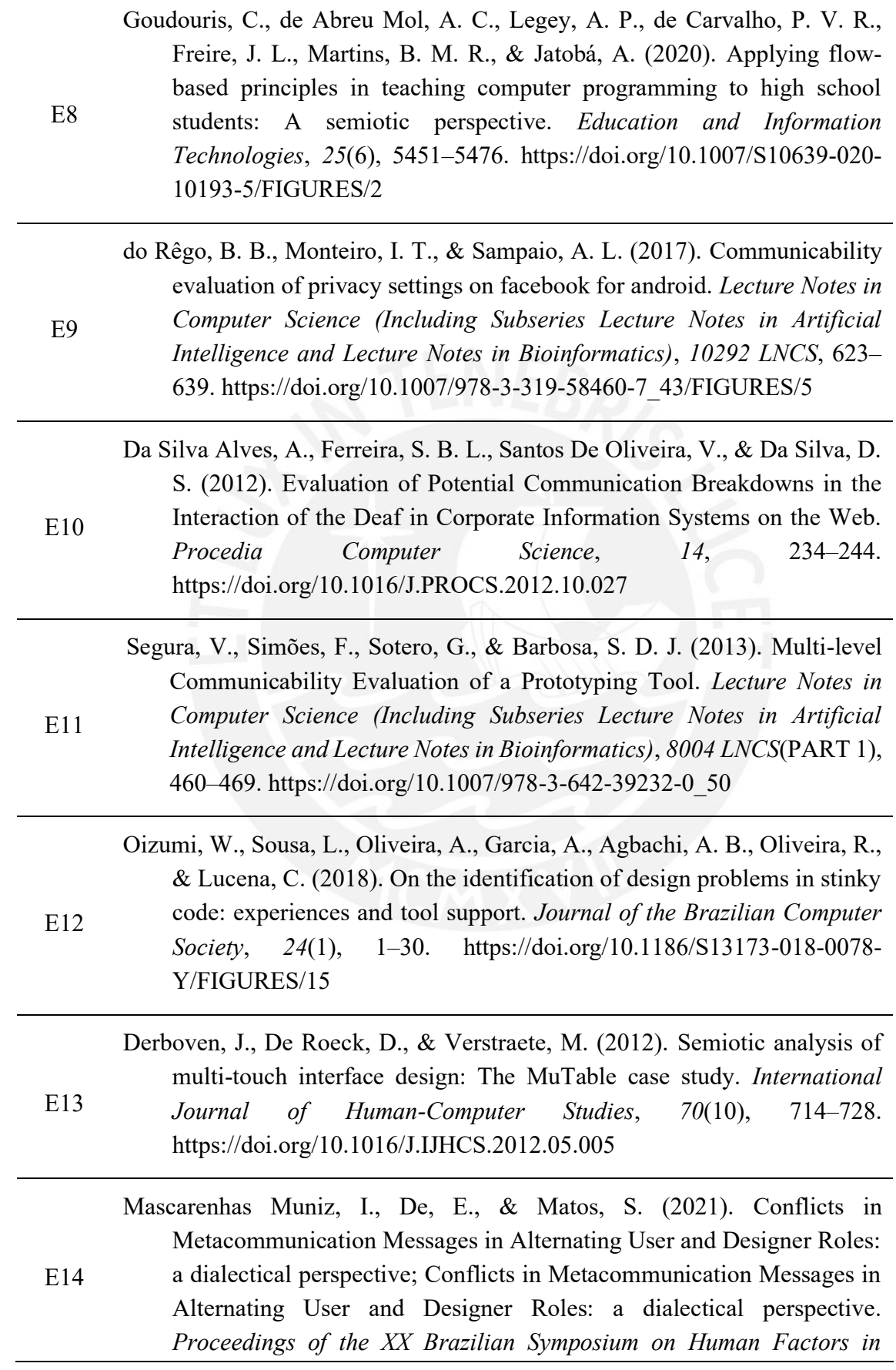

*Computing Systems*. https://doi.org/10.1145/3472301

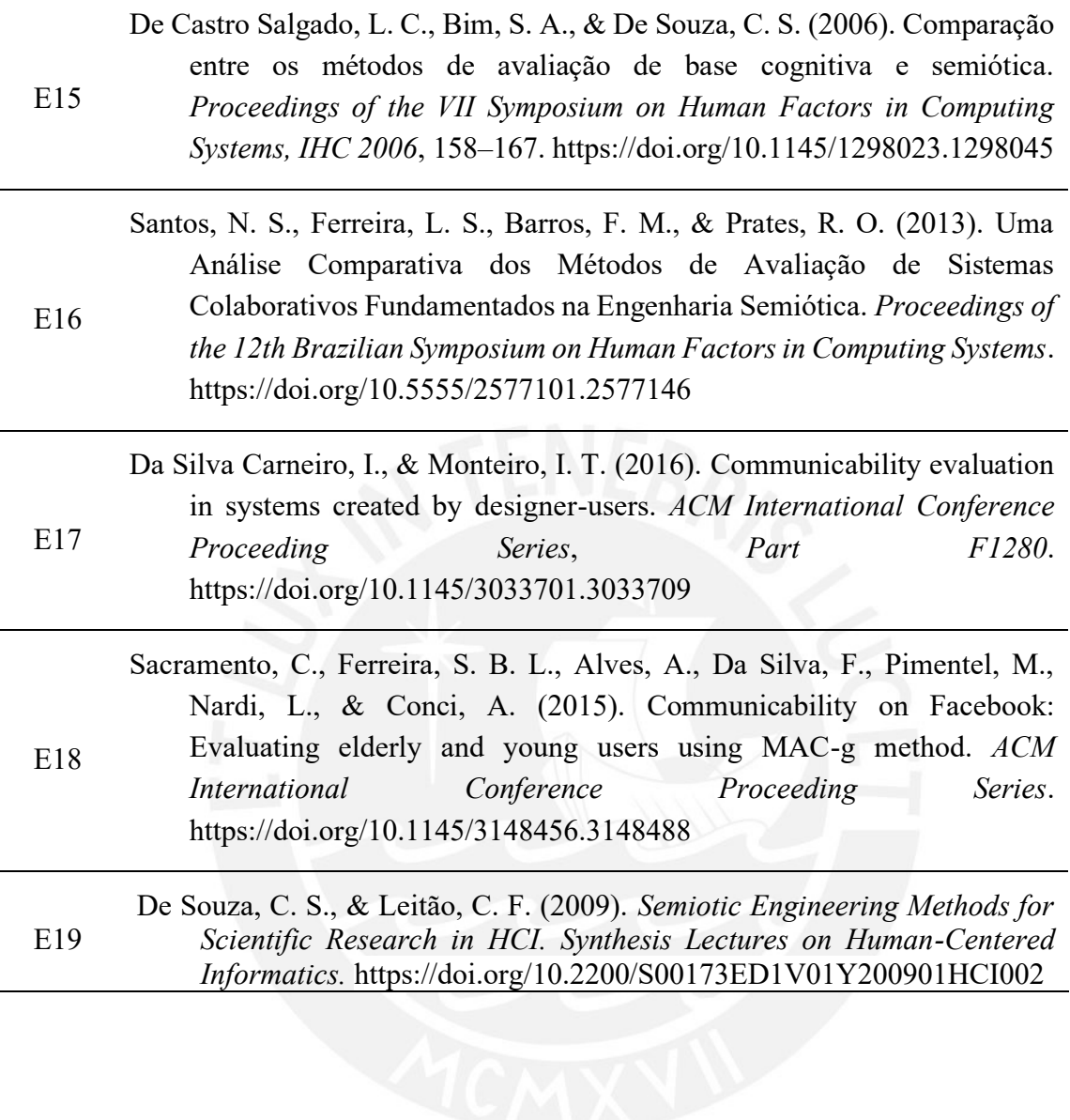

# **Anexo F : Formulario de Extracción**

[20160493\\_CarlosRamos\\_FreddyPaz\\_ArturoMoquillaza\\_E4](https://docs.google.com/spreadsheets/d/1qBlJChlmSKk6G5cOeyj9A-fX4seVraVb/edit?usp=sharing&ouid=113189817690851750937&rtpof=true&sd=true)

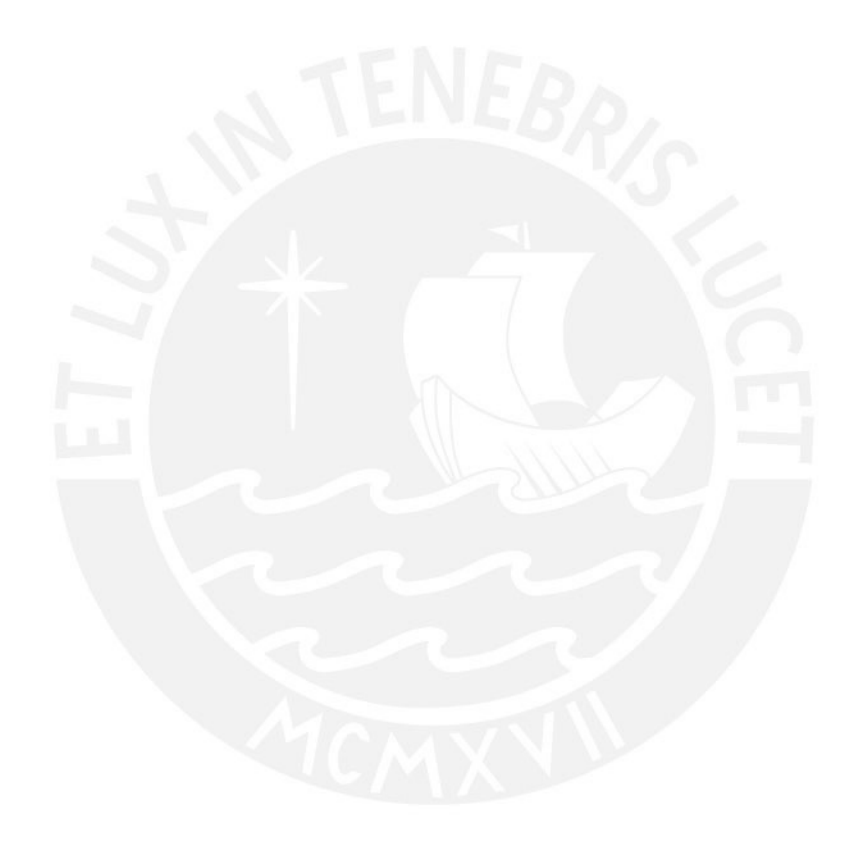

## **Anexo G: Actividades y protocolos que acompañan la ejecución de CEM**

En el presente anexo se detalla la frecuencia de las actividades realizadas por los evaluadores en la literatura al momento de ejecutar una evaluación de comunicabilidad. Por tal motivo, en la [Tabla G 1,](#page-164-0) se muestran las etapas, actividades y estudios que reportaron haber ejecutado alguna de las actividades descritas.

<span id="page-164-0"></span>

| <b>Etapa</b>                                                                                                    | Actividades y protocolos que<br>acompañan o comprenden la<br>ejecución de CEM    | Cantidad                                                                                                    | <b>Estudios</b>                                                                                            |
|----------------------------------------------------------------------------------------------------|----------------------------------------------------------------------------------|----------------------------------------------------------------------------------------------------|----------------------------------------------------------------------------------------------------|
|                                                                                                    | Dimensiones del estudio a tratar                                                 | 6                                                                                                    | S6, S7, S13, S15,<br>S <sub>16</sub> , S <sub>19</sub>                                                     |
|                                                                                                    | Definir tareas específicas del<br>experimento                                    | $5\overline{)}$                                                                                                    | S5, S7, S16, S18, S19                                                                                      |
|                                                                                                    | Definir orden en el cual se ejecutarán<br>las tareas                             | 6                                                                                                    | S3, S7, S10, S11, S15,<br>S <sub>19</sub>                                                                  |
|                                                                                                    |                                                                                  | $\overline{2}$                                                                                                    |                                                                                                    |
| Preparación                                                                                                    | Definir una tarea puntual donde el<br>usuario debe descubrir cómo<br>realizarlo. | 5                                                                                                    | S6, S11, S12, S13, S17                                                                                     |
|                                                                                                    | Definir el perfil del usuario<br>participante                                    | S4, S5<br>6<br>S <sub>19</sub><br>3<br>S12, S13, S16<br>$\overline{2}$<br>S10, S11<br>8<br>S17, S19<br>5<br>8<br>S <sub>18</sub> , S <sub>19</sub><br>11<br>demostración<br>de<br>las<br>$\overline{2}$<br>S <sub>11</sub> , S <sub>13</sub><br>previa<br>de<br>las<br>5<br>$\overline{3}$<br>S <sub>10</sub> , S <sub>17</sub> , S <sub>19</sub><br>17 | S6, S11, S15, S17, S18,                                                                                    |
|                                                                                                    | Definir de tiempo límite                                                         |                                                                                                    |                                                                                                    |
| Definir tareas por escenarios<br>No se define tiempo límite<br>Realizar configuración del ambiente<br>Ejecutar prueba piloto<br>Firma de consentimiento<br>Realizar entrevistas preevaluación<br>Realizar<br>funcionalidades de la aplicación o<br>interfaz<br>Explicación<br>evaluaciones<br>Aplicación<br>Descripción de las tareas por parte del<br>evaluador<br>Grabación de video<br>Generación de logs respecto<br>al<br>sistema a evaluar<br>Uso del Protocolo think-out loud |                                                                                  |                                                                                                    |                                                                                                    |
|                                                                                                    |                                                                                  | S <sub>3</sub><br>$\mathbf{1}$<br>$\overline{2}$<br>S3, S11                                                                                                    | S3, S4, S7, S9, S12, S15,                                                                                  |
|                                                                                                    |                                                                                  |                                                                                                    | S2, S3, S13, S17, S19                                                                                      |
|                                                                                                    |                                                                                  |                                                                                                    | S2, S5, S9, S10, S15, S17,                                                                                 |
|                                                                                                    |                                                                                  |                                                                                                    | S2, S3, S5, S9, S10, S12,<br>S13, S15, S17, S18, S19                                                       |
|                                                                                                    |                                                                                  |                                                                                                    | S2, S4, S10, S11, S19<br>S2, S3, S4, S5, S6, S7, S8,<br>S9, S10, S11, S12, S13,<br>S15, S16, S17, S18, S19 |
|                                                                                                    |                                                                                  |                                                                                                    |                                                                                                    |
|                                                                                                    |                                                                                  |                                                                                                    |                                                                                                    |
|                                                                                                    |                                                                                  |                                                                                                    |                                                                                                    |
|                                                                                                    |                                                                                  |                                                                                                    |                                                                                                    |
|                                                                                                    |                                                                                  |                                                                                                    |                                                                                                    |

*Tabla G 1. Actividades y protocolos que acompañan o comprenden la ejecución de CEM*

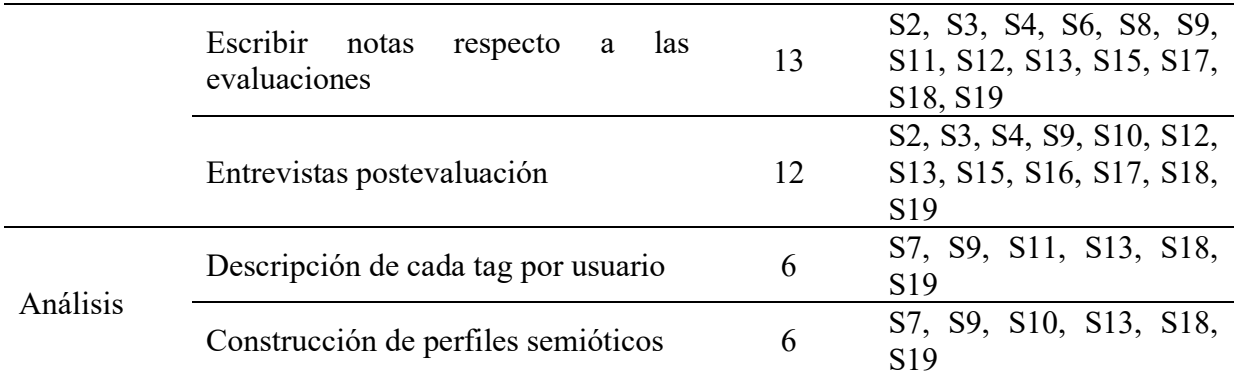

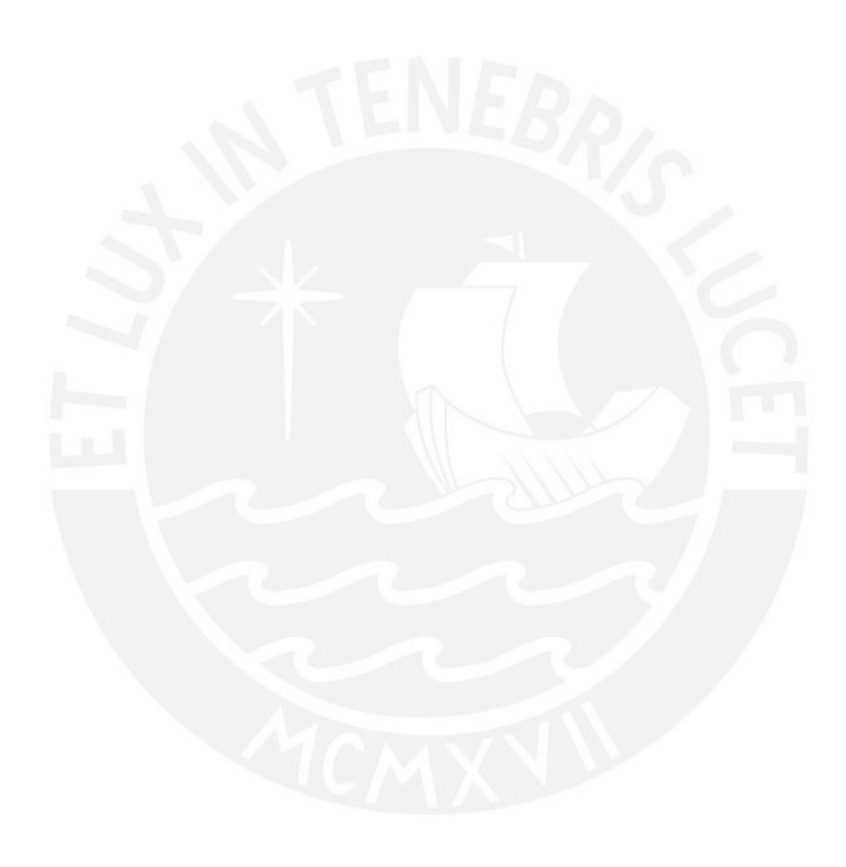

# **Anexo H: Herramientas reportadas para el soporte del Método de Evaluación de Comunicabilidad**

En el presente anexo se detallan las herramientas utilizadas por especialistas en los artículos obtenidos en la revisión de la literatura. Por tal motivo, en la [Tabla H 1,](#page-166-0) se muestran las herramientas reportadas y sus funcionalidades, las etapas donde se utiliza la herramienta y el artículo que la reporta.

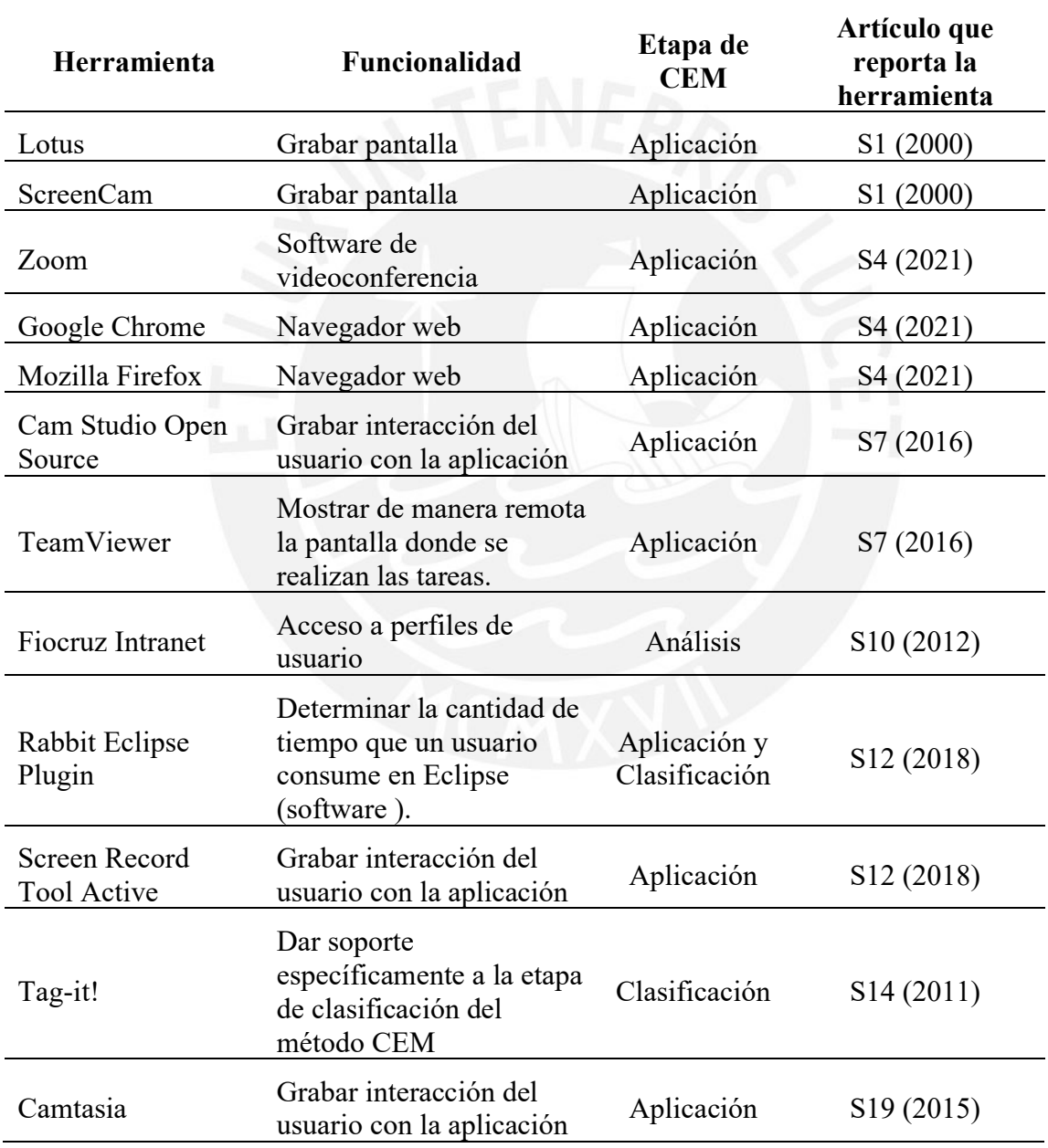

<span id="page-166-0"></span>*Tabla H 1. Herramientas reportadas para el soporte del Método de Evaluación de Comunicabilidad*

### **Anexo I : Guion de entrevista a especialistas**

Presentación:

Buenos días, antes que nada quería para aprovechar para presentarme, soy un estudiante del décimo grado de la carrera de Ingeniería informática en donde me encuentro llevando a cabo mi proyecto de fin de carrera titulado "*Implementación de una aplicación web de soporte al proceso de evaluación de comunicabilidad*" para lo cual requiero realizar una entrevista con una especialista en HCI con el propósito de conocer un poco más acerca de las actividades que se realizan para la aplicación del Método de Evaluación de Comunicabilidad, el carácter de la entrevista no pretende poner a prueba sus conocimientos; sino, solamente recopilar tus experiencias con el método.

Asimismo, de tener alguna duda, pregunta o inconveniente puedes hacérmelo saber con total confianza.

Por tal motivo, a fin de empezar la entrevista, se iniciará la grabación de la misma la cual tiene fines netamente académicos y solo será utilizada para dicho fin.

### **Preguntas generales**

- 1. Considerando que el enfoque de esta entrevista es conocer acerca del método de CEM, a partir de las 5 fases principales que establece su autora tales como la preparación de la evaluación, la aplicación de la evaluación, etiquetado, interpretación de la aplicación y finalmente la construcción de perfil semiótico ¿Cuáles fueron las principales fases que has considerado durante sus últimas evaluaciones realizadas y por qué?
- 2. Respecto a la cantidad de investigadores asociados a un proyecto ¿Cuál es el número de investigadores que suelen llevar a cabo toda la evaluación de CEM? ¿Y por qué considera dicha cantidad?

### **Preguntas sobre el Método de Evaluación de Comunicabilidad**

Fase de Preparación:

- 3. Con el propósito de conocer las principales actividades, tareas o pasos para llevar a cabo cada una de las fases previamente mencionadas, iré preguntando acerca de las actividades específicas, ya sean secuenciales o en paralelo de cada una de estas fases con la finalidad de reconstruirlo posteriormente en un proceso formalizado. Por tal motivo, empezaremos con la fase de preparación. ¿podría describir cuáles son estas actividades que ha realizado para llevar a cabo la fase de preparación qué aplicó en su última evaluación?
- 4. ¿Alguna de estos pasos le resultó complicado o extenso? De ser afirmativa la respuesta ¿por qué considera dicho paso? Pasos como seleccionar a los participantes, definir el perfil del participante, llevar a cabo pruebas previas, llevar a cabo el etiquetado.
- 5. ¿Se utilizó alguna aplicación de software para llevar a cabo alguna de las actividades descritas? De ser afirmativa la respuesta, ¿por qué escogió dicha aplicación / cuáles son las facilidades que le ofrecía la aplicación? Por ejemplo, el formato de consentimiento de la evaluación, el perfil del usuario, los guiones de entrevista con los usuarios.

### **Preguntas específicas de fase de Preparación:**

- 6. ¿De qué forma se almacena la información relacionada a los usuarios, por ejemplo, consentimientos de evaluación, el perfil del usuario, los guiones de entrevista?
- 7. ¿De qué forma se coordinan las fechas para llevar a cabo el proyecto? ¿Se utiliza alguna aplicación para ello?
- 8. ¿En qué circunstancias se realiza una prueba piloto?

### **Fase de Aplicación:**

Ahora, una vez que ya se definió toda la etapa preparativa, pasaremos a la fase de la aplicación, en donde nuevamente se pregunta

- 9. ¿Qué pasos suelen realizarse de aplicación y en qué orden suele aplicarse?
- 10. ¿Se utilizó alguna aplicación de software para llevar a cabo alguna de las actividades descritas? De ser afirmativa la respuesta, ¿por qué escogió dicha aplicación / cuáles son las facilidades que le ofrecía la aplicación?
- 11. ¿Cuánto tiempo suele demorar esta fase?
- 12. ¿Qué tan relevante considera realizar una entrevista previa o posterior a la evaluación?
- 13. ¿Se lleva a cabo un inventario de los instrumentos a implementar durante la evaluación? ¿De ser así dónde es registrada dicha información?
- 14. Al momento de llevarse a cabo la evaluación, el evaluador que se encarga de observar las reacciones y actitudes de los usuarios ¿En dónde suele redactar dichas observaciones y por qué?
- 15. ¿En dónde suelen registrarse las grabaciones de los usuarios? ¿y posteriormente, cómo es accedido? ¿Suelen encontrarse dificultades?

### **Fase de Etiquetado:**

Una vez con ya el material audiovisual de las pruebas, pasamos a la etapa del etiquetado, para ello se pregunta lo siguiente:

- 16. ¿Qué pasos suelen realizarse de etiquetado?
- 17. ¿Se utilizó alguna aplicación de software para llevar a cabo alguna de las actividades descritas? De ser afirmativa la respuesta, ¿por qué escogió dicha aplicación / cuáles son las facilidades que le ofrecía la aplicación?
- 18. ¿Cuánto tiempo suele demorar esta fase?

Preguntas específicas de la fase de etiquetado:

- 19. ¿Cómo se lleva a cabo la clasificación de los quiebres comunicacionales? ¿Se utiliza alguna aplicación para ello?
- 20. ¿Encuentra alguna dificultad al realizar dicha actividad de la forma actual?

### **Fase de Interpretación:**

Al terminar con el etiquetado, procedemos a la etapa de la interpretación de los resultados, por tal motivo quería preguntar nuevamente

- 21. ¿Cuáles son los pasos para procesar la información producto de la clasificación de los quiebres comunicacionales? ¿Se utiliza alguna aplicación para ello?
- 22. ¿Cuál es la información más relevante a la hora de identificar los problemas relacionados a comunicabilidad?

### **Fase de Perfil Semiótico:**

Finalmente, con la finalidad de reconstruir el perfil semiótico, pasamos a la etapa de perfil semiótico

- 23. ¿Cuáles son los pasos realizados para poder llevar a cabo la fase de construcción de perfil semiótico que aplicó en sus últimas evaluaciones?
- 24. Dentro de las fases previamente descritas, ¿cuál de todas ellas resulta más complicada o laboriosa de llevar a cabo y por qué lo considera así?
- 25. ¿Se encontraron problemas para llevar a cabo actividades de coordinación, como, por ejemplo, determinar las fechas en la que las que se realizarían las evaluaciones con los participantes?
- 26. De manera general, a lo largo de todo el proceso. ¿Cómo se gestionó la información generada producto de la aplicación de este método? Por ejemplo: Los consentimientos de los participantes, las grabaciones realizadas, el etiquetado. ¿Se utilizó algún repositorio compartido? ¿De ser así qué herramienta fue utilizada?
- a. ¿Se presentaron dificultades al registrar y acceder a esta información?
- 27. ¿Qué tipos de herramientas se utilizan para poder explotar la información obtenida a partir de la categorización de los quiebres comunicacionales? ¿Encuentra dificultades al tratar de explotar dicha información?

## **Respecto a una página web:**

- 28. ¿Cuál es su opinión respecto a un posible sistema web que de soporte a la evaluación de comunicabilidad comprendiendo las cinco fases previamente mencionadas?
- 29. ¿Cuáles son las características mínimas que esperaría de un sistema como tal?

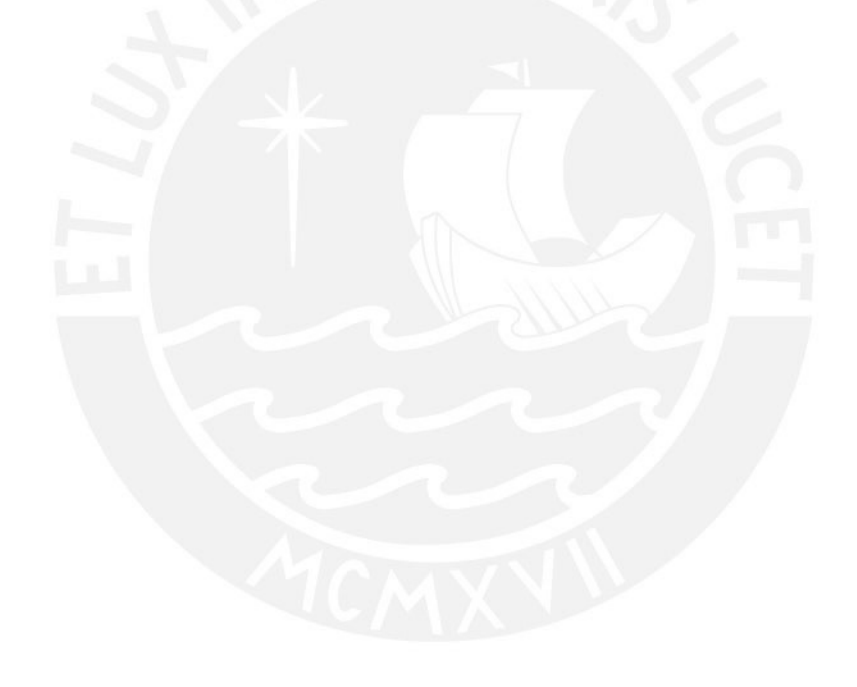

# **Anexo J : Consentimiento informado de entrevistas**

A continuación, se anexan los consentimientos informados aprobados por ambos

especialistas.

Especialista 1:

### **CONSENTIMIENTO INFORMADO**

#### Estimada participante,

Le pedimos su apoyo en la realización de un proyecto de fin de carrera conducida por Carlos Arturo Ramos Portugal, estudiante de la especialidad de Ingeniería Informática de la Facultad de Ciencias e Ingeniería de la Pontificia Universidad Catolica del Perú, asesorado por los docentes, el Dr. Freddy Paz Espinoza y el Mag. Arturo Moquillaza Vizarreta. El proyecto de fin de carrera, denominado "Implementación de una aplicación web de soporte al proceso de evaluación de comunicabilidad", tiene como propósito desarrollar un aplicativo web que apoye a investigadores a llevar a cabo las fases que comprende el método de evaluación de comunicabilidad de manera estructurada y entendible.

Se le ha contactado a usted en calidad de especialista en el área de Interacción Humano-Computador. Si usted accede a participar en esta entrevista, se le solicitarà responder diversas preguntas sobre el tema. relacionado al proceso que involucra llevar a cabo el Método de Evaluación de Comunicabilidad, lo que tomará aproximadamente entre 20 y 30 minutos. La información obtenida será únicamente utilizada para la elaboración de una tesis. A fin de poder registrar apropiadamente la información, se solicita su autorización para grabar la conversación. La grabación y las notas de las entrevistas serán almacenadas únicamente por la investigadora en su computadora personal por un período de tres años, luego de haber publicado la investigación, y solamente ella y su asesora tendrán acceso a la misma. Al finalizar este periodo, la información será borrada.

Su participación en la investigación es completamente voluntaria. Usted puede interrumpir la misma en cualquier momento, sin que ello genere ningún perjuicio. Además, si tuviera alguna consulta sobre la investigación, puede formularla cuando lo estime conveniente, a fin de clarificaria oportunamente.

Yo, doy mi consentimiento para participar en el estudio y autorizo que mi información se utilice en este.

Asimismo, estoy de acuerdo que mi identidad sea tratada de manera (morcor uno de los siguientes opciones):

× Declarada, es decir, que en la tesis se hará referencia expresa de mi nombre. Confidencial, es decir, que en la tesis no se hará ninguna referencia expresa de mi nombre y la tesista utilizará un código de identificación o pseudónimo.

Finalmente, entiendo que recibiré una copia de este protocolo de consentimiento informado.

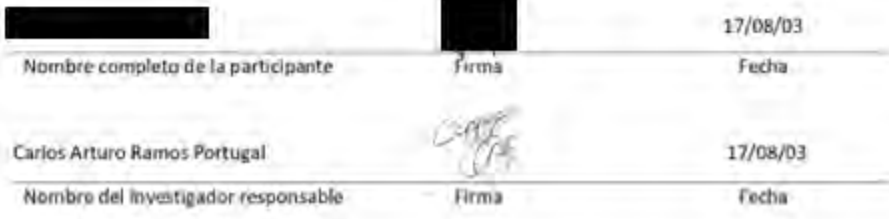

### Especialista 2:

#### CONSENTIMIENTO INFORMADO

Estimado participante.

Le pedimos su apoyo en la realización de un proyecto de fin de carrera conducida por Corlos Arturo Romos Portugol, estudiante de la especialidad de Ingeniería Informática de la Facultad de Ciencias e Ingeniería de la Pontificia Universidad Católica del Perú, asesorado por los docentes, el Dr. Freddy Paz Espinoza y el Mag, Arturo Moquillaza Vizarreta. El proyecto de fin de carrera, denominado "Implementación de uno aplicación web de suparte al proceso de evoluación de comunicabilidad", tiene como propósito desarrollar un aplicativo web que apoye a investigadores a llevar a cabo las fases que comprende el método de evaluación de comunicabilidad de manera estructurada y entendible.

Se le ha contactado a ústed en calidad de especialista en el área de Interacción Humano-Computador. Si usted accede a participar en esta entrevista, se le solicitará responder diversas preguntas sobre el tema relacionado al proceso que involucra llevar a cabo el Método de Evaluación de Comunicabilidad, lo que tomará aproximadamente entre 30 y 40 minutos. La información obtenida será únicamente utilizada para la elàboración de una tesis. A fin de poder registrar apropiadamente la información, se solicita su autorización para grabar la conversación. La grabación y las notas de las entrevistas serán almacenadas únicamente por la investigadora en su computadora personal por un periodo de tres años, luego de haber publicado la investigación, y solamente ella y su asesora tendrán acceso a la misma. Al finalizar este periodo, la información será borrada.

Su participación en la investigación es completamente voluntaria. Usted puede interrumpir la misma en cualquier momento, sin que ello genere ningún perjuicio. Además, si tuviera alguna consulta sobre la investigación, puede formularla cuando lo estime conveniente, a fin de clarificaria opostunamente.

Yo. doy mi consentimiento para participar en el estudio y autorito que mi información se utilice en este.

Asimismo, estoy de acuerdo que mi identidad sea tratada de manera (morcor una de los siguientes opciones):

Declarada, es decir, que en la tesis se hará referencia expresa de mi nombre. x Confidencial, es decir, que en la tesis no se hará ninguna referencia expresa de mi nombre y la tesista utilizará un código de identificación o pseudónimo.

Finalmente, entiendo que racibiré una copia de este protocolo de consentimiento informado.

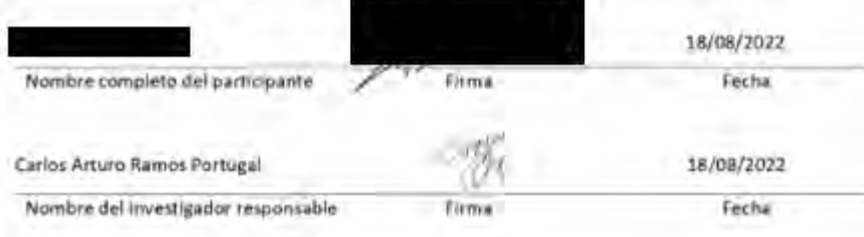

### **Anexo K: Informe de entrevistas realizadas a especialistas en HCI**

En el presente anexo, se detalla el informe de las entrevistas realizadas a dos especialistas en Interacción Humano Computador (HCI) respecto a la forma en que estos han llevado a cabo evaluaciones de comunicabilidad.

Respecto a la experiencia relacionada a la aplicación del método CEM de los especialistas, se evidencia cierta diferencia debido a la especialización de ambos. En primer lugar, se menciona que la Especialista 1 detalla la aplicación de una evaluación de comunicabilidad sobre una interfaz de un cajero ATM, en este caso, se consideran las 5 fases del método porque se enfoca a realizar específicamente esta prueba. Mientras que, el Especialista 2, menciona su experiencia utilizando este método, pero desde un enfoque en el que método es utilizado como una herramienta adicional para llevar a cabo pruebas de usabilidad, donde se toman algunos conceptos de la evaluación de comunicabilidad.

En tanto a la primera especialista, detalla los pasos a seguir en las cinco fases del método de comunicabilidad donde se toman en cuenta los pasos y objetos a tener en consideración para realizar estas pruebas. Por otro lado, el segundo especialista, toma solamente el concepto de quiebres comunicacionales que se detalla en la fase de etiquetado y lo utiliza para identificar problemas de comunicabilidad y con ello corregir problemas que finalmente afectan la usabilidad del producto. En ambos casos, se resalta que la etapa de preparación y aplicación son aplicadas con flexibilidad, debido a que esto debe responder a la necesidad y contexto del estudio que se realizará. Además, al momento de señalar cuáles son las fases más importantes para la aplicación de este método, la primera especialista señaló que estas serían las tres últimas fases correspondientes al Etiquetado, Interpretación y Perfil Semiótico; mientras que el segundo especialista resaltó a la etapa de Preparación e Interpretación. A partir de esto, se

evidencia que ambos resaltan la importancia de identificar correctamente los quiebres comunicacionales, a partir de las etapas de Etiquetado e Interpretación.

Asimismo, se evidencio que, a nivel de herramientas durante la fase de Aplicación, no existe alguna preferencia respecto a un software para llevar a cabo las grabaciones de los participantes, pero se resalta que, para llevar a cabo el registro de estas grabaciones, el repositorio donde se almacena la información dependerá de las restricciones que tenga el estudio realizado. Por ejemplo, en el caso de la especialista, comentó que el equipo de investigación optó por Google Drive debido a la facilidad de uso y almacenamiento, mientras que el segundo especialista, hubiera preferido optar por el mismo repositorio; sin embargo, debido a normas externas, debía almacenar los videos en servidores autogestionados por la universidad en donde se dirigía las evaluaciones. Por tal motivo, se resalta que, al momento de escoger un repositorio de información, se optará por aquellas soluciones que posean accesibilidad y disponibilidad.

Finalmente, se resalta que ambos especialistas estarían interesados en una aplicación web que de soporte a este método de evaluación de comunicabilidad, en donde esta herramienta pueda orientar brindado los pasos necesarios a nuevos investigadores para identificar problemas relacionados a comunicabilidad. En tanto a las características que debería tener esta herramienta, los dos especialistas resaltaron que debería ser flexible respecto a las actividades que se realizan. En el caso de la especialista, esta mencionó que debería ser adaptable en las fases de Preparación y Aplicación. Mientras, que el segundo especialista resaltó que debía ser flexible con la finalidad de brindar información pertinente a las necesidades de los equipos de trabajo.

A fin de evidenciar las respuestas de ambos especialistas, se adjuntan los enlaces a las entrevistas realizadas:

Especialista 1:

[https://docs.google.com/document/d/1HPxnGtJx8yQ-](https://docs.google.com/document/d/1HPxnGtJx8yQ-9xIcdtQYyaiLVoGIg6zo/edit?usp=sharing&ouid=113189817690851750937&rtpof=true&sd=true)

[9xIcdtQYyaiLVoGIg6zo/edit?usp=sharing&ouid=113189817690851750937&rtpof=tru](https://docs.google.com/document/d/1HPxnGtJx8yQ-9xIcdtQYyaiLVoGIg6zo/edit?usp=sharing&ouid=113189817690851750937&rtpof=true&sd=true)

[e&sd=true](https://docs.google.com/document/d/1HPxnGtJx8yQ-9xIcdtQYyaiLVoGIg6zo/edit?usp=sharing&ouid=113189817690851750937&rtpof=true&sd=true)

Especialista 2:

[https://docs.google.com/document/d/1tPP-](https://docs.google.com/document/d/1tPP-pXsfV8AqFzy9gAqivolz_UfzR3Ty/edit?usp=sharing&ouid=113189817690851750937&rtpof=true&sd=true)

[pXsfV8AqFzy9gAqivolz\\_UfzR3Ty/edit?usp=sharing&ouid=113189817690851750937](https://docs.google.com/document/d/1tPP-pXsfV8AqFzy9gAqivolz_UfzR3Ty/edit?usp=sharing&ouid=113189817690851750937&rtpof=true&sd=true)

[&rtpof=true&sd=true](https://docs.google.com/document/d/1tPP-pXsfV8AqFzy9gAqivolz_UfzR3Ty/edit?usp=sharing&ouid=113189817690851750937&rtpof=true&sd=true)

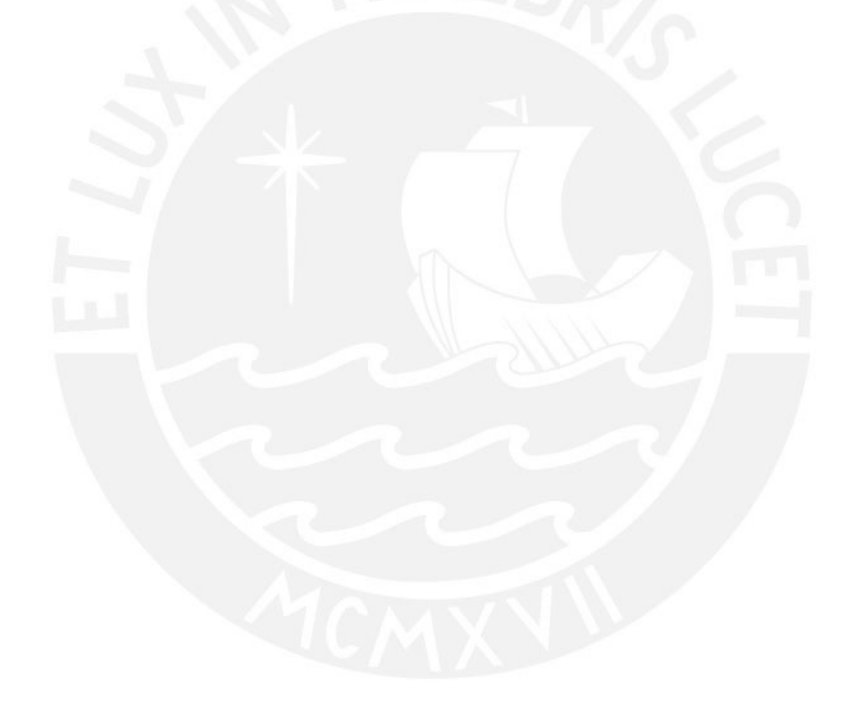

# **Anexo L : Cuadro comparativo de actividades realizadas por especialistas**

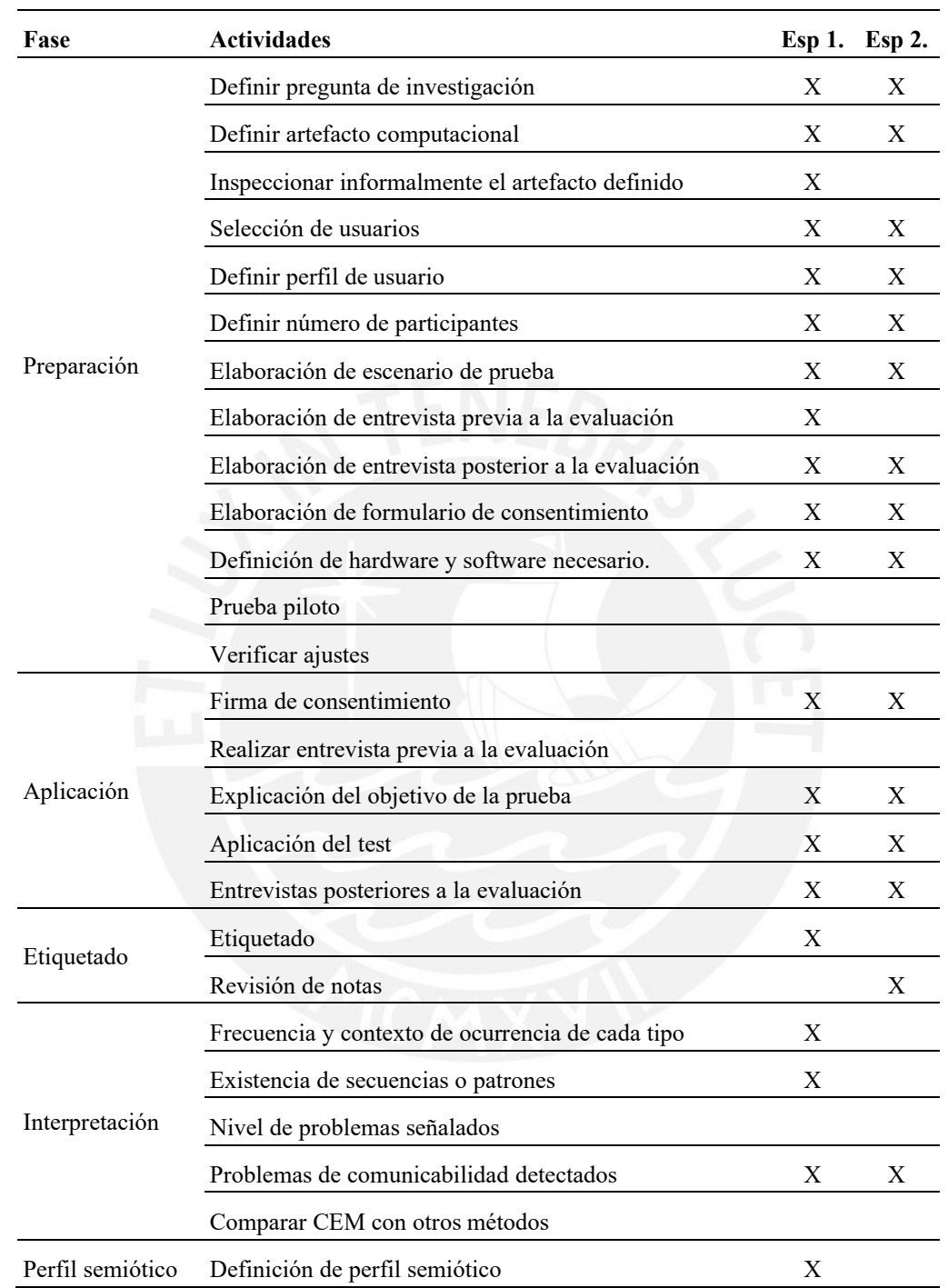

*Tabla L 1. Cuadro comparativo de actividades realizadas por especialistas*

# **Anexo M : Cuadro comparativo de las diferentes actividades realizadas en la literatura para llevar a cabo el método CEM**

A continuación, se anexa el cuadro comparativo de las actividades que las fuentes seleccionadas aplican en cada una de las cinco fases propuestas por el método CEM, donde cada estudio está representado por la letra E. Por tal motivo, se marcó con una 'X', la actividad que ha realizado el estudio.

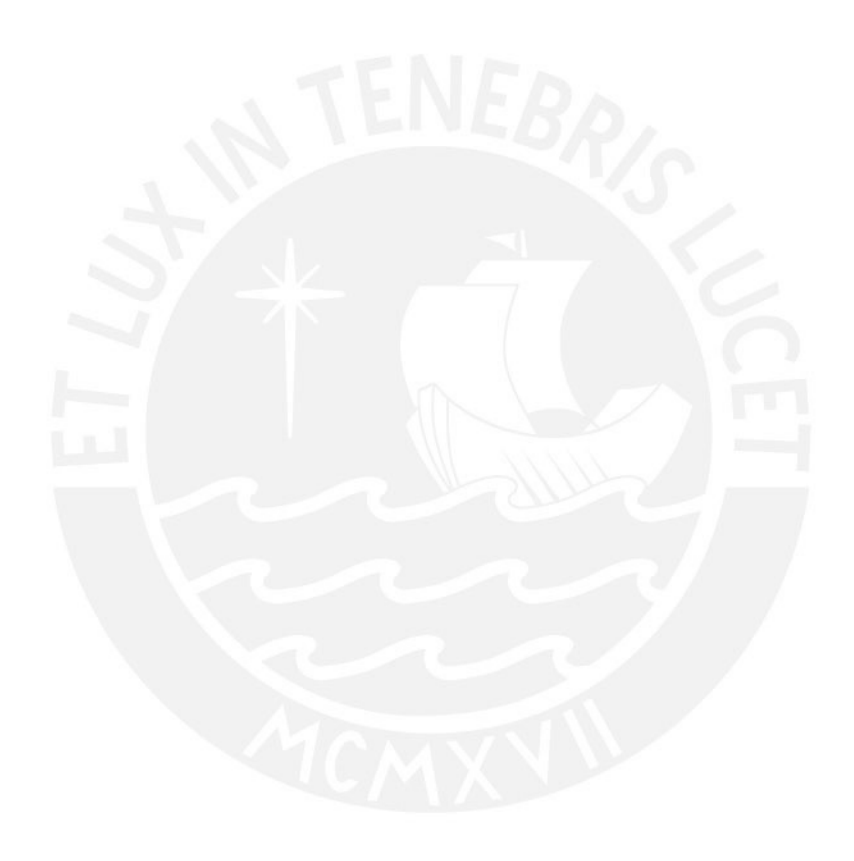

| Fase        | <b>Actividad</b><br><b>Fuente</b>                                         | E1               | E2          | E3          | E4          | E <sub>5</sub> | E <sub>6</sub> | E7          | E8                        | E <sub>9</sub> | E10         | E11         | E12         | E13                       | E14                       | E15         | E16 | E17                       | $E18$       | E19         |
|-------------|---------------------------------------------------------------------------|------------------|-------------|-------------|-------------|----------------|----------------|-------------|---------------------------|----------------|-------------|-------------|-------------|---------------------------|---------------------------|-------------|-----|---------------------------|-------------|-------------|
|             | Definir pregunta de investigación                                         | X                | $\mathbf X$ |             | $\mathbf X$ |                | X              |             |                           | X              | $\mathbf X$ | $\mathbf X$ | $\mathbf X$ | $\boldsymbol{\mathrm{X}}$ | $\boldsymbol{X}$          | $\mathbf X$ |     | $\mathbf X$               | $\mathbf X$ | X           |
|             | Definir artefacto computacional                                           | $\mathbf X$      | $\mathbf X$ |             | $\mathbf X$ | $\mathbf X$    |                | $\mathbf X$ |                           | X              | $\mathbf X$ | X           | $\mathbf X$ | $\boldsymbol{\mathrm{X}}$ | X                         | $\mathbf X$ | X   | $\mathbf X$               | X           | $\mathbf X$ |
|             | Inspeccionar informalmente el artefacto<br>definido                       | $\mathbf X$      |             |             |             | X              | $\mathbf X$    | $\mathbf X$ |                           |                |             |             | $\mathbf X$ |                           | $\mathbf X$               |             |     | $\boldsymbol{X}$          |             | $\mathbf X$ |
|             | Definir perfil de usuario                                                 | $\mathbf X$      | $\mathbf X$ |             |             | X              | $\mathbf X$    |             |                           | X              | $\mathbf X$ | X           | $\mathbf X$ |                           | $\mathbf X$               |             |     | $\boldsymbol{\mathrm{X}}$ | X           | $\mathbf X$ |
|             | Definir número de participantes                                           | $\mathbf X$      |             |             |             | X              |                |             |                           | $\mathbf X$    |             | $\mathbf X$ | $\mathbf X$ | $\boldsymbol{\mathrm{X}}$ | $\boldsymbol{X}$          |             |     | $\boldsymbol{X}$          |             | X           |
| Preparación | Selección de usuarios                                                     |                  | $\mathbf X$ |             |             |                |                | $\mathbf X$ |                           | X              | $\mathbf X$ | X           | $\mathbf X$ | X                         | $\boldsymbol{\mathrm{X}}$ |             |     | $\mathbf X$               | X           | $\mathbf X$ |
|             | Elaboración de escenario de prueba                                        | $\boldsymbol{X}$ | $\mathbf X$ | X           | $\mathbf X$ | X              | $\mathbf X$    | X           | $\mathbf X$               | $\mathbf X$    | $\mathbf X$ | $\mathbf X$ | $\mathbf X$ | $\boldsymbol{\mathrm{X}}$ | X                         | $\mathbf X$ | X   | $\mathbf X$               | X           | $\mathbf X$ |
|             | Elaboración de entrevista previa a la<br>evaluación                       |                  | $\mathbf X$ | $\mathbf X$ |             | $\mathbf X$    |                |             |                           | X              | $\mathbf X$ |             | $\mathbf X$ | $\boldsymbol{\mathrm{X}}$ | $\boldsymbol{X}$          |             | X   | $\mathbf X$               | X           | $\mathbf X$ |
|             | Elaboración de entrevista posterior a la<br>evaluación                    |                  | X           | X           | $\mathbf X$ |                |                |             | $\mathbf X$               | $\mathbf X$    | $\mathbf X$ | $\mathbf X$ | $\mathbf X$ | $\boldsymbol{\mathrm{X}}$ | $\boldsymbol{X}$          |             | X   | $\mathbf X$               | X           | $\mathbf X$ |
|             | Elaboración de formulario de consentimiento                               | $\mathbf X$      | $\mathbf X$ | X           | $\mathbf X$ | $\mathbf X$    | $\mathbf X$    | X           | $\boldsymbol{\mathrm{X}}$ | $\mathbf X$    | $\mathbf X$ | X           | $\mathbf X$ | $\boldsymbol{\mathrm{X}}$ | X                         | $\mathbf X$ | X   | $\boldsymbol{X}$          | X           | $\mathbf X$ |
|             | Definición y obtención de hardware y software<br>necesario para la prueba | $\mathbf X$      |             |             |             |                |                | X           |                           | X              | $\mathbf X$ | X           | $\mathbf X$ |                           |                           |             |     |                           |             | $\mathbf X$ |
|             | Prueba piloto                                                             |                  | $\mathbf X$ |             |             |                |                |             |                           | $\mathbf X$    |             |             |             | X                         | X                         |             | X   |                           | X           | $\mathbf X$ |
|             | Verificar ajustes                                                         |                  | $\mathbf X$ |             |             |                |                |             |                           | X              |             |             |             | X                         | X                         |             | X   |                           | X           | $\mathbf X$ |
| Aplicación  | Firma de consentimiento                                                   | X                | X           | X           | $\mathbf X$ | $\mathbf X$    | $\mathbf X$    | X           | $\mathbf X$               | $\mathbf X$    | $\mathbf X$ | X           | X           | $\boldsymbol{\mathrm{X}}$ | X                         | $\mathbf X$ | X   | X                         | X           |             |

*Tabla M 1. Cuadro comparativo de las actividades realizadas en la literatura para el método CEM*
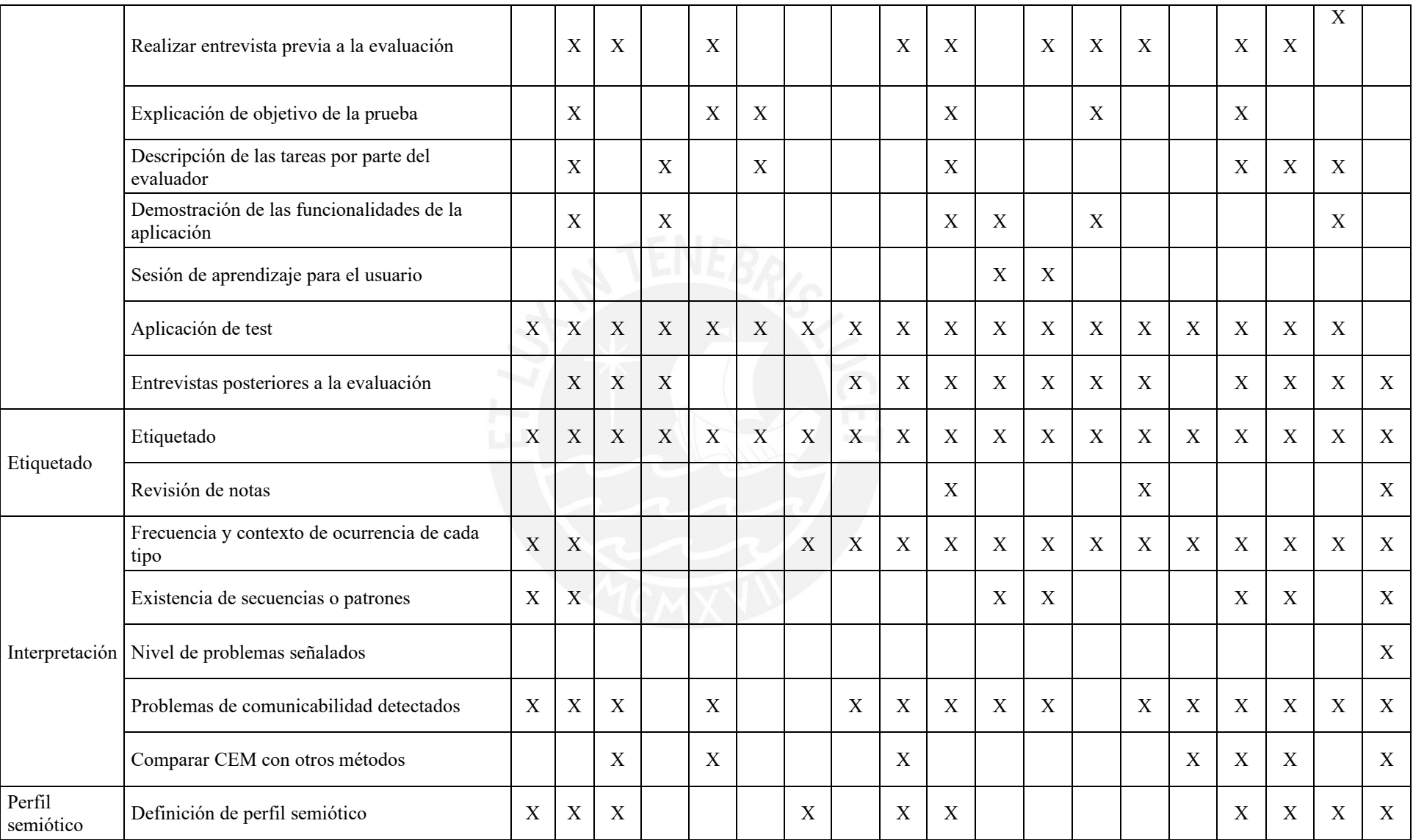

| Fase                | <b>Actividad</b>                                        | Número de fuentes<br>que reportaron la<br>actividad | Porcentaje<br>respecto al<br>total |
|---------------------|---------------------------------------------------------|-----------------------------------------------------|------------------------------------|
|                     | Definir pregunta de investigación                       | 14                                                  | 74%                                |
|                     | Definir artefacto computacional                         | 16                                                  | 84%                                |
|                     | Inspeccionar informalmente el artefacto<br>definido     | 8                                                   | 42%                                |
|                     | Selección de usuarios                                   | 11                                                  | 58%                                |
|                     | Definir perfil de usuario                               | 12                                                  | 63%                                |
|                     | Definir número de participantes                         | 9                                                   | 47%                                |
|                     | Elaboración de escenario de prueba                      | 19                                                  | 100%                               |
| Preparación         | Elaboración de entrevista previa a la<br>evaluación     | 12                                                  | 63%                                |
|                     | Elaboración de entrevista posterior a la<br>evaluación  | 15                                                  | 79%                                |
|                     | Elaboración de formulario de<br>consentimiento          | 19                                                  | 100%                               |
|                     | Definición de hardware y software<br>necesario.         | 7                                                   | 37%                                |
|                     | Prueba piloto                                           | 7                                                   | 37%                                |
|                     | Verificar ajustes                                       | $\overline{7}$                                      | 37%                                |
|                     | Firma de consentimiento                                 | 18                                                  | 95%                                |
|                     | Realizar entrevista previa a la evaluación              | 11                                                  | 58%                                |
|                     | Explicación del objetivo de la prueba                   | 6                                                   | 32%                                |
|                     | Descripción de las tareas por parte del<br>evaluador    | 7                                                   | 37%                                |
| Aplicación          | Demostración de las funcionalidades de la<br>aplicación | 6                                                   | 32%                                |
|                     | Sesión de aprendizaje para el usuario                   | $\overline{2}$                                      | 11%                                |
|                     | Aplicación de test                                      | 18                                                  | 95%                                |
|                     | Entrevistas posteriores a la evaluación                 | 15                                                  | 79%                                |
|                     | Etiquetado                                              | 18                                                  | 95%                                |
| Etiquetado          | Revisión de notas                                       | 3                                                   | 16%                                |
|                     | Frecuencia y contexto de ocurrencia de<br>cada tipo     | 15                                                  | 79%                                |
|                     | Existencia de secuencias o patrones                     | 7                                                   | 37%                                |
| Interpretación      | Nivel de problemas señalados                            | $\mathbf{1}$                                        | $5\%$                              |
|                     | Problemas de comunicabilidad detectados                 | 15                                                  | 79%                                |
|                     | Comparar CEM con otros métodos                          | 7                                                   | 37%                                |
| Perfil<br>semiótico | Definición de perfil semiótico                          | 10                                                  | 53%                                |

*Tabla N 1. Número de fuentes reportadas por actividad*

**Anexo N: Número de fuentes reportadas por actividad**

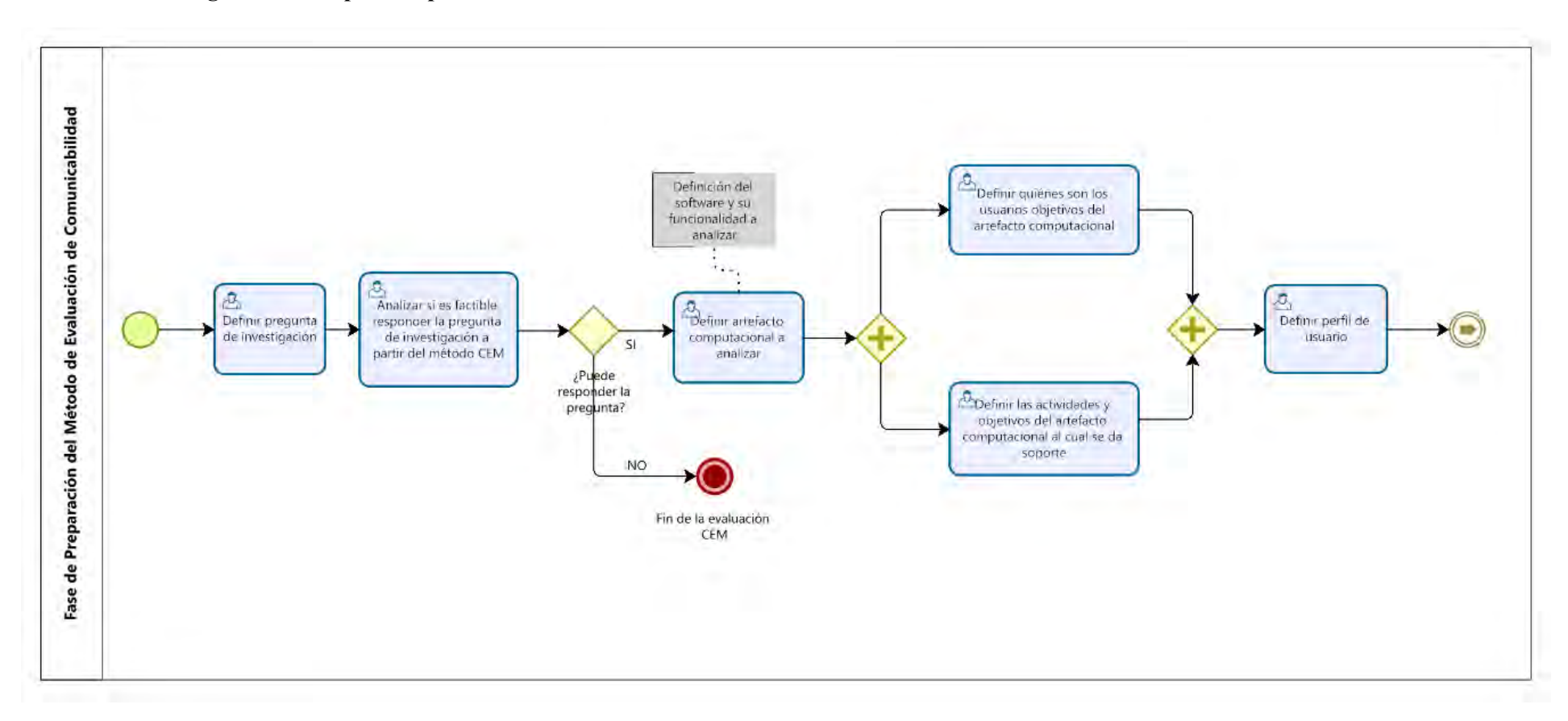

### **Anexo O: Diagrama de subproceso para las fases del CEM**

Figura O 1. Diagrama de subproceso de la fase de Preparación parte inicial

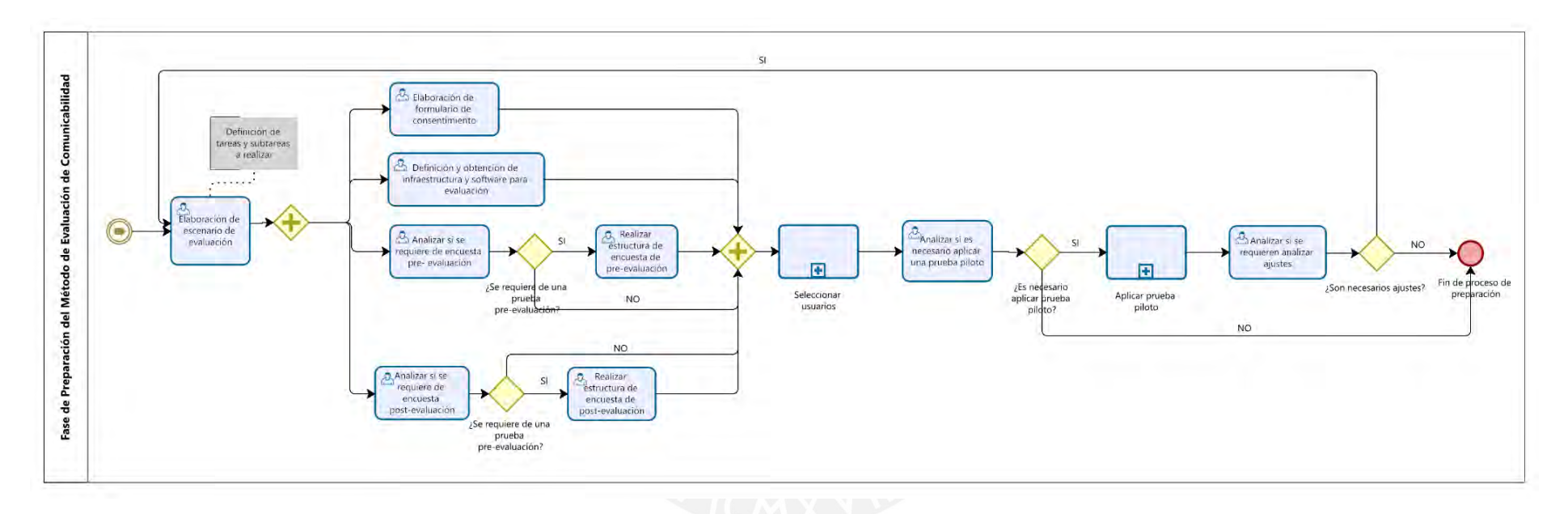

Figura O 2. Diagrama de subproceso de la fase de Preparación parte final

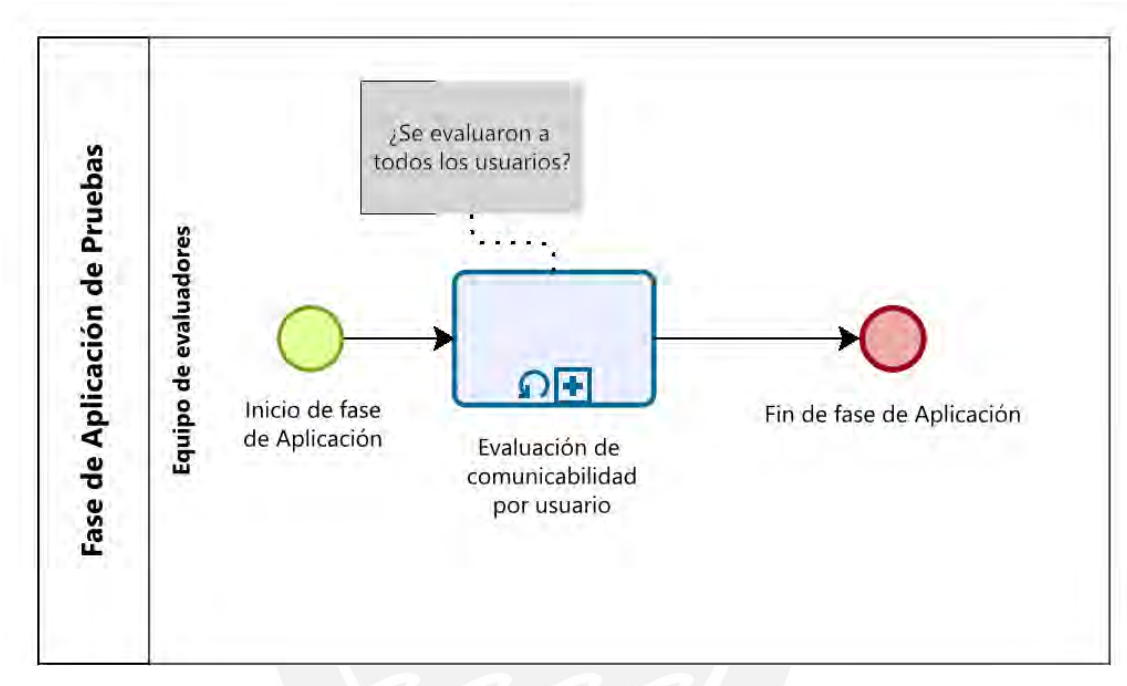

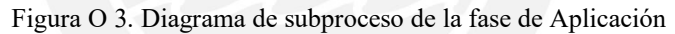

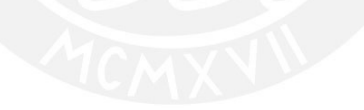

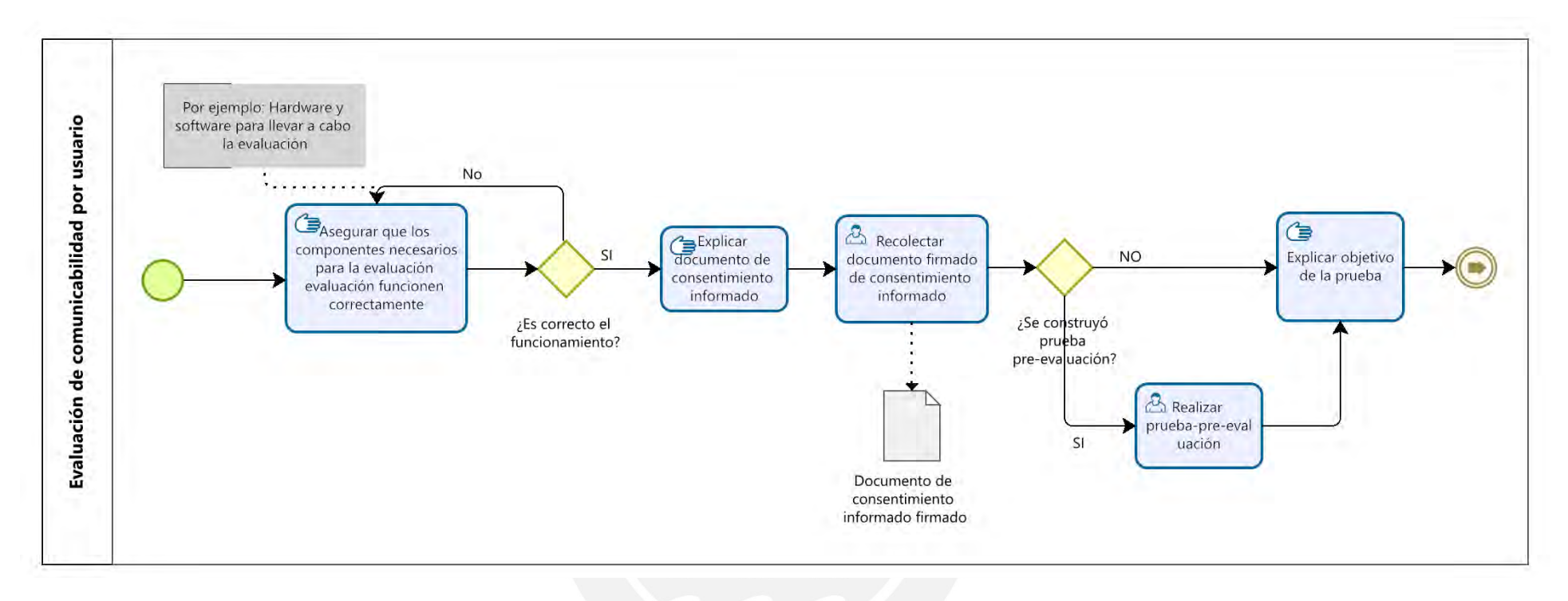

Figura O 4. Diagrama de subproceso de la fase de Aplicación por usuario parte inicial

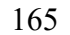

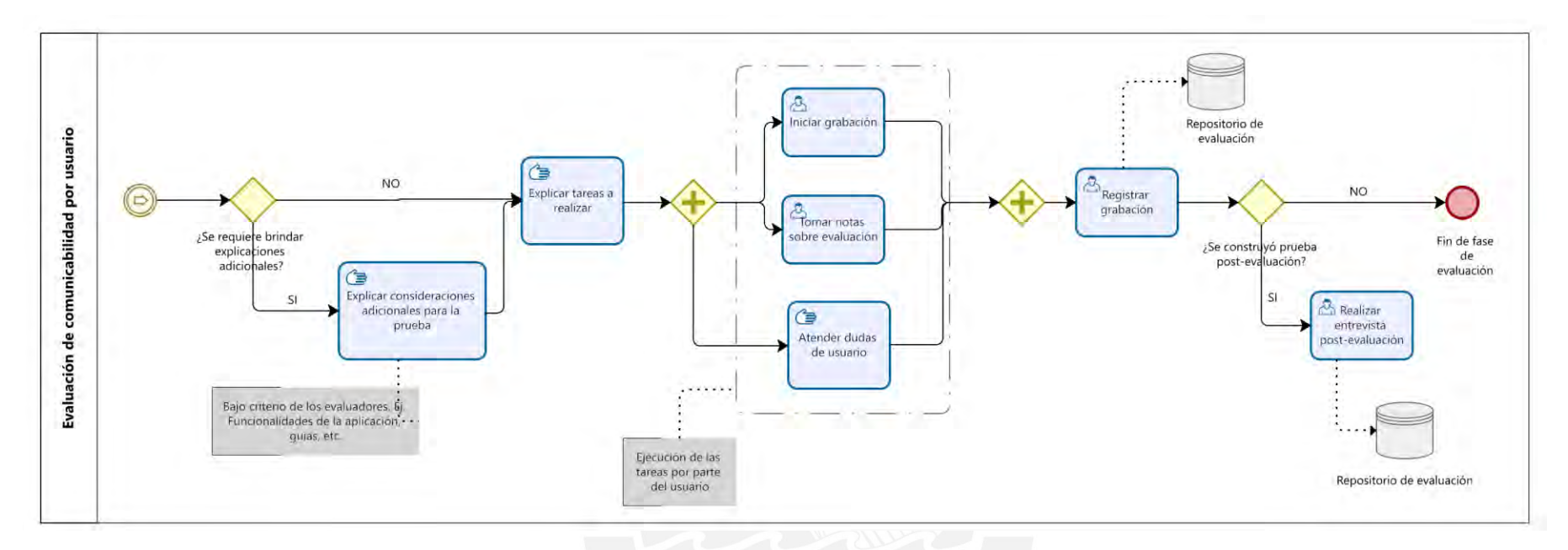

Figura O 5. Diagrama de subproceso de la fase de Aplicación por usuario parte final

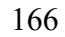

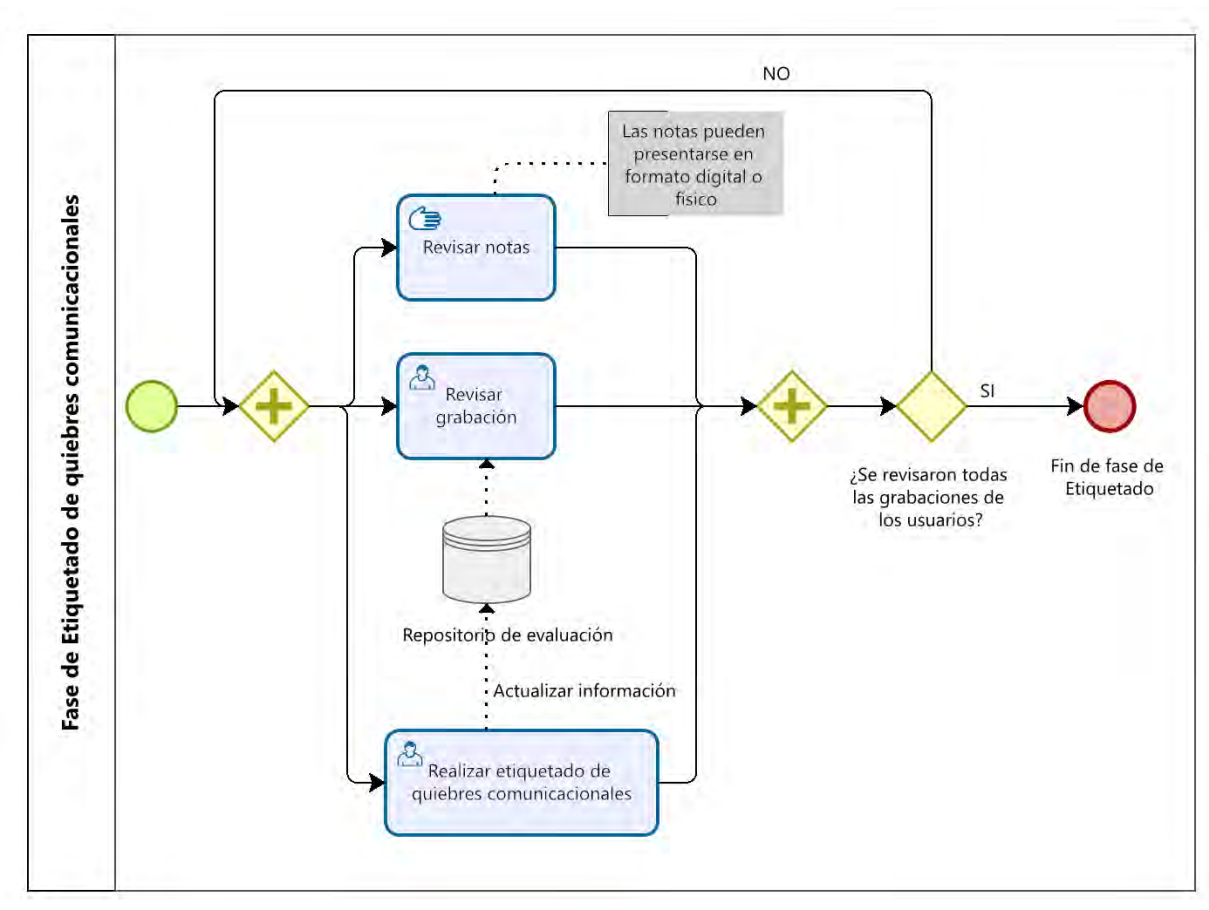

Figura O 6. Diagramas de subproceso de la fase de Etiquetado

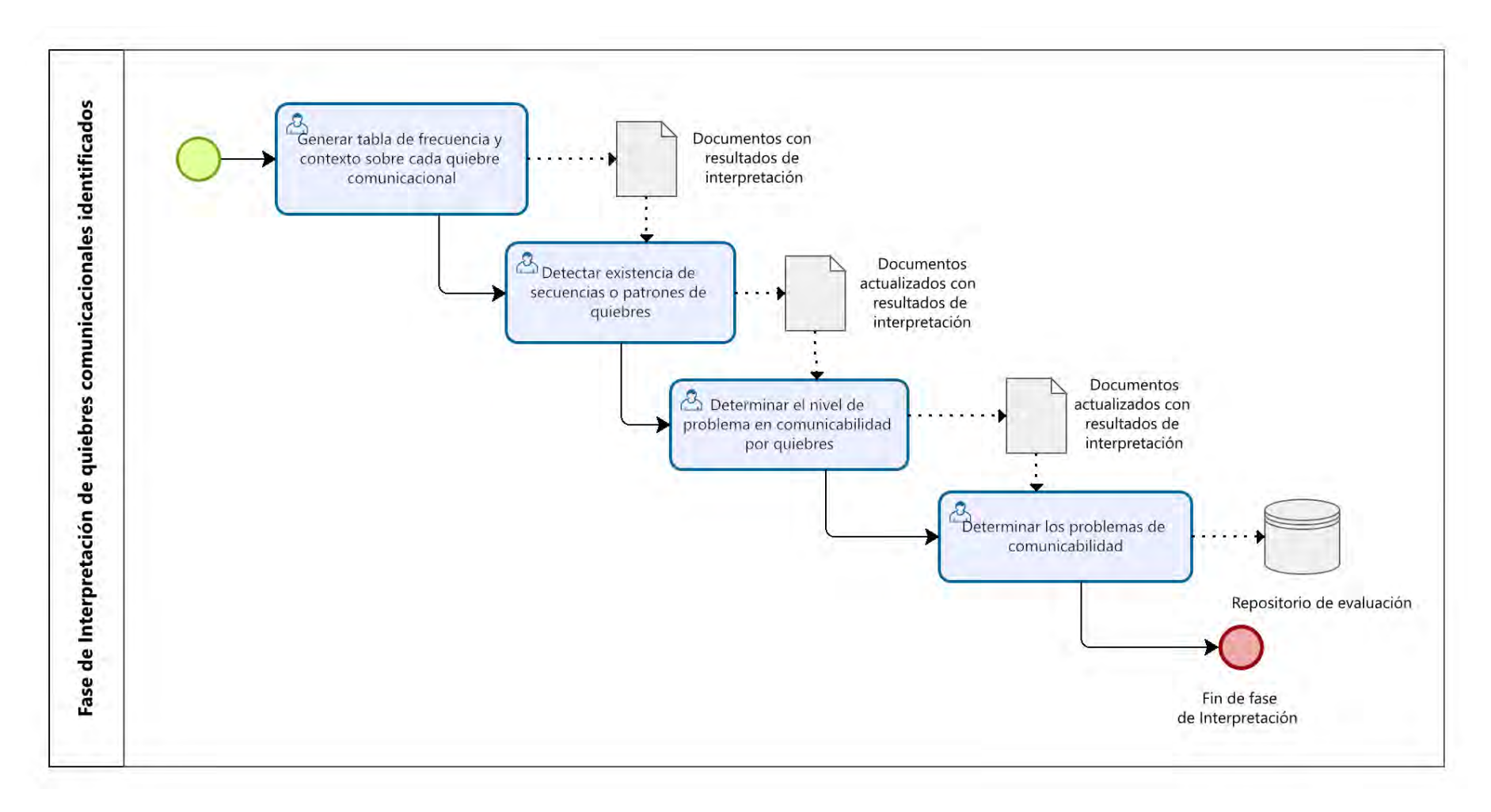

Figura O 7. Diagrama de subproceso de fase de Interpretación

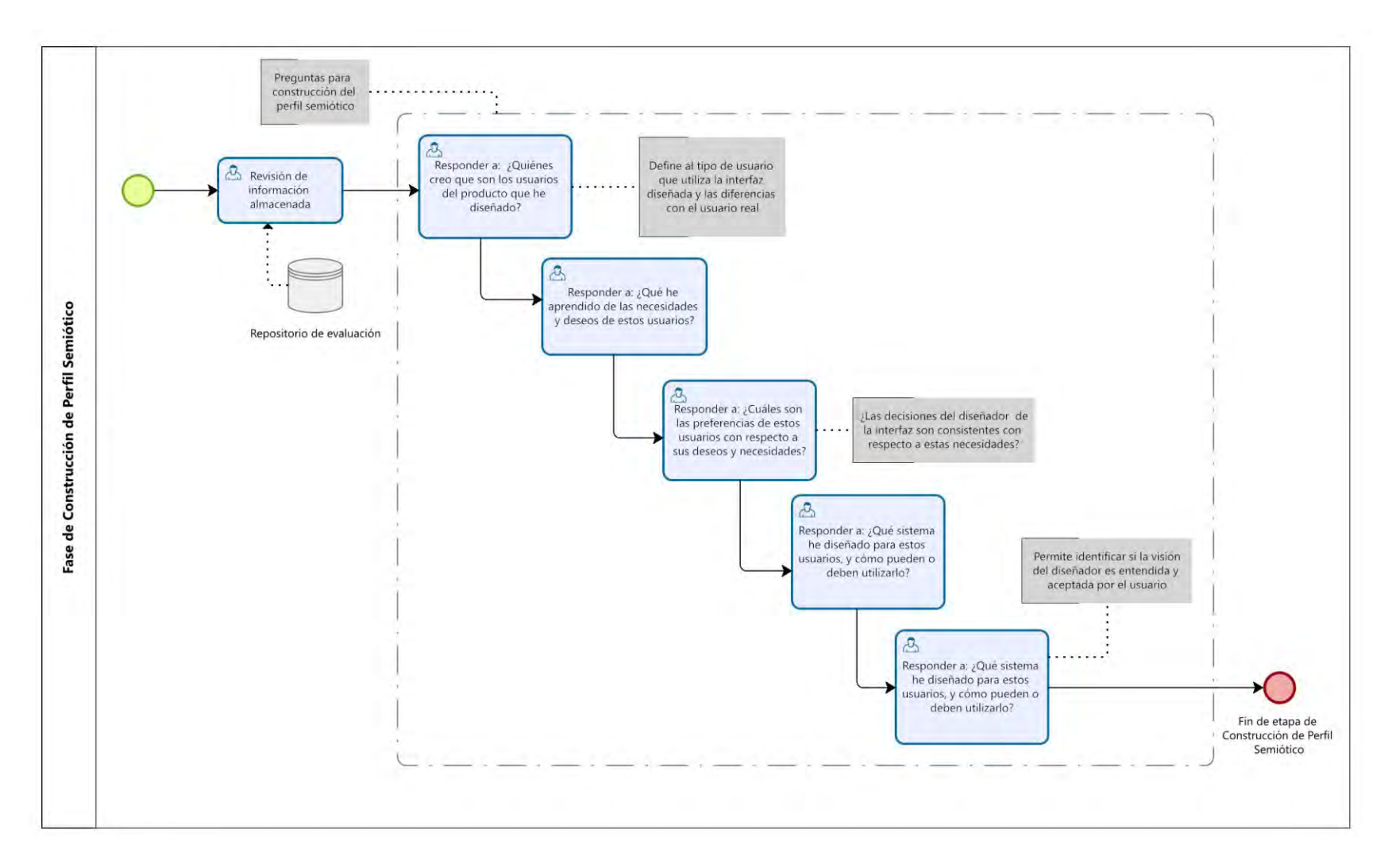

Figura O 8. Diagrama de subproceso de Construcción de Perfil Semiótico

### **Anexo P : Acta de validación al 100% del diagrama BPMN del método CEM**

Para la validación del diagrama BPMN, se presentan las validaciones por parte de dos especialistas en el área de Interacción Humano computador, por tal motivo, se anexan las validaciones correspondientes. Asimismo, se menciona que las observaciones dadas han sido aplicadas sobre el diagrama BPMN.

Especialista 1:

### Acta de validación de resultado del proyecto "Implementación de una aplicación web de soporte al proceso de evaluación de comunicabilidad"

Yo. muestro mi conformidad con el resultado esperado 1.3. Modelado del proceso para llevar a cabo el método CEM, el cual forma parte del objetivo 1, "O1. Modelar el Método de Evaluación de Comunicabilidad (CEM) en base a la literatura y criterios de especialistas detallando las actividades requeridas en cada una de sus etapas".

A partir de mi firma en el presente documento, otorgo mi validación al 100% del resultado esperado, en donde se detalla claramente el proceso necesario para llevar a cabo el Método de Evaluación de Comunicabilidad.

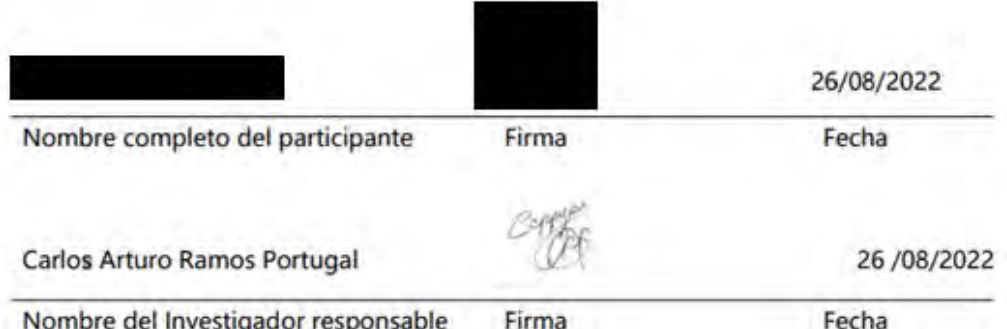

Especialista 2:

#### Acta de validación de resultado del proyecto "Implementación de una aplicación web de soporte al proceso de evaluación de comunicabilidad"

Yo. muestro mi conformidad con el resultado esperado 1.3. Modelado del proceso para llevar a cabo el método CEM, el cual forma parte del objetivo 1, "O1. Modelar el Método de Evaluación de Comunicabilidad (CEM) en base a la literatura y criterios de especialistas detallando las actividades requeridas en cada una de sus etapas".

A partir de mi firma en el presente documento, otorgo mi validación al 100% del resultado esperado, en donde se detalla claramente el proceso necesario para llevar a cabo el Método de Evaluación de Comunicabilidad.

#### Observaciones.

Doc. 1.VG

- Sugiero adicionar más contexto en el nombre de los procesos generales: Preparación, ¿De qué? Aplica para todo el resto de los procesos. El etiquetado de "Perfil Semiótico" es incorrecto. El nombre de un proceso debe ser acompañado por un verbo en infinitivo.

- ¿El rol (lane) con nombre "equipo de evaluadores" es único? ¿No participan otros roles dentro del proceso? Si revisamos el diag. 3.2, esta parte se vuelve inconsistente. Una visión general (nivel 1) de BPMN no requiere especificar roles.

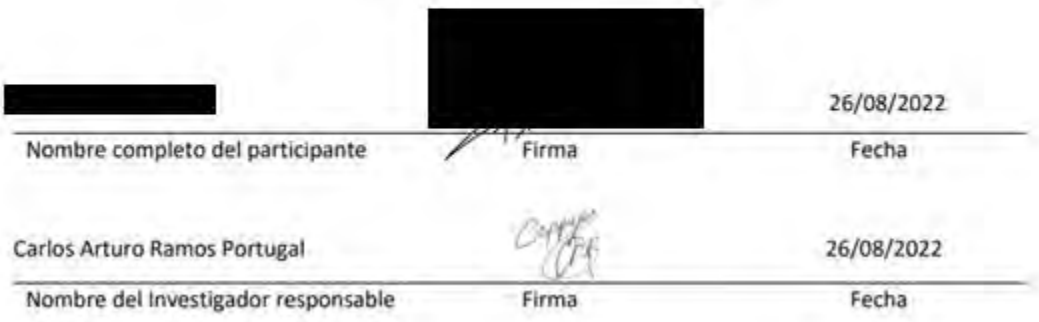

# **Anexo Q: Desarrollo de discusión para el modelado del Método de Evaluación de Comunicabilidad**

Con el objetivo de modelar el Método de Evaluación de Comunicabilidad CEM, se definieron tres resultados esperados enfocados en la recopilación de datos y desarrollo de la ejecución del método CEM. En primer lugar, el primer resultado alcanzado fue el desarrollo de un informe de las entrevistas realizadas a dos especialistas en el área de Interacción Humano Computador, para lo cual, se utilizó una estructura de guion de entrevista semiestructurada y posteriormente, tras realizarse las grabaciones, se plasmaron las respuestas a las preguntas planteadas en un informe y un cuadro comparativo con las actividades realizadas por los especialistas. A partir de esta información, se buscaba conocer la experiencia detallada de evaluadores respecto a la ejecución de evaluaciones de comunicabilidad, lo cual, serviría para complementar la información obtenida a partir del segundo resultado alcanzado.

Para el segundo resultado alcanzado, se llevó a cabo una revisión sistemática de la literatura para conocer acerca de las actividades que diferentes evaluadores habían ejecutado para evaluar la comunicabilidad de interfaces. Por lo cual, la pregunta de investigación utilizada para seleccionar las fuentes fue *"¿Existen metodologías, métodos, protocolos o procesos de trabajo para llevar a cabo el método de evaluación de comunicabilidad y cómo se aplican?*". Producto de ello, se seleccionaron 19 fuentes académicas; lo cual, a partir de la herramienta de cuadro comparativo, se contrastó las diferentes actividades que los artículos reportaban.

Como tercer resultado esperado, tras haber obtenido información respecto a las actividades que habían realizado dos especialistas en HCI y las reportadas por las 19 fuentes académicas, se construyó un diagrama BPMN el cual tiene el propósito de uniformizar y detallar los pasos necesarios para llevar a cabo el método CEM.

A modo de interpretar los resultados alcanzados, se elaboró una tabla con la frecuencia de actividades mencionadas por los especialistas y estudios escogidos la cual se muestra en la [Tabla Q 1.](#page-193-0)

<span id="page-193-0"></span>

| Fase                | Actividad                                               | Número de fuentes<br>que reportaron la<br>actividad | Porcentaje |
|---------------------|---------------------------------------------------------|-----------------------------------------------------|------------|
|                     | Definir pregunta de investigación                       | 16                                                  | 76%        |
|                     | Definir artefacto computacional                         | 18                                                  | 86%        |
|                     | Inspeccionar informalmente el artefacto definido        | 9                                                   | 43%        |
|                     | Selección de usuarios                                   | 14                                                  | 67%        |
|                     | Definir perfil de usuario                               | 11                                                  | 52%        |
|                     | Definir número de participantes                         | 13                                                  | 62%        |
| Preparación         | Elaboración de escenario de prueba                      | 21                                                  | 100%       |
|                     | Elaboración de entrevista previa a la evaluación        | 13                                                  | 62%        |
|                     | Elaboración de entrevista posterior a la evaluación     | 16                                                  | 76%        |
|                     | Elaboración de formulario de consentimiento             | 21                                                  | 100%       |
|                     | Definición de hardware y software necesario.            | 9                                                   | 43%        |
|                     | Prueba piloto                                           | $\tau$                                              | 33%        |
|                     | Verificar ajustes                                       | 7                                                   | 33%        |
|                     | Firma de consentimiento                                 | 20                                                  | 95%        |
|                     | Realizar entrevista previa a la evaluación              | 11                                                  | 52%        |
|                     | Explicación del objetivo de la prueba                   | $\,8\,$                                             | 38%        |
|                     | Descripción de las tareas por parte del evaluador       | 7                                                   | 33%        |
| Aplicación          | Demostración de las funcionalidades de la<br>aplicación | 6                                                   | 29%        |
|                     | Sesión de aprendizaje para el usuario                   | $\overline{2}$                                      | 10%        |
|                     | Aplicación de test                                      | 20                                                  | 95%        |
|                     | Entrevistas posteriores a la evaluación                 | 16                                                  | 76%        |
|                     | Etiquetado                                              | 20                                                  | 95%        |
| Etiquetado          | Revisión de notas                                       | $\overline{4}$                                      | 19%        |
|                     | Frecuencia y contexto de ocurrencia de cada tipo        | 16                                                  | 76%        |
|                     | Existencia de secuencias o patrones                     | $\,8\,$                                             | 38%        |
| Interpretación      | Nivel de problemas señalados                            | 1                                                   | 5%         |
|                     | Problemas de comunicabilidad detectados                 | 17                                                  | $81\%$     |
|                     | Comparar CEM con otros métodos                          | 7                                                   | 33%        |
| Perfil<br>semiótico | Definición de perfil semiótico                          | 11                                                  | 52%        |

*Tabla Q 1. Número de fuentes y entrevistados que reportaron la actividad*

A partir de ella, se observa que para la etapa de Preparación no existe un consenso en las actividades a realizar, ya que se muestra que solamente 4 actividades de las 13

reportadas han sido realizadas por más del 80% de los especialistas; es decir, no existen muchas actividades que se realicen con mayor frecuencia. Esto se explica, a partir de la opinión de los especialistas entrevistados, a partir del informe en el [Anexo K,](#page-174-0) donde mencionan que las actividades realizadas en la etapa de preparación son variables debido a que los contextos de evaluación suelen ser diferentes entre sí. Sin embargo, ambos reportaron también, la ejecución de actividades esenciales para el desarrollo de esta fase. Por lo que, si bien se evidencia una variedad de actividades a realizar sin un consenso establecido, se reporta que las actividades con mayor frecuencia de ejecución permiten el desarrollo de esta fase, y que, las actividades adicionales a estas sirven de complemento para el contexto específico de la evaluación a realizar. A modo de ejemplo, se menciona que solamente 7 evaluadores han reportado la aplicación de una prueba piloto, lo cual, según el Especialista 2, una prueba piloto es necesaria de realizar en un contexto en el cual el propósito de la interfaz a evaluar, trate con un perfil de usuario con características especiales. A modo de ejemplo, se resalta en el estudio realizado por Schefer y Martinez (Schefer & Martinez Zaina, 2016), en el cual se buscaba evaluar la comunicabilidad de las interfaces móviles de Facebook, se llevó a cabo una prueba piloto debido a que el público objetivo de la investigación, estaba enfocado en personas con discapacidad auditiva; por lo cual, a partir de la prueba de evaluación se buscaba visualizar las posibles dificultades al ejecutar la prueba y evitar percances durante la fase de aplicación con los usuarios objetivo.

Por otro lado, para la fase de Aplicación, esta puede ser dividida en cuatro actividades de alto nivel, las cuales son: la firma de consentimiento informado, las entrevistas previas a la evaluación, la explicación de la evaluación, la aplicación de la prueba y las entrevistas posteriores a la evaluación. Las cuales se discutirán a continuación:

- Se resalta que la firma de consentimiento informado está presente en el 95% de los artículos considerados, los cuales corresponden a casos de estudio en donde se ha aplicado el método, por lo cual se considera una actividad obligatoria para cualquier tipo de evaluación con usuarios.
- Por otro lado, se menciona que las entrevistas preevaluación son realizadas en un 52% de los artículos considerados, lo cual según el Especialista 2, este tipo de evaluación se llevará a cabo cuando el público objetivo que utilizará la aplicación a analizar es variado y no posee un perfil técnico. Mientras que, las entrevistas postevaluación se realizan en un 71% entre los artículos seleccionados y las entrevistas realizadas; por lo cual, se resalta su utilidad para resolver las dudas que surgieron entre los evaluadores durante la evaluación de la prueba.
- Asimismo, para la explicación de la evaluación, se resalta que se presentan diferentes actividades complementarias a esta, como por ejemplo, la demostración de funcionalidades de la aplicación a utilizar, brindar una sesión de aprendizaje y describir las tareas a detalle; en este caso, no existe un consenso de actividades a realizar en común, puesto que ninguna de estas es realizada por más del 40% de los artículos y especialistas consultados; por lo cual, se determina que su aplicación es situacional, acorde al contexto de la evaluación. A modo de ejemplo, se resalta, en el estudio realizado por Segura (Segura et al., 2013), la demostración dada por parte de los evaluadores a los usuarios sobre el uso de la aplicación a evaluar; asimismo, se les invita a llevar a cabo una sesión de aprendizaje del software. Esto se debe a que la aplicación a evaluar era una herramienta para la creación de interfaces y el flujo de trabajo para llevar a cabo

diferentes actividades es nuevo para los usuarios. Por lo cual, debido al contexto de las características de la evaluación, se llevó a cabo esta explicación previa de la aplicación; en contraste con, estudios que se llevan a cabo sobre aplicaciones populares tales como Facebook, donde solamente es necesario explicar las tareas a realizar.

• Finalmente, para la aplicación de la prueba, esta se lleva a cabo en todos los estudios a partir de las condiciones y características que cada evaluador haya definido, dentro de ellas, se resaltan características como la aplicación del protocolo de pensamiento en voz alta cuando los usuarios realizan las tareas asignadas o la consideración de un tiempo límite para resolver estas tareas.

De igual manera, para la fase de Etiquetado, se obtuvo que todos los artículos académicos han aplicado esta fase para la actividad relacionada al etiquetado de los quiebres comunicacionales a partir de las grabaciones realizadas en la fase de Aplicación. Sin embargo, el Especialista 2 mencionó que no llevaba a cabo esta actividad, debido a que utilizaba las pruebas de comunicabilidad como una herramienta de soporte al proceso de evaluación heurística, esto enfocado en el usuario. Por tal motivo, se evidencia que, para la definición formal del proceso para llevar a cabo el Método de Evaluación de Comunicabilidad, es necesario incluir la actividad de etiquetado de quiebres comunicacionales; y, al mismo tiempo, se resalta la relevancia que tiene el método como herramienta de soporte a pruebas de evaluación heurística. Asimismo, se resalta que la actividad de revisión de notas solo es reportada por el 19% de artículos y especialistas, lo cual indica que esta actividad es complementaria para el posterior etiquetado, ya que según la Especialista 1, cuando se realiza el etiquetado de los quiebres comunicacionales junto al equipo de especialistas, se lleva a cabo la revisión de las grabaciones lo cual muestra

las reacciones de los usuarios los cuales si es que no hubieran sido anotados, no hubiera afectado al estudio ya que se identificó en la reproducción del video.

Para la fase de Interpretación, se resalta que las actividades que han sido más reportadas son la elaboración de cuadros que evidencia la frecuencia y contexto de la ocurrencia de quiebres comunicacionales y a partir de ello, identificar los problemas de comunicabilidad de la interfaz. A partir de esta información, se concluye que el nivel de análisis reportado se fundamenta principalmente en la contabilización de los quiebres; por lo cual, a partir de las dos actividades menos reportados, se podría mejorar el resultado de la fase de Interpretación, ya que, se analiza los patrones con los que ocurren los quiebres en comunicación y se añade define el nivel de problema asociado a la frecuencia y secuencia de quiebres.

Para la fase de construcción de Perfil Semiótico, se muestra que solamente el 52% de artículos y especialistas llevó la definición del perfil semiótico. A partir de esta actividad, se puede describir el mensaje comunicacional del diseñador al usuario final de la interfaz que este construyó; y evidencia si este mensaje se adecua al usuario real de la aplicación. Por tal motivo, esto señala que los artículos suelen enfocarse en la identificación de los quiebres comunicacionales, dejando de lado esta fase que permite al diseñador evidenciar si su diseño fue el adecuado para el usuario; es decir, no se brinda una retroalimentación adecuada sobre las decisiones que el diseñador tomó para construir la interfaz a utilizar.

A partir de la interpretación de los resultados, se destaca la importancia del diagrama BPMN del método CEM, ya que permite brindar detalladamente los pasos y pautas necesarias que los evaluadores deben considerar al momento de evaluar la comunicabilidad de una interfaz teniendo en cuenta las actividades particulares del contexto de la prueba. Al mismo, el modelado del proceso, resalta actividades enfocadas a la interpretación de quiebres comunicacionales, lo cual permite generar análisis más profundos sobre el nivel de comunicabilidad en las interfaces y sirve como retroalimentación a los diseñadores de estas.

A partir de los resultados descritos y analizados, se obtuvo el modelo BPMN del Método de Evaluación de Comunicabilidad, el cual está dividido en cinco subprocesos correspondientes a las fases establecidas, lo cual es consistente con la literatura revisada ya que esta considera como base estas cinco fases propuestas por su autora de Souza. Asimismo, considerando las dos primeras fases relacionadas a la preparación del método CEM y la aplicación de la prueba definida; esta puede ser generalizada para la aplicación de cualquier tipo de prueba que busque identificar problemas en comunicabilidad o heurísticas en interfaces, ya que establece las pautas básicas para generar el insumo de información para luego realizar diferentes tipos de evaluaciones; como, por ejemplo, evaluaciones heurísticas.

Finalmente, se menciona que, como alcances y limitaciones para el presente objetivo, se consideraron solamente las pruebas relacionadas a casos de estudio donde se haya aplicado el Método de Evaluación de Comunicabilidad junto con la descripción general de las fases descritas por su autora de Souza. Asimismo, se llevaron a cabo entrevistas con dos especialistas en el área de HCI, los cuales validaron el desarrollo del modelo establecido.

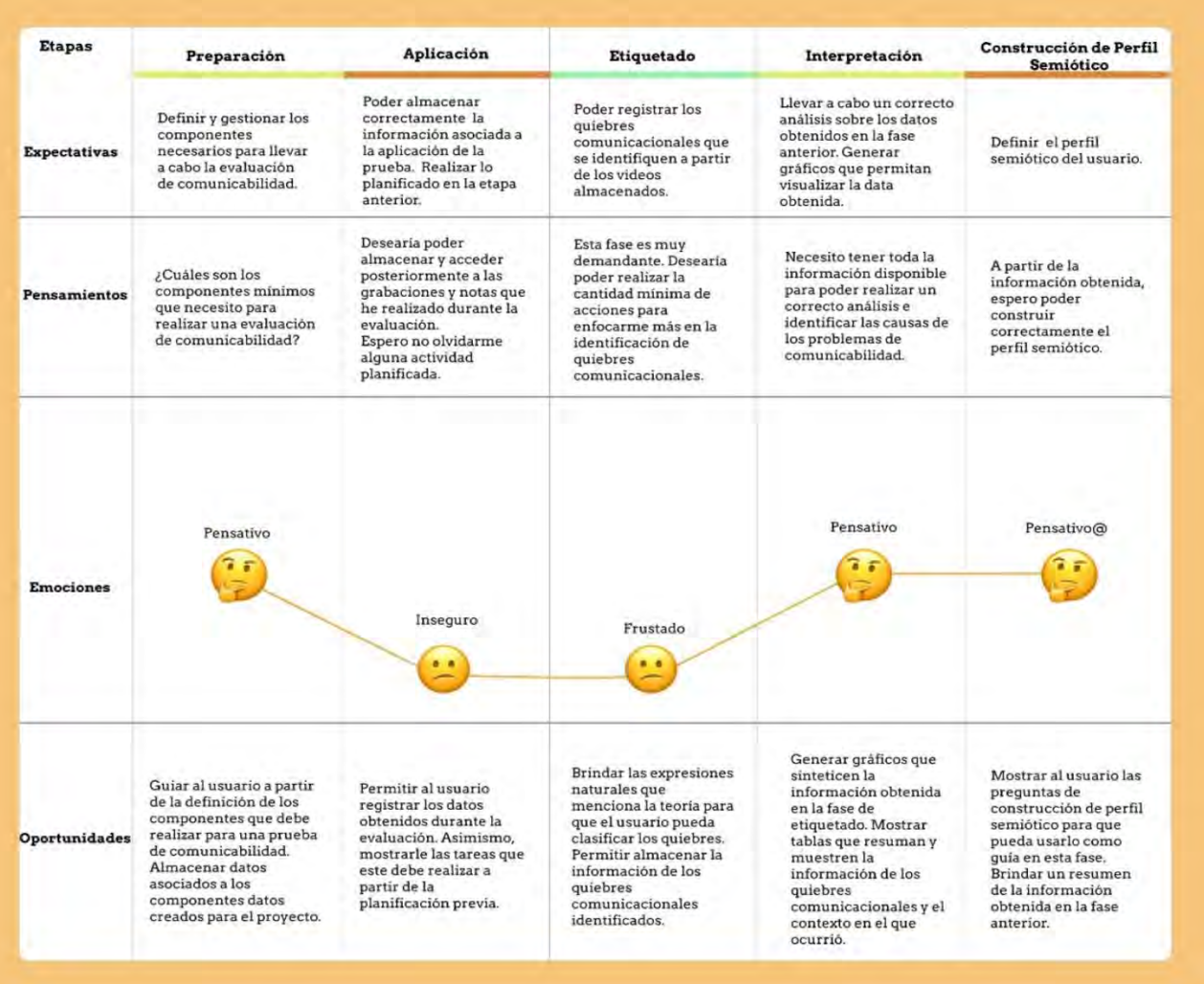

## **Anexo R: User Journey Map de un evaluador de comunicabilidad**

Figura R 1. User Journey Map de evaluador de comunicabilidad

## **Anexo S : Historias de usuario del módulo de planificación y seguimiento de**

### **información del método CEM**

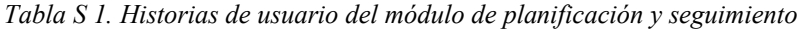

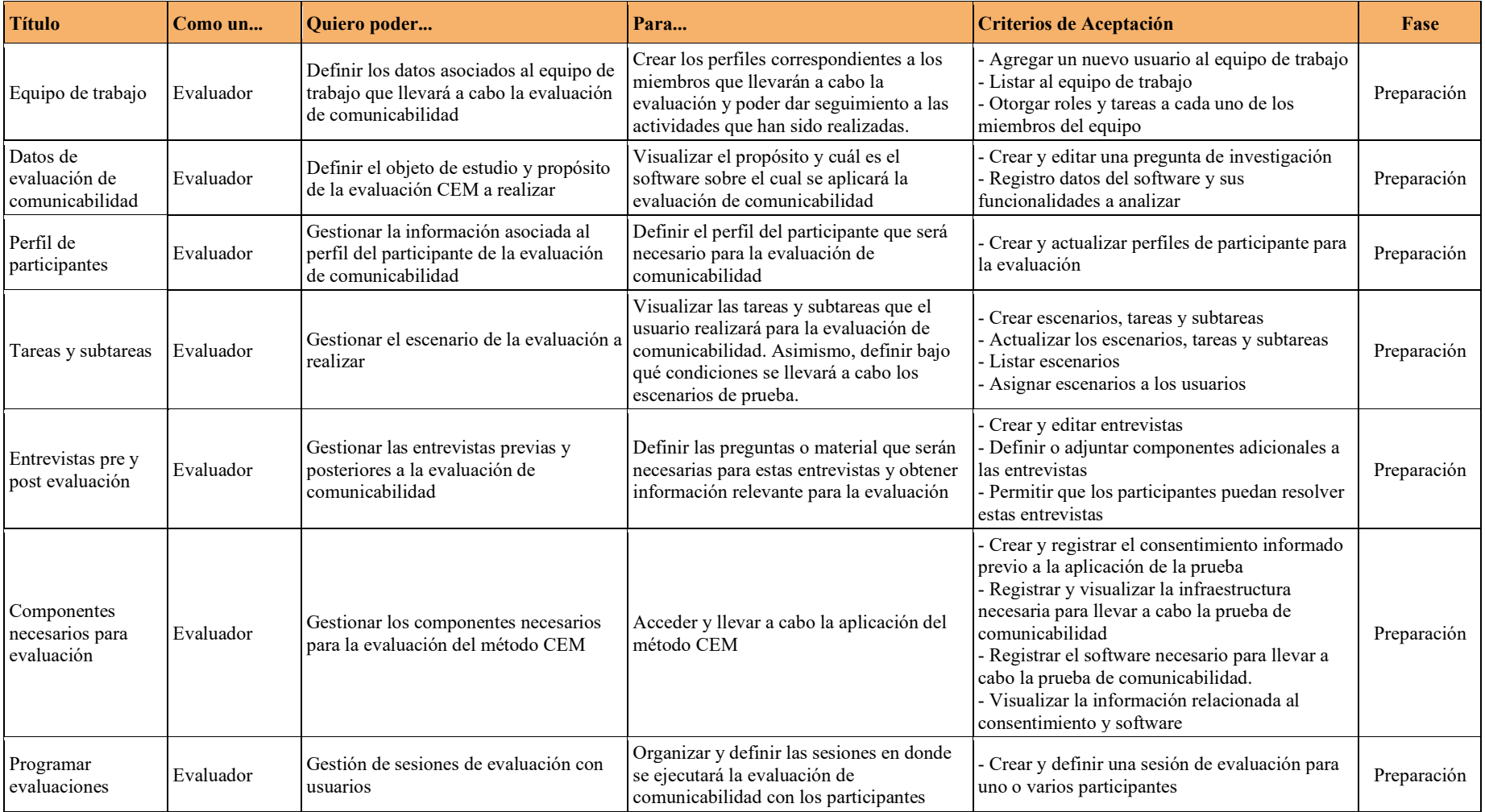

## **Anexo T : Lista de requisitos funcionales y no funcionales para el módulo de planificación y seguimiento del proceso CEM**

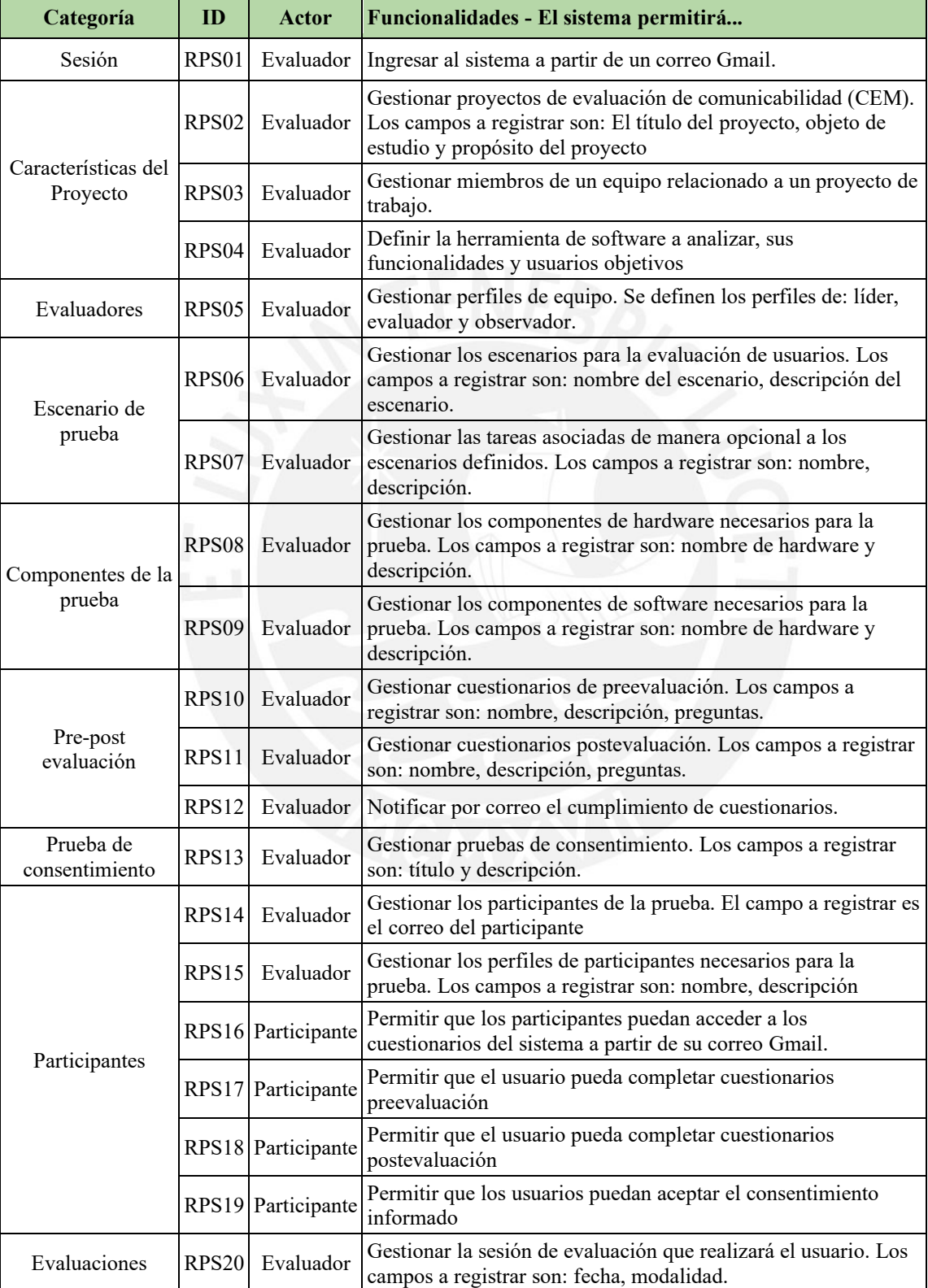

*Tabla T 1. Lista de requisitos funcionales para el módulo de planificación y seguimiento* 

Fuente: Elaboración propia

| ID    | Funcionalidades - El sistema debe                                                   | Exigible o<br>Deseable |
|-------|-------------------------------------------------------------------------------------|------------------------|
| RNF01 | Utilizar como librería de front-end React en lenguaje de programación<br>JavaScript | Е                      |
|       | RNF02 Utilizar como framework de back-end Flask                                     | Е                      |
|       | RNF03 Utilizar servicios de infraestructura en la nube de AWS                       | Е                      |
|       | RNF04 Utilizar como base de datos MySQL                                             | Е                      |

*Tabla T 2. Lista de requisitos funcionales para el módulo de planificación y seguimiento*

Fuente: Elaboración Propia

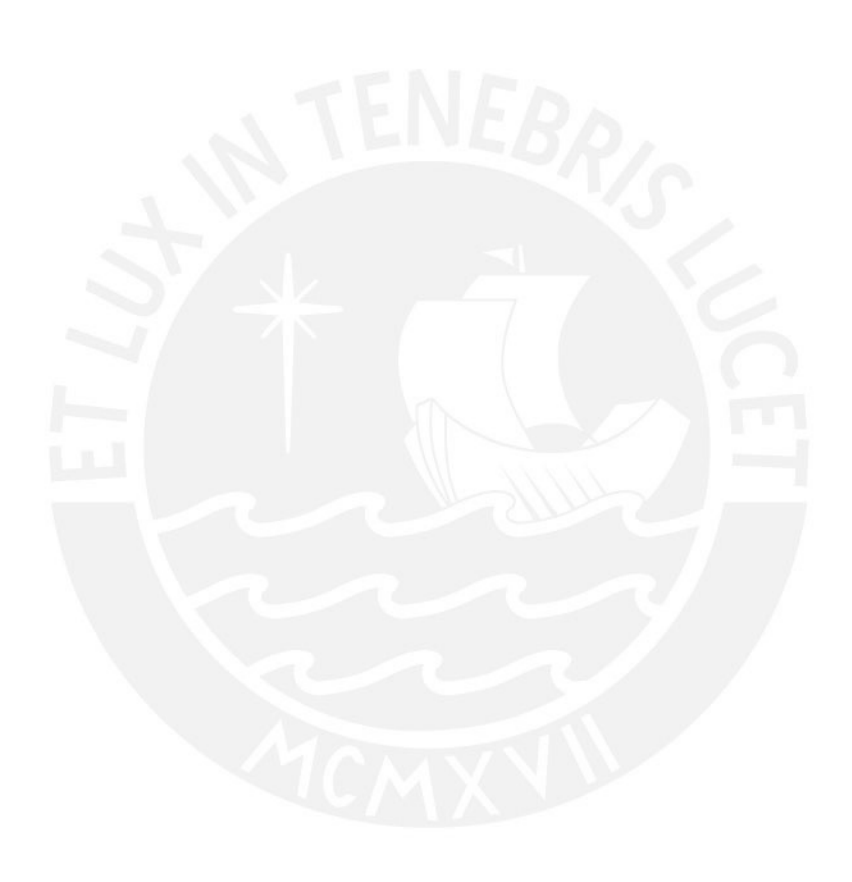

## **Anexo U: Acta de validación al 100% del catálogo de requisitos del módulo de planificación y seguimiento de información del método CEM**

Acta de validación de resultado del proyecto "Implementación de una aplicación web de soporte al proceso de evaluación de comunicabilidad"

Yo, muestro mi conformidad con el resultado esperado 2.1. Lista de requisitos del módulo de planificación y seguimiento, el cual forma parte del objetivo  $2, -02.$ Implementar un módulo de soporte a las etapas de planificación y seguimiento de las etapas del método CEM de carácter colaborativo que permita aplicar buenas prácticas relacionadas a la gestión de información.".

A partir de mi firma en el presente documento, otorgo mi validación al 100% del resultado esperado, en donde se detallan la lista de requisitos para el módulo de planificación y seguimiento del Método de Evaluación de Comunicabilidad.

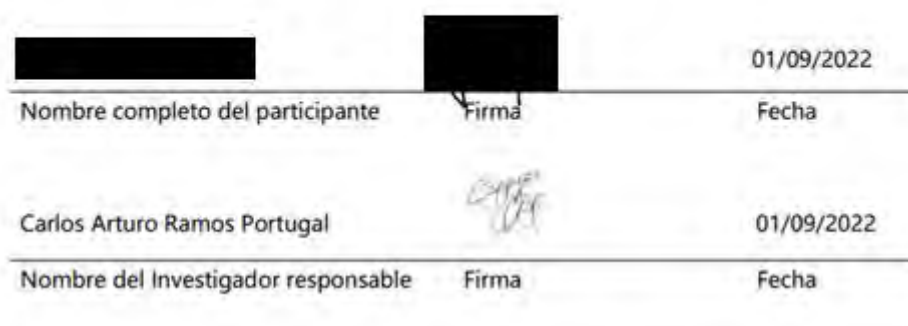

## **Anexo V: Wireframe de fase de Preparación y Aplicación del módulo de planificación y seguimiento**

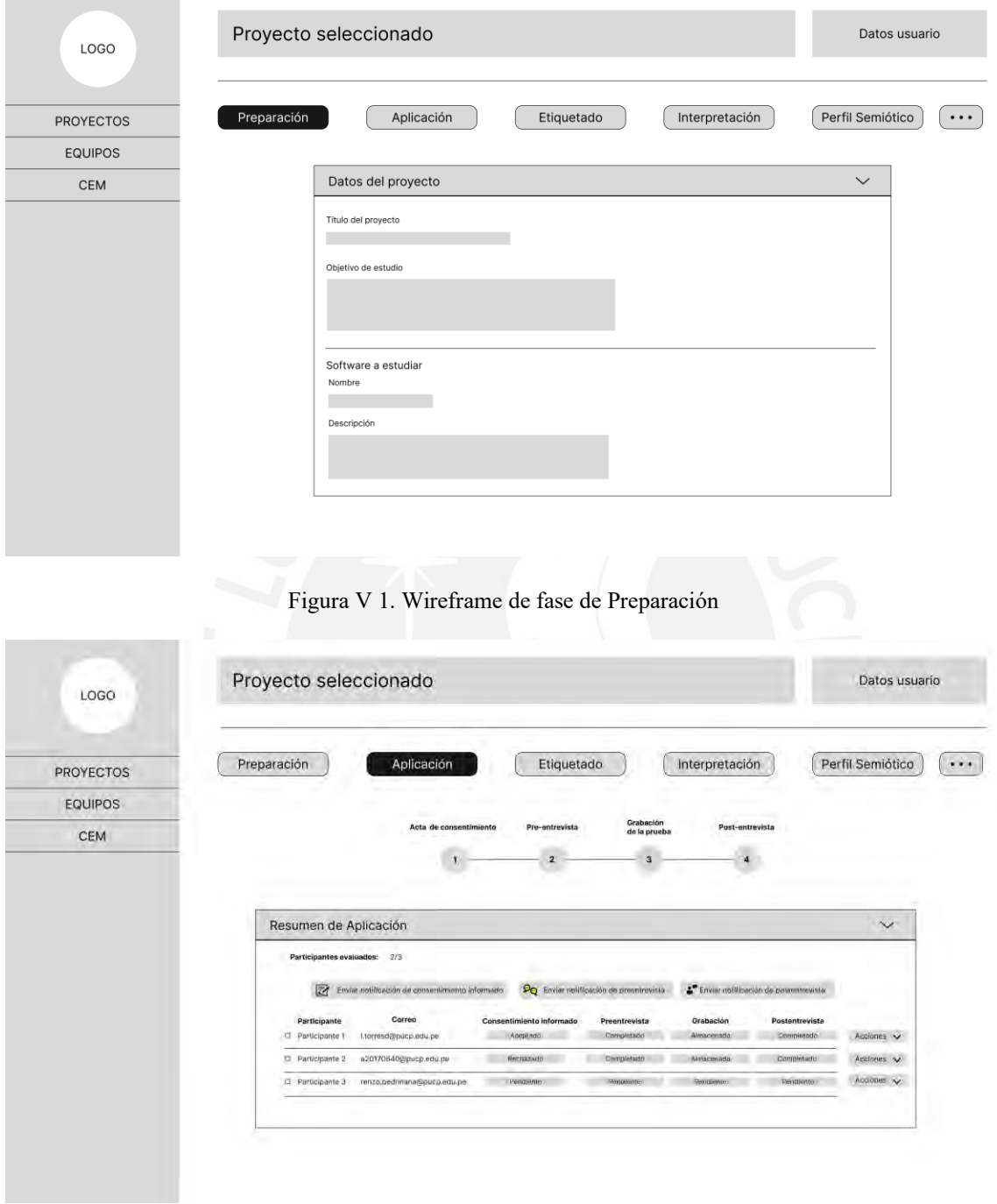

Figura V 2. Wireframe de fase de Aplicación

# **Anexo W : Mockups del módulo de planificación y seguimiento de información del método CEM**

Con la finalidad de llevar a cabo el desarrollo de la interfaz del módulo de planificación y seguimiento, se desarrolló el mockup de estas pantallas.

### **Inicio de sesión:**

A partir de la pantalla de inicio de sesión, el evaluador logra ingresar al sistema. Esto se realiza a partir del correo y contraseña que este haya registrado. O sino también, a partir de su correo Gmail.

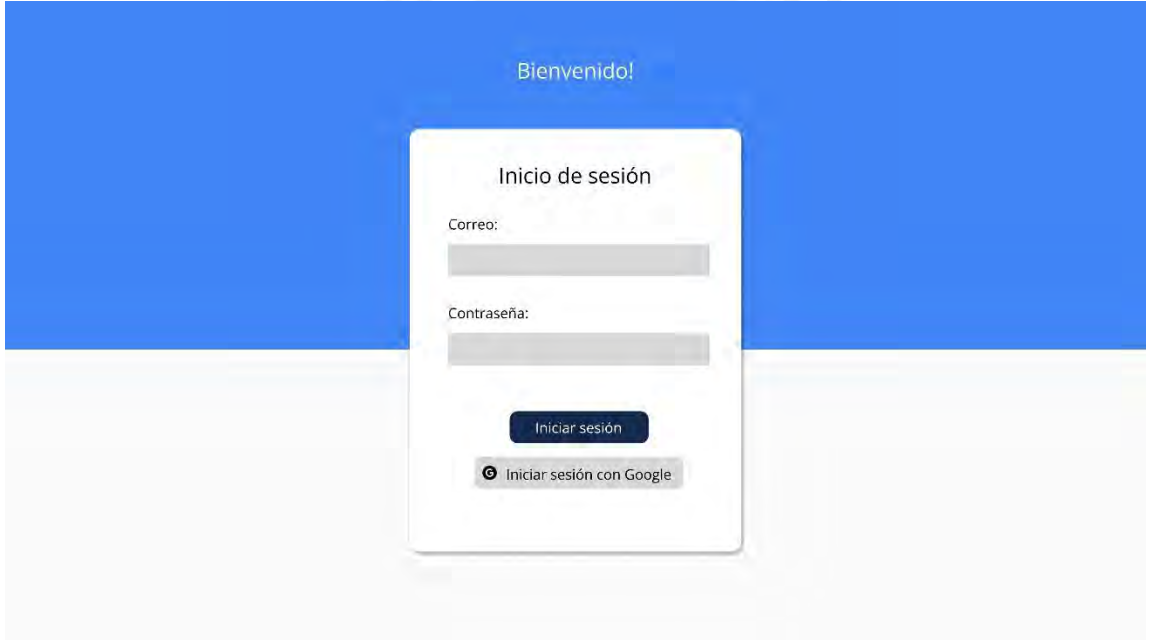

Figura W 1. Pantalla de inicio de sesión

### **Sección de proyectos:**

A partir de la sección de proyectos, el evaluador podrá visualizar y buscar los proyectos de comunicabilidad que ha desarrollado. Asimismo, tendrá la opción de crear un nuevo proyecto.

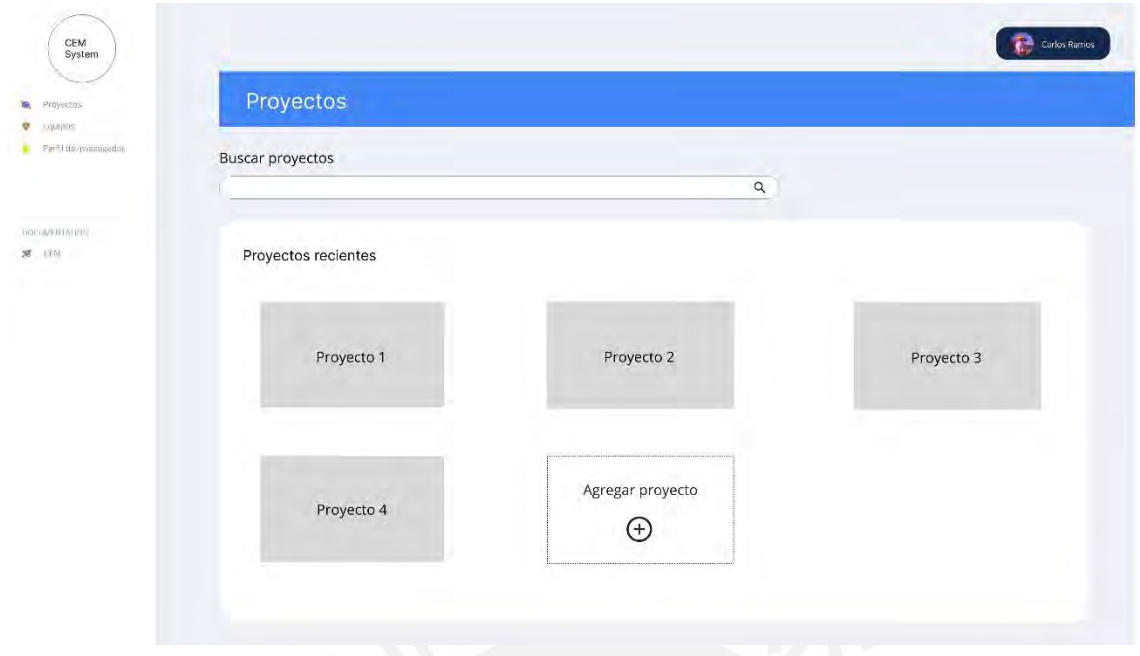

Figura W 2. Pantalla de vista de proyectos

## **Sección de nuevo proyecto:**

A partir de esta sección, el evaluador define el título del proyecto el cual

realizará, el objeto de estudio y el propósito del proyecto.

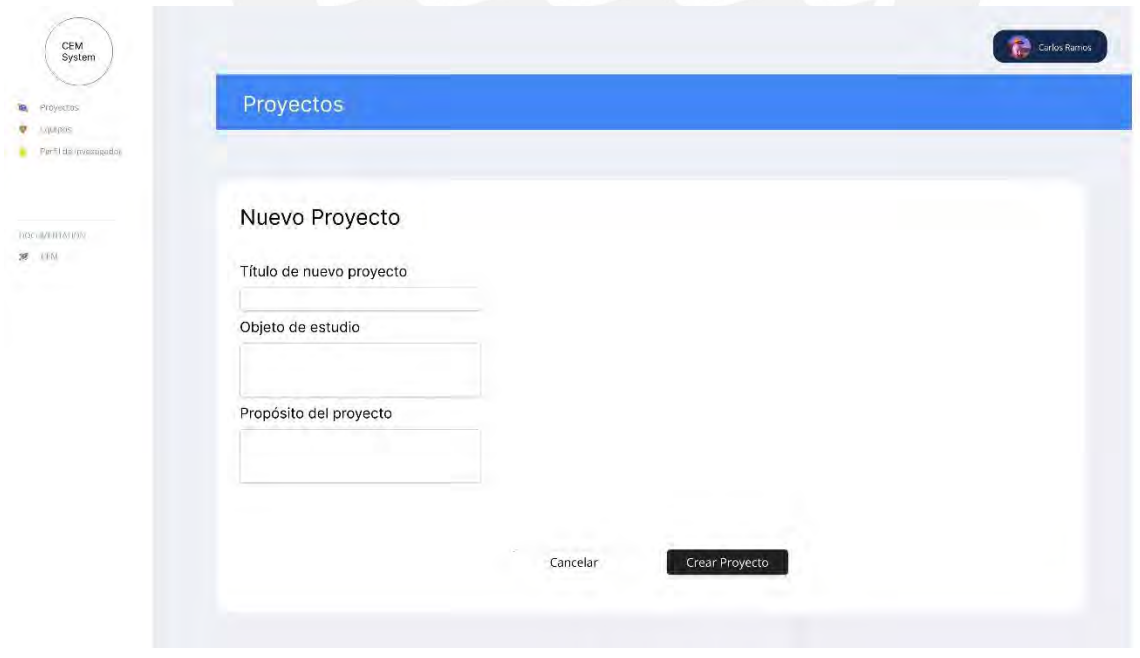

Figura W 3. Pantalla de creación de nuevo proyecto

**Sección de preparación para la evaluación de comunicabilidad:**

Una vez el evaluador haya creado el proyecto sobre el cual se desarrollará la evaluación de comunicabilidad, este visualizará la sección correspondiente a la fase de preparación, en donde se definen los apartados asociados a los datos del proyecto, equipo, escenarios de prueba, construcción de preevaluación, consdstrucción de post-evaluación, consentimiento informado, componentes para la prueba, participantes y sesiones.

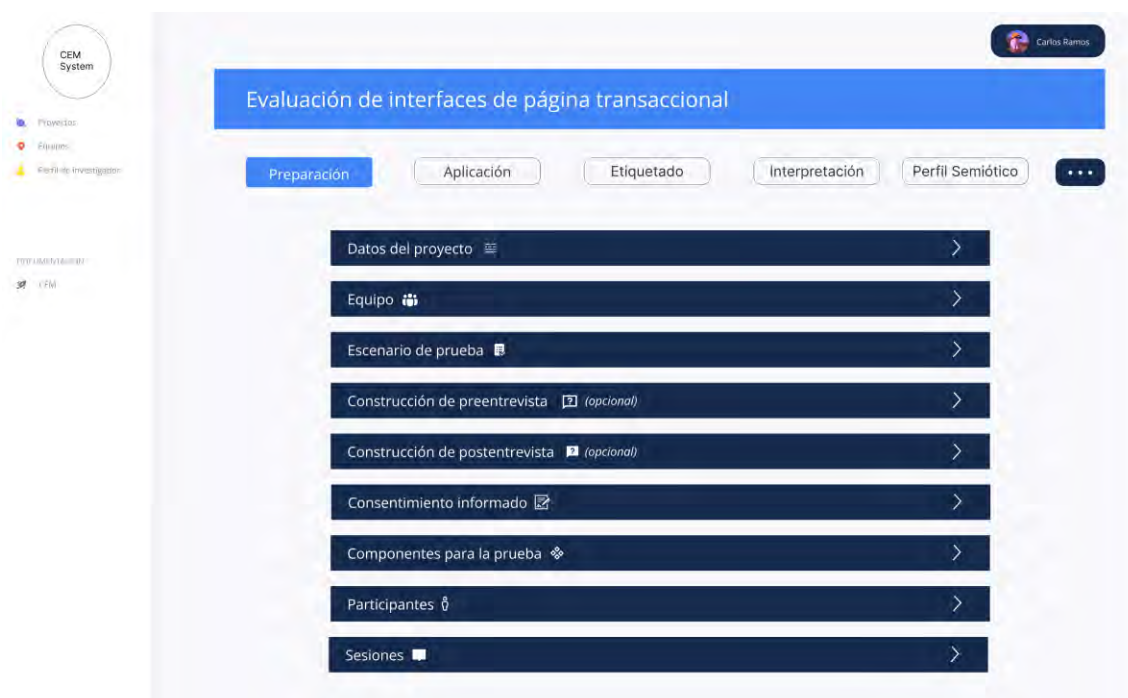

Figura W 4. Pantalla de vista general de fase de Preparación

### **Sección de aplicación de evaluación de comunicabilidad:**

A partir de esta sección, se visualiza de manera general la lista de participantes que forman parte de la evaluación de comunicabilidad, en donde se visualiza el estado de las actas de consentimiento, preentrevista y postentrevista que estos hayan realizado.

| Lippines<br><b>EMPLOYE Investigator:</b> | Preparación                                           | Aplicación                                        | Etiquetado                                                                                                    |                           | Interpretación                        | Perfil Semiótico                                                             |
|------------------------------------------|-------------------------------------------------------|---------------------------------------------------|----------------------------------------------------------------------------------------------------|---------------------------|---------------------------------------|------------------------------------------------------------------------------|
|                                          |                                                       | Acta de consentimiento                            | Preentrevista<br>(opcional)                                                                                                    | Grabación<br>de la prueba | Postentrevista<br>(opclomal)          |                                                                              |
| <b>TOYLIMONYLE BY</b><br>L'EMI           |                                                       |                                                   | $\mathbf{2}% =\mathbf{2}+\mathbf{2}+\mathbf{3}+\mathbf{5}+\mathbf{5}+\mathbf{5}+\mathbf{6}+\mathbf{6}+\mathbf{5}+\mathbf{5}+\mathbf{6}+\mathbf{5}+\mathbf{6}+\mathbf{6}+\mathbf{5}+\mathbf{5}+\mathbf{6}+\mathbf{5}+\mathbf{6}+\mathbf{6}+\mathbf{6}+\mathbf{5}+\mathbf{6}+\mathbf{6}+\mathbf{6}+\mathbf{6}+\mathbf{6}+\mathbf{6}+\mathbf{6}+\mathbf{6}+\mathbf{6}+\mathbf{6}+\mathbf{6}+\mathbf{6}+\mathbf{6}+\mathbf$ | $\bf 3$                   | $\overline{a}$                        |                                                                              |
|                                          | Resumen de Aplicación<br>Participantes evaluados: 2/3 | Enviar notificación para consentimiento informado | PQ Enviar notificación de preentrevista                                                                                                    |                           | Enviar notificación de postentrevista | $\checkmark$                                                                 |
|                                          | Participante                                          | Correo                                            | Acta de consentimiento                                                                                                    | Preentrevista             | Grabación<br>Postentrevista           |                                                                              |
|                                          | D Participante 1<br>D Participante 2                  | l.torresd@pucp.edu.pe<br>a20170640@pucp.edu.pe    | Aceplado<br>Rechazado                                                                                                    | Compittado                | Completeda<br>Compietada              | Enviar notificación para<br>Enviar notificación para                         |
|                                          | D Participante 3                                      | renzo.bedrinana@pucp.edu.pe                       | Pendiente                                                                                                    | Pentinnte                 | Pendiente<br>Pendiente                | Enviar notificación para:<br>$\hat{\phantom{a}}$<br>Consentimiento informado |

Figura W 5. Pantalla de vista general de fase de Aplicación

## **Apartado de Datos del proyecto:**

En este apartado, se define los datos relacionados al proyecto. Asimismo, se define

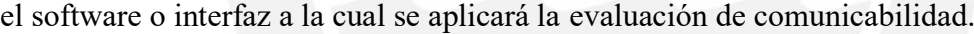

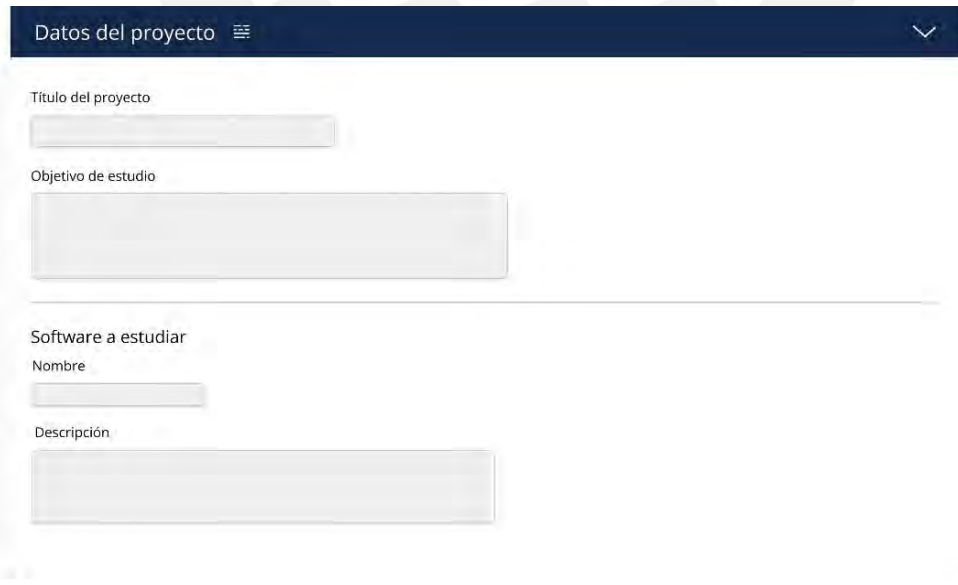

Figura W 6. Pantalla de sección de datos del proyecto

### **Apartado de miembros de equipo:**

En este apartado, se define los miembros que conforman el equipo para llevar a cabo la evaluación de comunicabilidad. Para ello se ingresa el correo del evaluador. Asimismo, se asigna el rol de los evaluadores, los cuales se definen como el líder del proyecto, evaluador y observador.

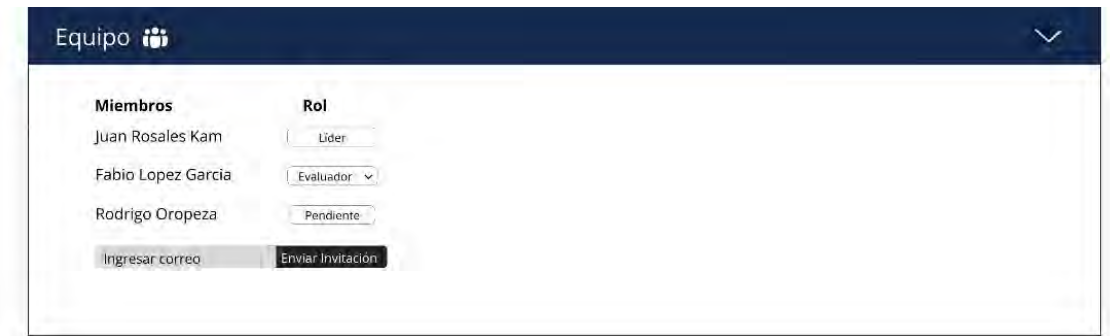

Figura W 7. Pantalla de sección de miembros de equipo

#### **Apartado de escenarios de prueba:**

En este apartado, se define los escenarios de prueba sobre los cuales el participante será evaluador, para ello, opcionalmente, se pueden definir las tareas a realizar en cada uno de los escenarios de manera específica.

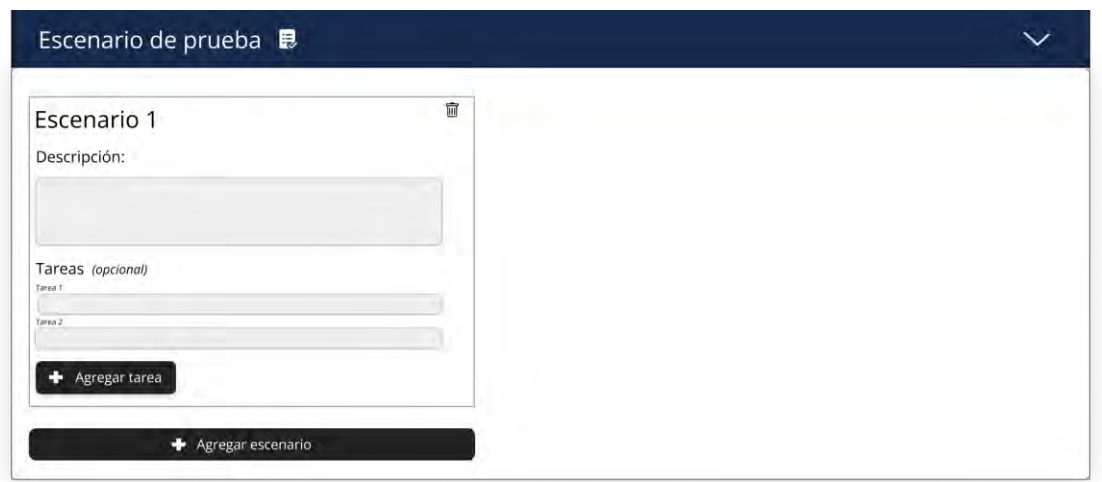

Figura W 8. Pantalla de sección de definición de escenarios de prueba

### **Apartado de preevaluación:**

En este apartado, se define las preguntas asociadas a la preevaluación, la cual permite al evaluador conocer el perfil del participante. A partir de esto, el evaluador podrá enviar un enlace al participante para que conteste las preguntas que ha definido en esta sección.

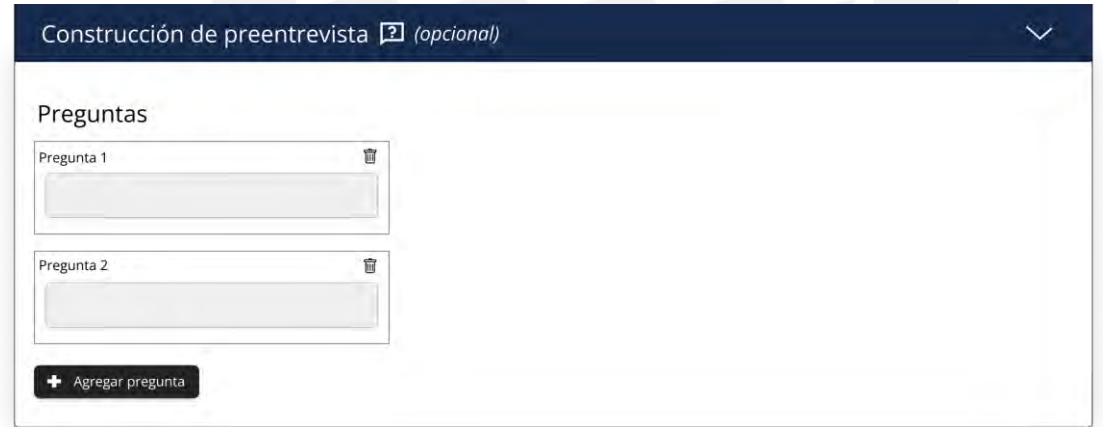

Figura W 9. Pantalla de sección de construcción de preevaluación

### **Apartado de postevaluación:**

En este apartado, se define las preguntas asociadas a la postevaluación, la cual permite al evaluador aclarar las dudas asociadas a la ejecución de las tareas. En ella se

definen las preguntas y pantallas asociadas a los momentos de la evaluación que el evaluador necesite aclarar.

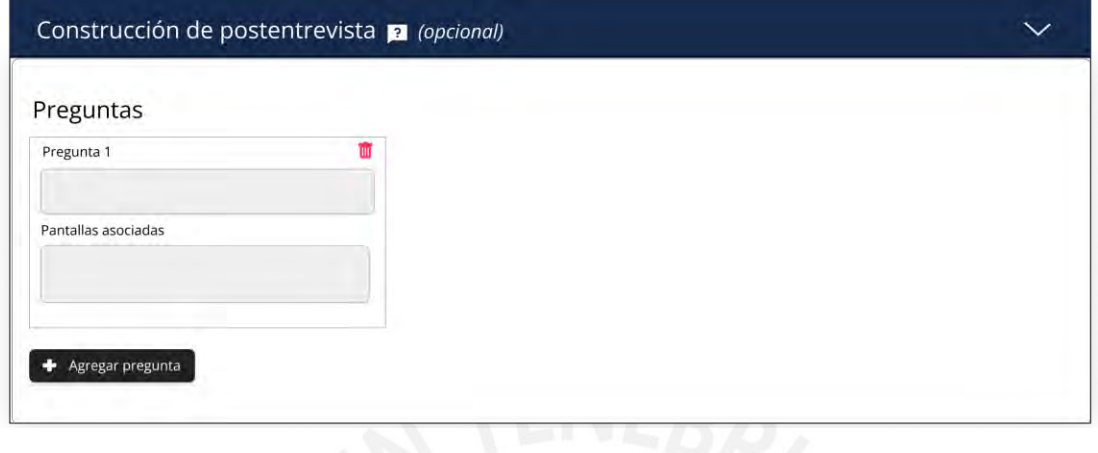

Figura W 10. Pantalla de sección de construcción de postevaluación

### **Apartado de consentimiento informado:**

En este apartado, se define la estructura del consentimiento que el participante

debe aceptar con la finalidad de llevar a cabo los escenarios establecidos previamente.

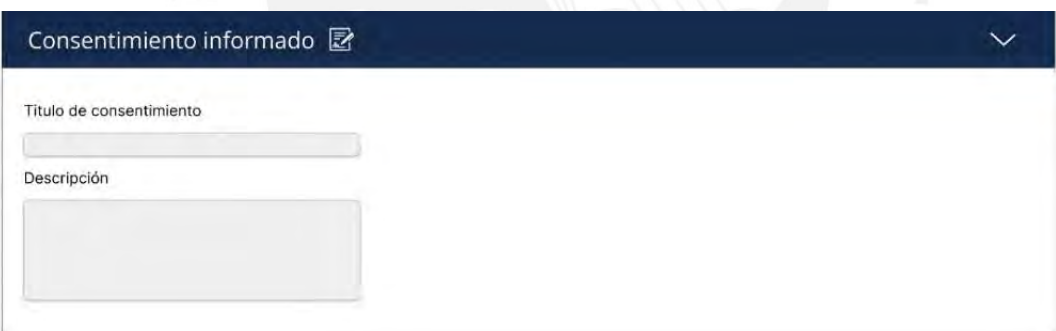

Figura W 11. Pantalla de sección de construcción de consentimiento informado.

#### **Apartado de componentes para la prueba:**

En este apartado, se define los componentes de hardware y software que serán necesarios para llevar a cabo la evaluación de comunicabilidad. Se define el nombre, descripción y estado del componente, es decir si se cuenta con el artefacto definido.

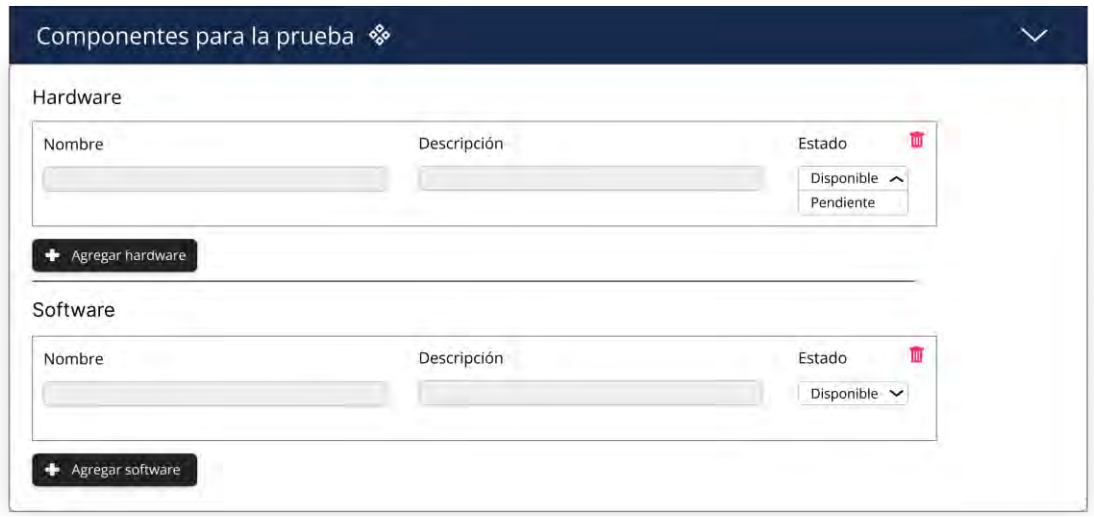

Figura W 12. Pantalla de sección de componentes para prueba.

### **Apartado de participantes:**

En este apartado, se define el perfil de los participantes que formarán parte de la evaluación de comunicabilidad. Asimismo, permite de agregar los participantes que llevaran a cabo las pruebas, para ello, se identificará a los participantes a partir de su correo electrónico.

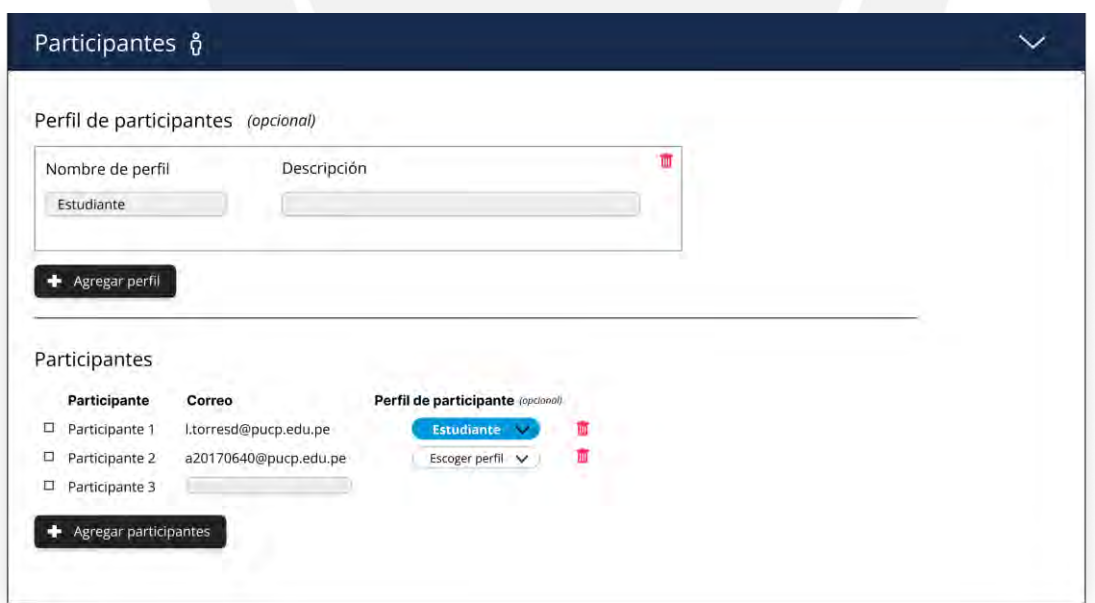

Figura W 13. Pantalla de sección de participantes.

### **Apartado de sesiones:**

En este apartado, se definen las sesiones en las cuales se aplicará las pruebas definidas en el apartado de escenarios. En ellas se describe, la fecha y hora en la que se realizarán, la modalidad y el enlace o ubicación.

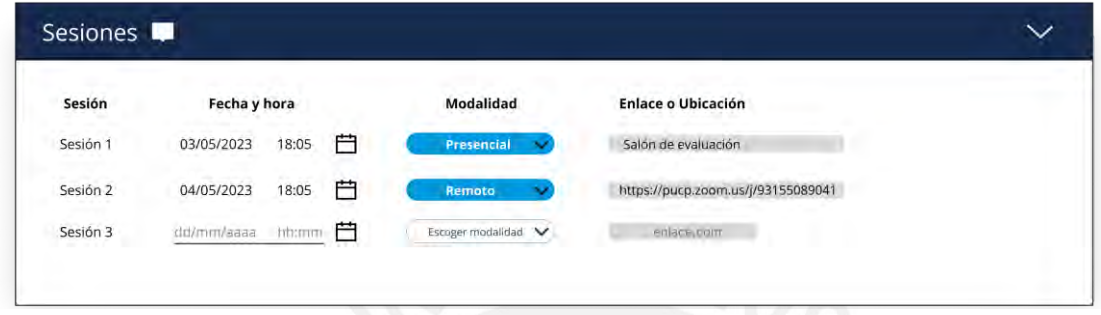

Figura W 14. Pantalla de sección para sesiones.

### **Sección de Aplicación para la evaluación del participante:**

En esta sección, se muestra los resultados asociados al consentimiento informado, preentrevista y postentrevista. Asimismo, se muestran las secciones asociadas a la aplicación de la evaluación, en donde se registran las grabaciones y notas asociadas a los quiebres comunicacionales identificados.

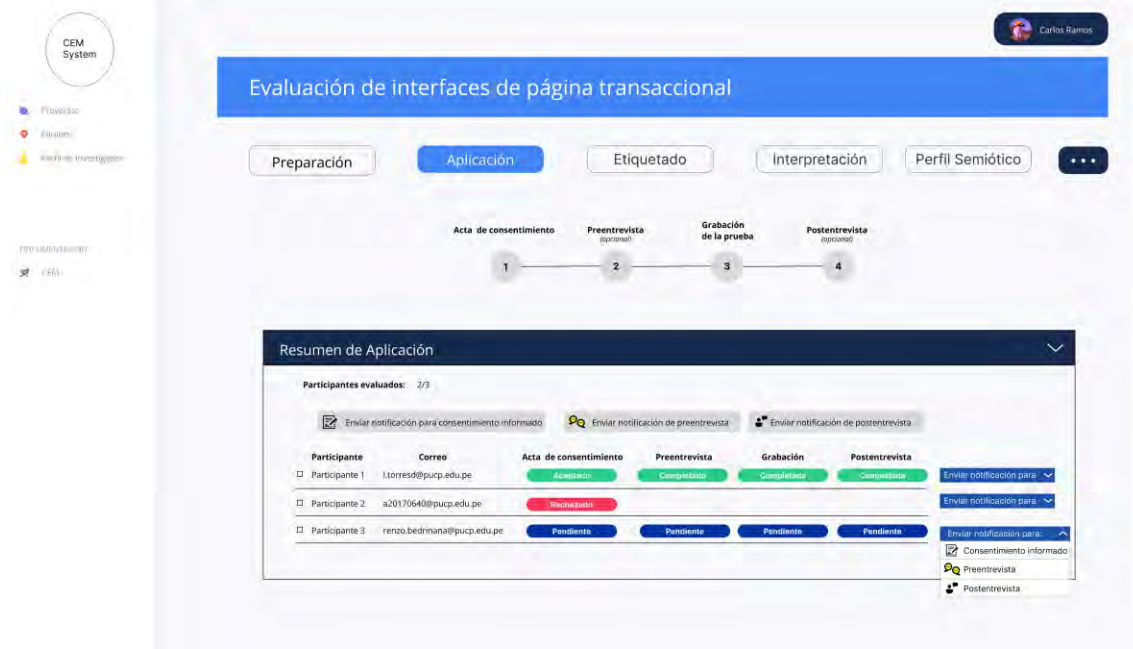

Figura W 15. Pantalla de fase de Aplicación.

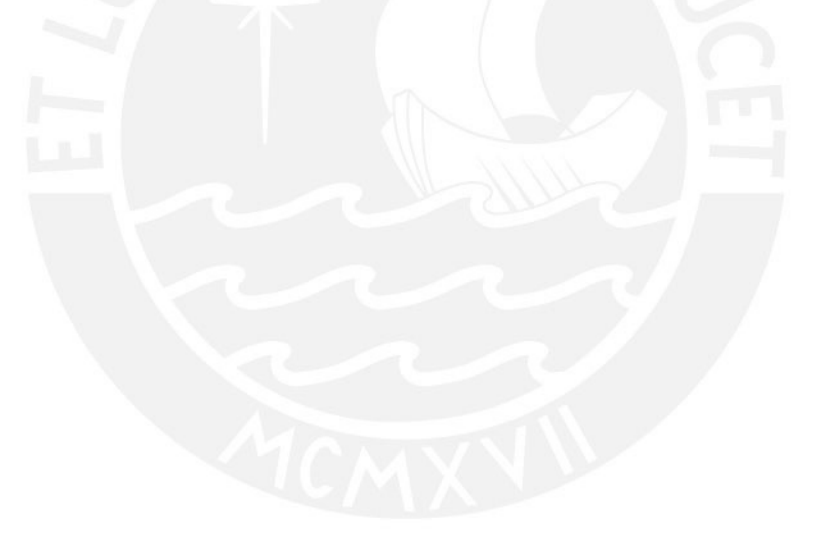

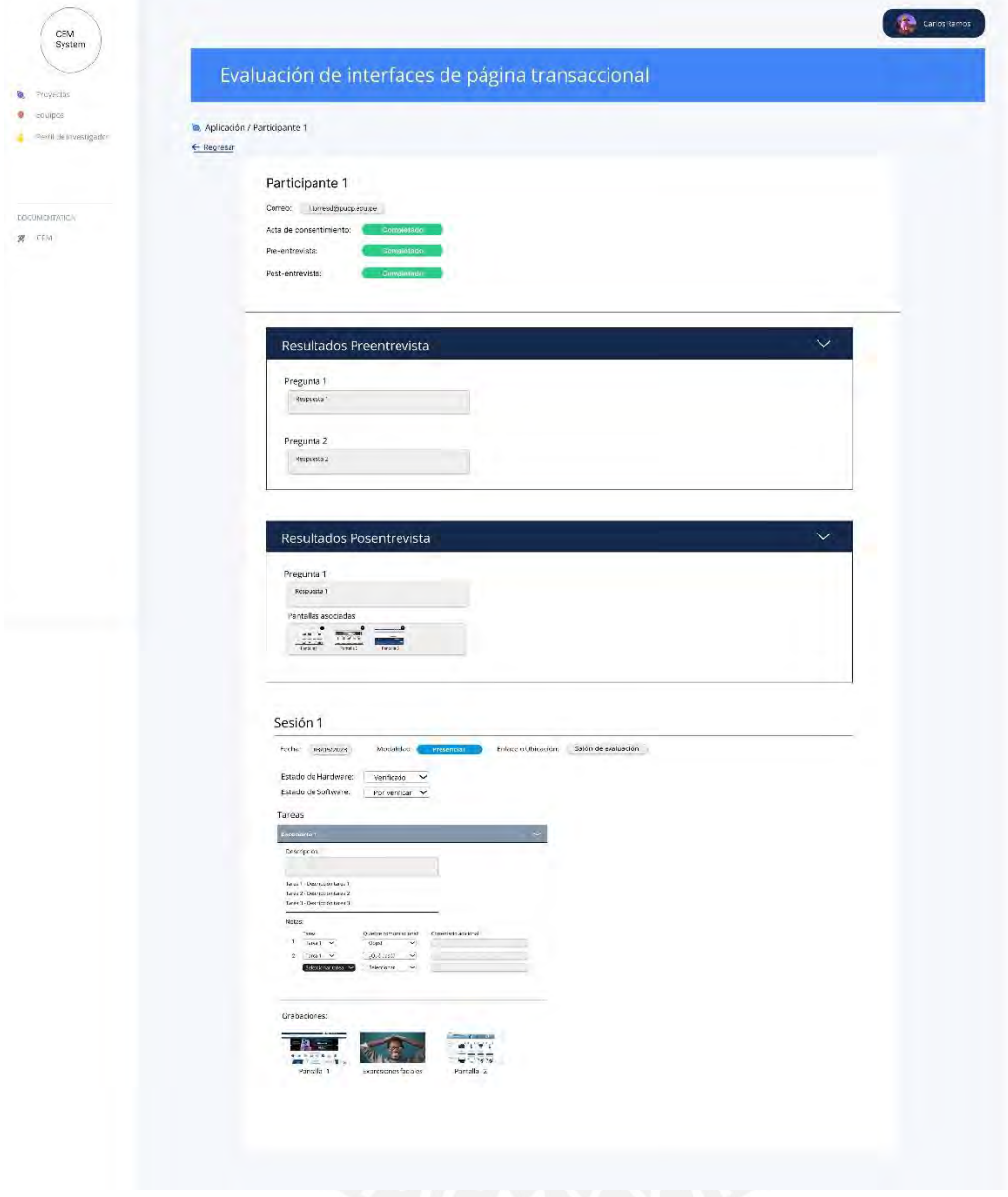

Figura W 16. Pantalla de participante para fase de Aplicación y Etiquetado.

### **Aplicación de preevaluación:**

En esta sección, se muestran las pantallas asociadas a la ejecución de la preevaluación por parte del participante. En la primera pantalla, se ingresa el correo del participante, para luego, este pueda responder las preguntas definidas; y, finalmente, enviar el formulario resuelto.
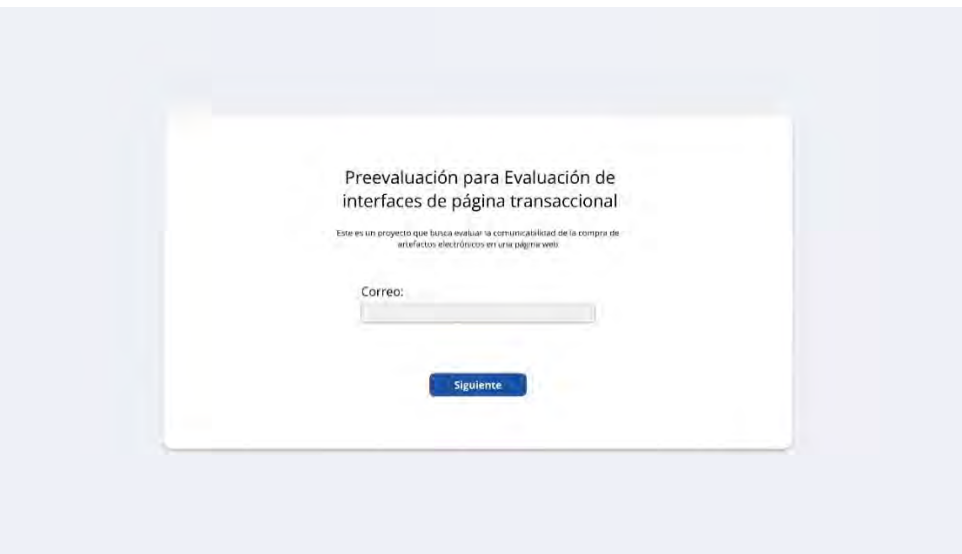

Figura W 17. Pantalla de Título de cuestionario de preevaluación

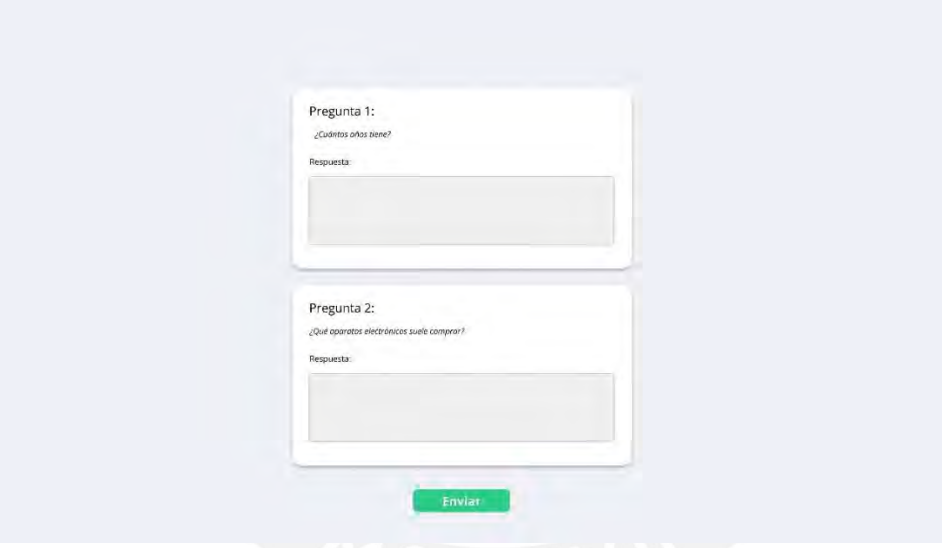

Figura W 18. Pantalla de Resolución de preevaluación

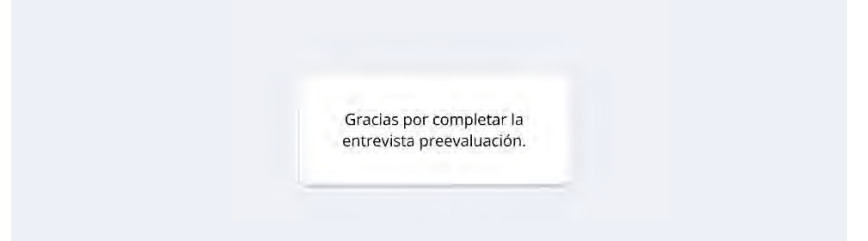

Figura W 19. Pantalla de Preevaluación completada

**Aplicación de postevaluación:**

En esta sección, se muestran las pantallas asociadas a la ejecución de la postevaluación por parte del participante. En la primera pantalla, se ingresa el correo del participante, para luego, este pueda responder las preguntas definidas las cuales pueden poseer pantallas asociadas; y, finalmente, enviar el formulario resuelto.

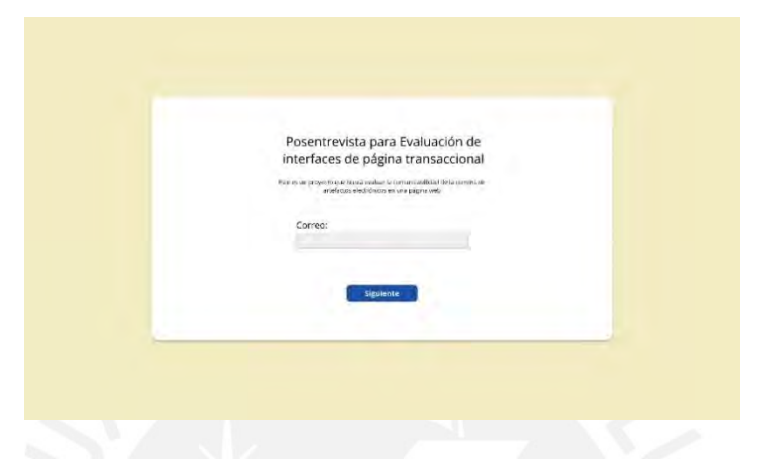

Figura W 20. Pantalla de Título de cuestionario de postevaluación

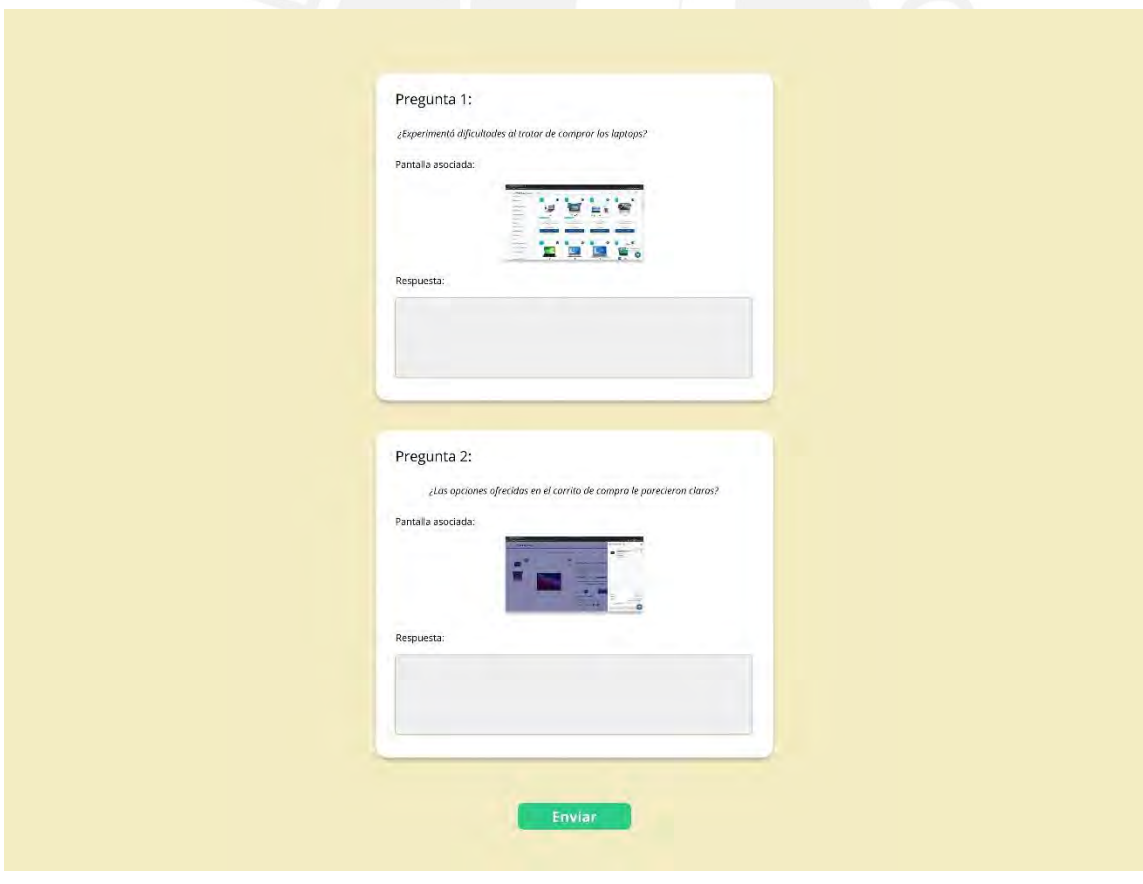

Figura W 21. Pantalla de Resolución de postevaluación

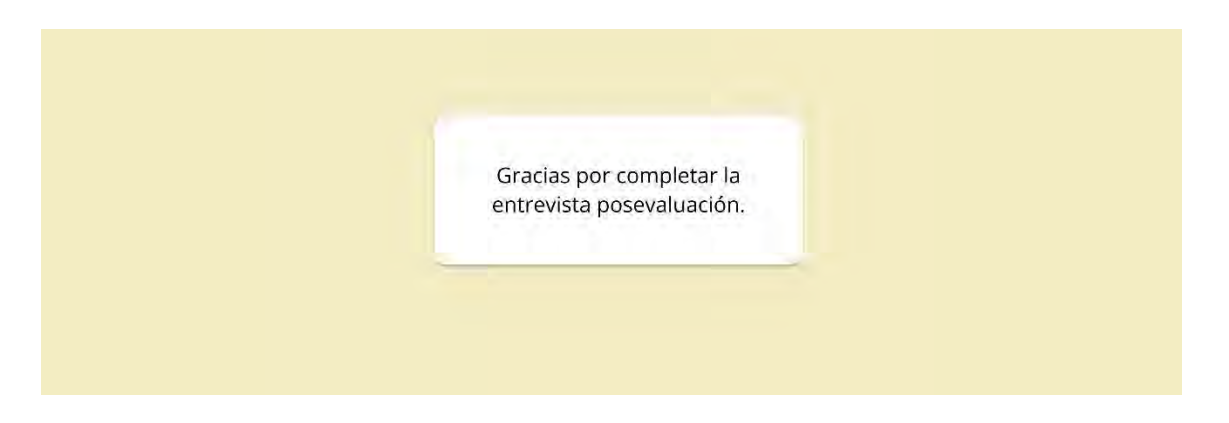

Figura W 22. Pantalla de Postevaluación completada

### **Aplicación de consentimiento informado:**

En esta sección, se muestra la pantalla asociada al consentimiento informado, en la cual el usuario acepta o rechaza su participación voluntaria en la prueba de comunicabilidad que lo evaluadores planean ejecutar.

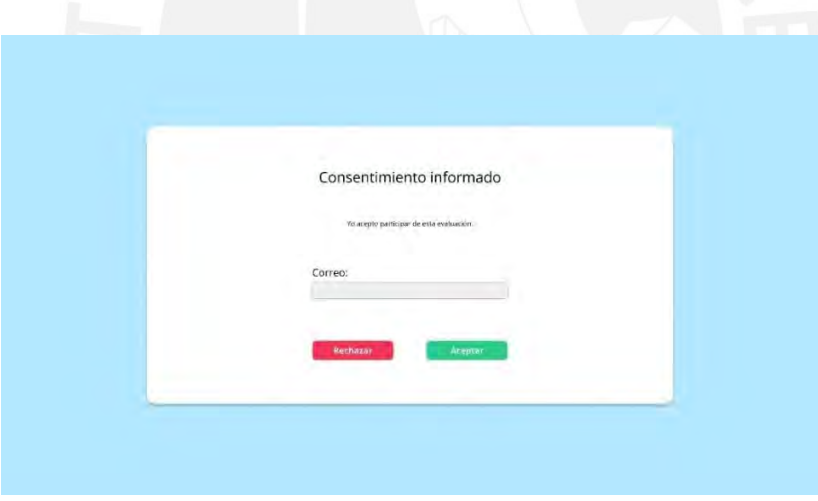

Figura W 23. Pantalla de Consentimiento informado

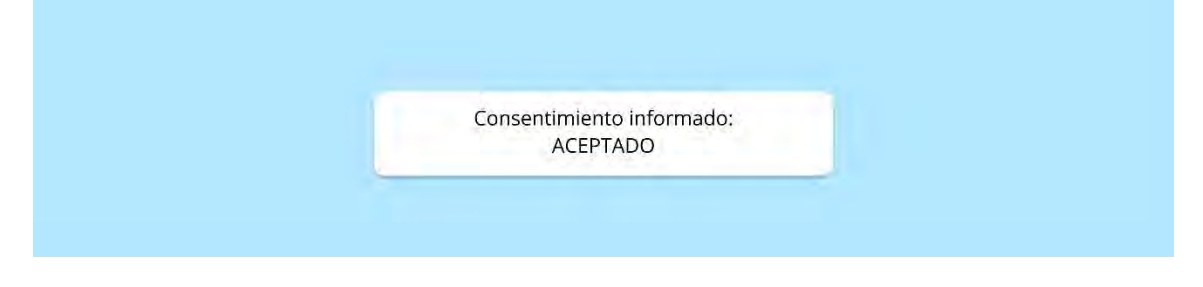

Figura W 24. Pantalla de Consentimiento informado aceptado

### **Anexo X: User Flow de evaluador para el módulo de planificación y seguimiento del Método de Evaluación de Comunicabilidad**

Flujo inicial para ingreso a sistema:

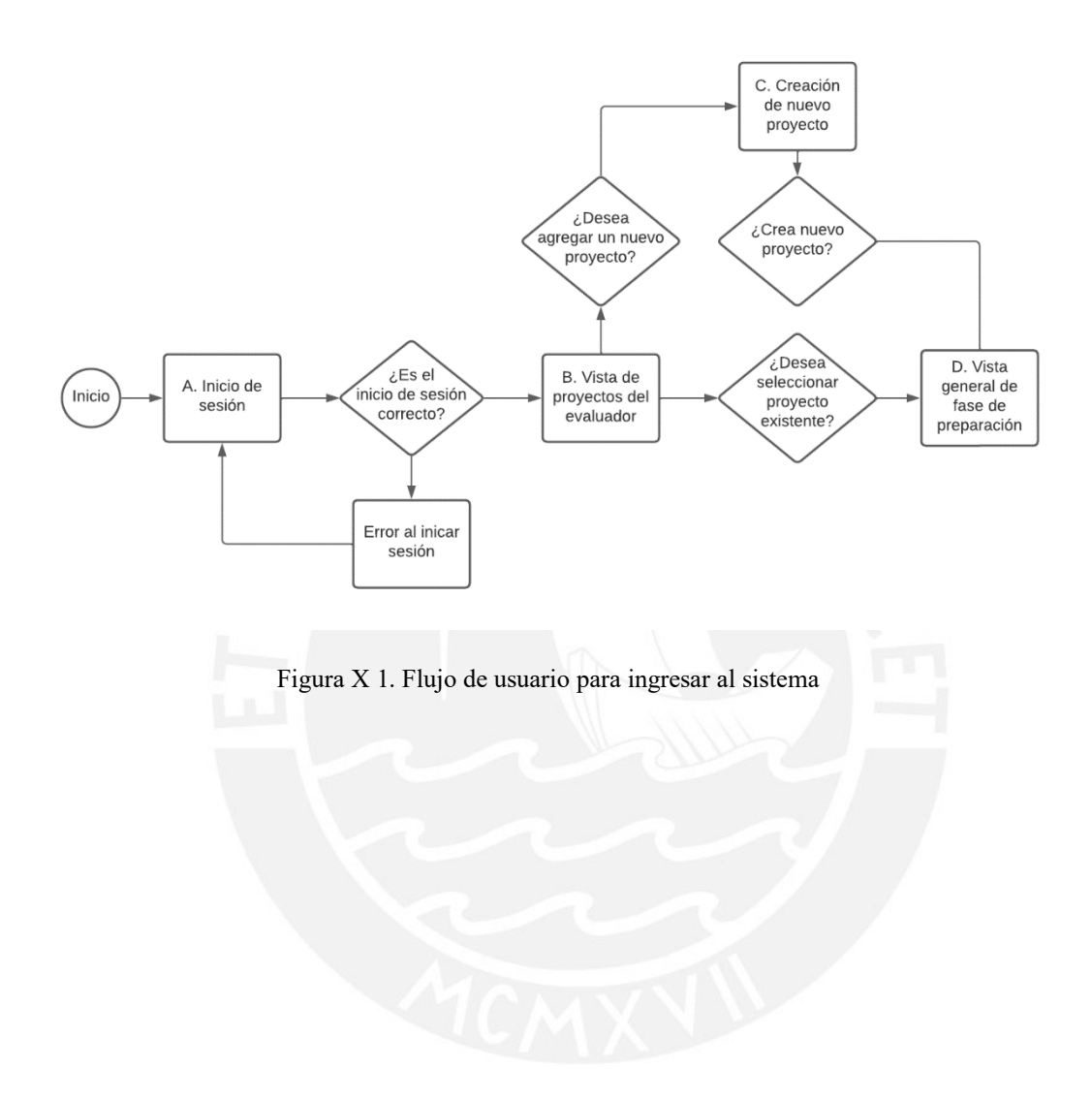

Flujo en fase de Preparación:

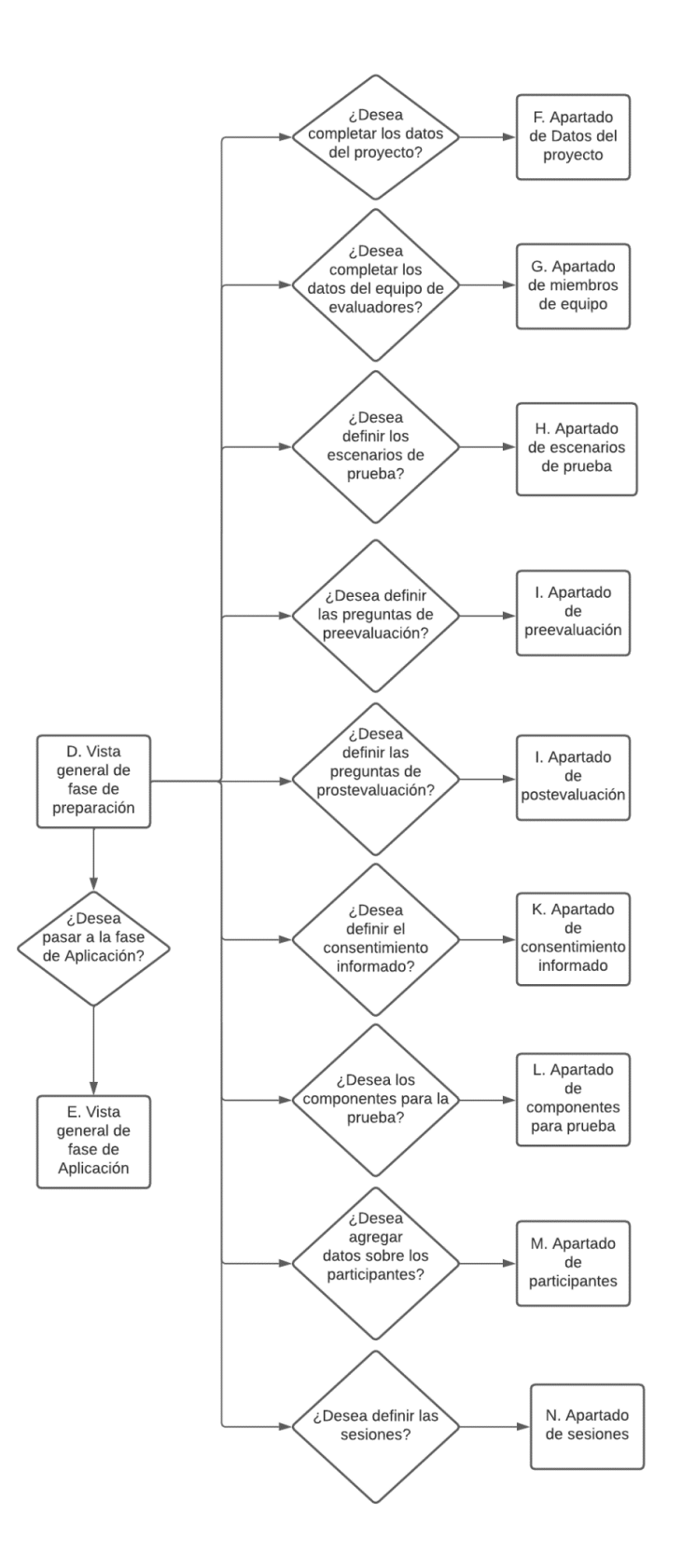

Figura X 2. Flujo de fase de Preparación

### Flujo en fase de Aplicación

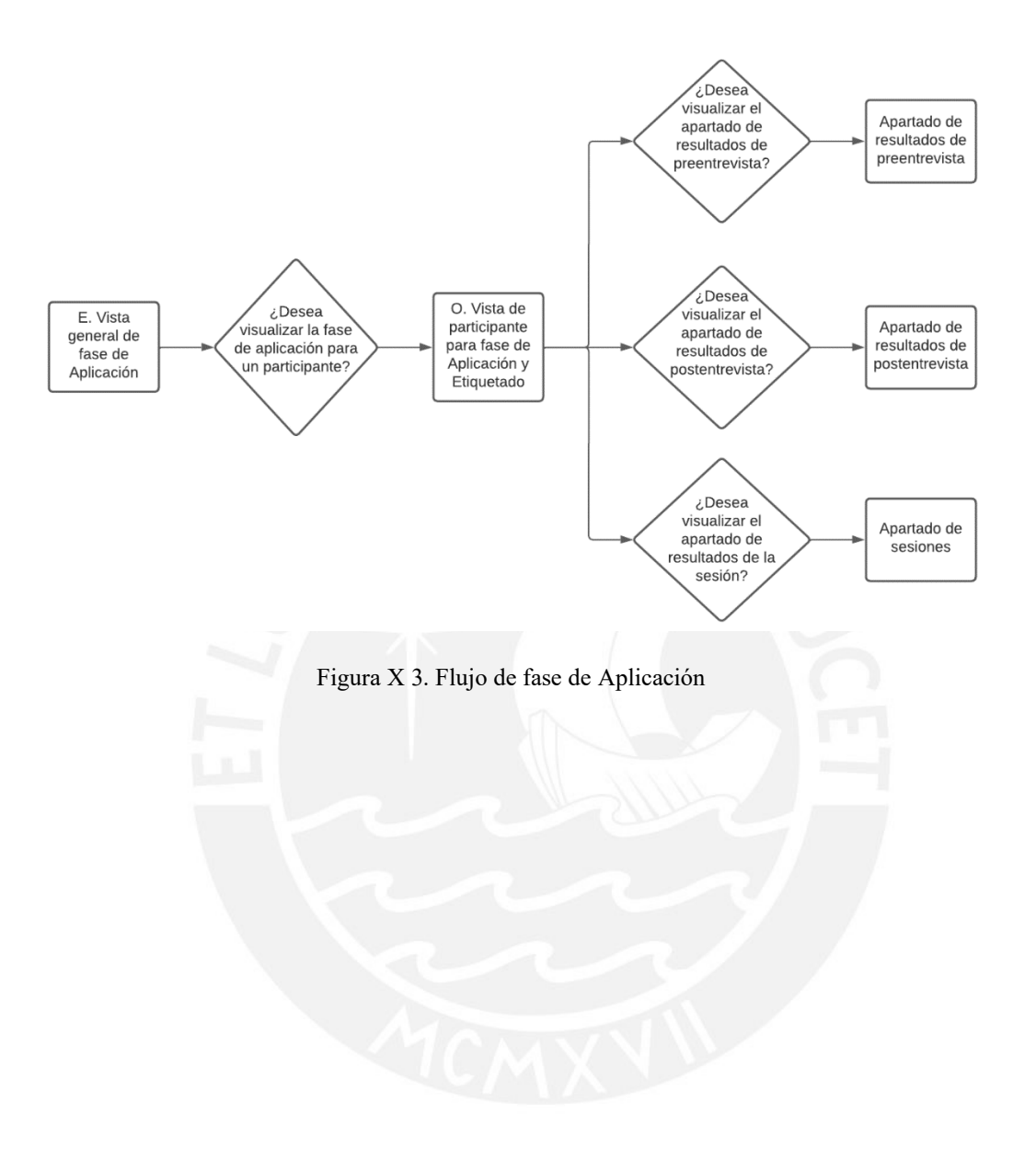

# **Anexo Y: Prototipo de alto nivel del módulo de planificación y seguimiento del Método de Evaluación de Comunicabilidad**

[Prototipo de alto nivel del módulo de planificación y seguimiento del Método de](https://www.figma.com/proto/niL3iqlB0sRxtTxLVz4QDp/CEM-System?node-id=230%3A2895&scaling=min-zoom&page-id=202%3A2011&starting-point-node-id=211%3A2490&show-proto-sidebar=1) 

[Evaluación de Comunicabilidad](https://www.figma.com/proto/niL3iqlB0sRxtTxLVz4QDp/CEM-System?node-id=230%3A2895&scaling=min-zoom&page-id=202%3A2011&starting-point-node-id=211%3A2490&show-proto-sidebar=1)

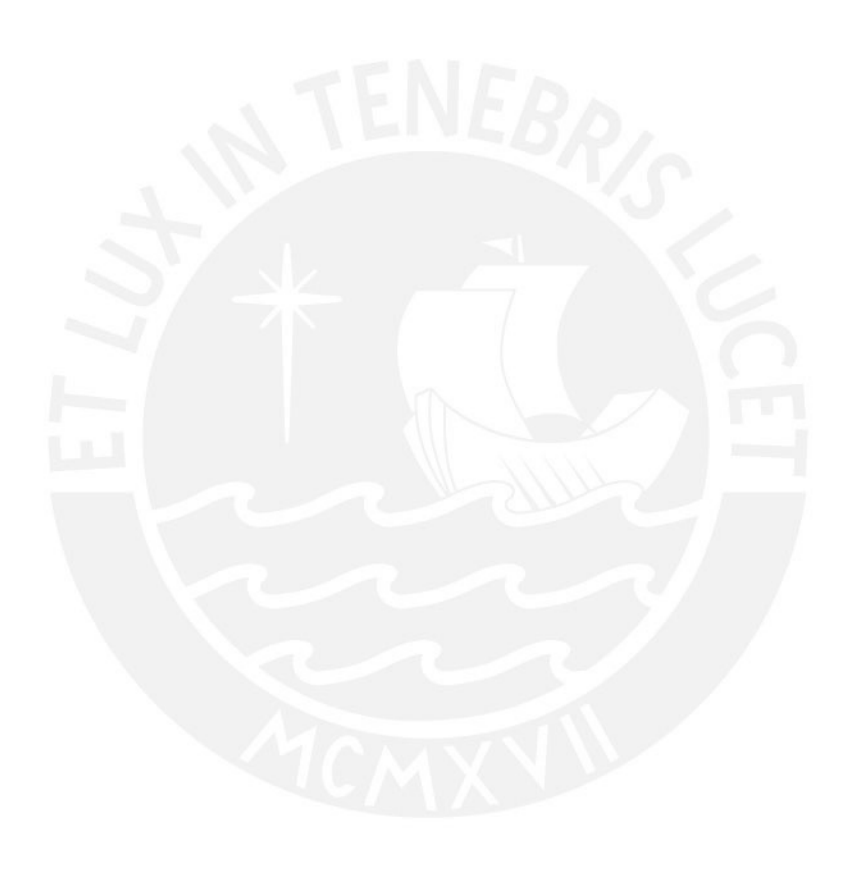

# **Anexo Z : Acta de validación al 100% del prototipo de alta fidelidad del módulo de planificación y seguimiento del Método de Evaluación de Comunicabilidad**

Acta de validación de resultado del proyecto "Implementoción de uno oplicoción web de soporte ol proceso de evaluación de comunicabilidad"

Yo. muestro mi conformidad con el resultado esperado 2.2. Prototipo del módulo de planificación y seguimiento, el cual forma parte del objetivo 2, "O2 implementar un módulo de soporte a las etapas de planificación y seguimiento del método CEM de carácter colaborativo que permita aplicar buenas prácticas relacionadas a la gestión de Información.".

A partir de mi firma en el presente documento, otorgo mi validación al 100% del resultado esperado, en donde se evidencia el prototipo de alta fidelidad del módulo de planificación y seguimiento del Método de Evaluación de Comunicabilidad

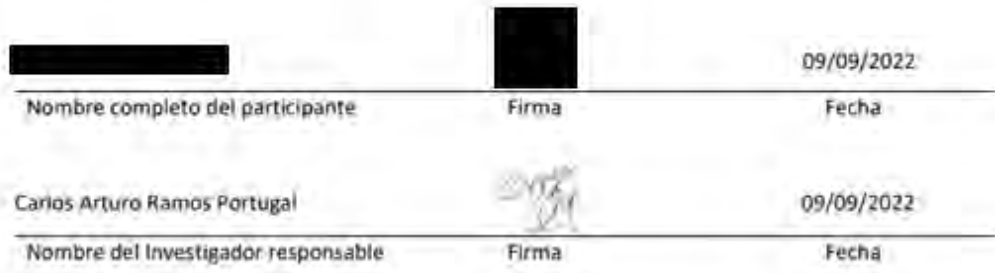

# **Anexo AA : Matriz de trazabilidad del de alta fidelidad del módulo de planificación y seguimiento del Método de Evaluación de Comunicabilidad**

A partir de la nomenclatura utilizada para listar las pantallas en el [Anexo V,](#page-204-0) se construye una matriz de trazabilidad entre los requisitos funcionales del módulo y las pantallas construidas.

| ID                | Funcionalidades - El sistema permitirá                                                                                                    | Pantalla<br>asociada |
|-------------------|----------------------------------------------------------------------------------------------------|----------------------|
| RPS01             | Ingresar al sistema partir de un correo Gmail.                                                                                                    | A                    |
| RPS02             | Gestionar proyectos de evaluación de comunicabilidad (CEM). Los campos a<br>registrar son: El título del proyecto, objeto de estudio y propósito del proyecto | B, F                 |
| RPS03             | Gestionar miembros de un equipo relacionado a un proyecto de trabajo.                                                                                         | G                    |
| RPS04             | Definir la herramienta de software a analizar, sus funcionalidades y usuarios<br>objetivos                                                                    | F                    |
| RPS <sub>05</sub> | Gestionar perfiles de equipo. Se definen los perfiles de: líder, evaluador y<br>observador.                                                                   | G                    |
| RPS <sub>06</sub> | Gestionar los escenarios para la evaluación de usuarios. Los campos a registrar son:<br>nombre del escenario, descripción del escenario.                      | M                    |
| RPS07             | Gestionar las tareas asociadas de manera opcional a los escenarios definidos. Los<br>campos a registrar son: nombre, descripción.                             | H                    |
| RPS08             | Gestionar los componentes de hardware necesarios para la prueba. Los campos a<br>registrar son: nombre de hardware y descripción.                             | L                    |
| RPS09             | Gestionar los componentes de software necesarios para la prueba. Los campos a<br>registrar son: nombre de hardware y descripción.                             | L                    |
| <b>RPS10</b>      | Gestionar cuestionarios de preevaluación. Los campos a registrar son: nombre,<br>descripción, preguntas.                                                      | I                    |
| RPS11             | Gestionar cuestionarios postevaluación. Los campos a registrar son: nombre,<br>descripción, preguntas.                                                        | J                    |
| RPS <sub>12</sub> | Notificar por correo el cumplimiento de cuestionarios.                                                                                                    | E                    |
| RPS13             | Gestionar pruebas de consentimiento. Los campos a registrar son: título y<br>descripción.                                                                     | K                    |
| RPS14             | Gestionar los participantes de la prueba. El campo a registrar es el correo del<br>participante                                                               | M                    |
| RPS15             | Gestionar los perfiles de participantes necesarios para la prueba. Los campos a<br>registrar son: nombre, descripción                                         | M                    |
| <b>RPS16</b>      | Permitir que los participantes puedan acceder a los cuestionarios del sistema a partir<br>de su correo Gmail.                                                 | S, U, V              |
| RPS17             | Permitir que el usuario pueda completar cuestionarios preevaluación                                                                                           | P                    |
| RPS18             | Permitir que el usuario pueda completar cuestionarios postevaluación                                                                                          | S                    |
| <b>RPS19</b>      | Permitir que los usuarios puedan aceptar el consentimiento informado                                                                                          | V                    |

*Tabla AA 1. Matriz de trazabilidad para módulo de planificación y seguimiento*

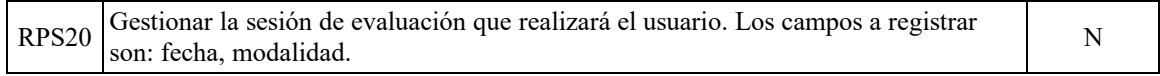

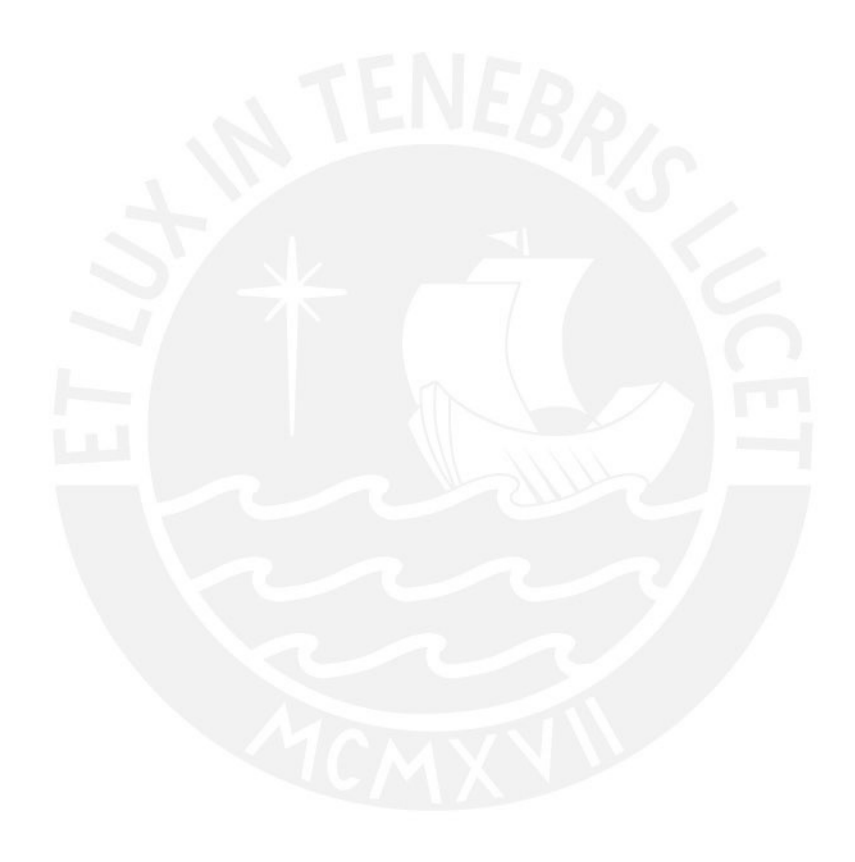

#### **Anexo BB : Diagrama de casos de uso del módulo de planificación y seguimiento**

#### **del Método de Evaluación de Comunicabilidad**

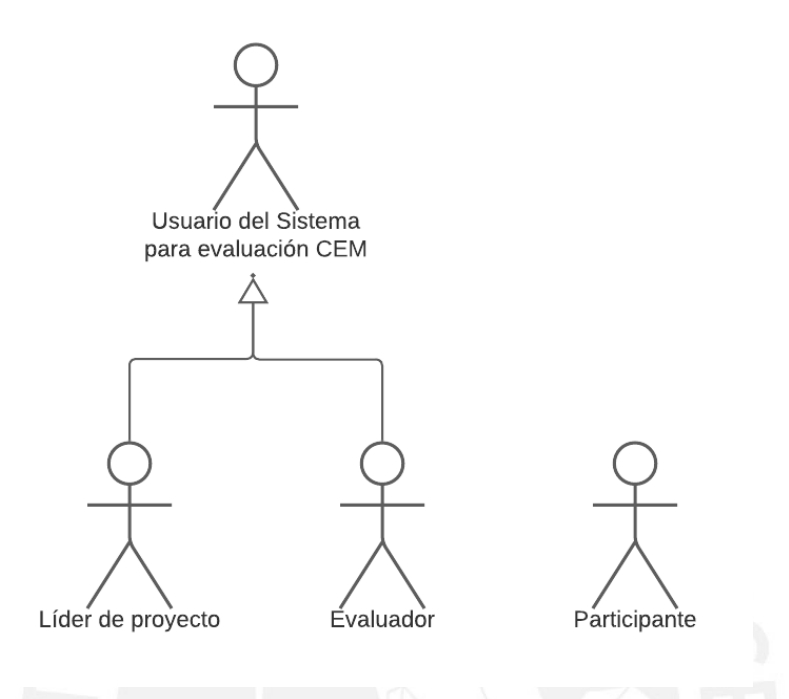

Figura BB 1. Jerarquía de actores del módulo de planificación y seguimiento

Paquete de fase de Preparación:

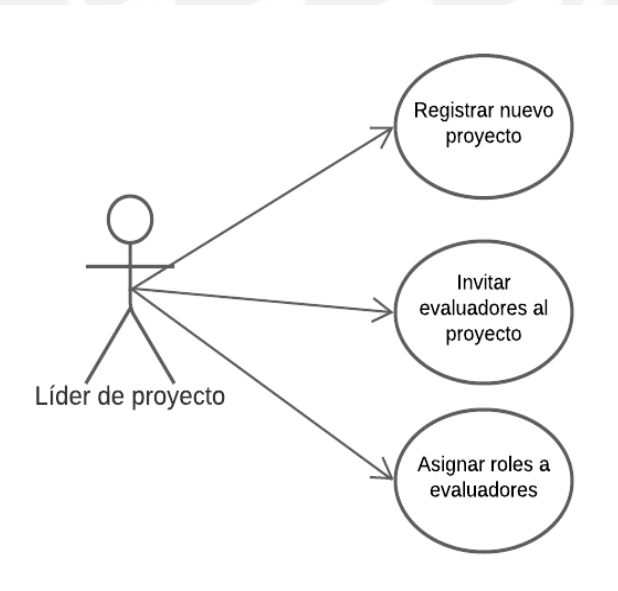

Figura BB 2. Casos de uso para el líder de proyecto en fase de Preparación:

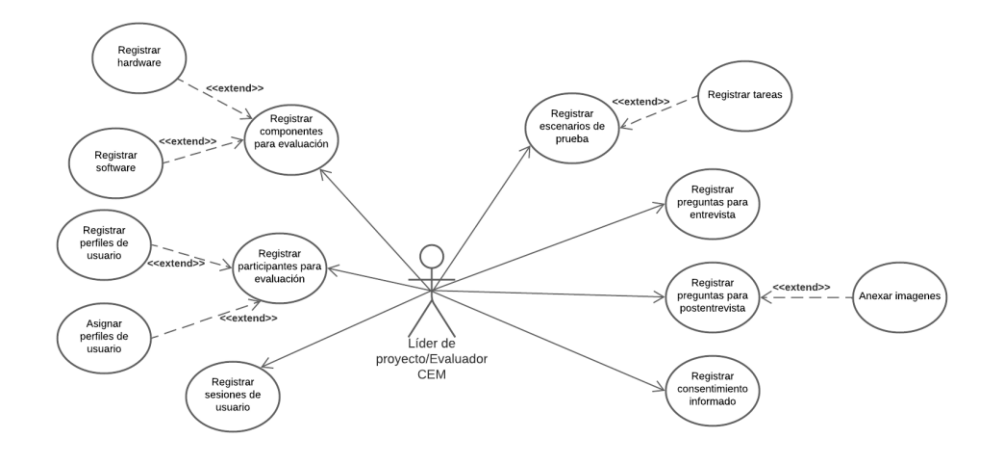

Figura BB 3. Casos de uso para el evaluador del proyecto en fase de Preparación:

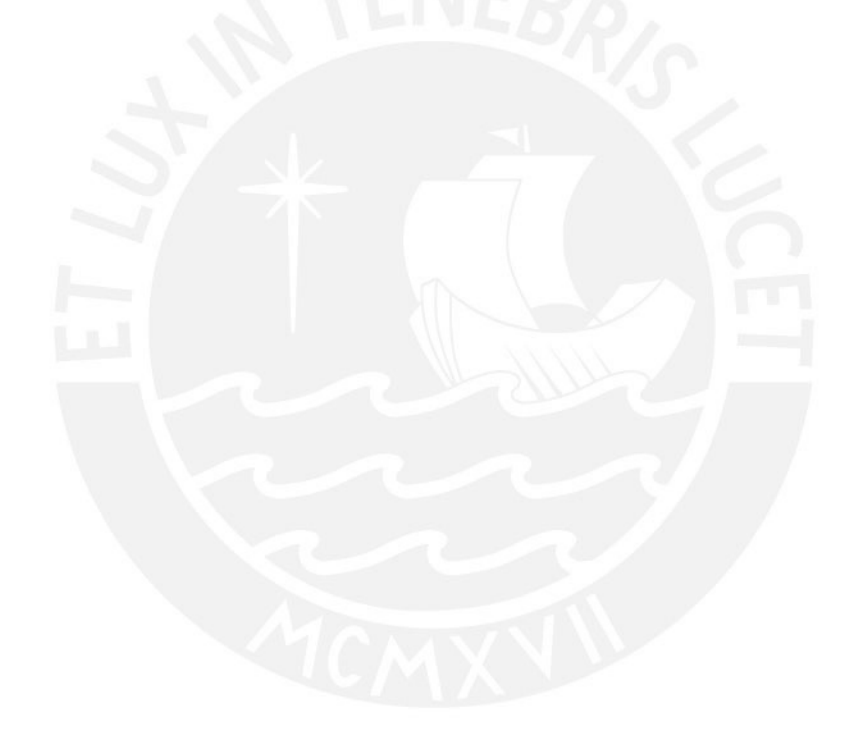

Paquete de fase de Aplicación:

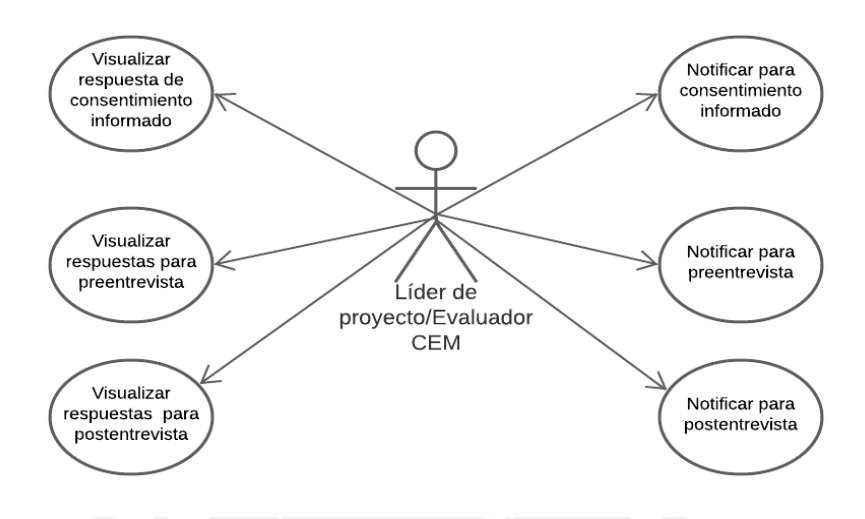

Figura BB 4. Casos de uso para el evaluador en fase de Aplicación

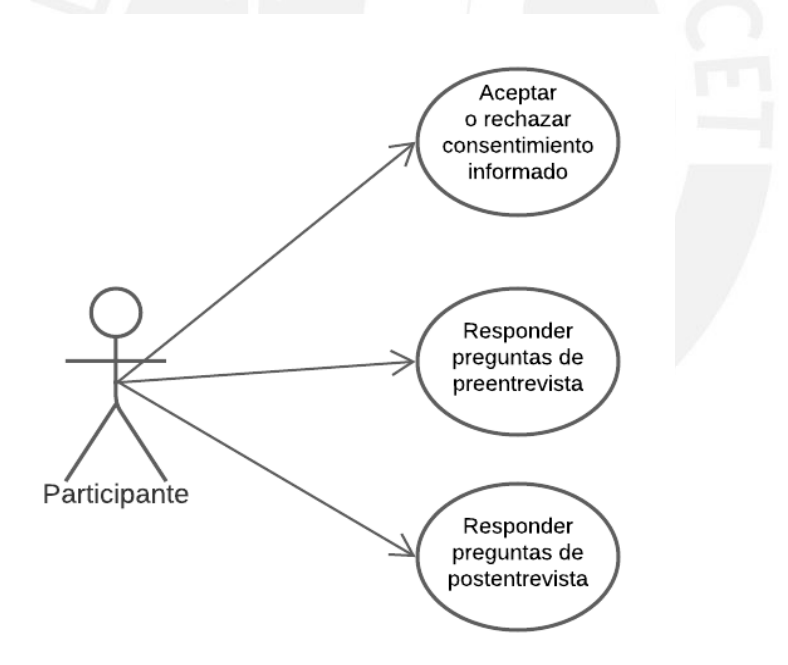

Figura BB 5. Casos de uso para el participante en fase de Aplicación

#### **Anexo CC: Vista lógica del módulo de planificación y seguimiento del Método de**

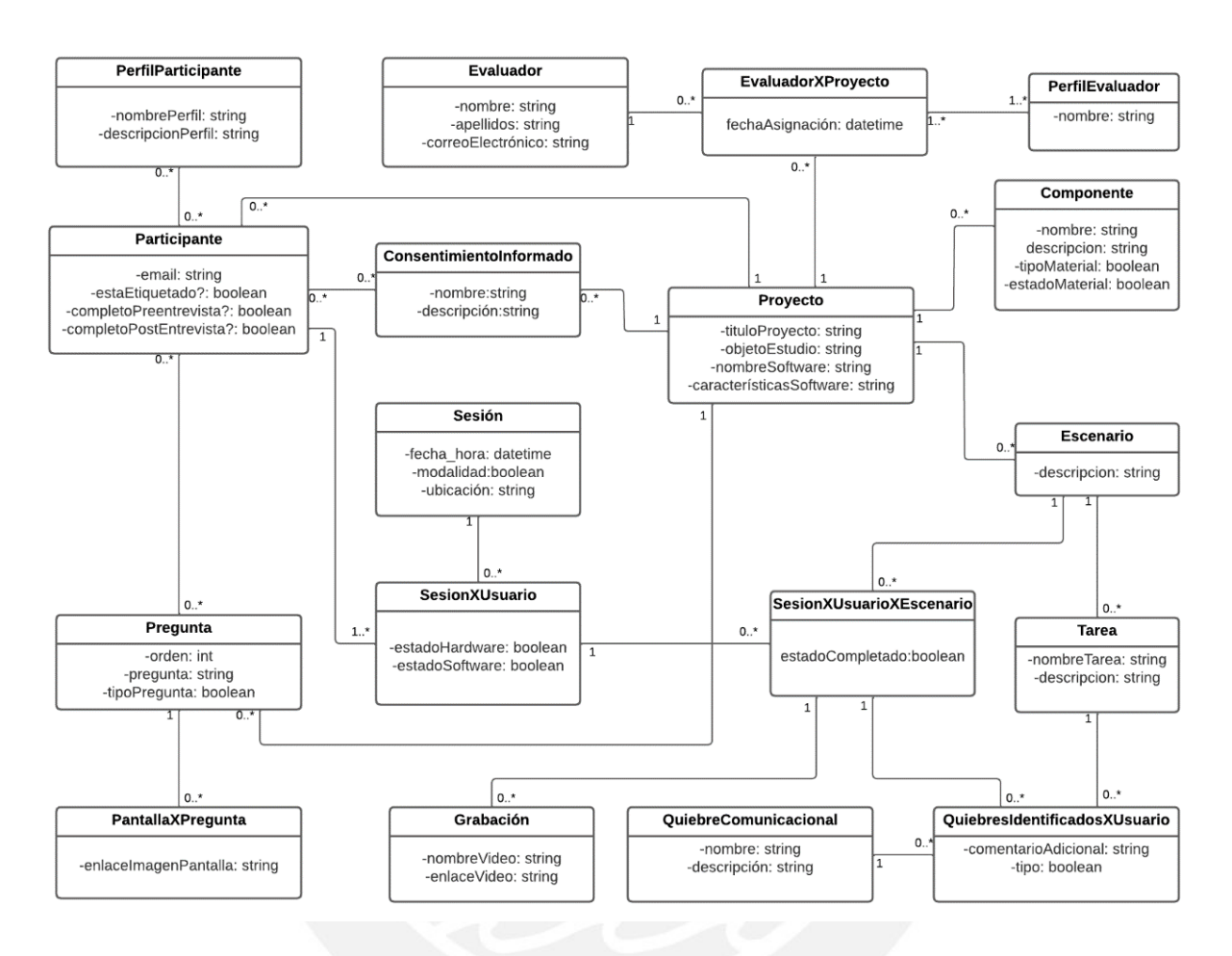

#### **Evaluación de Comunicabilidad**

Figura CC 1. Vista lógica del módulo de planificación y seguimiento

**Anexo DD: Vista de proceso del módulo de planificación y seguimiento del** 

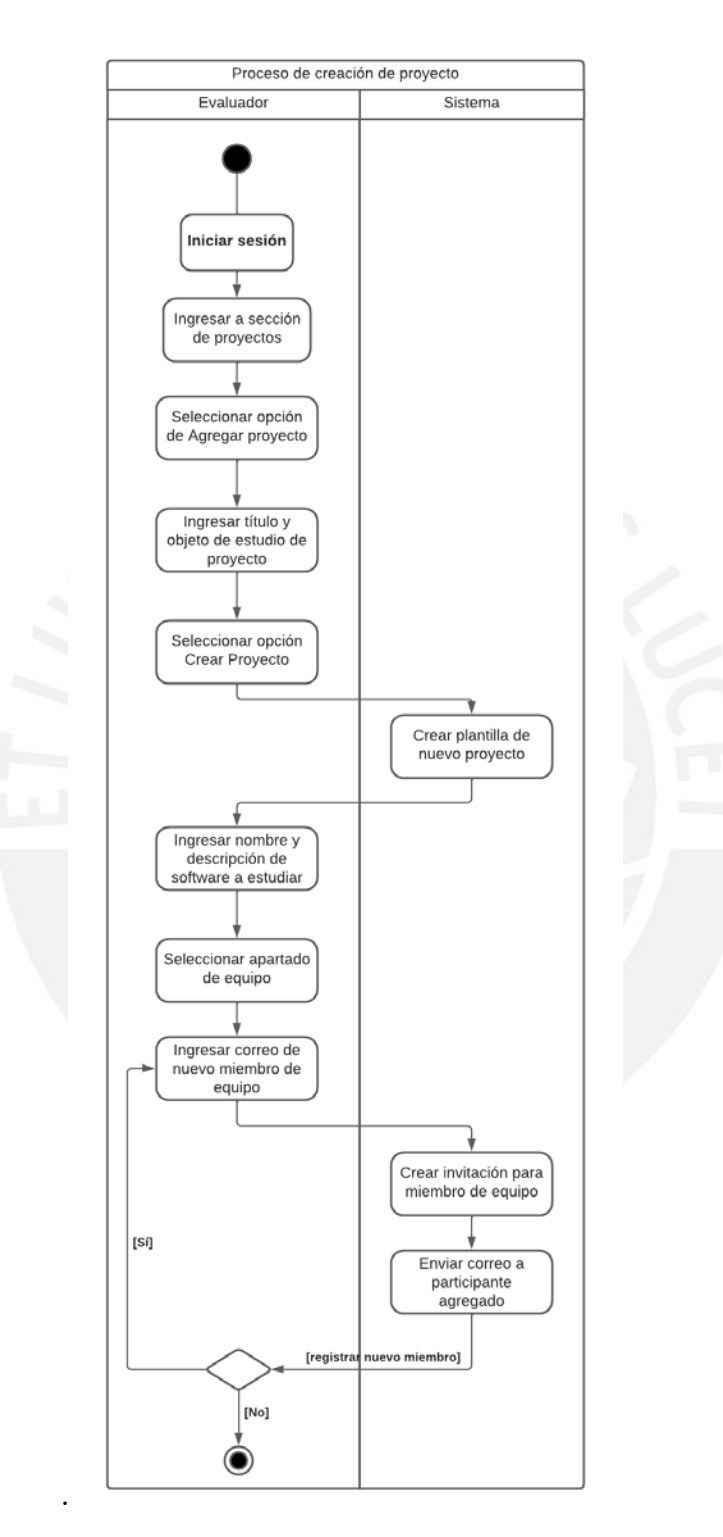

**Método de Evaluación de Comunicabilidad** 

Figura DD 1. Proceso de creación de proyecto

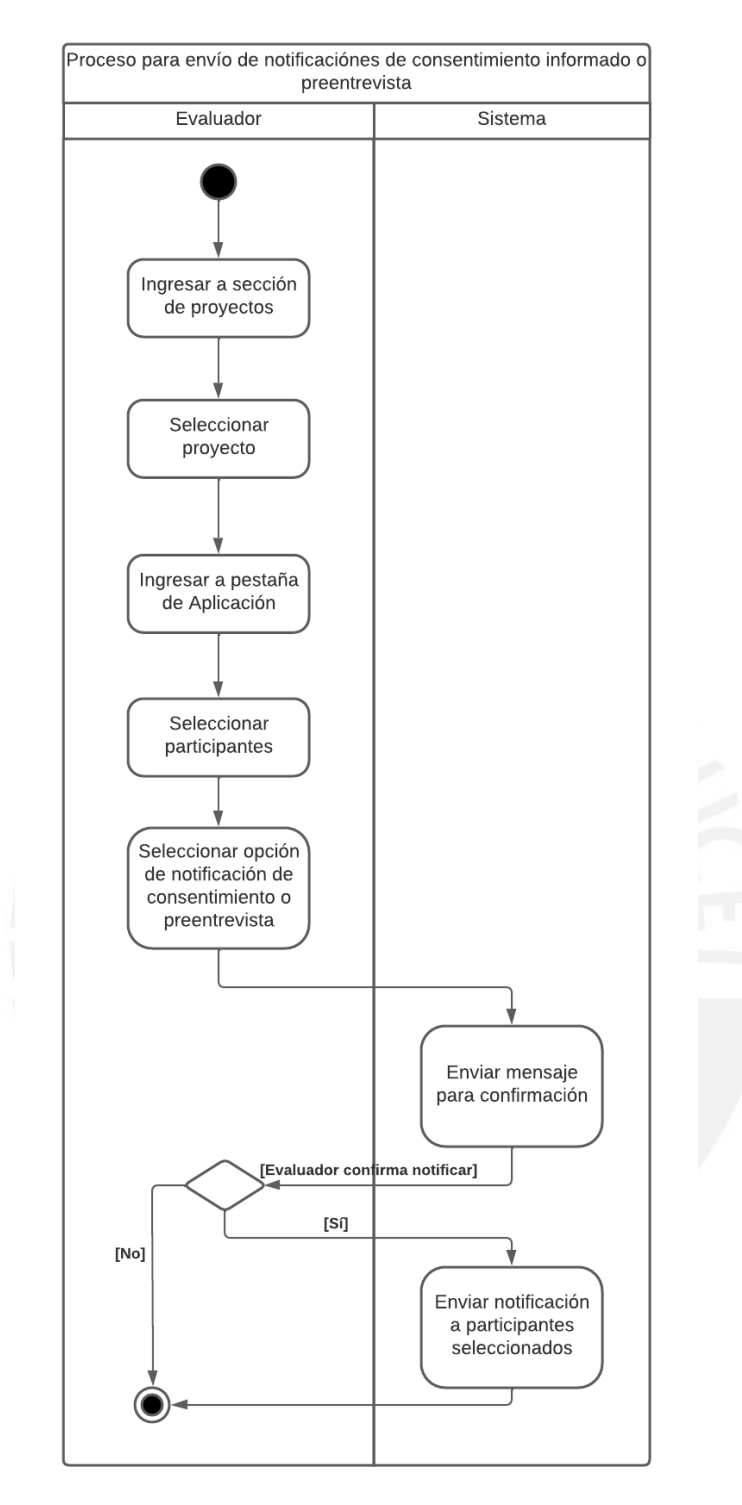

Figura DD 2. Proceso para envío de notificaciones de consentimiento informado o preentrevista

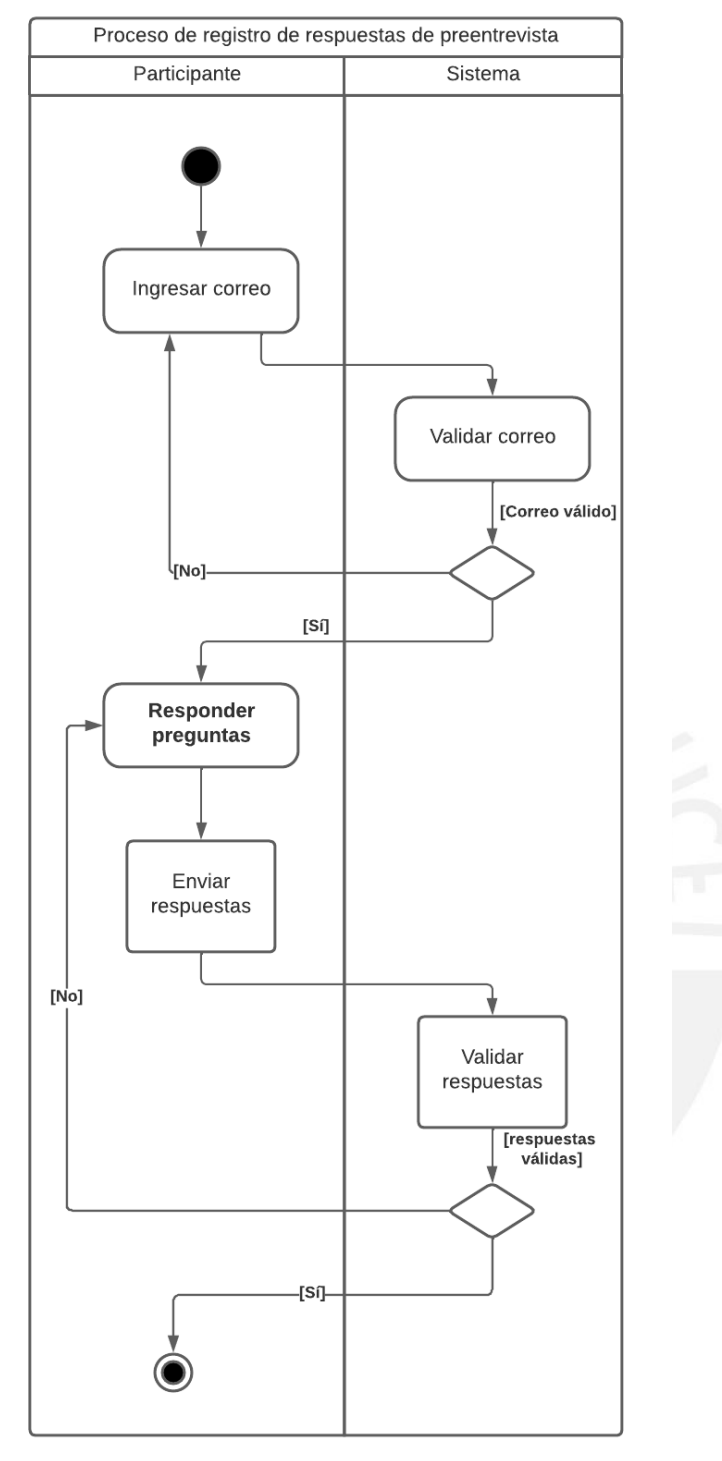

Figura DD 3. Proceso de registro de respuestas de preentrevista

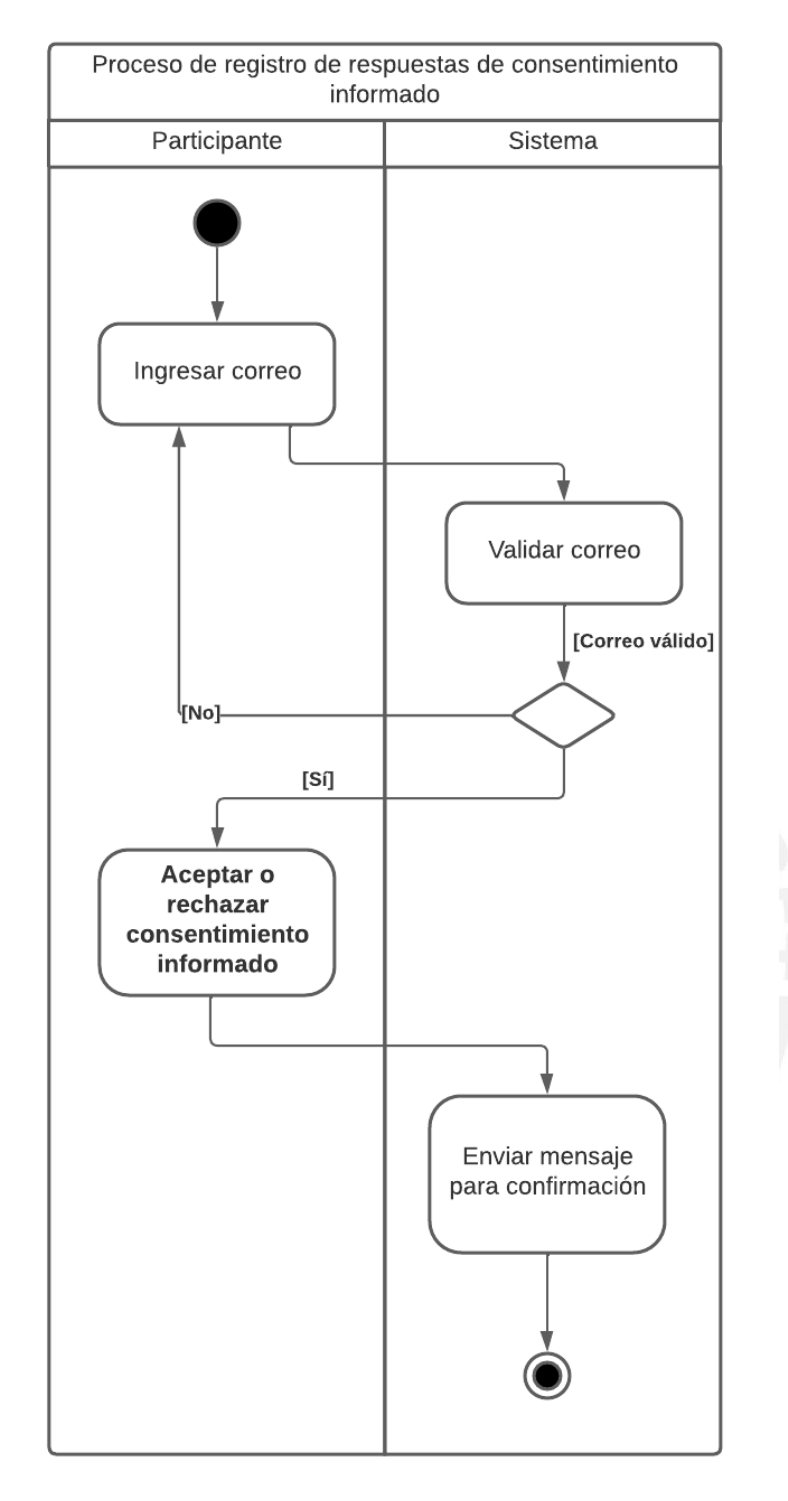

Figura DD 4. Proceso de registro de respuestas de consentimiento informado

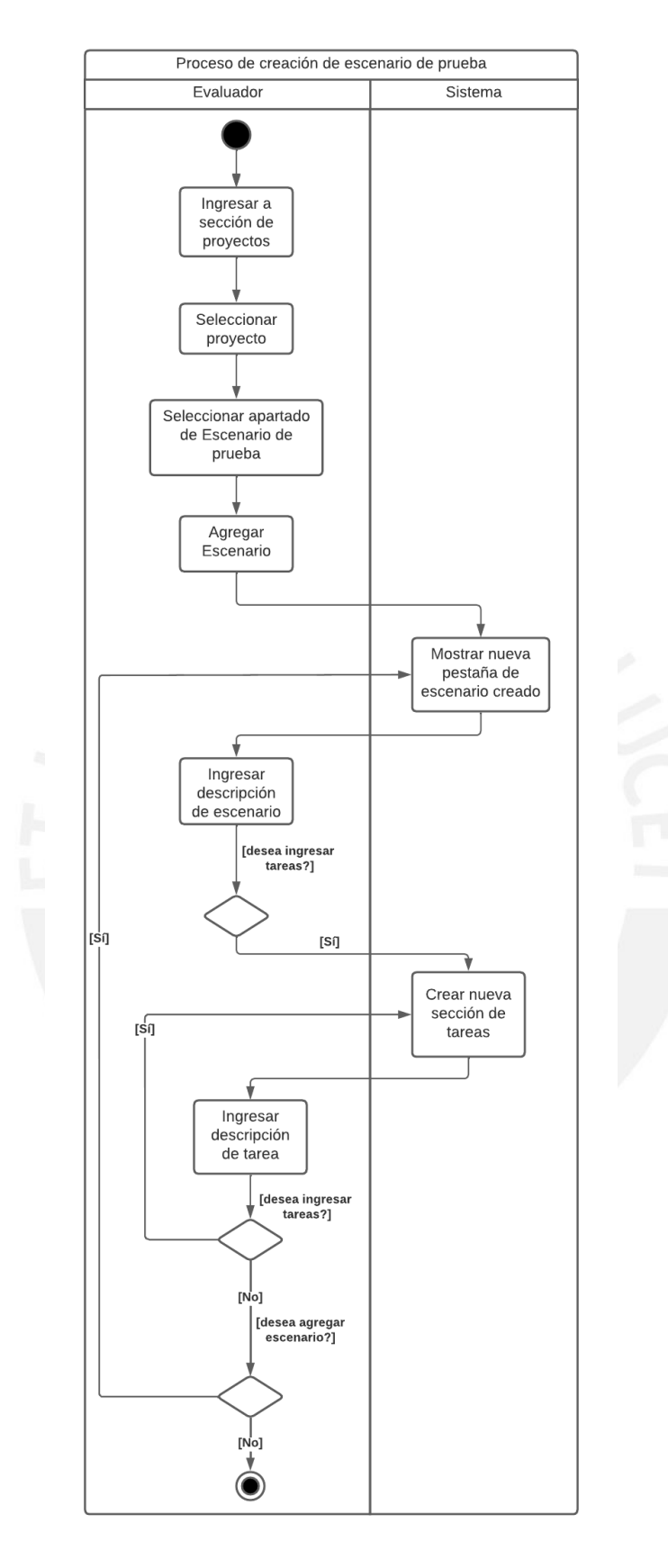

Figura DD 5. Proceso de creación de escenarios de prueba

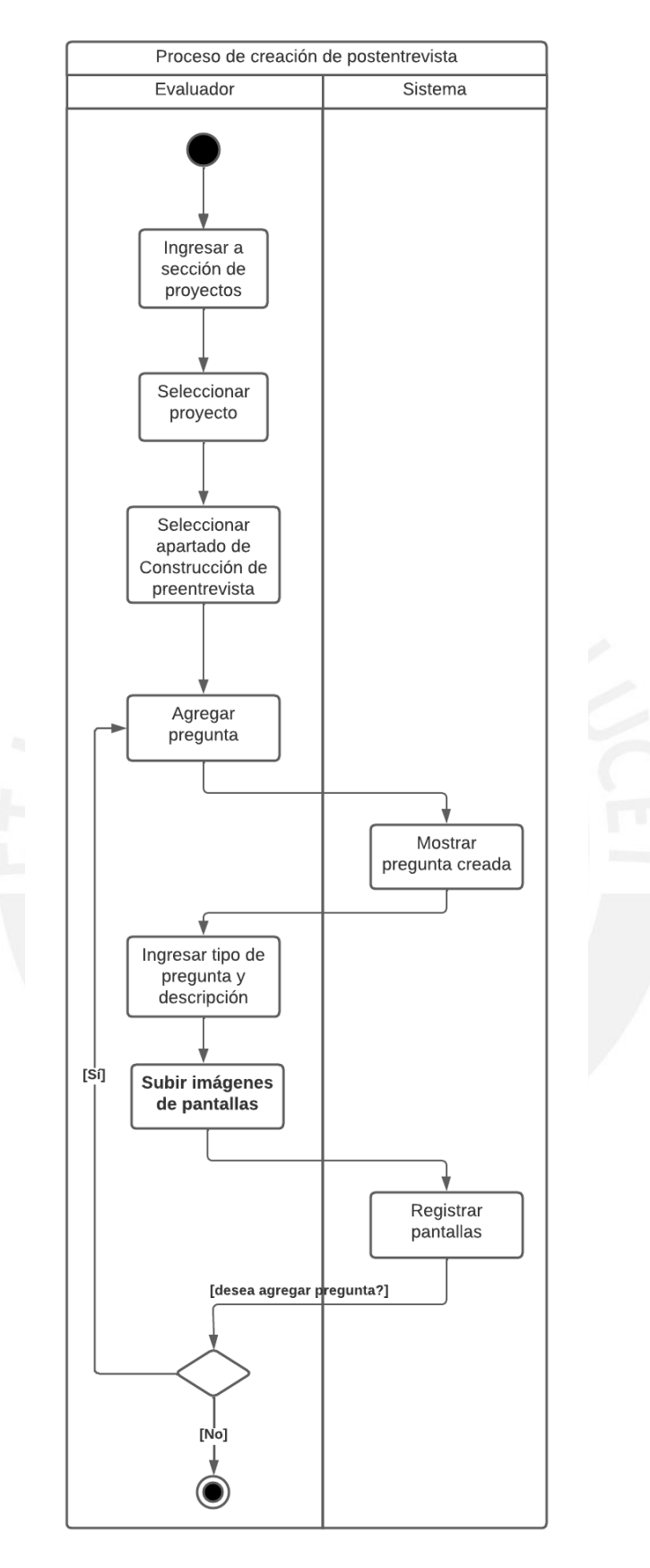

Figura DD 6. Proceso de creación de postentrevista

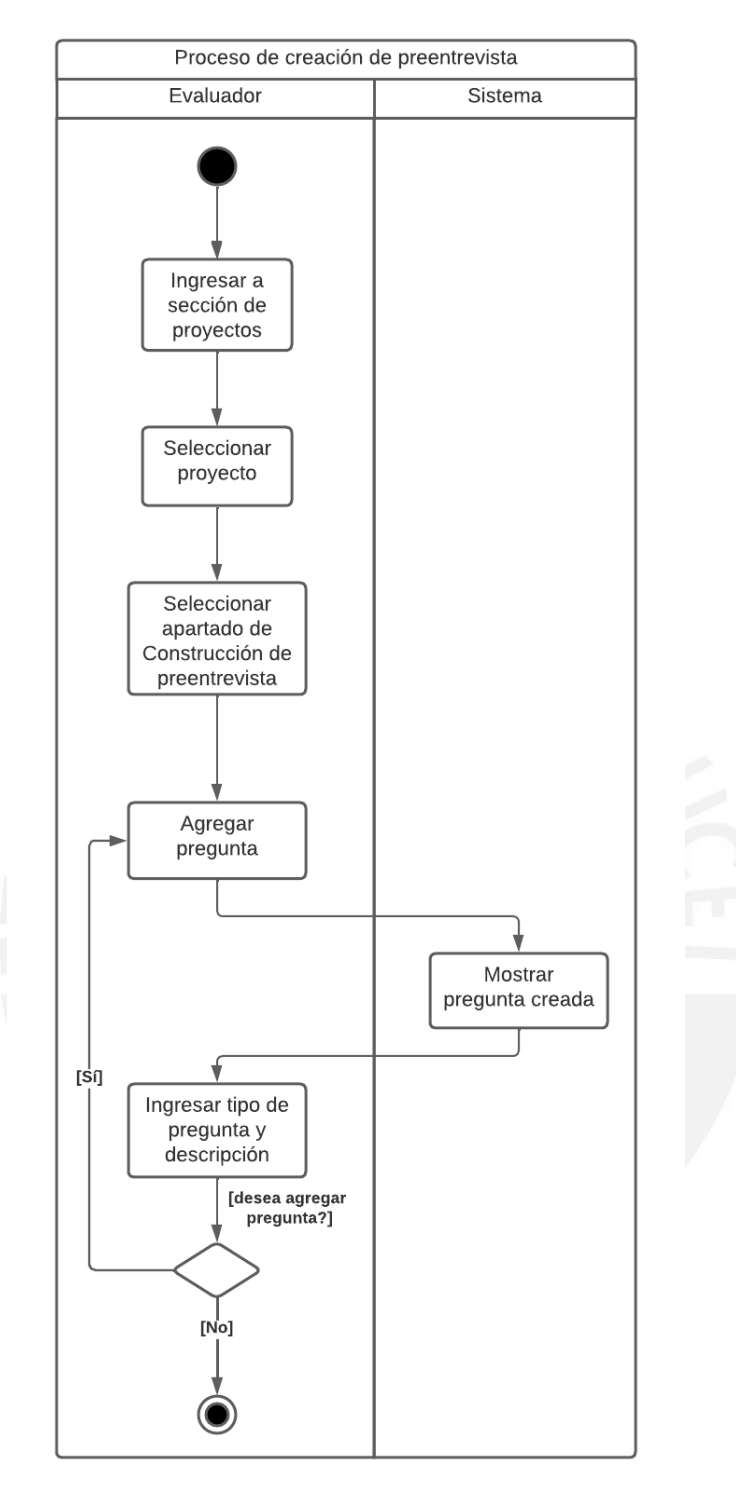

Figura DD 7. Proceso de creación de preentrevista

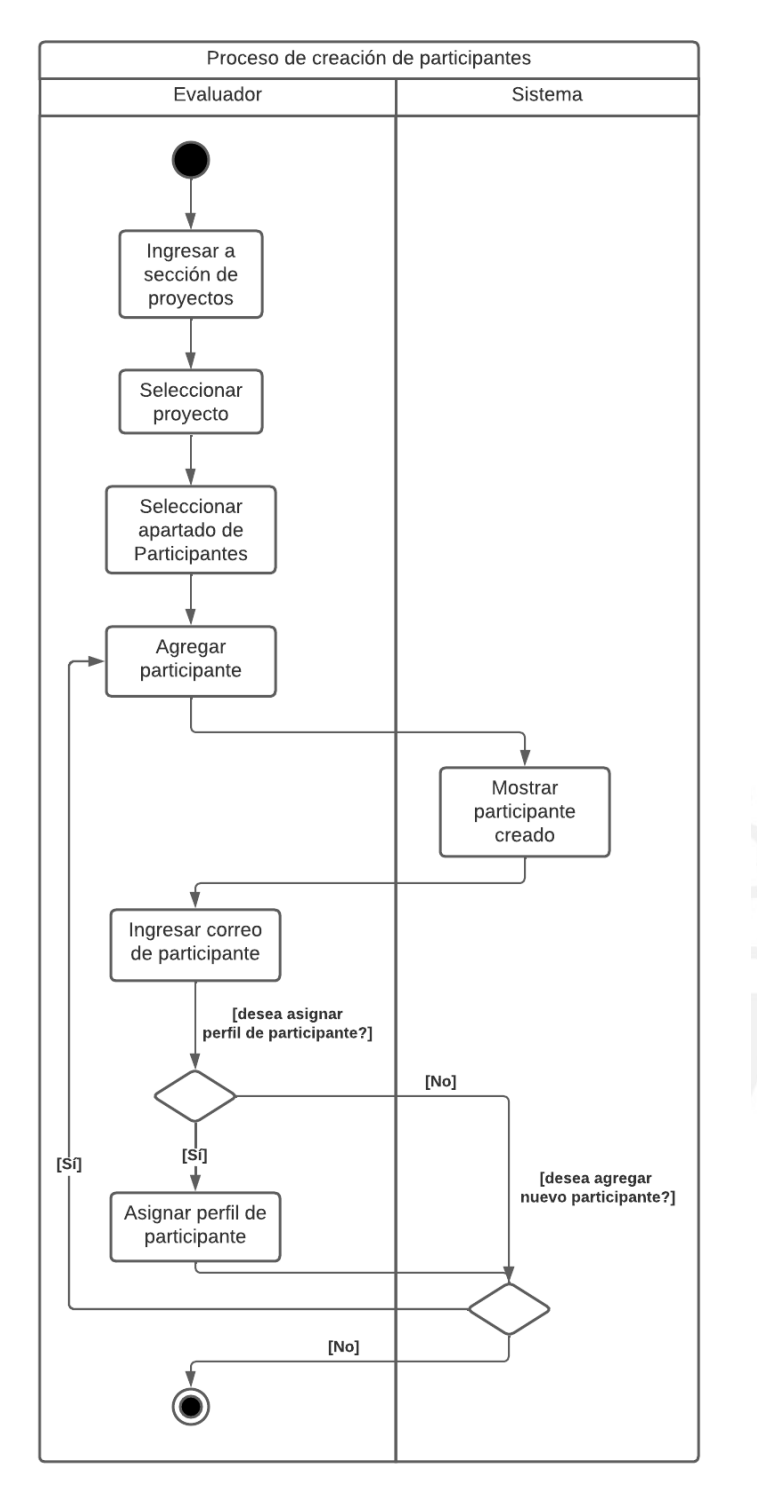

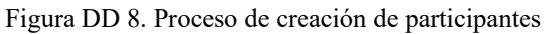

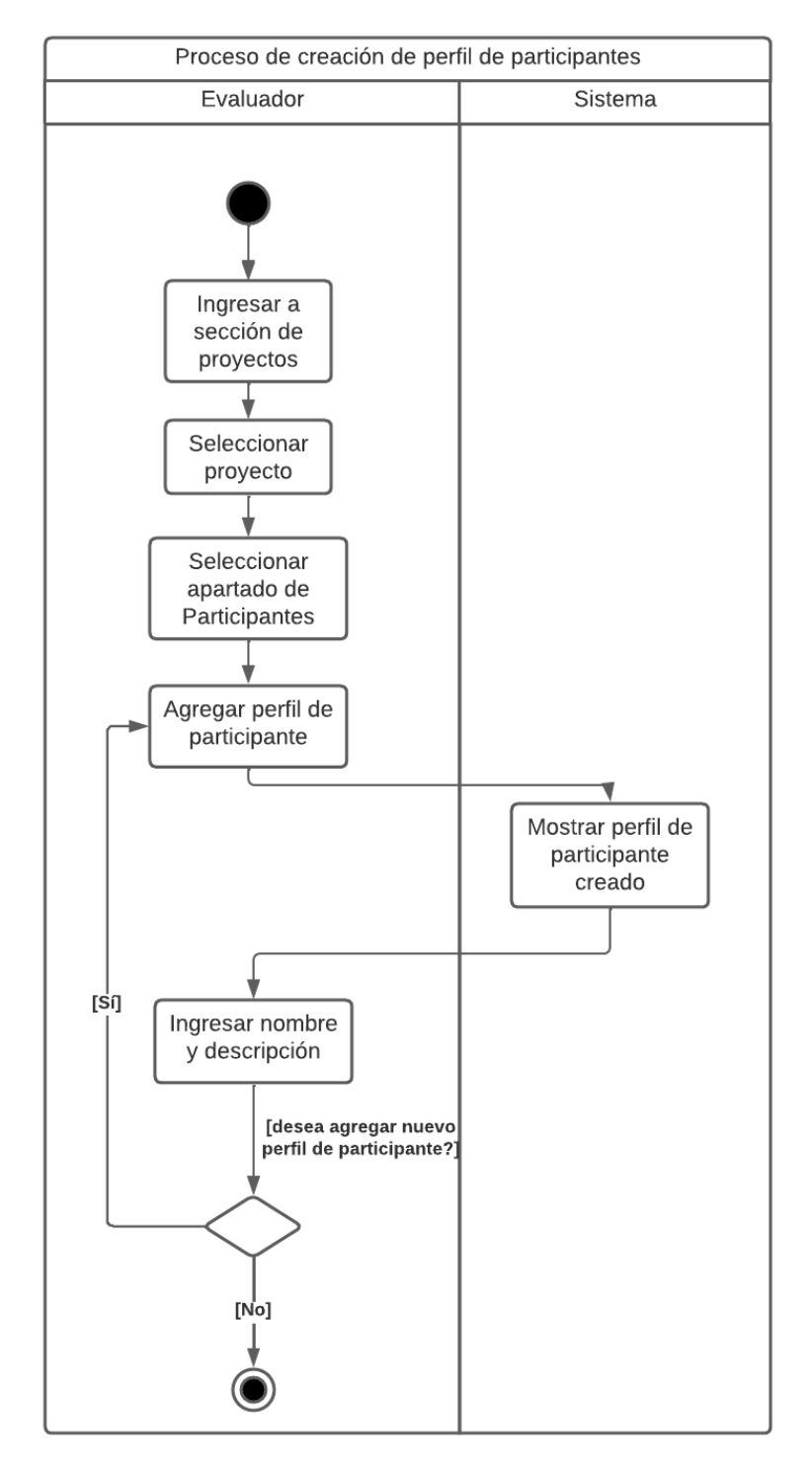

Figura DD 9. Proceso de creación de perfil de participantes

# **Anexo EE : Vista de desarrollo del módulo de planificación y seguimiento del Método de Evaluación de Comunicabilidad**

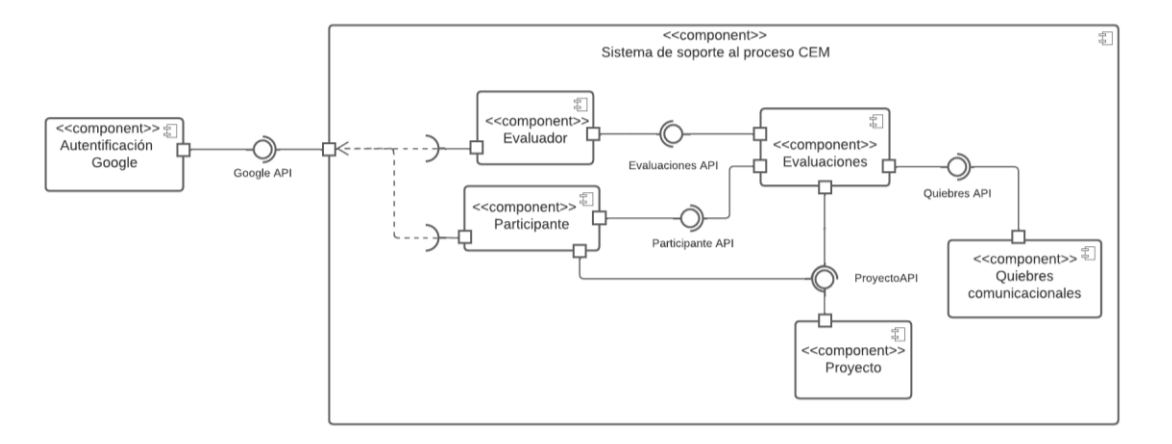

Figura EE 1. Diagrama de componentes del módulo de planificación y seguimiento

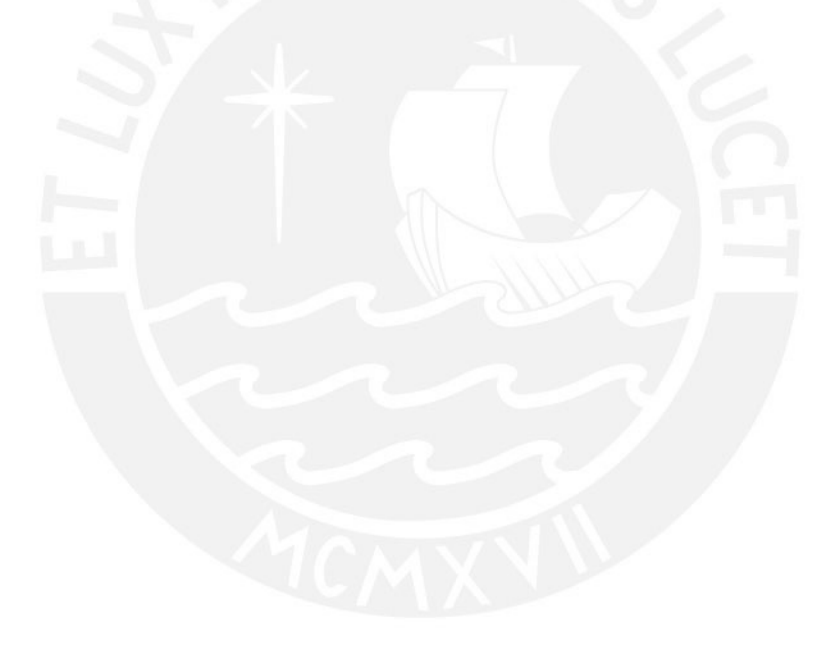

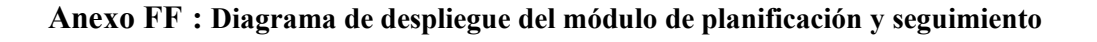

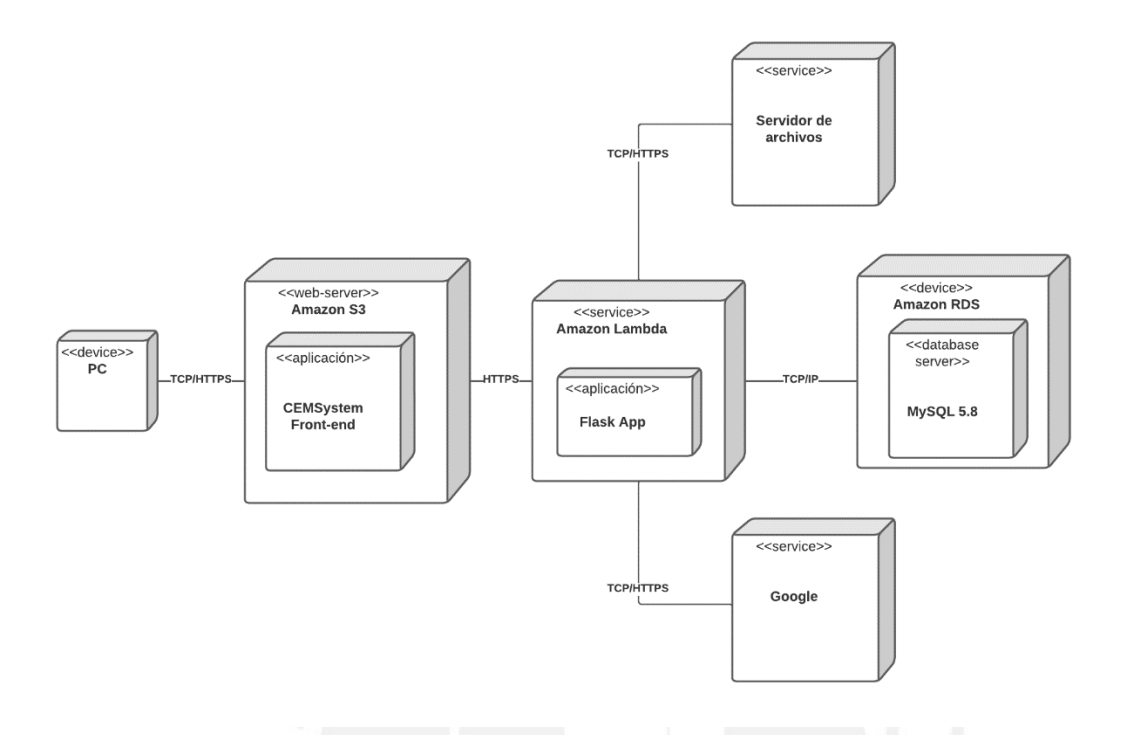

Figura FF 1. Diagrama de despliegue del módulo de planificación y seguimiento

# **Anexo GG : Documento de arquitectura del módulo de planificación y seguimiento del Método de Evaluación de Comunicabilidad**

RE 2.3 - [Documento de arquitectura del módulo de planificación y seguimiento](https://docs.google.com/document/d/10Gae0AL0EYYZBbbXQrRTEEkLrfx_Tht1/edit?usp=sharing&ouid=113189817690851750937&rtpof=true&sd=true)

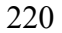

# **Anexo HH : Acta de validación al 100% de la arquitectura del módulo de planificación y seguimiento del Método de Evaluación de Comunicabilidad**

Acta de validación de resultado del proyecto "Implementación de una oplicación web de soporte al proceso de evaluación de comunicabilidad"

Vo. , muestro mi conformidad con el resultado esperado 2.3. Arquitectura del sistema para el módulo de planificación y seguimiento, el cual forma parte del objetivo 2, "O2. Implementor un módulo de soporte a los etapos de planificación y seguimiento del método CEM de carácter colaborativo que permita aplicar buenas prácticas relacionadas a la gestión de información.".

A partir de mi firma en el presente documento, otorgo mi validación al 100% del resultado esperado, en donde se evidencia la arquitectura de software del módulo de planificación y seguimiento del Método de Evaluación de Comunicabilidad.

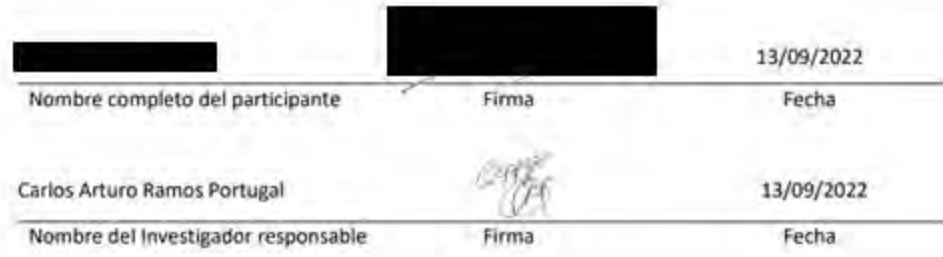

**Anexo II : Código fuente del módulo de planificación y seguimiento del Método** 

**de Evaluación de Comunicabilidad**

[Código fuente del módulo de planificación y seguimiento](https://drive.google.com/drive/folders/1JAE2ThwTRLimRJSQexUoil-FBGDKUZ9r?usp=sharing)

**Anexo JJ : Definición y resultados de pruebas unitarias para el módulo planificación y seguimiento del Método de Evaluación de Comunicabilidad**

[Definición y resultados de pruebas unitarias del módulo de planificación y](https://drive.google.com/drive/folders/1OjpHwg0MFMOu6o5cA7xb054YYK9ibu6t?usp=sharing) 

[seguimiento](https://drive.google.com/drive/folders/1OjpHwg0MFMOu6o5cA7xb054YYK9ibu6t?usp=sharing)

### **Anexo KK : Formato de casos de prueba**

*Tabla KK 1. Formato de casos de prueba*

**NOMBRE DEL CASO DE PRUEBA:**

**DESCRIPCIÓN: <Descripción del caso de prueba>**

**PRERREQUISITOS: <Enumerar los prerrequisitos para la prueba>**

**PASOS: <Pasos generales para la prueba, basados en los escenarios de los casos de uso, si existen>**

**RESULTADO ESPERADO: <Resultado Esperado de la Prueba>**

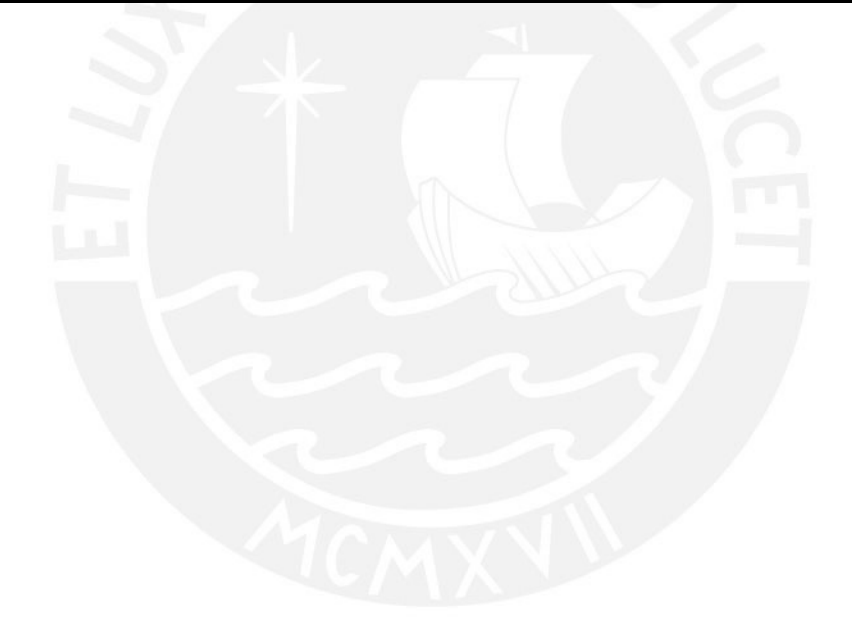

### **Anexo LL : Documento del catálogo de pruebas de aceptación para el módulo de planificación y seguimiento del Método de Evaluación de Comunicabilidad**

[Documento de catálogo de pruebas de aceptación del módulo de planificación y](https://docs.google.com/document/d/1LZKV8ucQAu-Q8EO2EqYpFYLCcj0Y0nHe/edit?usp=sharing&ouid=113189817690851750937&rtpof=true&sd=true)  [seguimiento](https://docs.google.com/document/d/1LZKV8ucQAu-Q8EO2EqYpFYLCcj0Y0nHe/edit?usp=sharing&ouid=113189817690851750937&rtpof=true&sd=true)

# **Anexo MM: Ejecución de pruebas de aceptación para el módulo de planificación y seguimiento del Método de Evaluación de Comunicabilidad**

[Ejecución de pruebas de aceptación del módulo de planificación y seguimiento](https://drive.google.com/drive/folders/1ozds8psN_5dXtyKn8zssKReTol0GZLu_?usp=sharing)

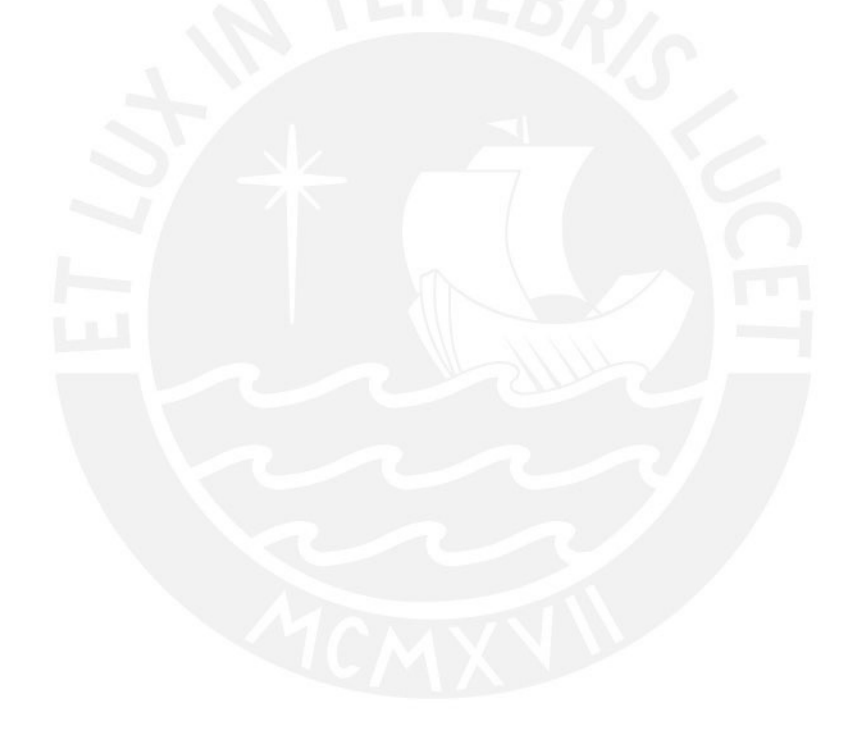

### **Anexo NN: Estado de casos de prueba del módulo de planificación y seguimiento**

| $ID-$<br>Caso | Caso de prueba                                            | ¿Se realizó con éxito la<br>prueba? |  |
|---------------|-----------------------------------------------------------|-------------------------------------|--|
| <b>PS-01</b>  | Registro de nuevo proyecto                                | Verdadero                           |  |
| $PS-02$       | Registro de datos del proyecto                            | Verdadero                           |  |
| $PS-03$       | Registro de nuevo integrante de equipo                    | Verdadero                           |  |
| $PS-04$       | Registro de escenario de prueba con tareas                | Verdadero                           |  |
| $PS-05$       | Registro de preguntas de preentrevista                    | Verdadero                           |  |
| $PS-06$       | Registro de consentimiento informado                      | Verdadero                           |  |
| <b>PS-07</b>  | Registro de componentes para la prueba de<br>comunicación | Verdadero                           |  |
| <b>PS-08</b>  | Registro de participantes para evaluación                 | Verdadero                           |  |
| <b>PS-09</b>  | Registro de sesiones para evaluación                      | Verdadero                           |  |
| $PS-10$       | Enviar notificación de consentimiento<br>informado        | Verdadero                           |  |

*Tabla NN 1. Estado de casos de prueba para el módulo de planificación y seguimiento*

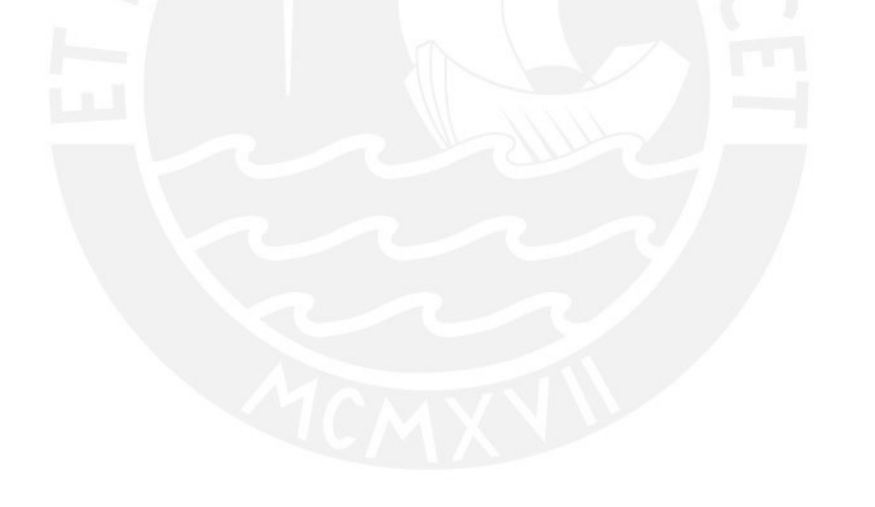

### **Anexo OO : Acta de validación al 100% de casos de prueba del módulo de planificación y seguimiento del Método de Evaluación de Comunicabilidad**

Acta de validación de resultado del proyecto "Implementación de una aplicación web de soporte al proceso de evaluación de comunicabilidad"

Yo, , muestro mi conformidad con el resultado esperado 2.5. Informe del catalogo de pruebas de aceptación del módulo de planificación y seguimiento, el cual forma parte del objetivo 2, "02. Implementar un módulo de soporte a las etapos de planificación y seguimiento del método CEM de carácter colaborativo que permita aplicar buenas prácticas relacionadas a la gestión de Información."

A partir de mi firma en el presente documento, otorgo mi validación al 100% del resultado esperado.

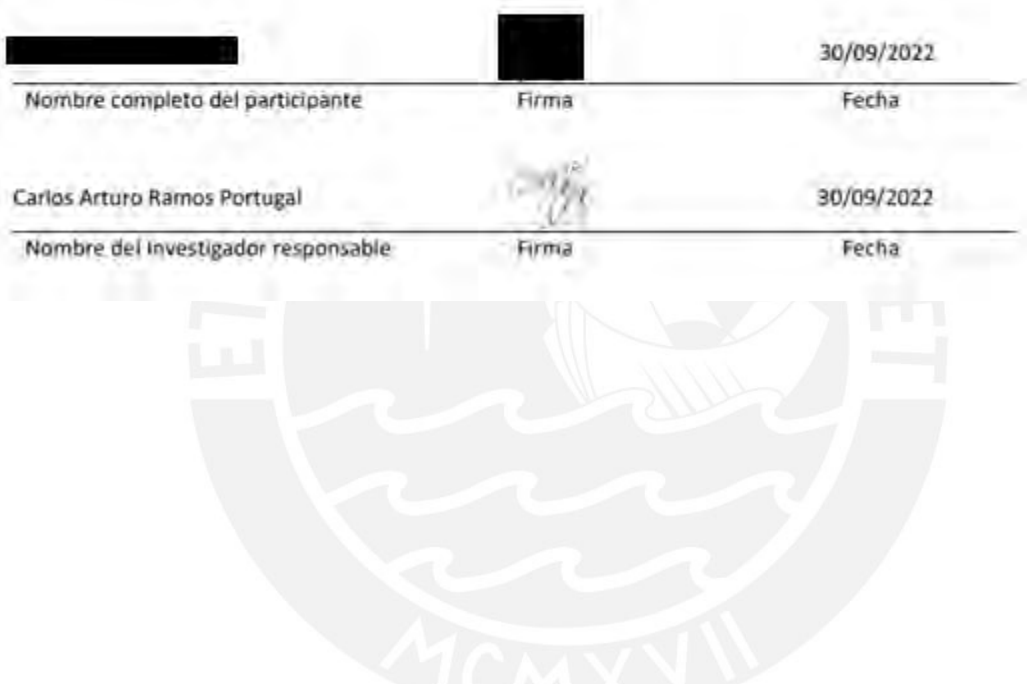

# **Anexo PP : Desarrollo de discusión para el módulo de planificación y seguimiento del Método de Evaluación de Comunicabilidad**

A partir de los resultados obtenidos, se ha logrado definir la estructura y funcionalidades que podría tener una aplicación de software para satisfacer las necesidades básicas de un equipo de evaluadores que pretende llevar a cabo la fase de Preparación del método CEM. En función de la lista de requisitos del módulo, se pudo plasmar el conjunto de requisitos funcionales y no funcionales para el soporte a esta actividad; por otro lado, el Modelo 4+1 propuesto por Kruchten (Kruchten, 1995), permite evidenciar los componentes de software a nivel lógico y físico que componen a esta fase; y, además, aplicar posteriormente actividades relacionadas a la Aplicación del método. Asimismo, tras obtener un prototipo de alta y baja fidelidad, validado por un especialista en HCI, es factible implementar un producto mínimo viable que, a partir del flujo de usuario presente en los prototipos, permita a un evaluador ejecutar las actividades relacionadas a la fase de Preparación en el sistema. Posteriormente, las pruebas de aceptación permitieron evidenciar si las funcionalidades descritas satisfacen las necesidades básicas de los evaluadores, al cumplirse los estados de aceptación en las pruebas.

Por otro lado, los resultados obtenidos son consistentes con proyectos e investigaciones previas, debido a que el módulo se basa en el proceso modelado del método CEM en el [Capítulo 1,](#page-21-0) producto de la revisión sistemática de la literatura.

Además, el resultado obtenido puede generalizarse ya que la fase de Preparación puede ser empleada para gestión de un proyecto de pruebas de usabilidad ya que define los componentes necesarios para llevar a cabo una evaluación con participantes. Esta característica se complementa a partir de la entrevista realizada en el apartado [R 1.1,](#page-27-0) donde uno de los especialistas menciona que las actividades realizadas en la fase de

Preparación permitirían realizar la planificación de otros tipos de evaluación relacionados a mejorar la usabilidad de una interfaz.

Finalmente, con relación a los alcances y limitaciones de los resultados obtenidos, se menciona que las características y funcionalidades establecidas en el módulo han sido establecidas con la finalidad de satisfacer las necesidades básicas de los evaluadores plasmadas en la revisión de literatura realizada. Con lo cual, se define como un producto mínimo viable para el soporte a la fase de Preparación. Por otro lado, se menciona que, para la validación de los requisitos, vistas concurrentes y prototipos, se consultó con dos expertos en el área de Interacción Humano Computador e Ingeniería de Software respectivamente.

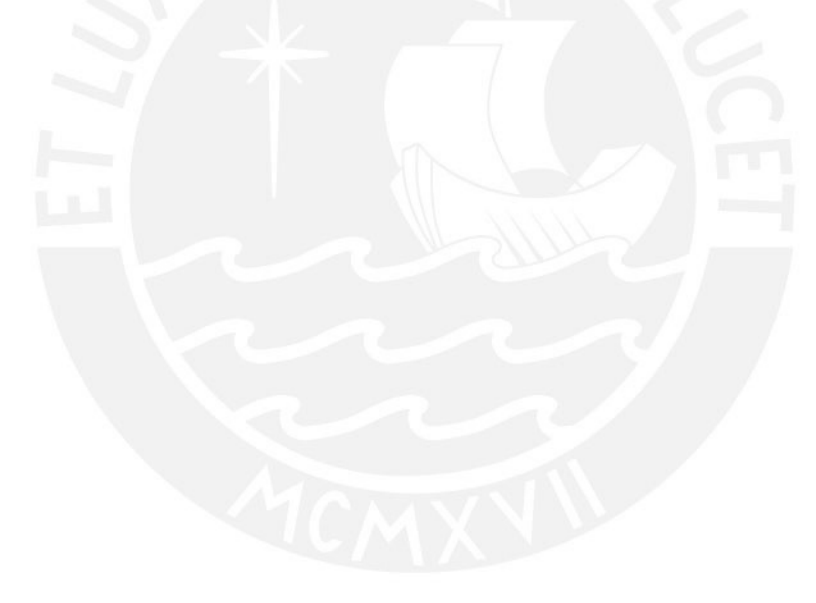

### **Anexo QQ : Historias de usuario del módulo de captura y procesamiento de datos**

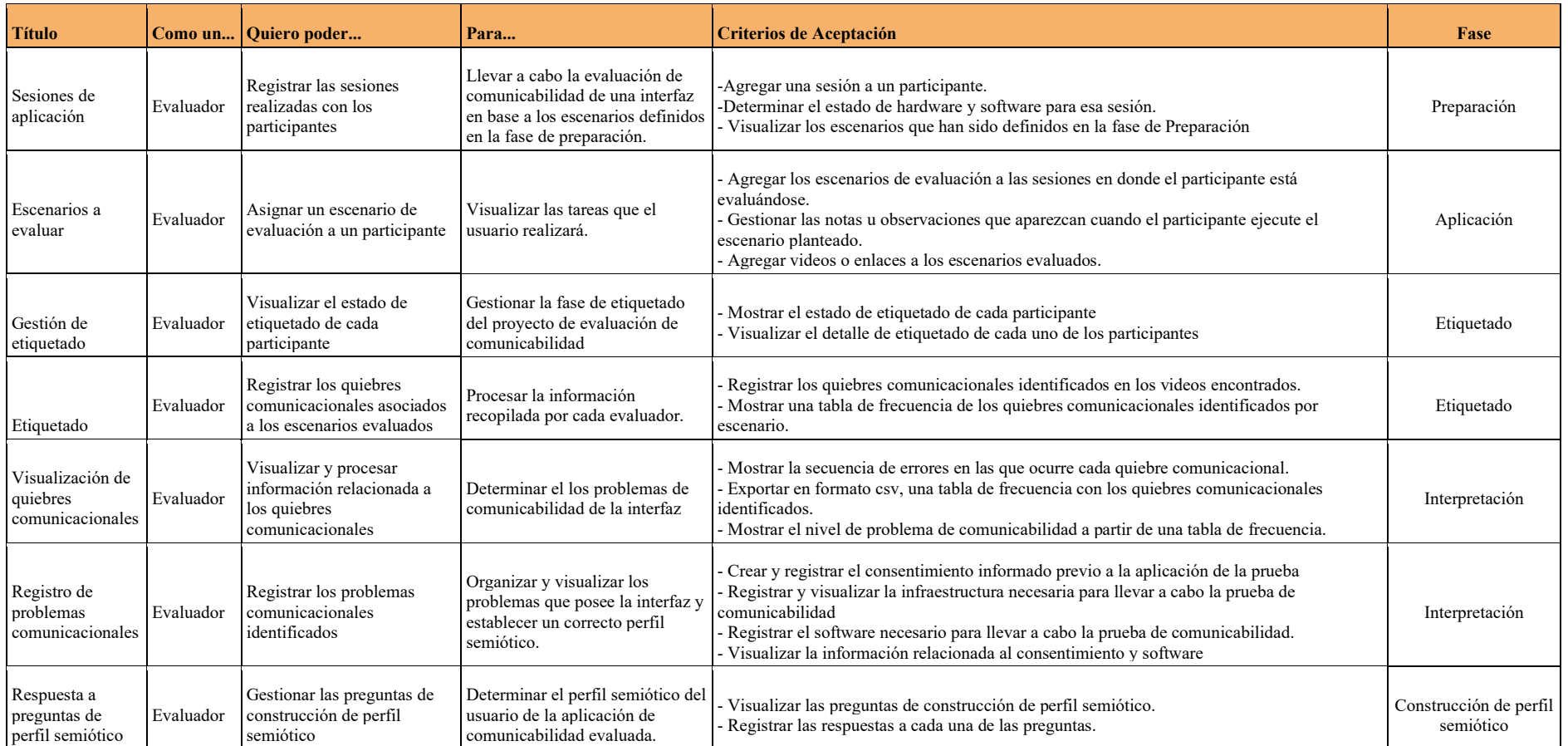

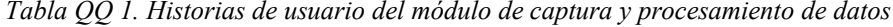

### **Anexo RR: Lista de requisitos funcionales y no funcionales para el módulo de captura**

### **y procesamiento de datos.**

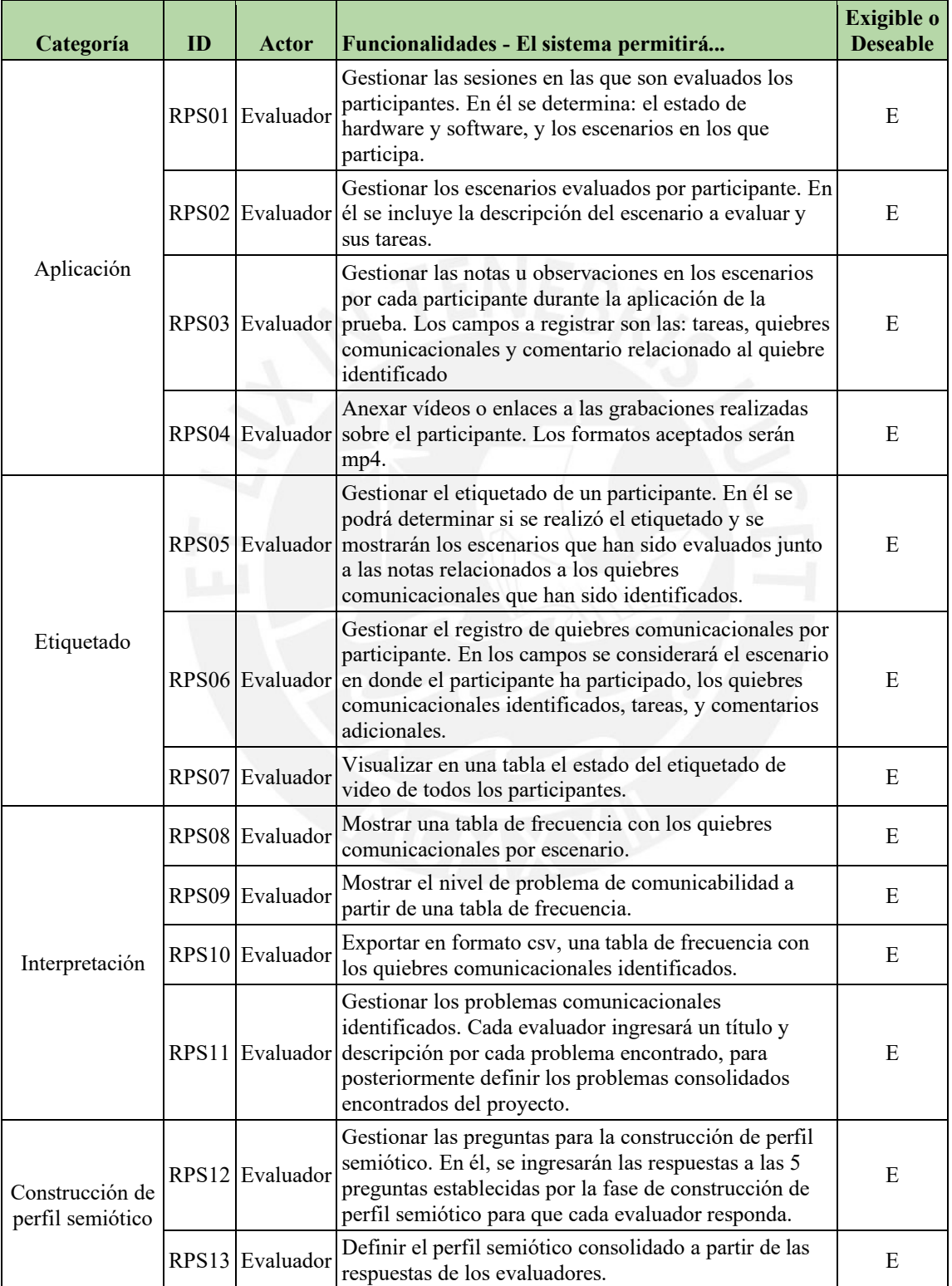

*Tabla RR 1. Lista de requisitos funcionales para el módulo de captura y procesamiento de datos*

| ID    | Funcionalidades - El sistema debe                                                   | Exigible o<br>Deseable |
|-------|-------------------------------------------------------------------------------------|------------------------|
| RNF01 | Utilizar como librería de front-end React en lenguaje de programación<br>JavaScript | Е                      |
|       | RNF02 Utilizar como framework de back-end Flask                                     | Е                      |
|       | RNF03 Utilizar servicios de infraestructura en la nube de AWS                       | Е                      |
|       | RNF04 Utilizar como base de datos MySQL                                             | Е                      |

*Tabla RR 2. Lista de requisitos no funcionales para el módulo de captura y procesamiento de datos*

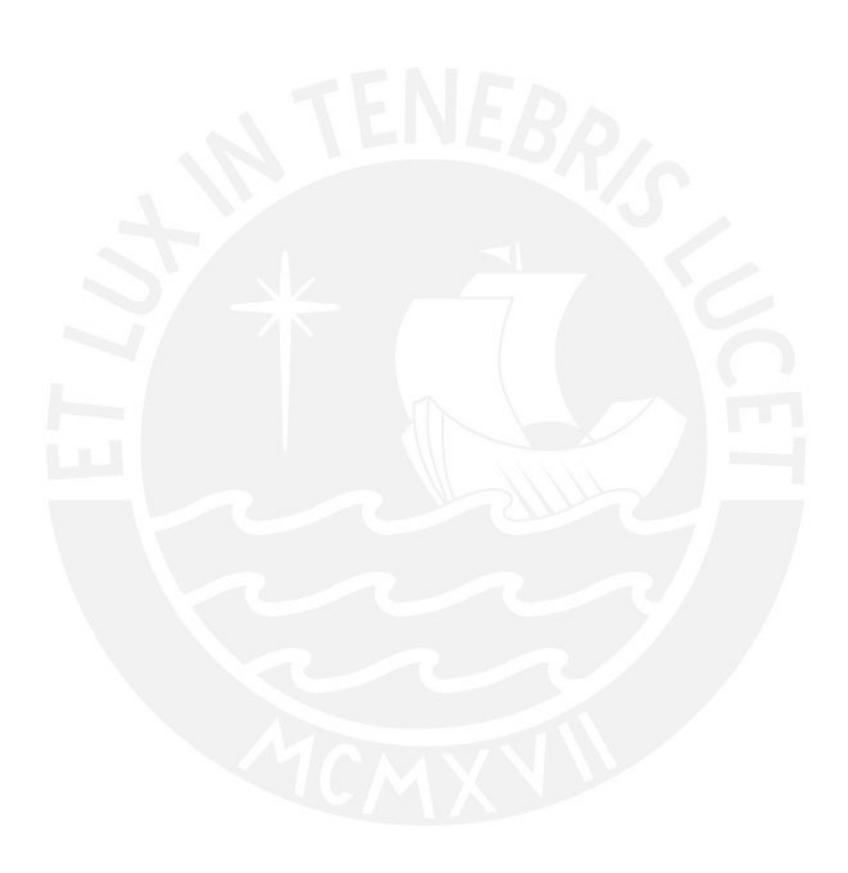

#### **Anexo SS : Acta de validación al 100% del catálogo de requisitos del módulo**

#### **de captura y procesamiento de datos del método CEM**

Acta de validación de resultado del proyecto "Implementoción de una aplicación web de soporte al proceso de evaluación de comunicabilidad"

muestro mi conformidad con el resultado esperado 3.1. Lista de requisitos del Yo, módulo de captura y procesamiento de datos., el cual forma parte del objetivo 2, "O 3, implementar un módulo de soporte a la captura y procesamiento de datos en las etapas de análisis e información del método CEM.<sup>e</sup>

A partir de mi firma en el presente documento, otorgo mi validación al 100% del resultado esperado, en donde se detalla claramente los requisitos funcionales y no funcionales del módulo de captura y procesamiento de datos.

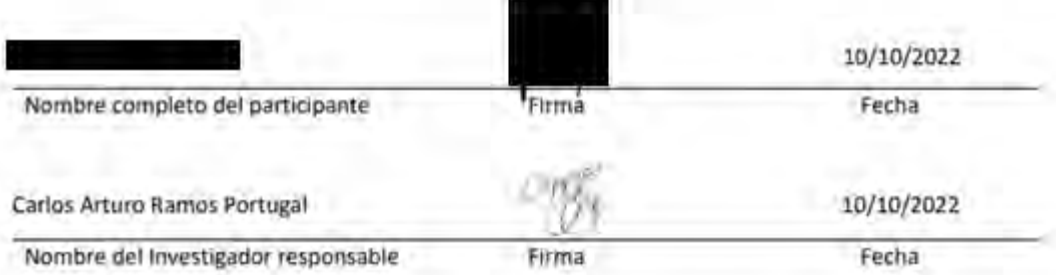
# **Anexo TT : Estructura de información de la fase de Interpretación y**

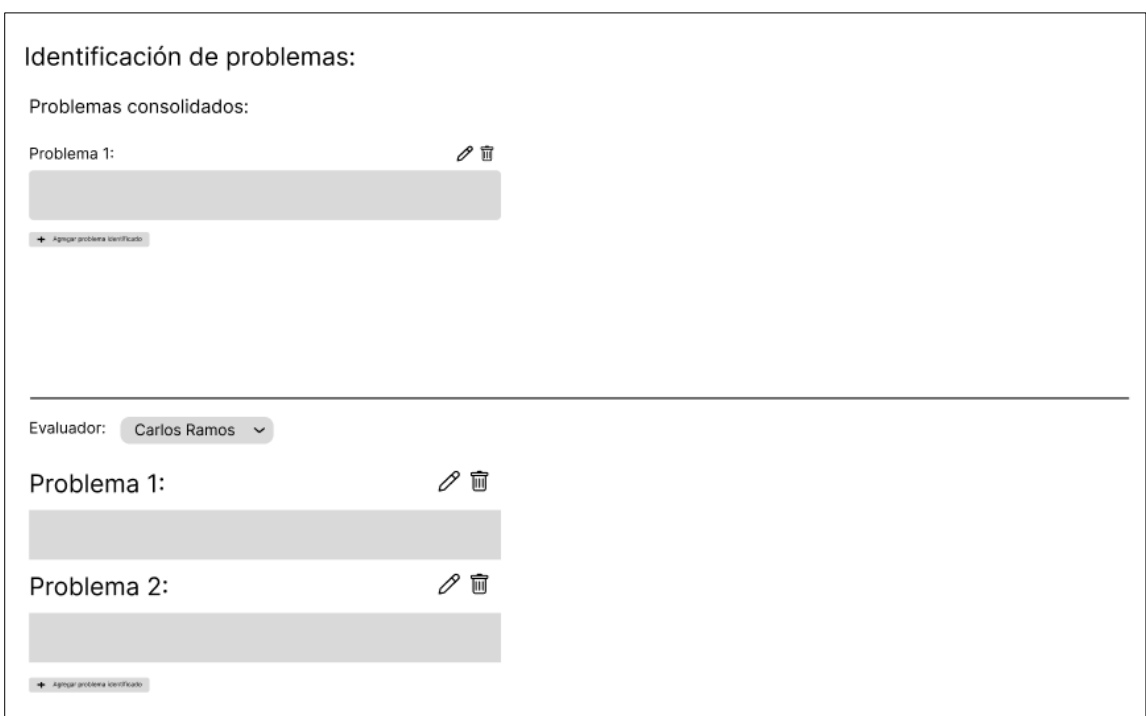

## **Construcción de Perfil Semiótico**

Figura TT 1. Estructura de información de la fase de Interpretación

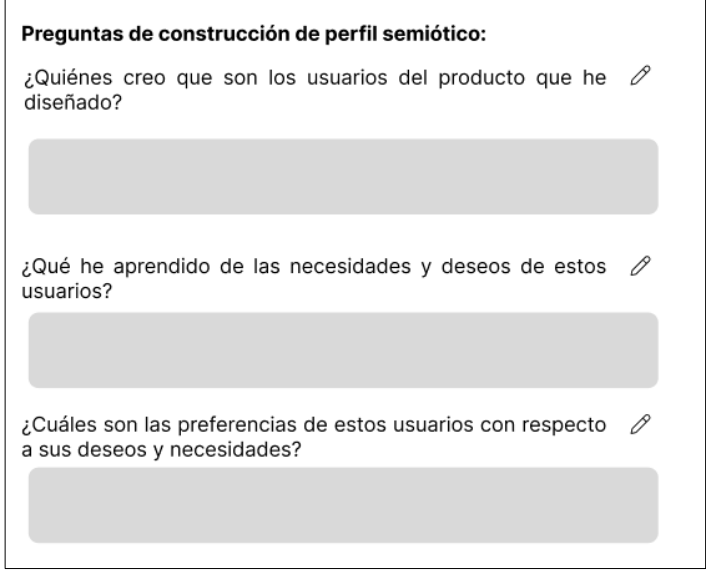

Figura TT 2. Estructura de información de la fase de Construcción de Perfil Semiótico

# **Anexo UU : Mockup de la fase de Etiquetado, Interpretación y Construcción**

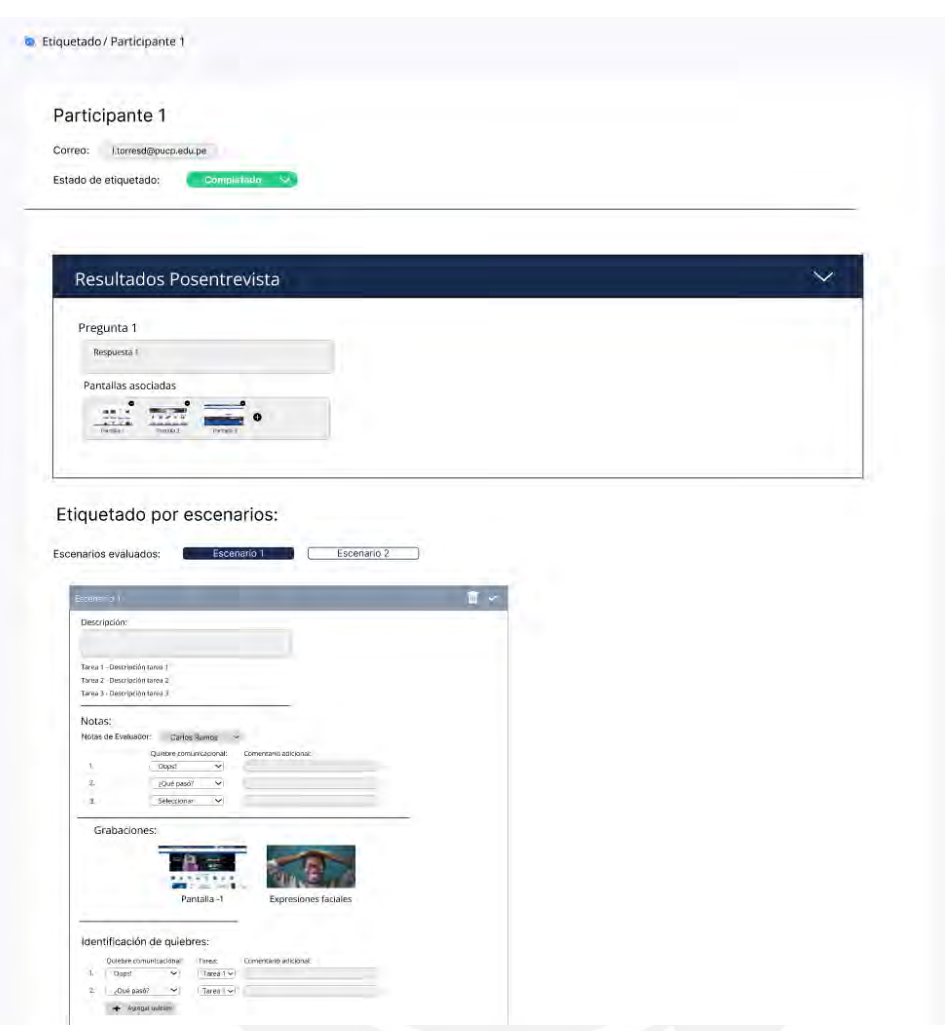

**de perfil semiótico**

Figura UU 1. Mockup de la fase de Etiquetado para un participante

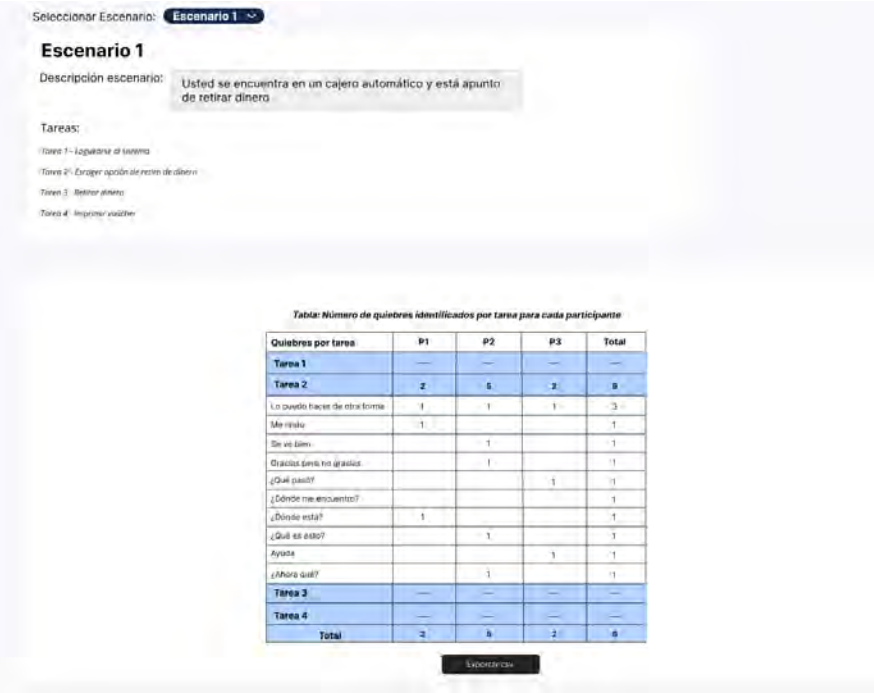

Figura UU 2. Mockup de la fase de Interpretación de quiebres identificados

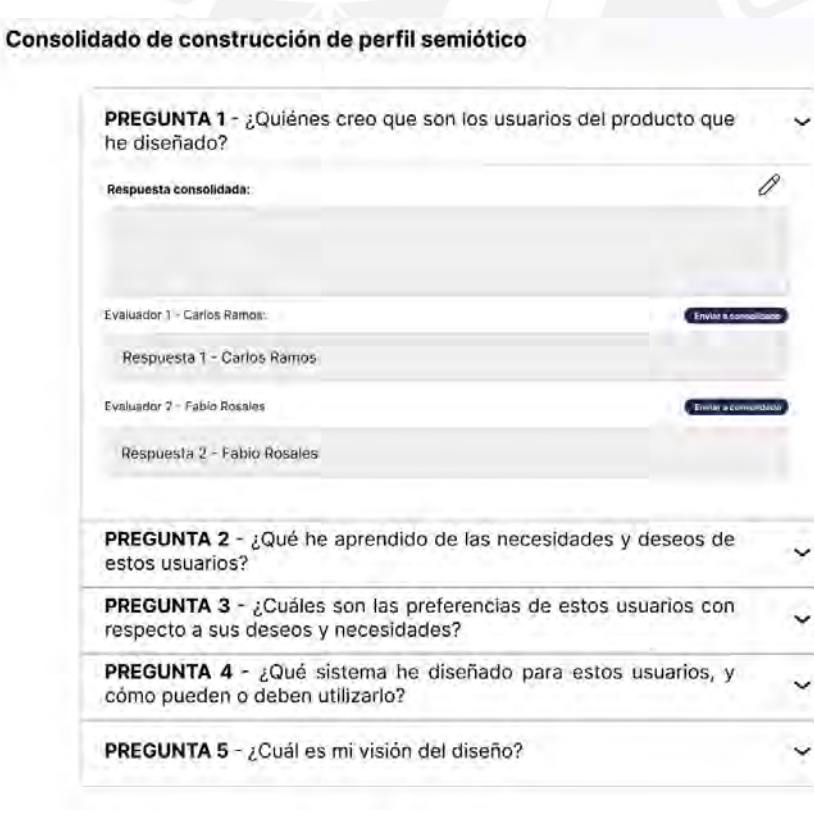

Figura UU 3. Mockup de fase de Construcción de Perfil Semiótico

## **Anexo VV: User Flow de evaluador para el módulo de captura y procesamiento**

### **de datos del Método de Evaluación de Comunicabilidad**

Flujo en fase de Aplicación:

Flujo en fase de Etiquetado:

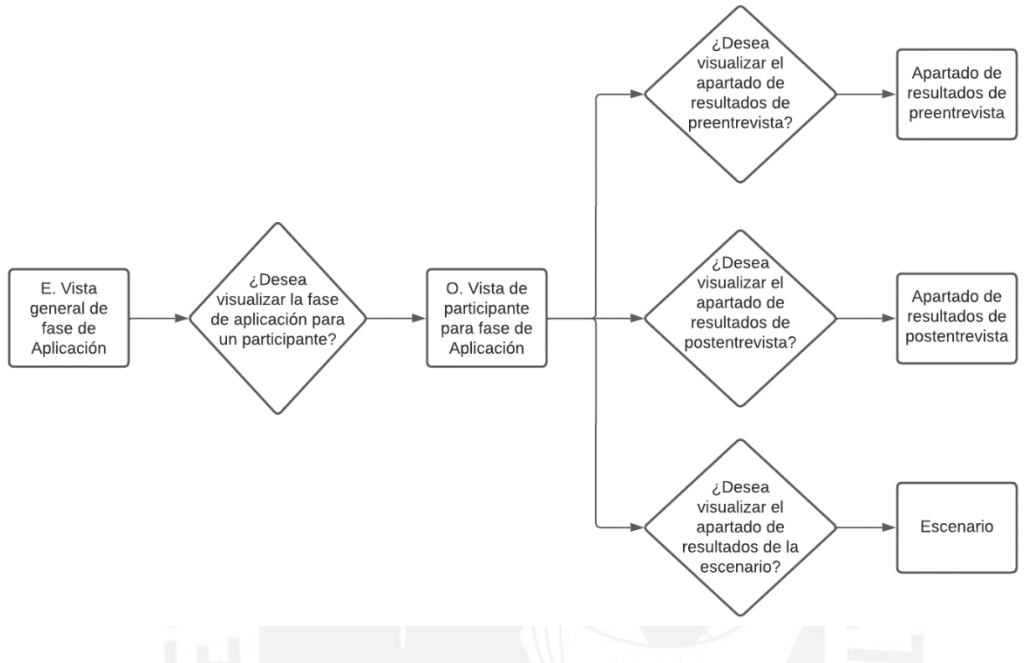

Figura VV 1. Flujo de usuario para fase de Aplicación

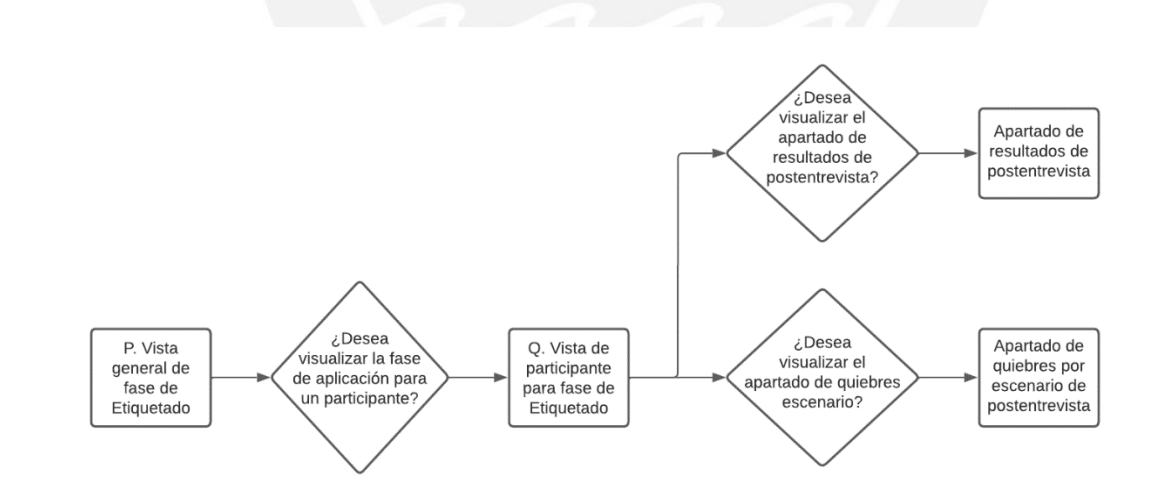

Figura VV 2. Flujo de usuario para fase de Etiquetado

Flujo de fase de Interpretación:

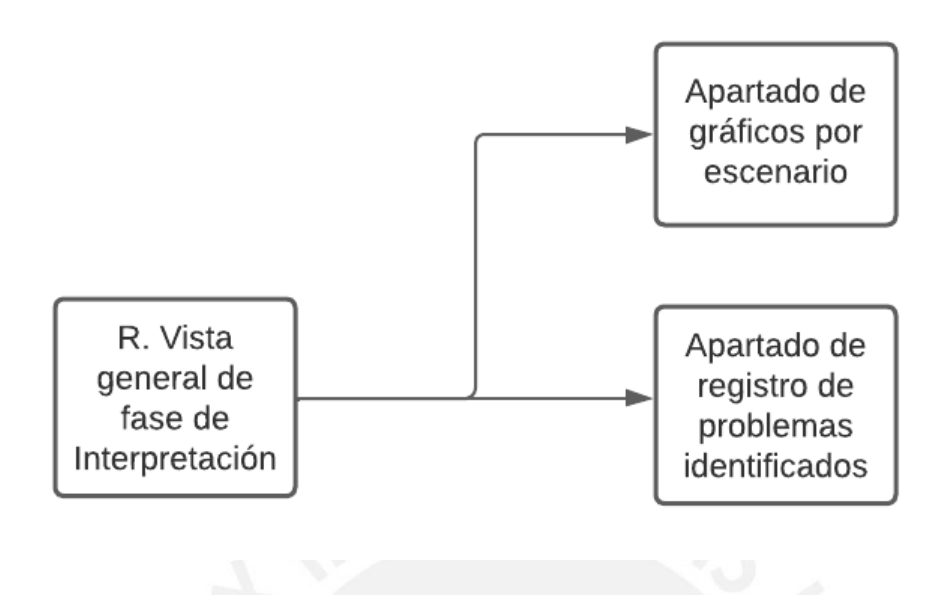

Figura VV 3. Flujo de usuario para fase de Interpretación

Flujo de fase de Construcción de Perfil Semiótico:

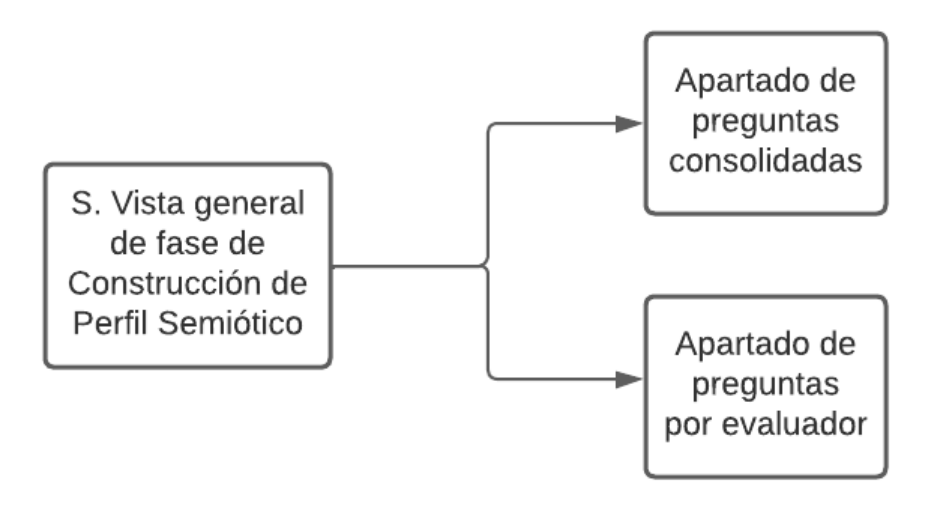

Figura VV 4. Flujo de usuario para fase de Construcción de Perfil Semiótico

# **Anexo WW : Prototipo de alto nivel del módulo de captura y procesamiento de datos del Método de Evaluación de Comunicabilidad**

[Prototipo de alto nivel del módulo de captura y procesamiento de datos del Método de](https://www.figma.com/proto/niL3iqlB0sRxtTxLVz4QDp/CEM-System?node-id=211%3A2490&scaling=min-zoom&page-id=202%3A2011&starting-point-node-id=211%3A2490)  [Evaluación de Comunicabilidad](https://www.figma.com/proto/niL3iqlB0sRxtTxLVz4QDp/CEM-System?node-id=211%3A2490&scaling=min-zoom&page-id=202%3A2011&starting-point-node-id=211%3A2490)

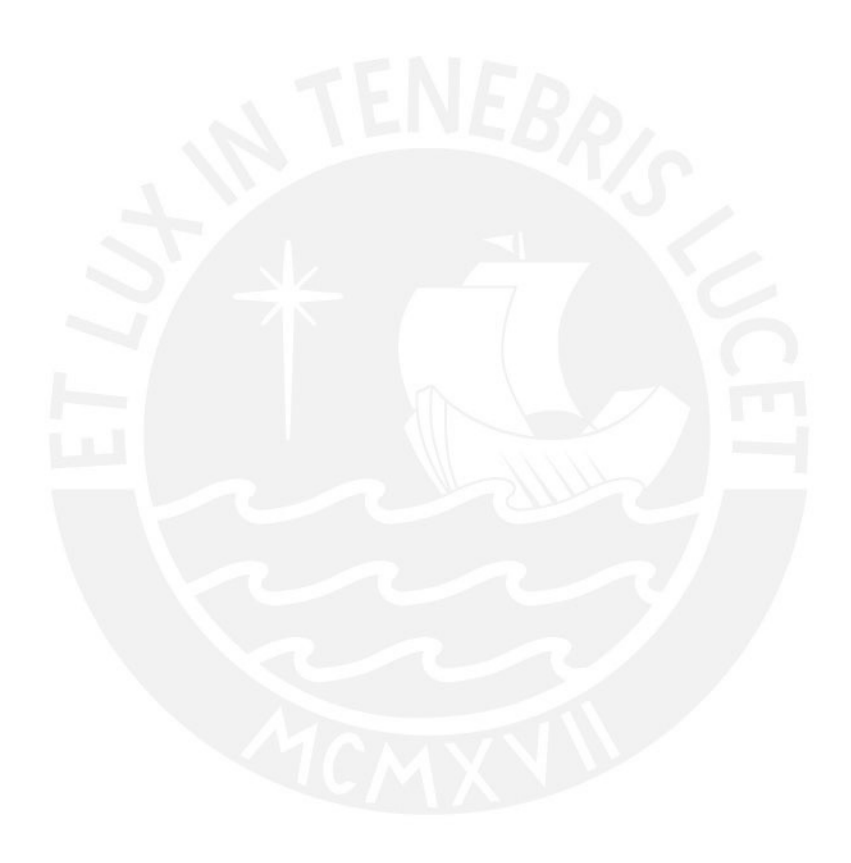

# **Anexo XX : Acta de validación al 100% del prototipo de alta fidelidad del módulo de captura y procesamiento de datos del Método de Evaluación de Comunicabilidad**

Acta de validación de resultado del proyecto "Implementoción de una aplicación web de soporte ol proceso de evaluación de comunicabilidad"

Yo, muestro mi conformidad con el resultado esperado 3.2. Prototipo del módulo de captura y procesamiento de datos, el cual forma parte del objetivo 3, O 3. Implementor un módulo de soporte a la captura y procesamiento de datos en las etopas de análisis e información del método CEM."

A partir de mi firma en el presente documento, otorgo mi validación al 100% del resultado esperado, en donde se evidencia el prototipo de alta fidelidad del módulo de captura y procesamiento de datos del Método de Evaluación de Comunicabilidad.

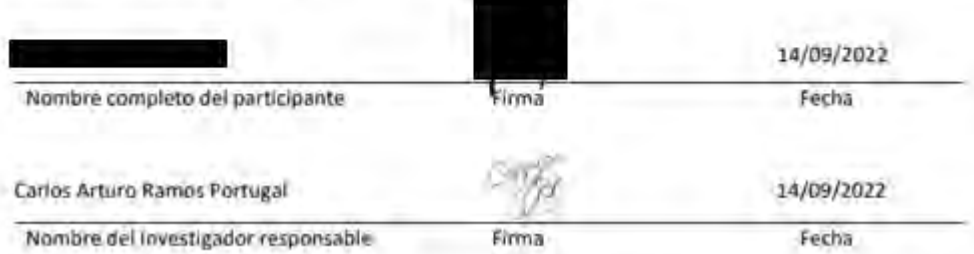

# **Anexo YY: Matriz de trazabilidad de alta fidelidad del módulo de captura y**

# **procesamiento de datos del Método de Evaluación de Comunicabilidad**

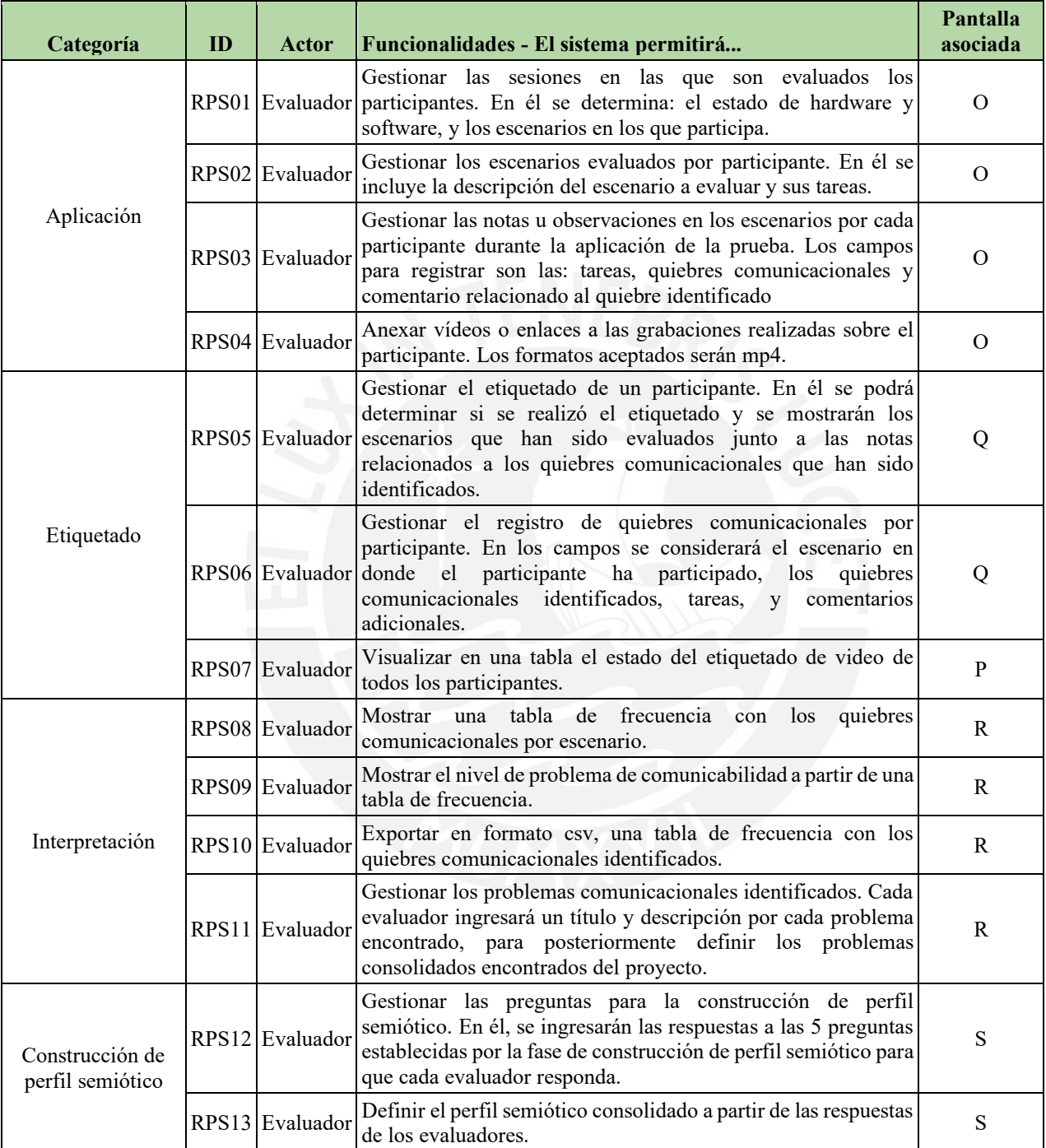

### *Tabla YY 1. Matriz de trazabilidad de módulo de captura y procesamiento de datos*

## **Anexo ZZ : Jerarquía de actores del módulo de captura y procesamiento de**

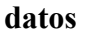

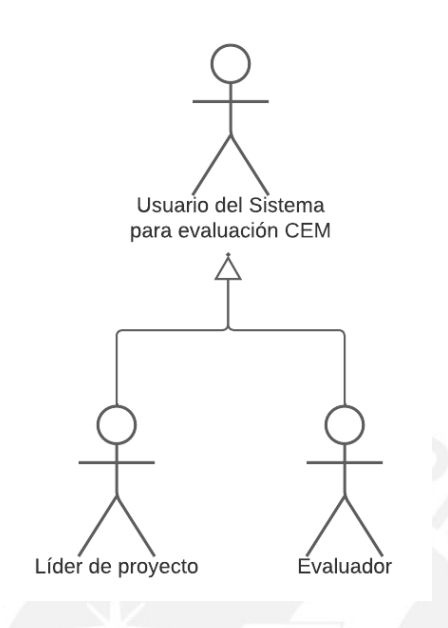

Figura ZZ 1. Jerarquía de actores del módulo de captura y procesamiento de datos

# **Anexo AAA : Documento de arquitectura del módulo de captura y procesamiento de datos del Método de Evaluación de Comunicabilidad**

RE 3.3 – [Documento de arquitectura del módulo de captura y procesamiento de](https://docs.google.com/document/d/1yAltMENfX1uKCjbHs1VRIyHYago6sGeD/edit?usp=sharing&ouid=113189817690851750937&rtpof=true&sd=true) 

[datos](https://docs.google.com/document/d/1yAltMENfX1uKCjbHs1VRIyHYago6sGeD/edit?usp=sharing&ouid=113189817690851750937&rtpof=true&sd=true)

### **Anexo BBB: Diagrama de componentes del módulo de captura y procesamiento**

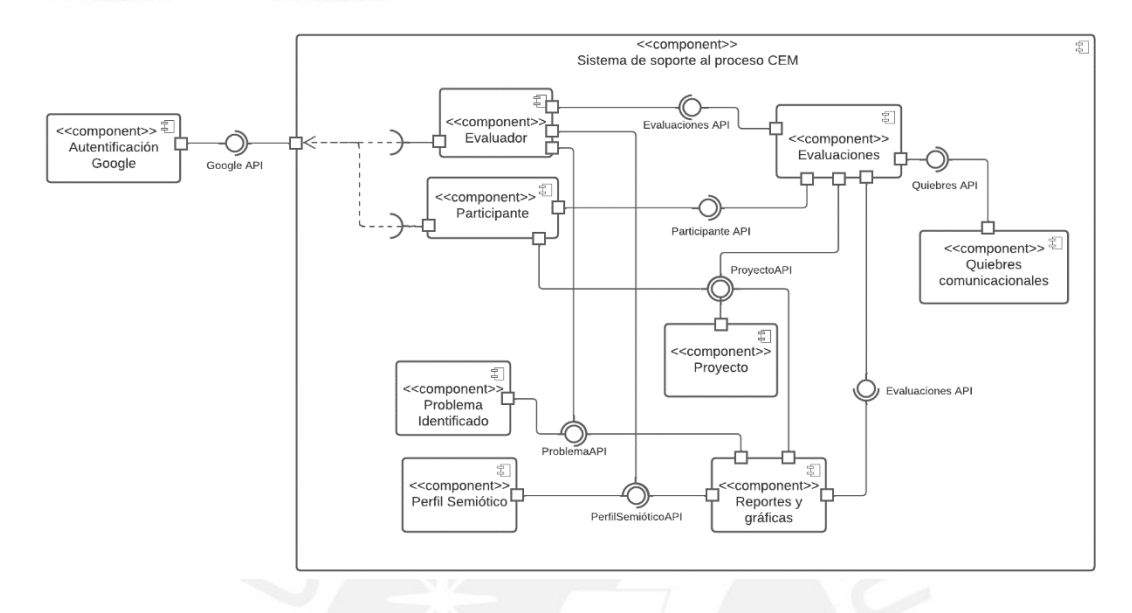

### **de datos**

Figura BBB 1. Diagrama de componentes del módulo de captura y procesamiento de datos

## **Anexo CCC : Diagrama de despliegue del módulo de captura y procesamiento de**

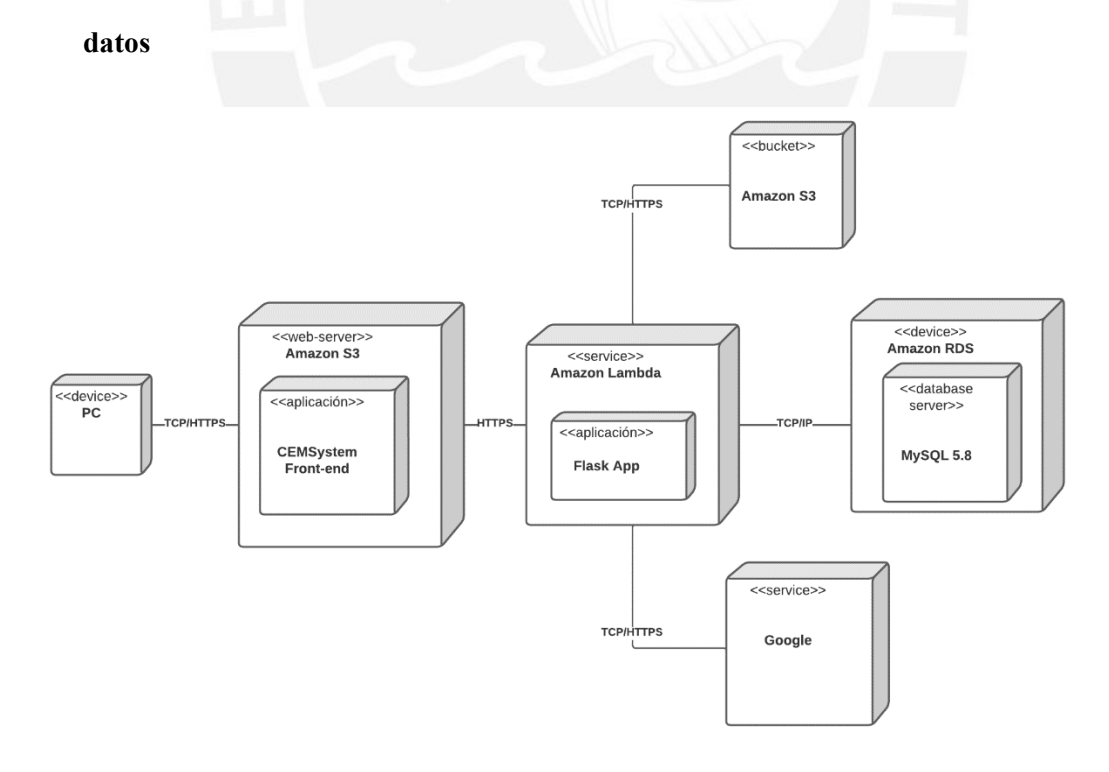

Figura CCC 1. Diagrama de despliegue del módulo de captura y procesamiento de datos.

**Anexo DDD : Acta de validación al 100% de arquitectura del módulo de captura y procesamiento de datos del Método de Evaluación de Comunicabilidad**

Acta de validación de resultado del proyecto "Implementación de una aplicación web de soporte al proceso de evaluación de comunicabilidad"

Yo, , muestro mi conformidad con el resultado esperado 3.3. Arquitectura actualizada del sistema para el módulo de captura y procesamiento de datos, el cual forma parte del objetivo 3, "O3, Implementar un módulo de soporte a la captura y procesamiento de datos en las etapas de análisis e información del método CEM."

A partir de mi firma en el presente documento, otorgo mi validación al 100% del resultado esperado, en donde se evidencia la arquitectura de software del módulo de captura y procesamiento de datos del Método de Evaluación de Comunicabilidad.

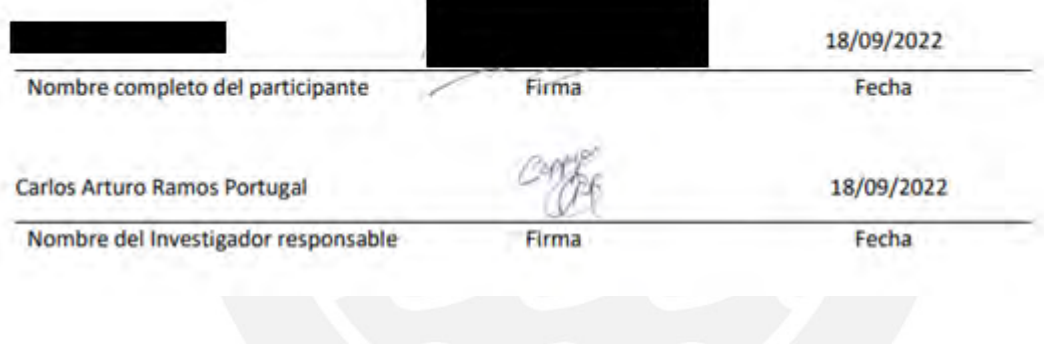

# **Anexo EEE: Código fuente del módulo de captura y procesamiento de datos del Método de Evaluación de Comunicabilidad**

[Código fuente del módulo de captura y procesamiento de datos](https://drive.google.com/drive/folders/1hLmenSnMhRRookbi2DVtdYWOZY1Vsk0m?usp=share_link)

**Anexo FFF : Definición y resultados de pruebas unitarias para el módulo captura y procesamiento de datos del Método de Evaluación de Comunicabilidad**

[Definición y resultados de pruebas unitarias del módulo de planificación y](https://drive.google.com/drive/folders/1hLmenSnMhRRookbi2DVtdYWOZY1Vsk0m?usp=share_link)  [seguimiento](https://drive.google.com/drive/folders/1hLmenSnMhRRookbi2DVtdYWOZY1Vsk0m?usp=share_link)

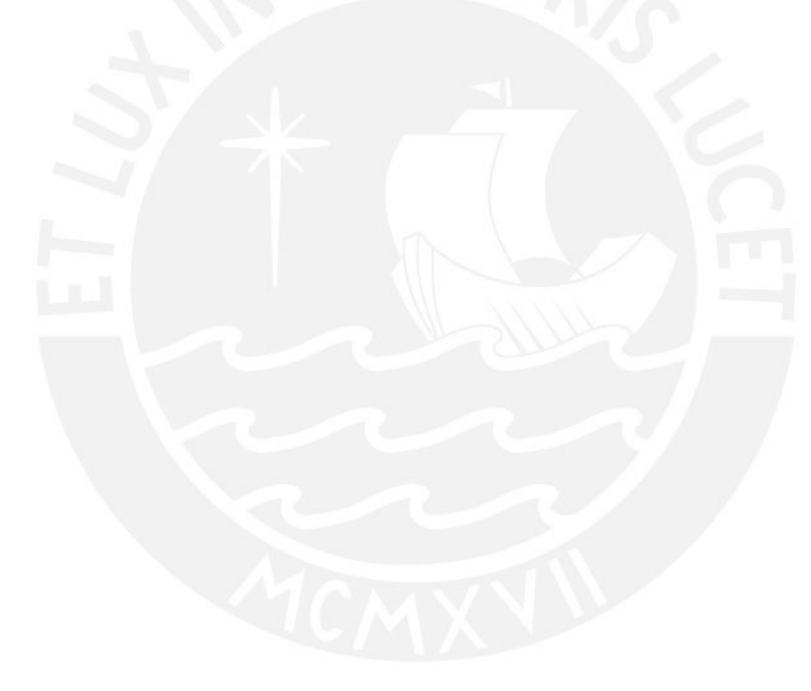

**Anexo GGG : Documento del catálogo de pruebas de aceptación para el módulo de captura y procesamiento de datos del Método de Evaluación de Comunicabilidad**

[Documento de catálogo de pruebas de aceptación del módulo de captura y](https://docs.google.com/document/d/1gJtZEZjwTXNdk122HCglqAQfz-_mjuf0/edit?usp=share_link&ouid=113189817690851750937&rtpof=true&sd=true)  [procesamiento de datos](https://docs.google.com/document/d/1gJtZEZjwTXNdk122HCglqAQfz-_mjuf0/edit?usp=share_link&ouid=113189817690851750937&rtpof=true&sd=true)

# **Anexo HHH : Ejecución de pruebas de aceptación para el módulo de captura y procesamiento de datos del Método de Evaluación de Comunicabilidad**

[Ejecución de pruebas de aceptación del módulo de captura y procesamiento de](https://drive.google.com/drive/folders/1uoO7bnDJaqZBrZwZWVNc0dmWByIQ7v7T?usp=share_link) 

[datos](https://drive.google.com/drive/folders/1uoO7bnDJaqZBrZwZWVNc0dmWByIQ7v7T?usp=share_link)

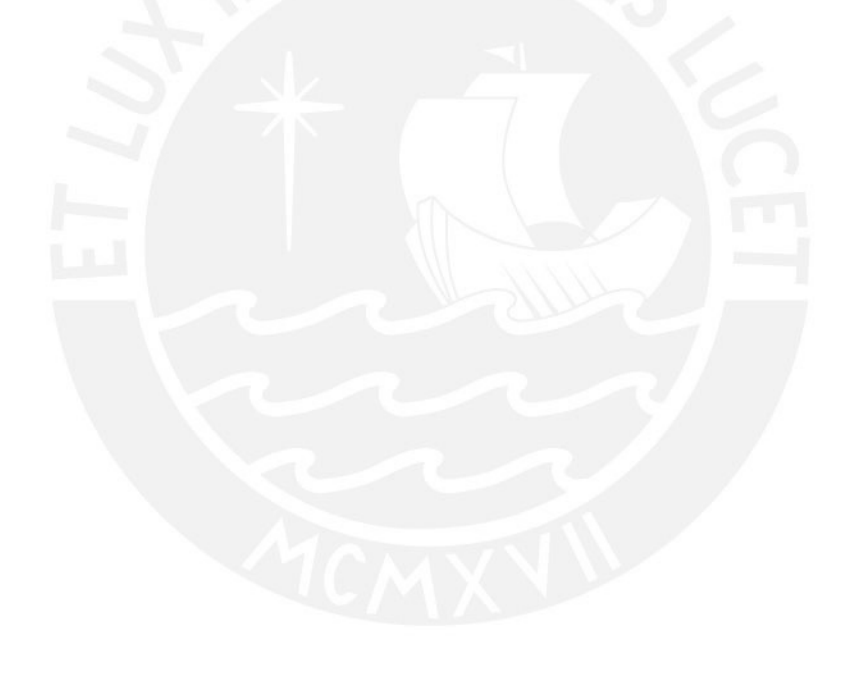

# **Anexo III : Estado de casos de prueba para el módulo de captura y procesamiento de datos.**

| $ID-$<br>Caso | Caso de prueba                                                                                 | ¿Se realizó pasó la<br>prueba? |
|---------------|------------------------------------------------------------------------------------------------|--------------------------------|
| $PS-01$       | Registro de escenarios con sesiones y notas                                                    | Verdadero                      |
| <b>PS-02</b>  | Registro de video de participante                                                              | Verdadero                      |
| $PS-03$       | Registro de quiebres comunicacionales                                                          | Verdadero                      |
| $PS-04$       | Mostrar gráficos por escenario evaluado                                                        | Verdadero                      |
| $PS-05$       | Registro de problemas consolidados                                                             | Verdadero                      |
| <b>PS-06</b>  | Registro de problemas por evaluador                                                            | Verdadero                      |
| <b>PS-07</b>  | Registro de respuestas consolidadas a preguntas de fase de<br>construcción de perfil semiótico | Verdadero                      |
| <b>PS-08</b>  | Registro de respuesta a preguntas de fase de construcción<br>de perfil semiótico por evaluador | Verdadero                      |
| $PS-09$       | Descarga de archivo PDF de resultados mostrados                                                | Verdadero                      |

*Tabla III 1. Estado de casos de prueba para el módulo de captura y procesamiento de datos*

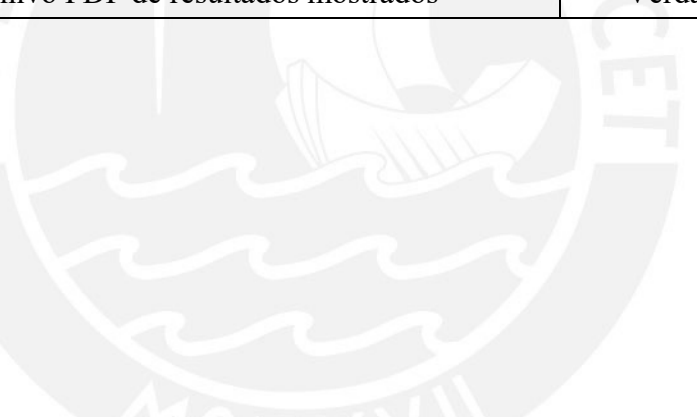

# **Anexo JJJ: Acta de validación al 100% de casos de prueba del módulo de captura y procesamiento de datos del Método de Evaluación de Comunicabilidad**

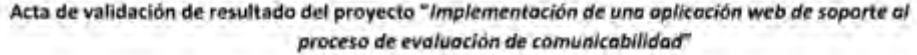

muestro mi conformidad con el resultado esperado 3.5. Informe del catálogo Yo, de pruebas de aceptación del módulo de captura y procesamiento de datos, el cual forma parte del objetivo 3, "O3. Implementar un módulo de soporte a la captura y procesamiento de datos en las etapas de análisis e información del método CEM".

A partir de mi firma en el presente documento, otorgo mi validación al 100% del resultado esperado.

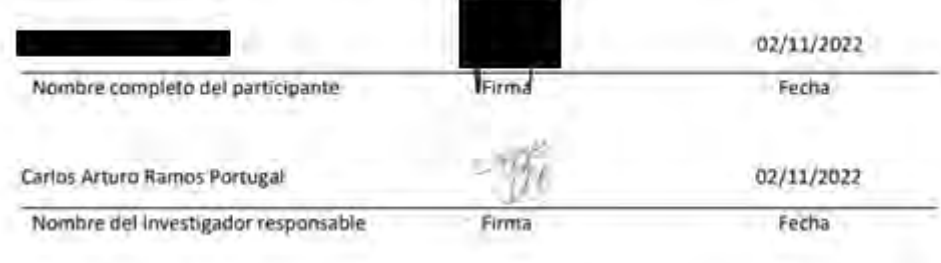

# **Anexo KKK : Desarrollo de discusión del módulo de captura y procesamiento de datos**

A partir de los resultados obtenidos, se ha logrado definir la estructura y funcionalidades del módulo de captura y procesamiento de datos, el cual, al integrarse con el módulo previamente desarrollado, permite dar soporte a las cinco fases del método CEM, formando así, una herramienta para soporte de este método. A partir de la metodología OpenUP, el desarrollo incremental permitió gestionar correctamente los productos de software necesarios para su implementación, con lo cual, se actualizaron y completaron las cinco vistas del Modelo 4+1.

Estos resultados son consistentes con proyectos e investigaciones previas, debido a que el módulo se basa en el proceso descrito en el [Capítulo 1,](#page-21-0) producto de la revisión sistemática de la literatura, donde, se estos enfocan en desarrollar las actividades relacionadas a la fase de Aplicación, Etiquetado, Interpretación y Construcción de Perfil Semiótico.

Además, el resultado obtenido puedo generalizarse, ya que al obtenerse una herramienta de soporte al método CEM, se podría incluir el soporte a otros métodos de evaluación con usuarios enfocados en mejorar la usabilidad de una interfaz, con lo cual, se podrían complementar los resultados obtenidos de la ejecución de ambos métodos al abarcar los componentes básicos que han sido definidos en la fase de Preparación y a partir de la fase de Interpretación comparar los resultados obtenidos del método CEM en conjunto de otros métodos.

Finalmente, con relación a los alcances y limitaciones de los resultados obtenidos, se menciona que las características y funcionalidades establecidas en el módulo de captura y procesamiento de datos, han sido establecidas con las actividades principales que establece el Método de Evaluación de Comunicabilidad, con lo cual, se ha definido un producto mínimo viable para el soporte a las fases de Aplicación, Etiquetado, Interpretación y Construcción de Perfil Semiótico. Adicionalmente, para la validación de los requisitos, vistas concurrentes y prototipos, se consultó con dos expertos en el área de Interacción Humano Computador e Ingeniería de Software respectivamente.

# **Anexo LLL: Documento sobre el diseño del caso de estudio para la validación del aplicativo web desarrollado**

[Documento de diseño del caso de estudio para validación del aplicativo web](https://docs.google.com/document/d/1FI9vKy2HPuEtPLQKb45gq52yLgvRej5I/edit?usp=share_link&ouid=113189817690851750937&rtpof=true&sd=true)  [desarrollado](https://docs.google.com/document/d/1FI9vKy2HPuEtPLQKb45gq52yLgvRej5I/edit?usp=share_link&ouid=113189817690851750937&rtpof=true&sd=true)

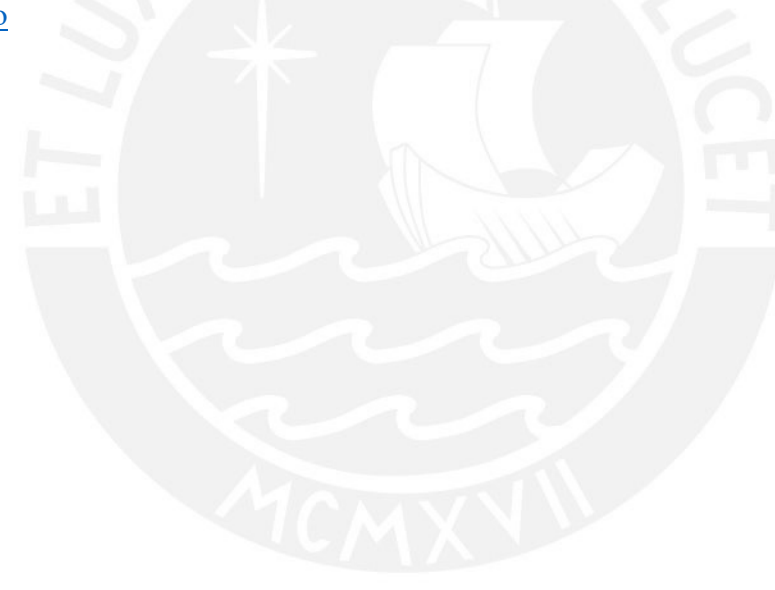

## **Anexo MMM : Acta de validación al 100% del caso de estudio para**

### **validación del aplicativo web desarrollado**

#### Acta de validación de resultado del proyecto "Implementoción de una aplicación web de soporte al proceso de evaluación de comunicabilidad"

, muestro mi conformidad con el resultado esperado 4.1. Planificación y diseño del Yo, caso de estudio, el cual forma parte del objetivo 4, "O 4. Validor el oplicativo web desarrollado a través de un caso de estudio en el que se demuestre su utilidad y contribución a la ejecución del método de evaluación de comunicación (CEM) como herramiento de soporte."

A partir de mi firma en el presente documento, otorgo mi validación al 100% del resultado esperado, en donde se detalla claramente el caso de estudio para la validación del aplicativo web a través de la ejecución del método de evaluación de comunicabilidad.

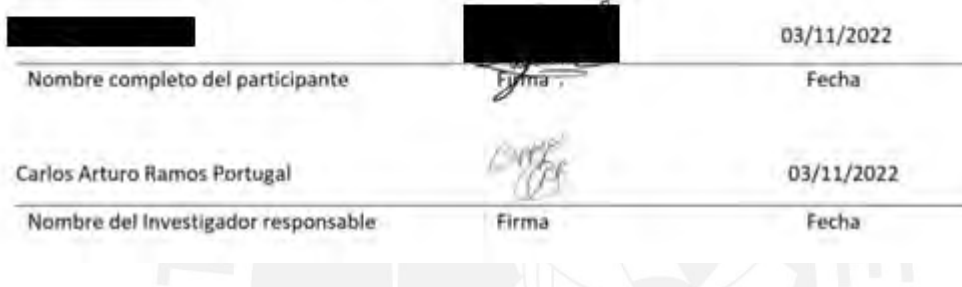

### Acta de validación de resultado del proyecto "Implementoción de una aplicación web de soporte al proceso de evaluación de comunicabilidad"

Yo, , muestro mi conformidad con el resultado esperado 4.1. Planificación y diseño del caso de estudio, el cual forma parte del objetivo 4, "O 4. Validar el aplicativo web desarrollado a través de un caso de estudio en el que se demuestre su utilidad y contribución a la ejecución del método de evaluación de comunicación (CEM) como herramienta de soporte."

A partir de mi firma en el presente documento, otorgo mi validación al 100% del resultado esperado, en donde se detalla claramente el caso de estudio para la validación del aplicativo web a través de la ejecución del método de evaluación de comunicabilidad.

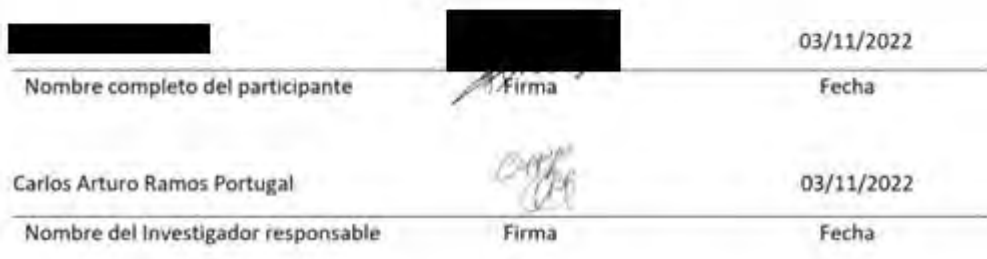

### **Anexo NNN : Consentimiento informado de participación de caso de estudio y**

### **entrevistas semiestructuradas**

#### **CONSENTIMIENTO INFORMADO**

#### Estimada participante,

Le pedimos su apoyo en la realización de un proyecto de fin de carrera conducida por Carlos Arturo Ramos Portugal, estudiante de la especialidad de Ingeniería Informática de la Facultad de Ciencias e Ingeniería de la Pontificia Universidad Católica del Perú, asesorado por los docentes, el Dr. Freddy Paz Espinoza y el Mag. Arturo Moquillaza Vizarreta. El proyecto de fin de carrera, denominado "Implementación de una aplicación web de soporte al proceso de evaluación de comunicabilidad", tiene como propósito desarrollar un aplicativo web que apoye a investigadores a llevar a cabo las fases que comprende el método de evaluación de comunicabilidad de manera estructurada y entendible.

Se le ha contactado a usted en calidad de especialista en el área de Interacción Humano-Computador para llevar a cabo un caso de estudio enfocado en evaluar de la interfaz de la página de turismojaksa.com y llevar a cabo una entrevista tras la ejecución del caso de estudio. Si usted accede a participar en estas actividades, se le solicitará responder diversas preguntas sobre la herramienta desarrollada en este proyecto de tesis para el soporte al Método de Evaluación de Comunicabilidad, lo que tomará aproximadamente entre 20 y 30 minutos; y para el caso de estudio, se le solicitará interactuar la herramienta web desarrollada en este proyecto de tesis para llevar a cabo la evaluación de comunicabilidad lo cual puede tomar aproximadamente 40 y 60 minutos. La información obtenida será únicamente utilizada para la elaboración de una tesis. A fin de poder registrar apropiadamente la información, se solicita su autorización para grabar la conversación. La grabación y las notas de las entrevistas serán almacenadas únicamente por la investigadora en su computadora personal por un periodo de tres años, luego de haber publicado la investigación, y solamente ella y su asesora tendrán acceso a la misma. Al finalizar este periodo, la información será borrada.

Su participación en la investigación es completamente voluntaria. Usted puede interrumpir la misma en cualquier momento, sin que ello genere ningún perjuicio. Además, si tuviera alguna consulta sobre la investigación, puede formularla cuando lo estime conveniente, a fin de clarificarla oportunamente.

doy mi consentimiento para participar en el estudio y autorizo que mi Yo. información se utilice en este.

Asimismo, estoy de acuerdo que mi identidad sea tratada de manera (marcar una de las siguientes opciones):

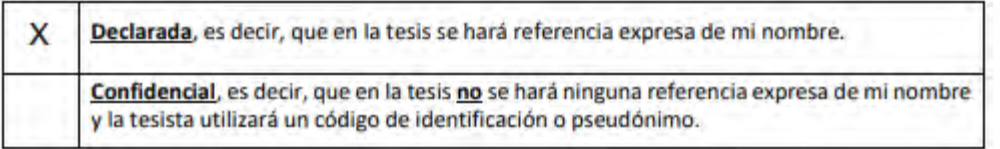

Finalmente, entiendo que recibiré una copia de este protocolo de consentimiento informado.

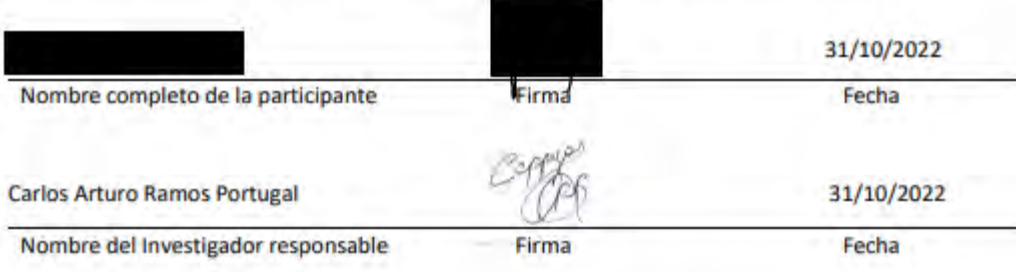

#### **CONSENTIMIENTO INFORMADO**

#### Estimada participante,

Le pedimos su apoyo en la realización de un proyecto de fin de carrera conducida por Carlos Arturo Ramos Portugal, estudiante de la especialidad de Ingenieria Informática de la Facultad de Ciencias e Ingeniería de la Pontificia Universidad Católica del Perú, asesorado por los docentes, el Dr. Freddy Paz Espinoza y el Mag. Arturo Moquillaza Vizarreta. El proyecto de fin de carrera, denominado "Implementación de uno aplicación web de soporte al proceso de evaluación de comunicabilidad", tiene como propósito desarrollar un aplicativo web que apoye a investigadores a llevar a cabo las fases que comprende el método de evaluación de comunicabilidad de manera estructurada y entendible.

Se le ha contactado a usted en calidad de especialista en el área de Interacción Humano-Computador para llevar a cabo un caso de estudio enfocado en evaluar de la interfaz de la página de turismojaksa.com y llevar a cabo una entrevista tras la ejecución del caso de estudio. Si usted accede a participar en estas actividades, se le solicitará responder diversas preguntas sobre la herramienta desarrollada en este proyecto de tesis para el soporte al Método de Evaluación de Comunicabilidad, lo que tomará aproximadamente entre 20 y 30 minutos; y para el caso de estudio, se le solicitará interactuar la herramienta web desarrollada en este proyecto de tesis para llevar a cabo la evaluación de comunicabilidad lo cual puede tomar aproximadamente 40 y 60 minutos. La información obtenida será únicamente utilizada para la elaboración de una tesis. A fin de poder registrar apropiadamente la información, se solicita su autorización para grabar la conversación. La grabación y las notas de las entrevistas serán almacenadas únicamente por la investigadora en su computadora personal por un periodo de tres años, luego de haber publicado la investigación, y solamente ella y su asesora tendrán acceso a la misma. Al finalizar este periodo, la información será borrada.

Su participación en la investigación es completamente voluntaria. Usted puede interrumpir la misma en cualquier momento, sin que ello genere ningún perjuício. Además, si tuviera alguna consulta sobre la investigación, puede formularla cuando lo estime conveniente, a fin de clarificarla oportunamente.

#### Yo, doy mi consentímiento para participar en el estudio y autorizo que mi información se utilice en este.

Asimismo, estoy de acuerdo que mi identidad sea tratada de manera (marcar una de las siguientes opciones):

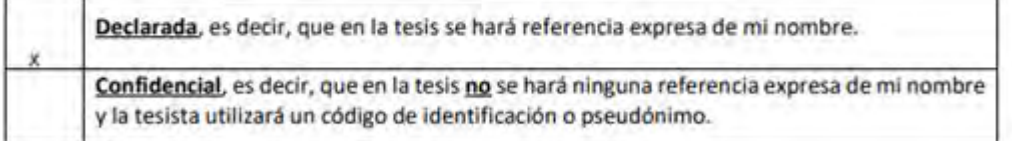

Finalmente, entiendo que recibiré una copia de este protocolo de consentimiento informado.

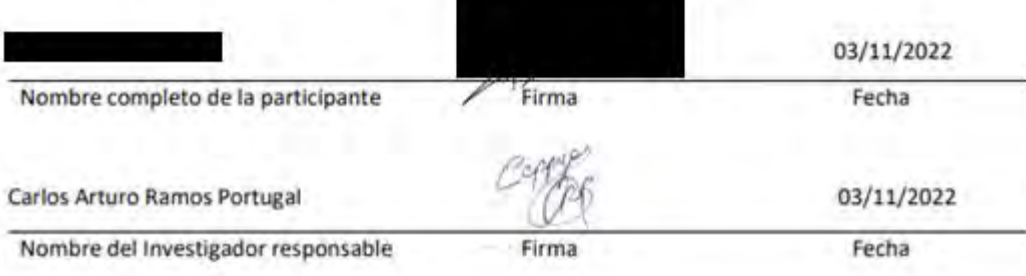

#### **CONSENTIMIENTO INFORMADO**

#### Estimada participante.

Le pedimos su apoyo en la realización de un proyecto de fin de carrera conducida por Carlos Artura Ramas Portugal, estudiante de la especialidad de Ingeniería Informática de la Facultad de Ciencias e Ingeniería de la Pontificia Universidad Católica del Perú, asesorado por los docentes, el Dr. Freddy Paz Espinoza y el Mag. Arturo Moquillaza Vizarreta. El proyecto de fin de carrera, denominado "Implementoción de uno aplicación web de soporte al proceso de evoluación de comunicabilidad", tiene como propósito desarrollar un aplicativo web que apoye a investigadores a llevar a cabo las fases que comprende el método de evaluación de comunicabilidad de manera estructurada y entendible.

Se le ha contactado a usted en calidad de especialista en el área de Interacción Humano-Computador para llevar a cabo un caso de estudio enfocado en evaluar de la interfaz de la página de turismojaksa.com y llevar a cabo una entrevista tras la ejecución del caso de estudio. Si usted accede a participar en estas actividades, se le solicitará responder diversas preguntas sobre la herramienta desarrollada en este proyecto de tesis para el soporte al Método de Evaluación de Comunicabilidad, lo que tomará aproximadamente entre 20 y 30 minutos; y para el caso de estudio, se le solicitará interactuar la herramienta web desarrollada en este proyecto de tesis para llevar a cabo la evaluación de comunicabilidad lo cual puede tomar aproximadamente 40 y 60 minutos. La información obtenida será únicamente utilizada para la elaboración de una tesis. A fin de poder registrar apropiadamente la información, se solicita su autorización para grabar la conversación. La grabación y las notas de las entrevistas serán almacenadas únicamente por la investigadora en su computadora personal por un periodo de tres años, luego de haber publicado la investigación, y solamente ella y su asesora tendrán acceso a la misma. Al finalizar este periodo, la información será borrada.

Su participación en la investigación es completamente voluntaria. Usted puede interrumpir la misma en cualquier momento, sin que ello genere ningún perjuicio. Además, si tuviera alguna consulta sobre la investigación, puede formularla cuando lo estime conveniente, a fin de clarificarla oportunamente.

Yo.

doy mi consentimiento para participar en el estudio y autorizo que mi información se utilice en este.

Asimismo, estoy de acuerdo que mi identidad sea tratada de manera (marcor una de las siguientes opciones):

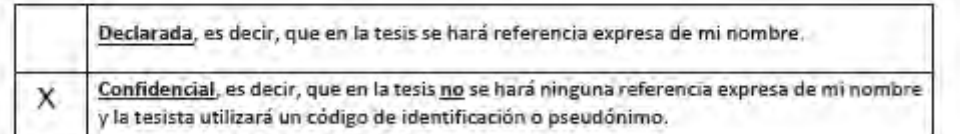

Finalmente, entiendo que recibiré una copia de este protocolo de consentimiento informado.

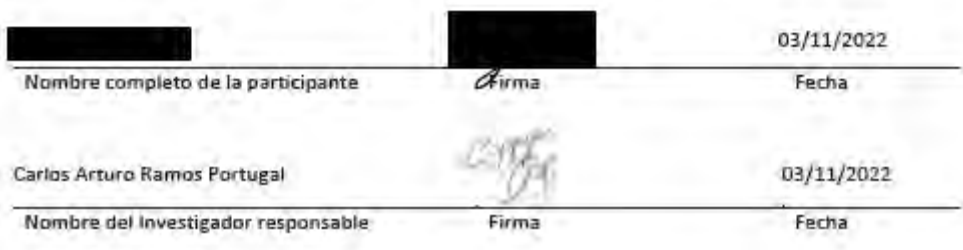

# **Anexo OOO : Guion de entrevista semiestructurada para especialistas sobre herramienta de soporte al método CEM**

[Guion de entrevista semiestructurada para especialistas sobre herramienta de](https://docs.google.com/document/d/13jE9yneQKJbh7OYv-7Zu_V_qy8QcPIR9/edit?usp=share_link&ouid=113189817690851750937&rtpof=true&sd=true)  [soporte al método CEM](https://docs.google.com/document/d/13jE9yneQKJbh7OYv-7Zu_V_qy8QcPIR9/edit?usp=share_link&ouid=113189817690851750937&rtpof=true&sd=true)

# **Anexo PPP : Transcripción de entrevistas semiestructuradas a especialistas sobre herramienta de soporte al método CEM**

[Documento con transcripción de entrevistas semiestructuradas a especialistas sobre](https://docs.google.com/document/d/1YxvJC-mJ3W5Cgx0cdUTowCHs3JYQ4rYG/edit?usp=share_link&ouid=113189817690851750937&rtpof=true&sd=true)  [herramienta de soporte al método CEM](https://docs.google.com/document/d/1YxvJC-mJ3W5Cgx0cdUTowCHs3JYQ4rYG/edit?usp=share_link&ouid=113189817690851750937&rtpof=true&sd=true)

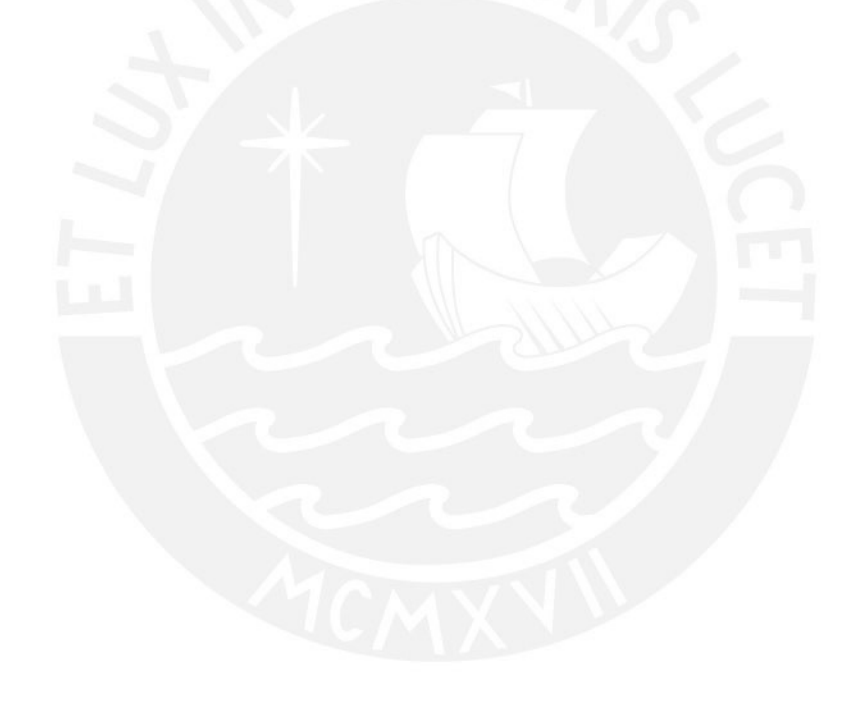

### **Anexo QQQ : Análisis de preguntas complementarias a especialistas**

En el siguiente apartado se muestran las preguntas que se realizaron a los tres especialistas en el área de Interacción Humano-Computador enfocadas en determinar su percepción con respecto a la interacción con los dos módulos desarrollados para el sistema. A continuación, se muestran las realizadas:

- A. ¿Cuál fue tu percepción respecto a las actividades relacionadas a la preparación del proyecto y seguimiento de los participantes?
- B. ¿Cuál fue tu percepción respecto a las actividades relacionadas a la captura y procesamiento de datos?
- C. ¿Cuál fue tu percepción respecto a la curva de aprendizaje para el uso de la herramienta de soporte?
	- a. ¿Cuáles fueron los aspectos más útiles?
	- b. ¿Cuáles fueron los aspectos más difíciles de utilizar?

Respecto a la pregunta (A), los especialistas entrevistados 1 y 3, resaltan la importancia de incluir el seguimiento de los consentimientos aceptados por los participantes; y de manera particular, el especialista 3, menciona que el hecho de notificar a los participantes por correo el cumplimiento y aprobación del consentimiento informado, preentrevista y postentrevista, son cruciales, ya que al verificar el estado de estas actividades por participantes, se quita una carga adicional de trabajo a los evaluadores. Asimismo, el Especialista 1 menciona que la plataforma ayuda a organizar el proyecto de comunicabilidad, debido a que cuenta con un flujo establecido, lo cual puede ser de mucha utilidad a personas que no recuerdan qué actividades deben realizarse en un momento dado o para equipos que están llevando por primera vez la evaluación.

Respecto a la pregunta (B), los especialistas 1 y 2 resaltaron la forma amigable de insertar los quiebres identificados, debido al hecho del despliegue de diferentes alternativas, lo cual facilita el trabajo para equipos no expertos. A partir de esta característica, según el Especialista 1 se tiene una manera eficaz para la una identificación de quiebres en la fase de Etiquetado. Al mismo tiempo, para las actividades relacionadas al análisis, el E1, menciona correcta la gestión de la reproducción de los videos, dando libertad a la forma de reproducción de videos del participante evaluado. Por otro lado, respecto a las dificultades encontradas para la ejecución de esta fase, el E3, menciona que pasó por un proceso de adaptación al momento de ingresar los datos, debido al flujo de interacción al registrar quiebres comunicacionales, lo cual se resalta como un problema de usabilidad. Asimismo, para el Especialista 1, al momento de colocar los comentarios en los quiebres, se generaba una demora, lo cual, si bien no siempre es el caso debido a que es una preferencia del evaluador colocar los comentarios en los quiebres, es una característica que podría ayudar al evaluador en identificar y visualizar el contexto en el que ocurrió el quiebre. A pesar de ello, ambos especialistas mencionaron que se trataban de problemas a nivel de usabilidad más no en la funcionalidad implementada, la cual les permitió cumplir con las tareas como evaluador.

Respecto a la pregunta (C), relacionada a los aspectos más útiles de la herramienta, tanto el Especialista 1 como 2, mencionaron la facilidad de moverse entre las fases del método y la definición de cada una de estas. Asimismo para el Especialista 1, se resalta de manera detallada, la facilidad del contenido a cargar sobre los participantes, la facilidad de aprendizaje de los estados del participante al momento de aceptar los consentimientos informado y completar las pre y post entrevistas, los cuales se resaltan como componentes bastantes intuitivos; además, se menciona el fácil consumo de información producida por la fase de Interpretación, ya que estos resultados se muestran de manera visual y se pueden hacer asociaciones entre los colores y datos.

Por otro lado, en tanto a las dificultades encontradas para el uso de la herramienta, el E1, mencionó la dinámica de guardado de información, asociado a la experiencia del usuario al momento de editar y registrar datos; las cuales, se relacionan a experiencias previas de flujos de trabajo en otras aplicaciones que son más cómodas para el evaluador. Mientras que, por el lado del E2, menciona que la estructura de revisión de tareas puede resultar compleja si es que no existe una familiaridad con el método CEM, debido a la cantidad de información que se puede llegar a plasmar en las tareas de un escenario planteado.

Asimismo, en tanto a las dificultades que los evaluadores encontraron en el uso de la herramienta; por un lado, se mencionó que la aplicación posee ciertos problemas de usabilidad en tanto al registro de los datos, lo cual puede dificultar al evaluador la interacción fluida con la aplicación. Por otro lado, se mencionó la presencia de algunos campos que parecían editables, lo cual podía confundir al evaluador al momento de registrar datos. Sin embargo, a pesar de los problemas mencionados, se reconoció que la curva de aprendizaje de la herramienta no era elevada, ya que el contenido y la estructura de las fases son fáciles de comprender; y, además, a nivel de funcionalidad, esta permite al evaluador cumplir con su objetivo, con lo cual, los problemas mencionados no son críticos para el desarrollo de una evaluación de comunicabilidad.

## **Anexo RRR : Resultados de evaluación a la página web de Jaksa**

En relación con los resultados obtenidos sobre los problemas de comunicabilidad encontrados al utilizar la herramienta desarrollada, en la [Tabla RRR 1](#page-277-0), se muestra el resumen generado en una tabla a partir de la aplicación web de soporte respecto a los quiebres comunicacionales identificados por tarea.

<span id="page-277-0"></span>

|                                                                                                    | Tarea <sub>1</sub>                                                                                                    |  |  |
|----------------------------------------------------------------------------------------------------|----------------------------------------------------------------------------------------------------|--|--|
| Ver los viajes disponibles de solamente ida y filtrarlos por aquellos pasajes que<br>incluyan servicio de cama a 140° y aire acondicionado únicamente, para luego<br>comparar los precios en soles de los viajes con la salida más temprana y la más<br>tardía. |                                                                                                    |  |  |
| Quiebre comunicacional                                                                                                    | Cantidad                                                                                                    |  |  |
| Gracias, pero no gracias                                                                                                    | 1                                                                                                    |  |  |
| Lo puedo hacer de otra forma                                                                                                    | $\overline{2}$                                                                                                    |  |  |
| ¿Dónde se encuentra?                                                                                                    | $\overline{2}$                                                                                                    |  |  |
| ¿Dónde estoy?                                                                                                    | $\overline{2}$                                                                                                    |  |  |
| Oops!                                                                                                    | 1                                                                                                    |  |  |
| No lo puedo hacer de este modo                                                                                                    | 1                                                                                                    |  |  |
| ¿Qué es esto?                                                                                                    | 3                                                                                                    |  |  |
| $i$ Por qué no lo hace?                                                                                                    | 3                                                                                                    |  |  |
| <b>Total</b>                                                                                                    | 15                                                                                                    |  |  |
| Tarea <sub>2</sub>                                                                                                    |                                                                                                    |  |  |
| Tras ello, ahora debes comparar el precio del pasaje más barato del día domingo<br>con el del día siguiente; es decir, el día lunes de la próxima                                                                                                    |                                                                                                    |  |  |
| Quiebre comunicacional                                                                                                    | Cantidad                                                                                                    |  |  |
| Lo puedo hacer de otra forma                                                                                                    | $\overline{2}$                                                                                                    |  |  |
| <b>Total</b>                                                                                                    | $\overline{2}$                                                                                                    |  |  |
|                                                                                                    | Tarea 3                                                                                                    |  |  |
|                                                                                                    | Cuando estás apunto de comprar tu pasaje, tus amigos te llaman para decirte,<br>que ya acaban de viajar a Cañete, por lo cual, debes buscar pasajes disponibles<br>para llegar a esa ciudad. Por tal motivo, utilizas la página actual para cambiar tu<br>destino a Cañete, buscando un pasaje para el domingo de esta semana como<br>tenías planeado |  |  |
| Cantidad<br>Quiebre comunicacional                                                                                                    |                                                                                                    |  |  |
| ¿Dónde se encuentra?                                                                                                    | 1                                                                                                    |  |  |

*Tabla RRR 1. Resumen de quiebres identificados para interfaz de Turismo JAKSA*

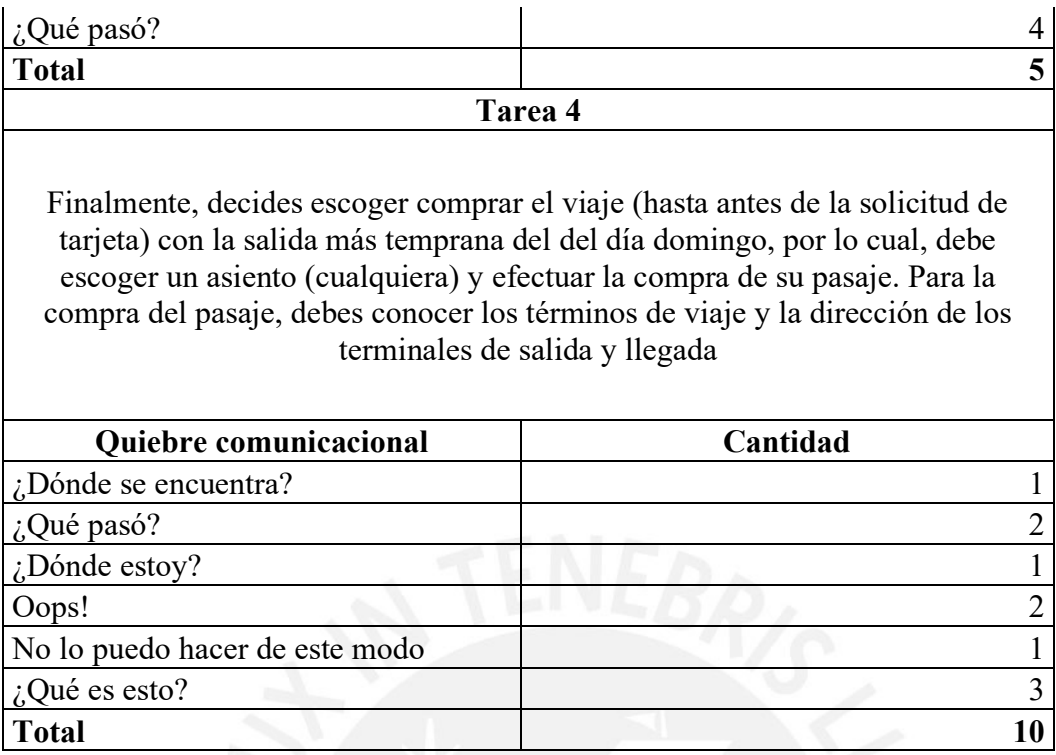

A partir del resumen mostrado y la identificación de problemas realizado en la fase de Interpretación, se determinó que la mayor cantidad de problemas generados ocurre a partir de la tarea 1, donde el usuario busca por primera vez los pasajes y trata de filtrarlos respecto a sus necesidades. Por tal motivo, se identifican quiebres comunicacionales relacionados a la confusión generada por no encontrar los botones necesarios; y, además, que las opciones brindadas para llevar la compra del pasaje no correspondan a las acciones que el usuario espera realizar. Asimismo, la segunda tarea con mayor cantidad de quiebres identificados es la tarea 4, donde se busca llevar a cabo la compra del pasaje. La principal causa de los quiebres generados en esta tarea, se debe a que los botones presentados al usuario no corresponden con la experiencia previa que este posee respecto a su interacción con otras interfaces para la compra de bienes, en este caso un pasaje; por tal motivo, este no se mostraba seguro de continuar interactuando con la interfaz, por ejemplo, para mostrarse la pantalla de la pasarela de pago, se debía realizar clic en el botón "Realizar pago", lo cual, los usuarios interpretaban que, al momento realizar dicha acción, se efectuaría el cobro del pasaje.

Por tal motivo, a partir del uso de la herramienta para definir los problemas y perfil semiótico del usuario, se concluyó que el usuario que utiliza la interfaz de JAKSA busca adquirir pasajes de manera rápida y eficaz, para lo cual es necesario que se visualicen todas las opciones disponibles y que estas generen confianza respecto al flujo de interacción que el usuario espera experimentar para cumplir su objetivo.

A modo de mostrar el reporte completo de la prueba de comunicabilidad, en conjunto con la experiencia en el uso de la herramienta por parte de los evaluadores, en el [Anexo SSS,](#page-280-0) se muestran los principales quiebres de comunicabilidad identificados por cada una de las interfaces evaluadas; así como también, los problemas identificados y el perfil semiótico de la interfaz de Turismo JAKSA.

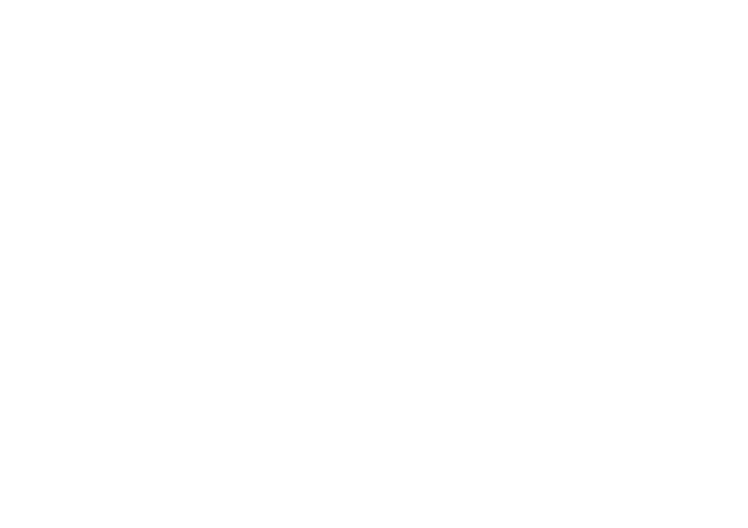

# <span id="page-280-0"></span>**Anexo SSS : Documento de análisis de resultados de caso de estudio para la validación del aplicativo web desarrollado**

[Documento de análisis de resultados de caso de estudio para la validación del](https://docs.google.com/document/d/1w8LCE3uaMl9kmhLagunVKkVVjJcX8iYY/edit?usp=share_link&ouid=113189817690851750937&rtpof=true&sd=true)  [aplicativo web desarrollado](https://docs.google.com/document/d/1w8LCE3uaMl9kmhLagunVKkVVjJcX8iYY/edit?usp=share_link&ouid=113189817690851750937&rtpof=true&sd=true)

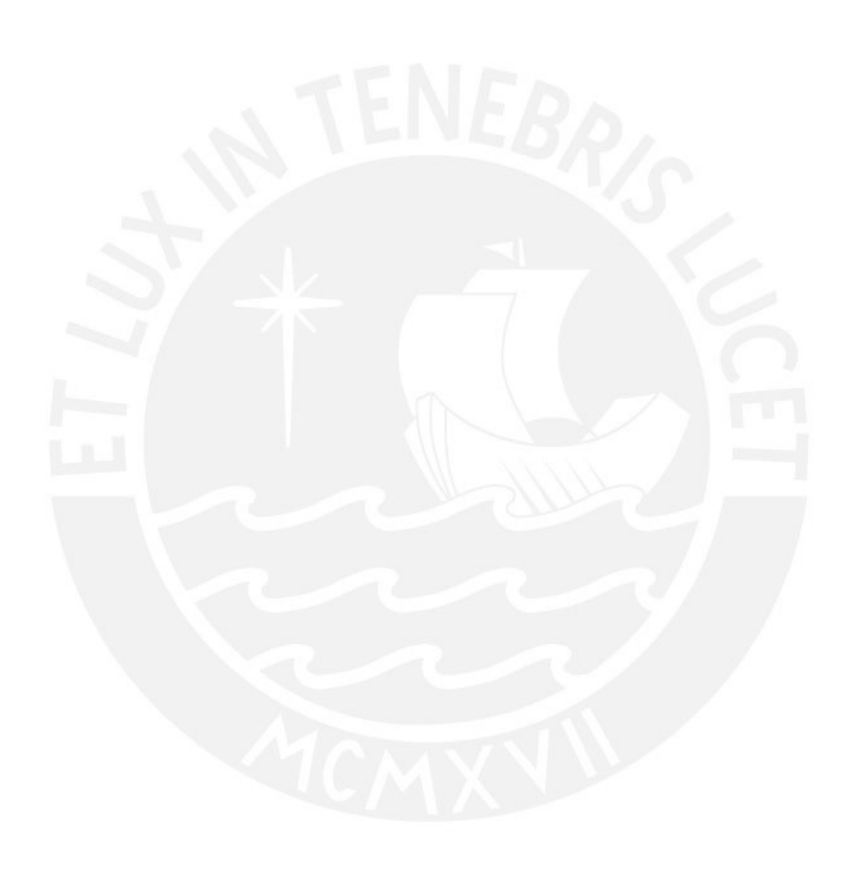

# **Anexo TTT: Acta de validación y aprobación al 100% de documento de análisis de resultados de caso de estudio para validación del aplicativo web desarrollado**

Acta de validación de resultado del provecto "Implementación de una golicación web de soporte al proceso de evaluación de comunicabilidad"

muestro mi conformidad con el resultado esperado 4.2. Análisis de los resultados Yo. obtenidos de la ejecución del caso de estudio, el cual forma parte del objetivo 4, "O 4. Validar el aplicativo web desarrollado a través de un caso de estudio en el que se demuestre su utilidad y contribución a la ejecución del método de evaluación de comunicación (CEM) como herramienta de soporte."

A partir de mi firma en el presente documento, otorgo mi validación al 100% del resultado esperado, en donde se detalla claramente el análisis y resultados de la ejecución del caso de estudio planteado para el objetivo 4.

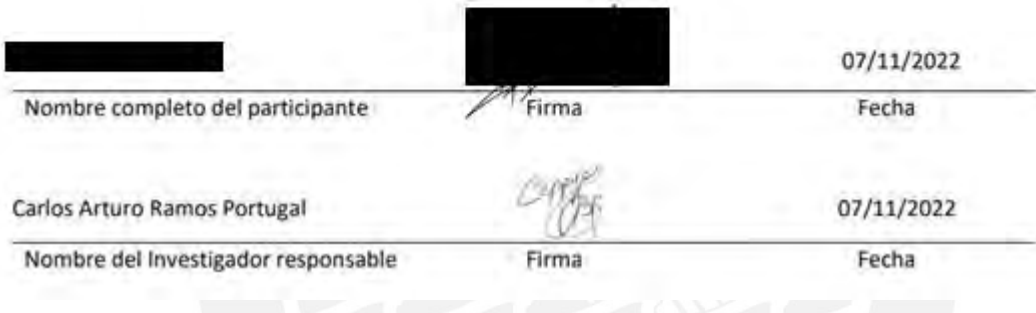

#### Acta de validación de resultado del proyecto "Implementación de una aplicación web de soporte al proceso de evaluación de comunicabilidad"

Yo, muestro mi conformidad con el resultado esperado 4.2. Análisis de los resultados obtenidos de la ejecución del caso de estudio, el cual forma parte del objetivo 4, "O 4. Validar el aplicativo web desarrollado a través de un caso de estudio en el que se demuestre su utilidad y contribución a la ejecución del método de evaluación de comunicación (CEM) como herramienta de soporte."

A partir de mi firma en el presente documento, otorgo mi validación al 100% del resultado esperado, en donde se detalla claramente el análisis y resultados de la ejecución del caso de estudio planteado para el objetivo 4.

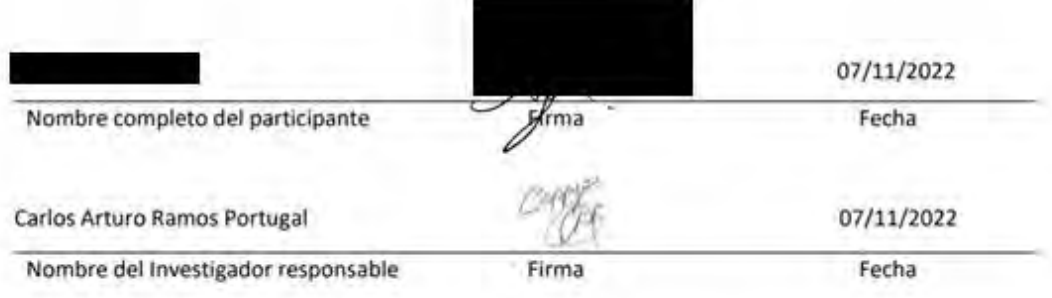

### **Anexo UUU : Desarrollo de discusión de caso de estudio**

A partir de la información procesada en los resultados obtenidos para el desarrollo del caso de estudio enfocado en una evaluación de comunicabilidad, se ha determinado que la herramienta sí cumple su objetivo al facilitar la ejecución de las fases que comprende el método CEM en comparación con una ejecución manual. Esto se debe a que a partir de los dos módulos desarrollados en el [Capítulo 5](#page-78-0) y [Capítulo 6,](#page-94-0) se establecieron las funcionalidades que permitirían capturar y procesar los componentes del método CEM de manera entendible y automática. Por tal motivo, en tanto al primer módulo relacionado a la preparación y seguimiento de los participantes, los especialistas entrevistados, mencionaron que el control de las actas de consentimiento, preentrevista y post-entrevista reducen la carga de los evaluadores en ejecutar tareas no relacionadas al método CEM; asimismo, al precargarse la información relacionada a los componentes que definen un proyecto de comunicabilidad, se facilita el entendimiento y carga de trabajo para llevar a cabo proyectos a cargo de grupos con diferentes niveles de conocimiento respecto al método CEM. Por otro lado, en tanto al segundo módulo relacionado al procesamiento y captura de datos, la representación gráfica de los quiebres identificados y el trabajo colaborativo para la identificación de problemas y resolución de preguntas del perfil semiótico, permite a los evaluadores obtener resultados de manera rápida y detallada.

Los resultados son consistentes con investigaciones previas, ya que el uso de una herramienta que permite agrupar los componentes de un proyecto de evaluación para mejorar la usabilidad de una interfaz en una sola plataforma, agiliza el desarrollo del mismo y permite a los integrantes del proyecto enfocarse en únicamente en las actividades establecidas para el proyecto y no en la gestión detallada de la información generada.

Además, el resultado obtenido puede generalizarse ya que se puede utilizar el diseño del caso de estudio para verificar el grado de utilidad de una herramienta enfocada en el soporte de métodos de evaluación de interfaces.

Finalmente, con relación a los alcances y limitaciones de los resultados obtenidos, se menciona que la cantidad de especialistas en HCI que participaron en el caso de prueba fueron 3, donde dos de ellos habían ejecutado previamente evaluaciones de comunicabilidad mientras que el otro se enfocaba únicamente en el desarrollo de pruebas de usabilidad y evaluaciones heurísticas. Asimismo, debido a la disponibilidad de tiempo de los especialistas, dos de ellos llevaron a cabo la fase de aplicación en conjunto de un participante, mientras que el tercero, inicializó el método CEM desde la fase de Etiquetado, con las fases anteriores ya realizadas. Además, debido a la indisponibilidad física de los especialistas, se llevaron las pruebas de comunicabilidad de manera remota, lo cual, según Marques (Marques et al., 2021), esta modalidad no afecta el desempeño de la ejecución de las evaluaciones de comunicabilidad realizadas.